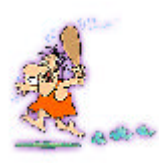

Protel篇

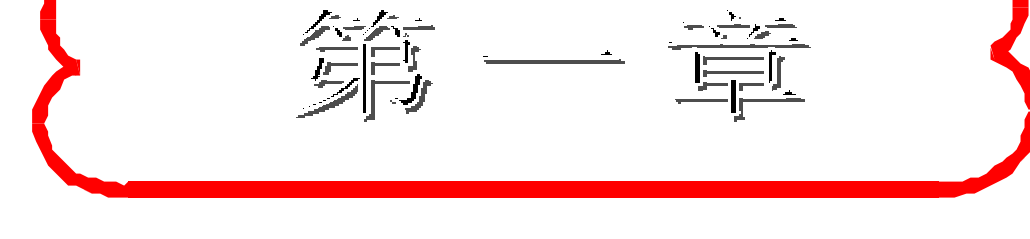

## EDA界面

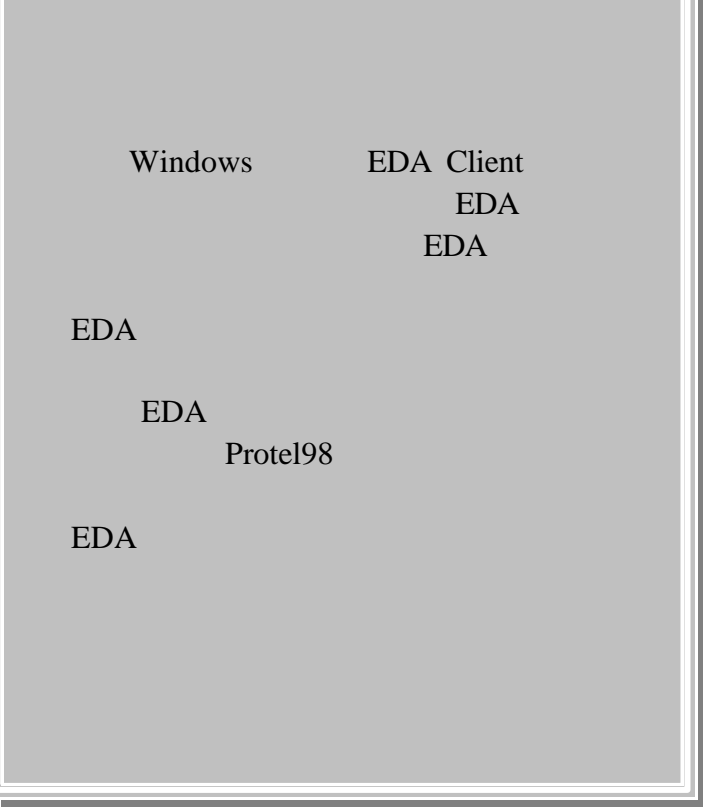

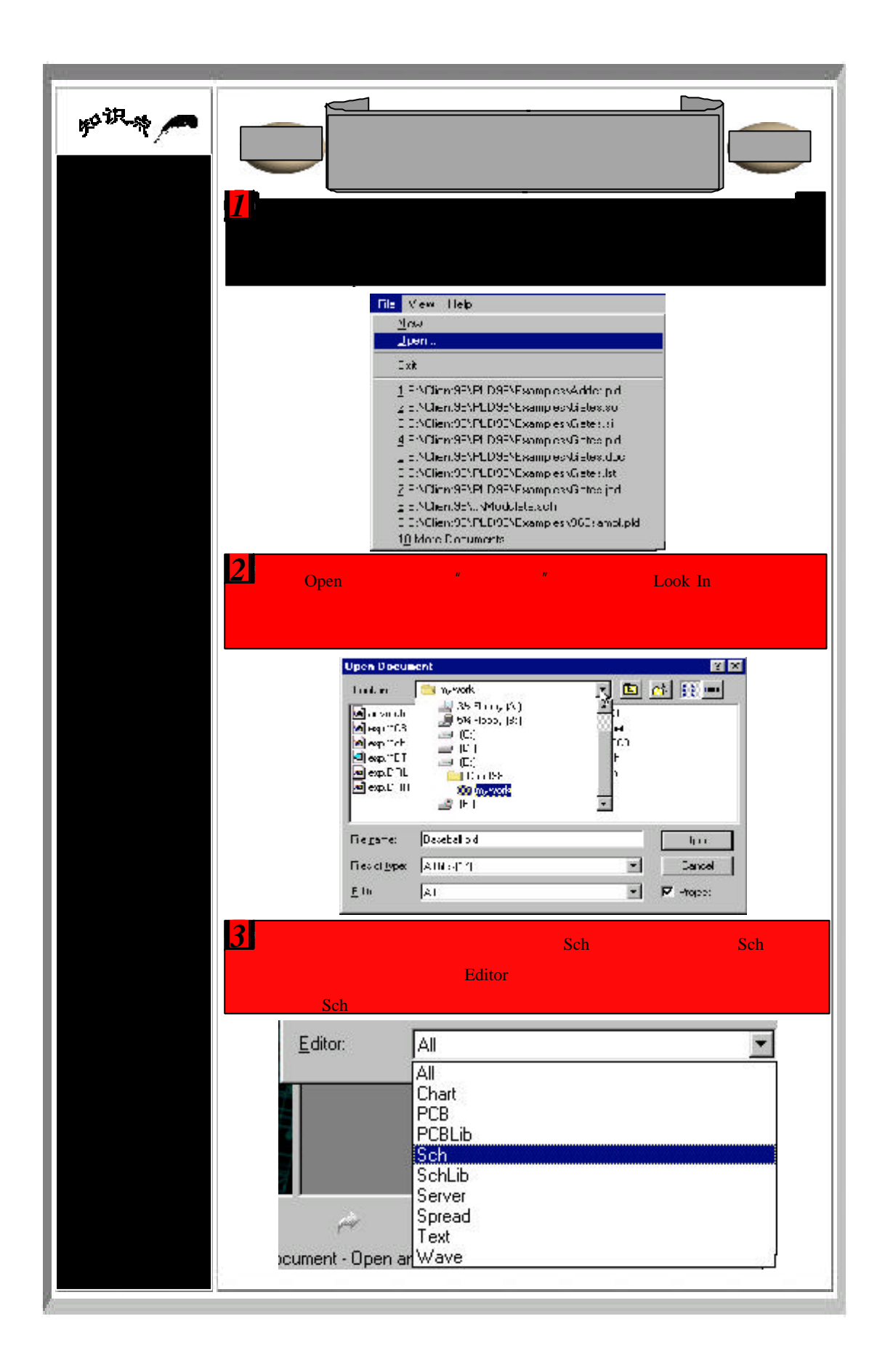

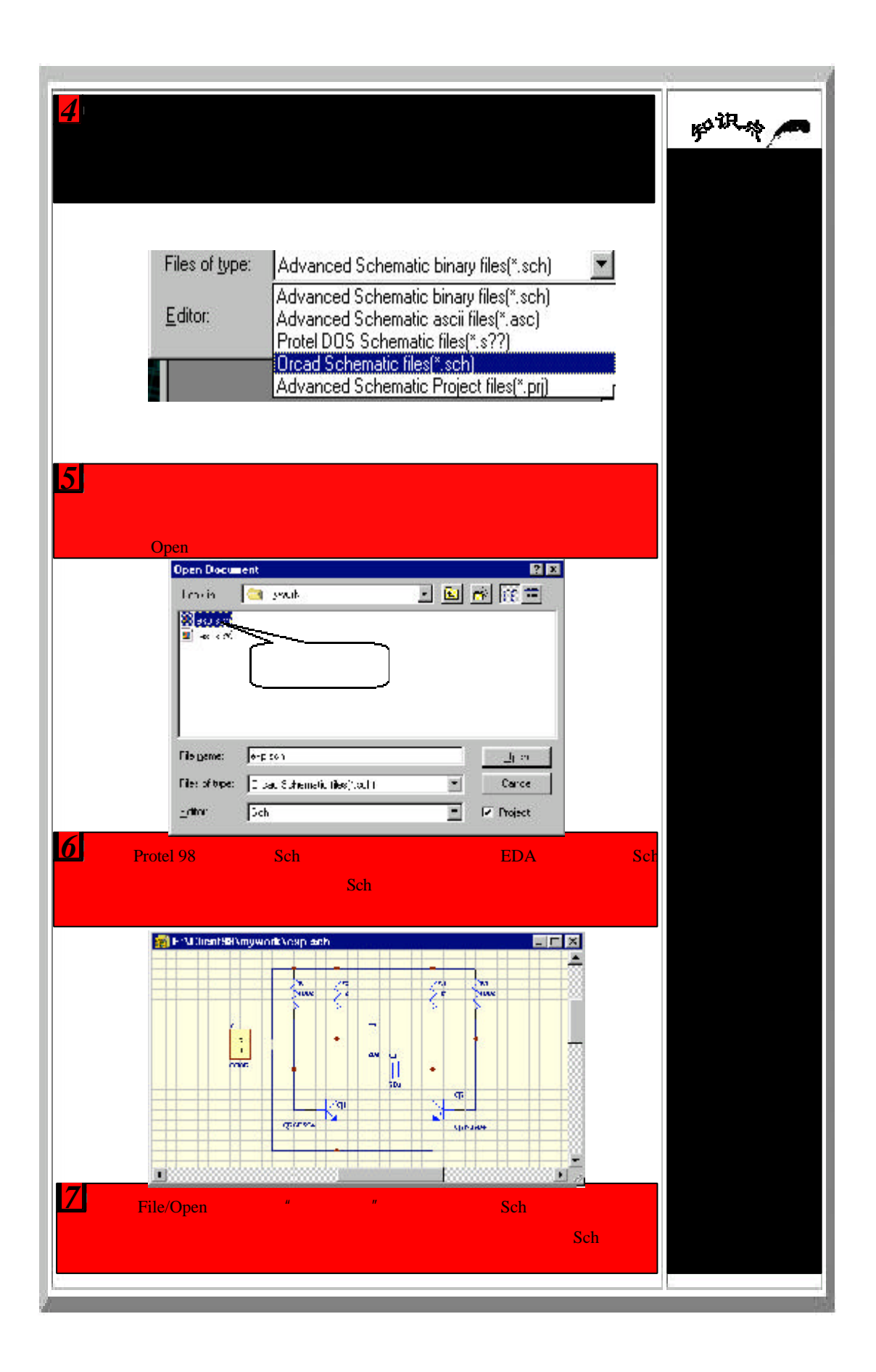

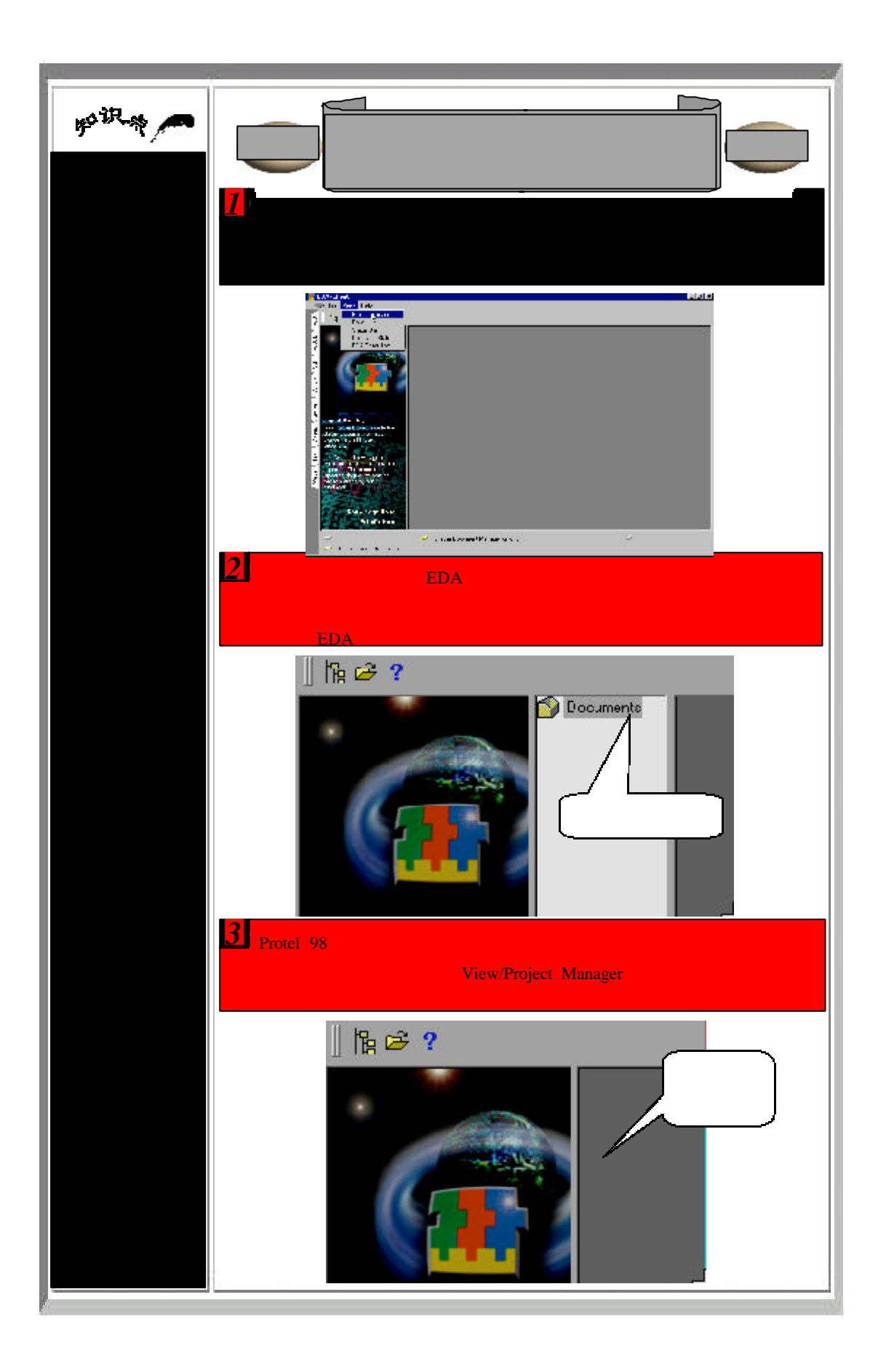

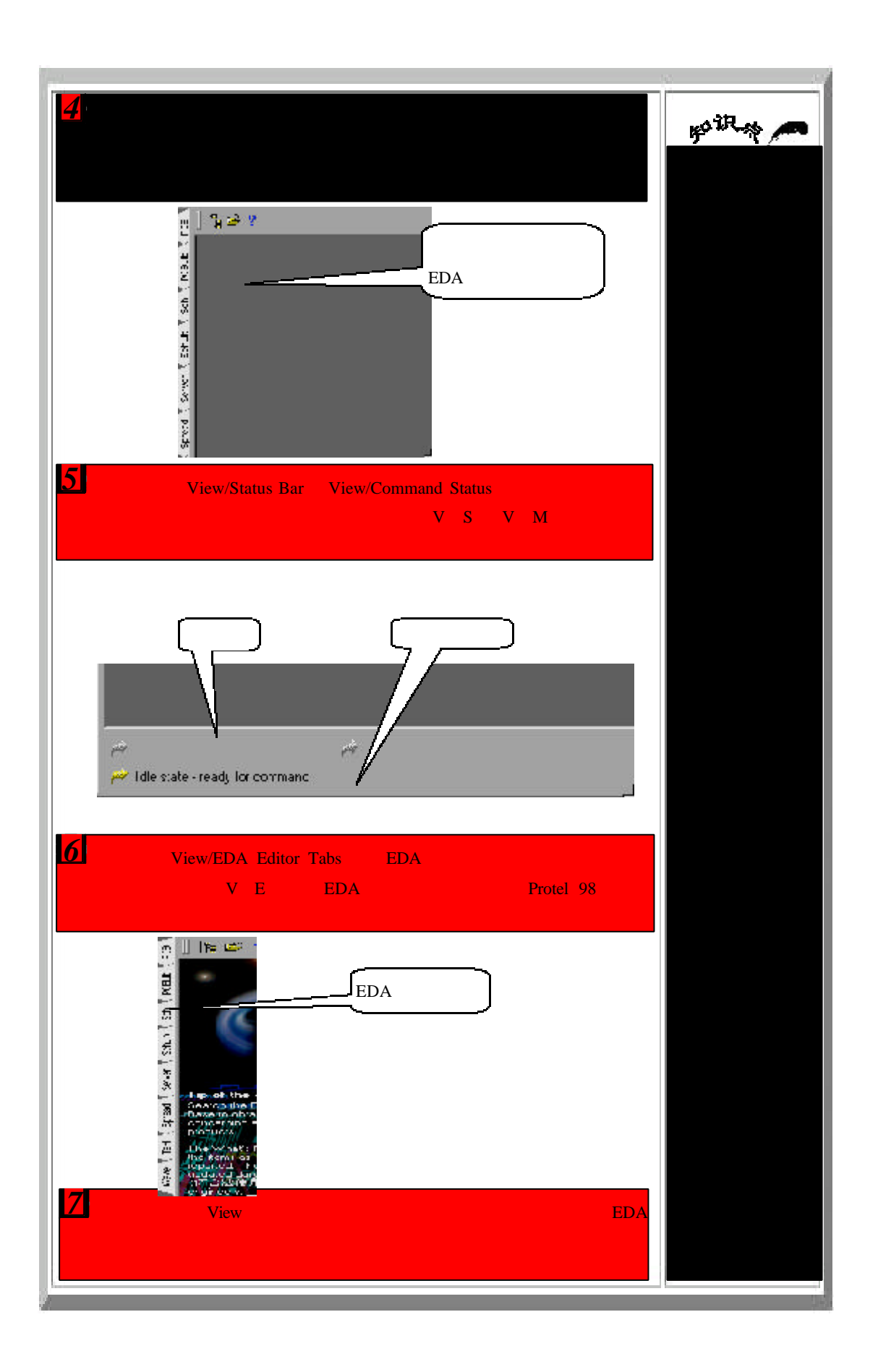

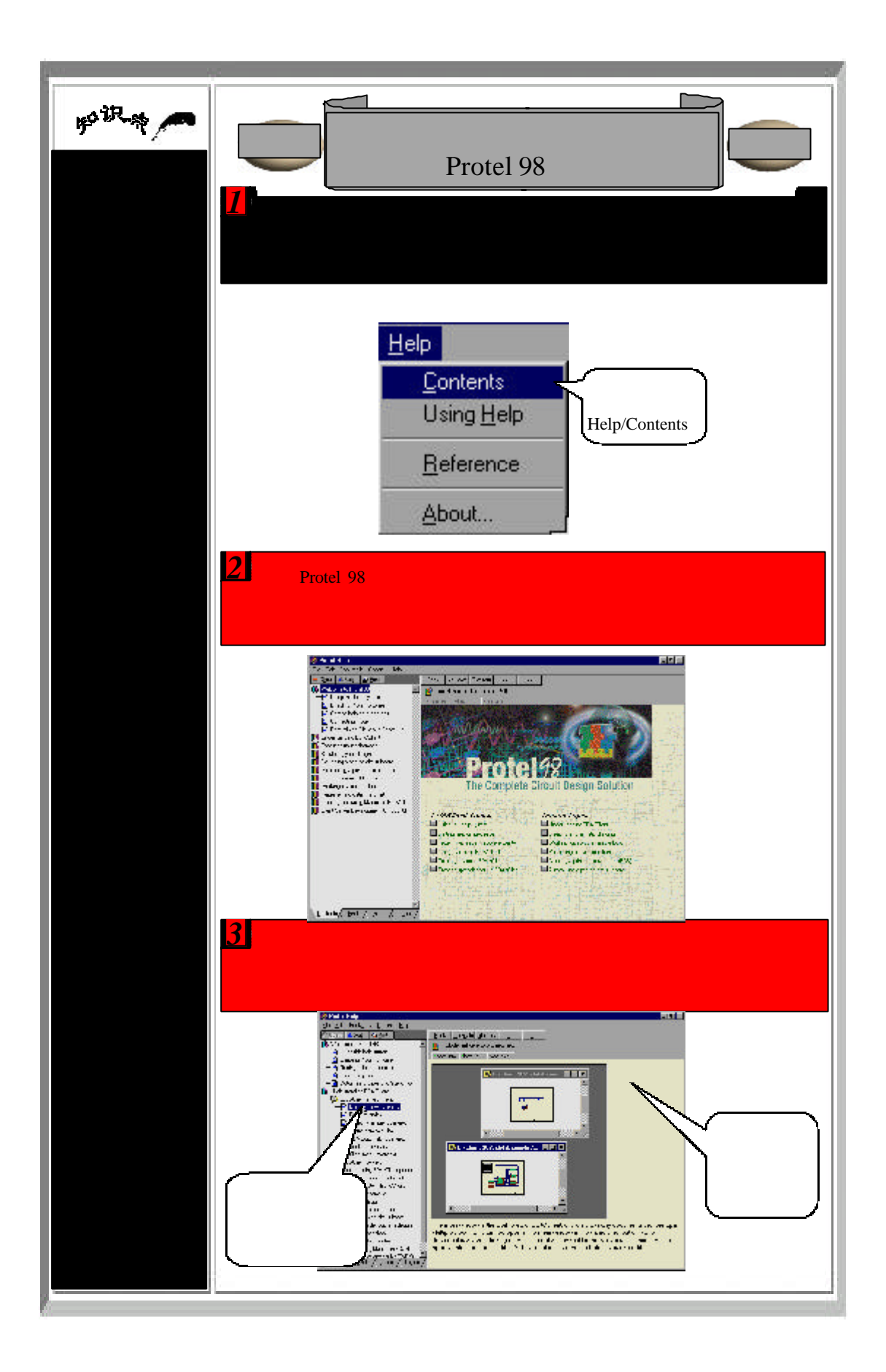

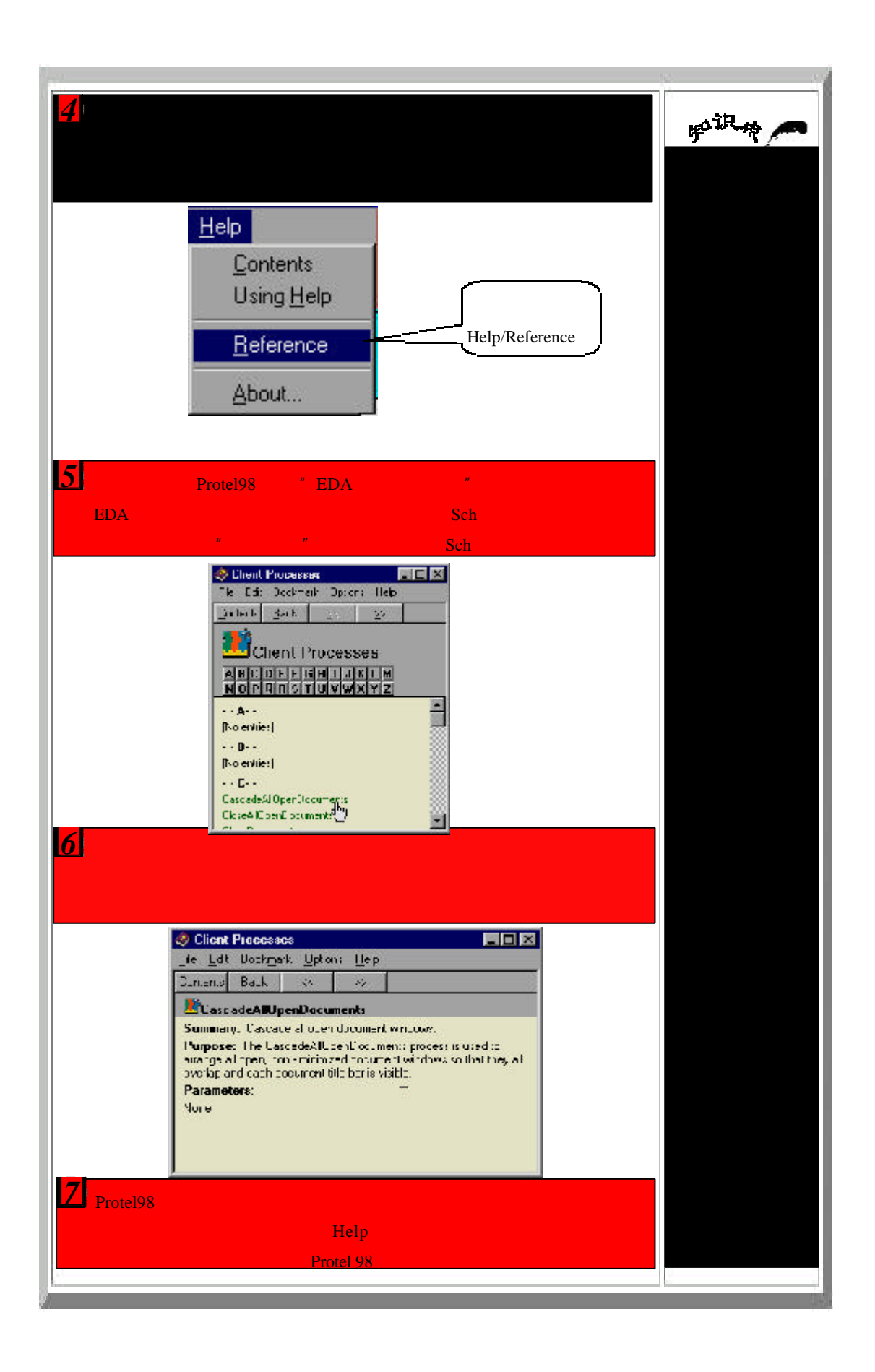

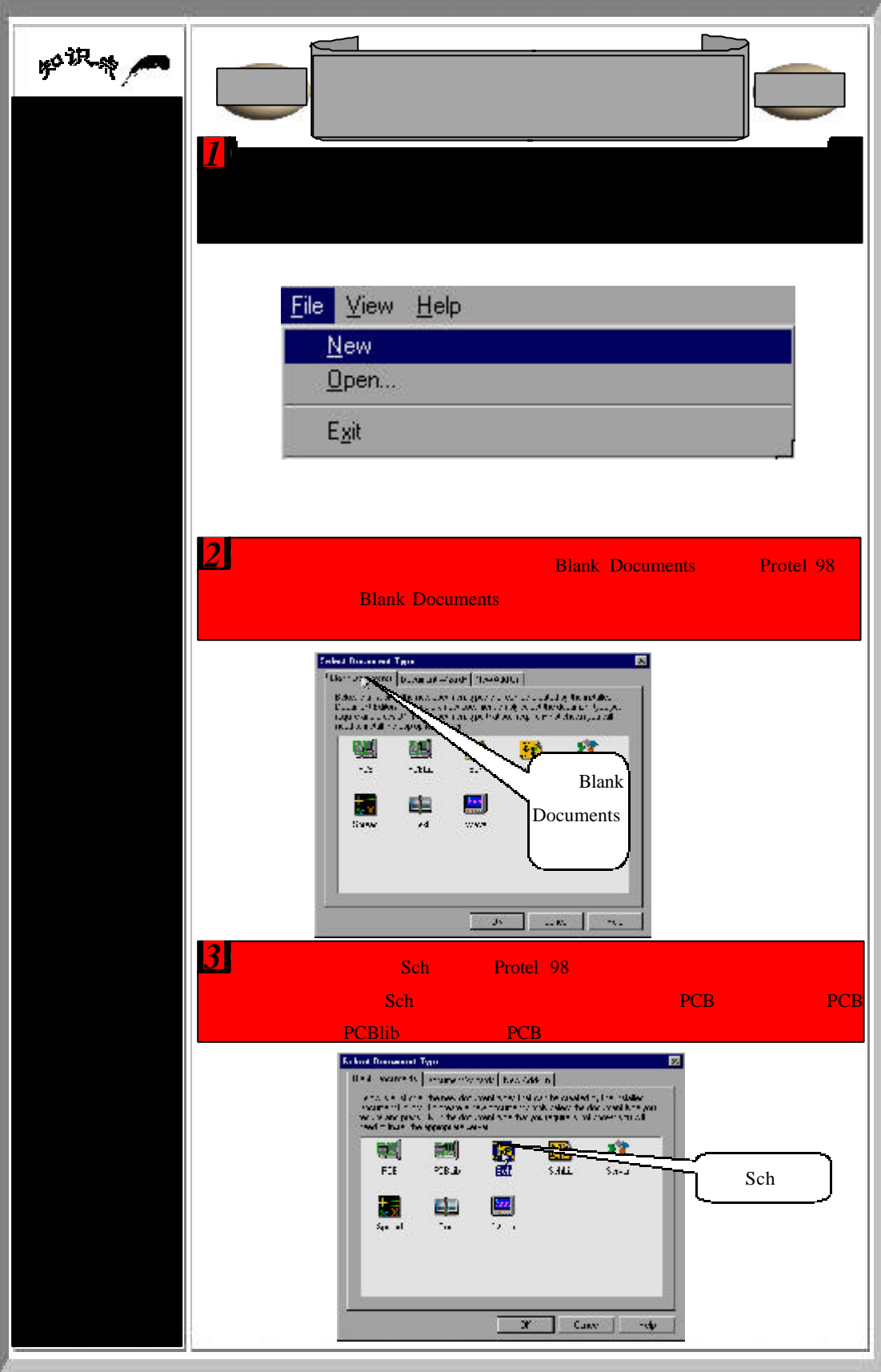

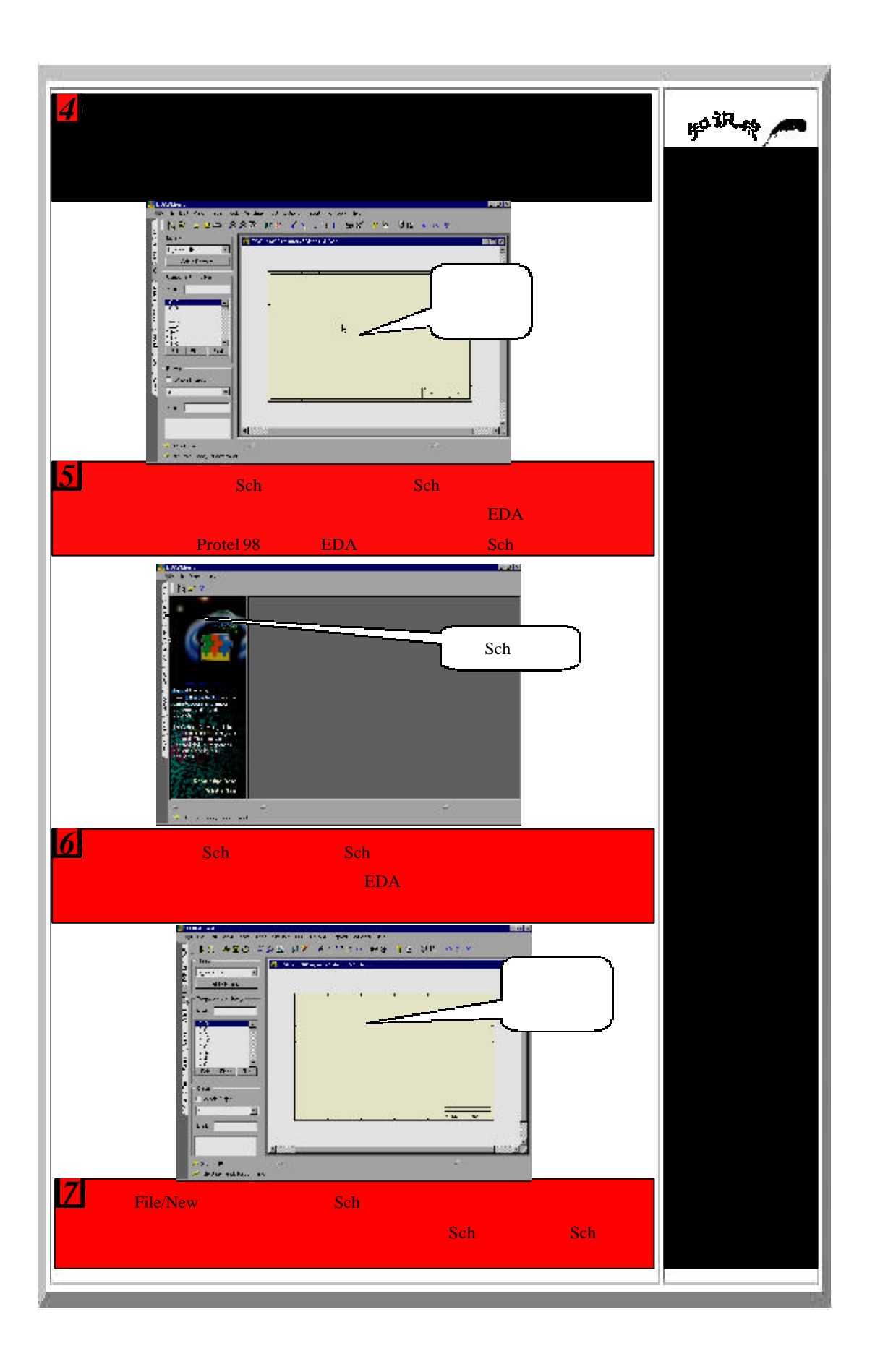

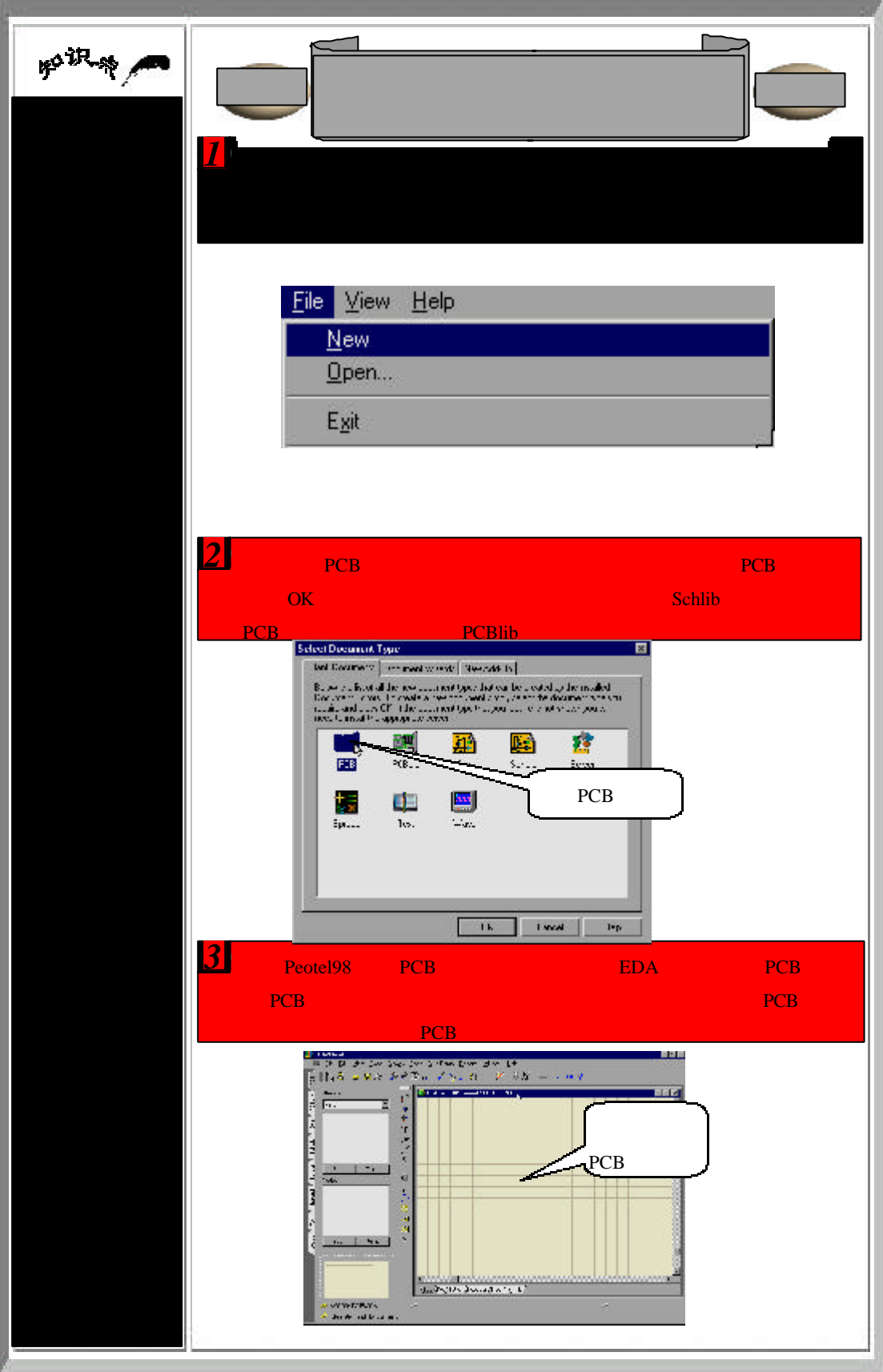

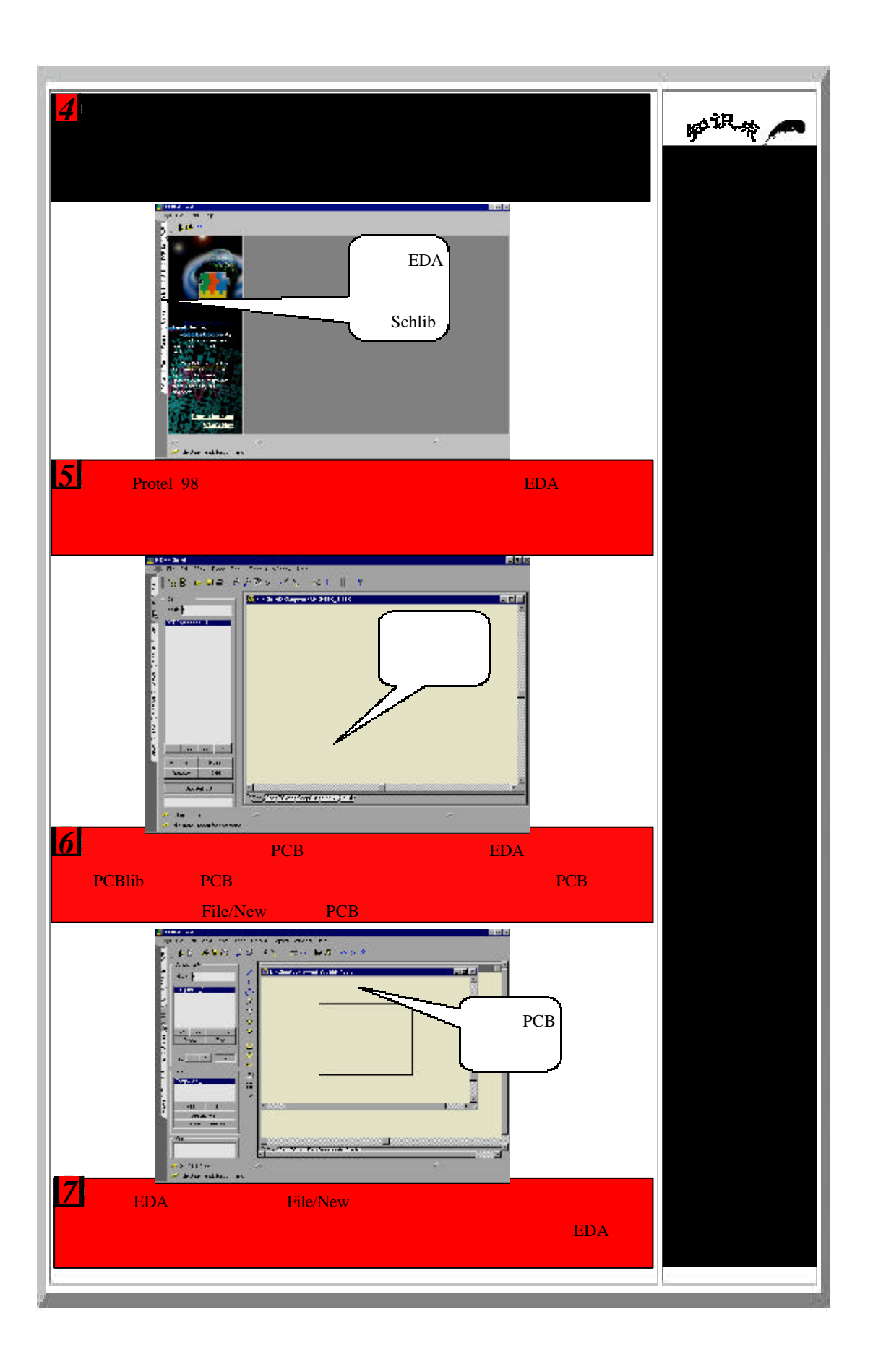

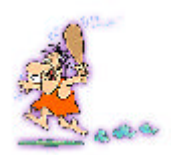

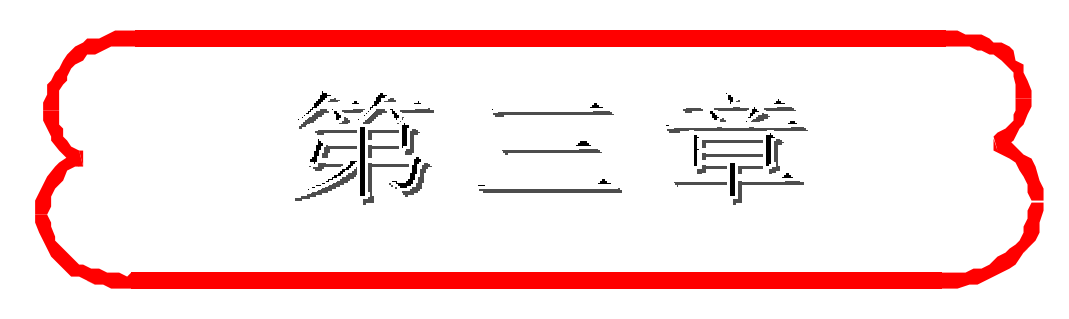

## 该计层次式原理图

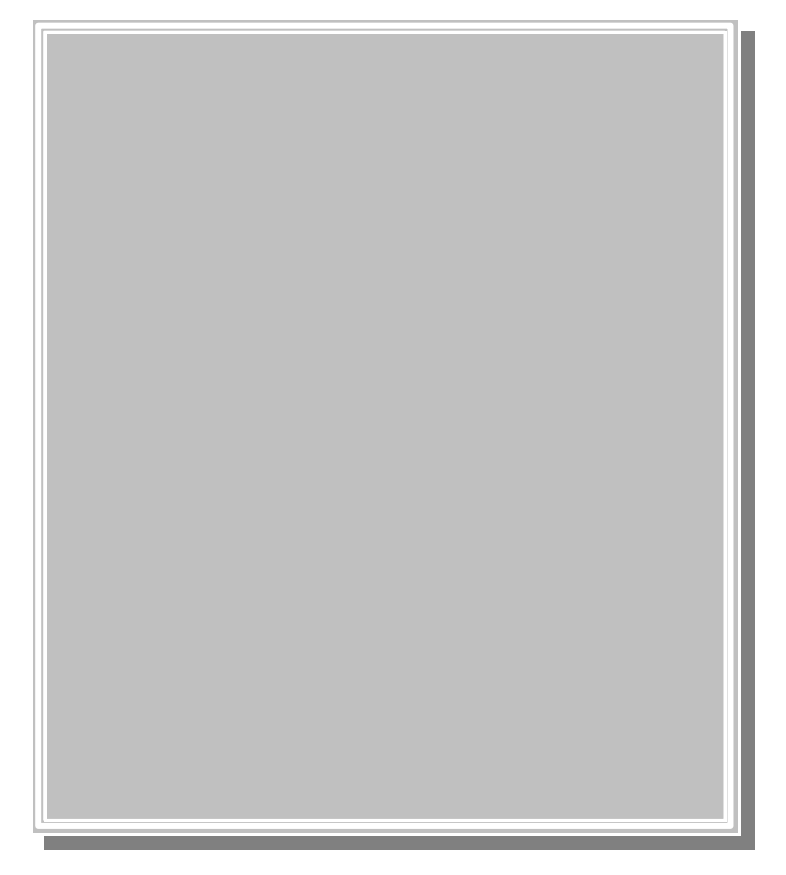

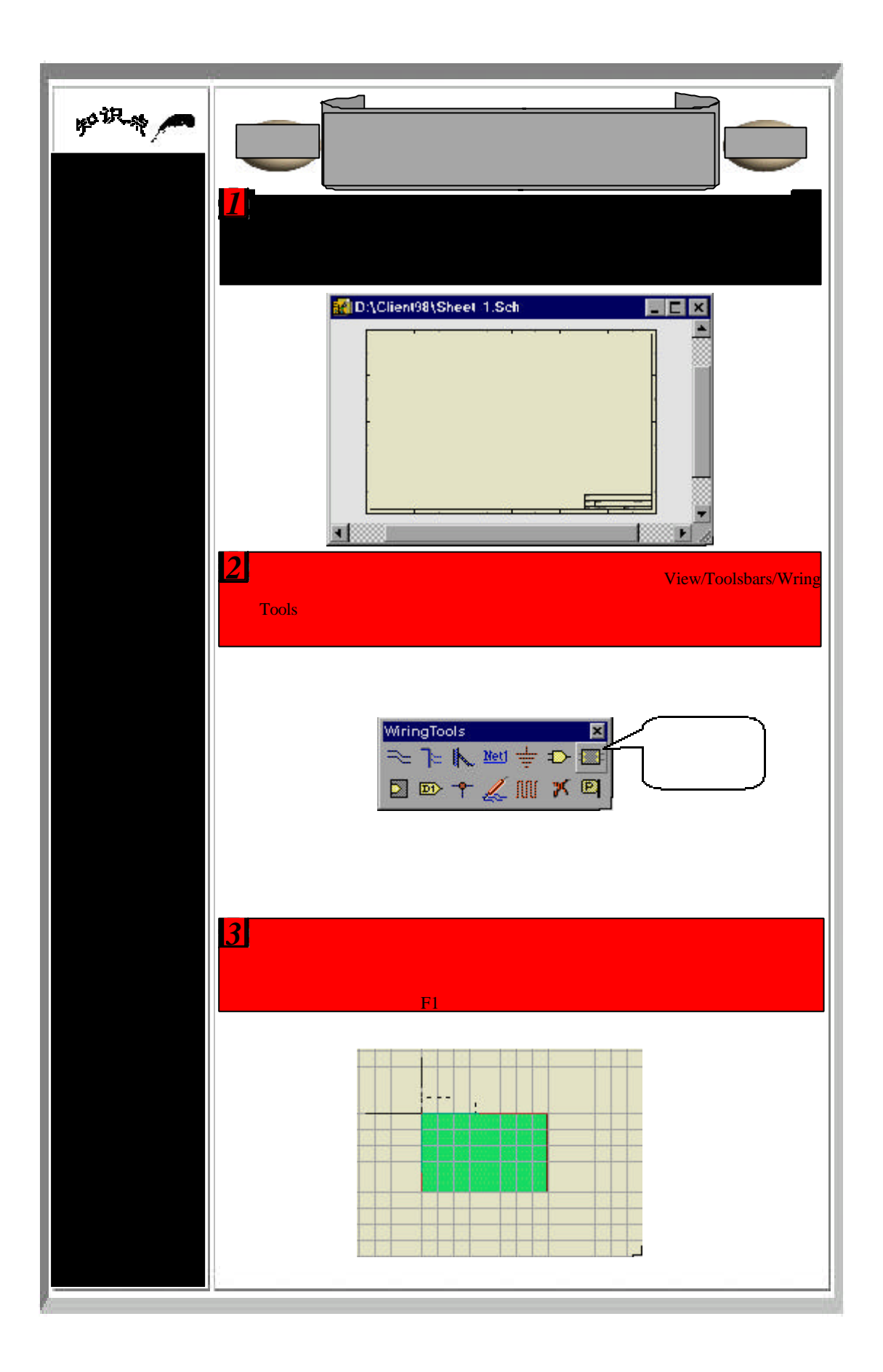

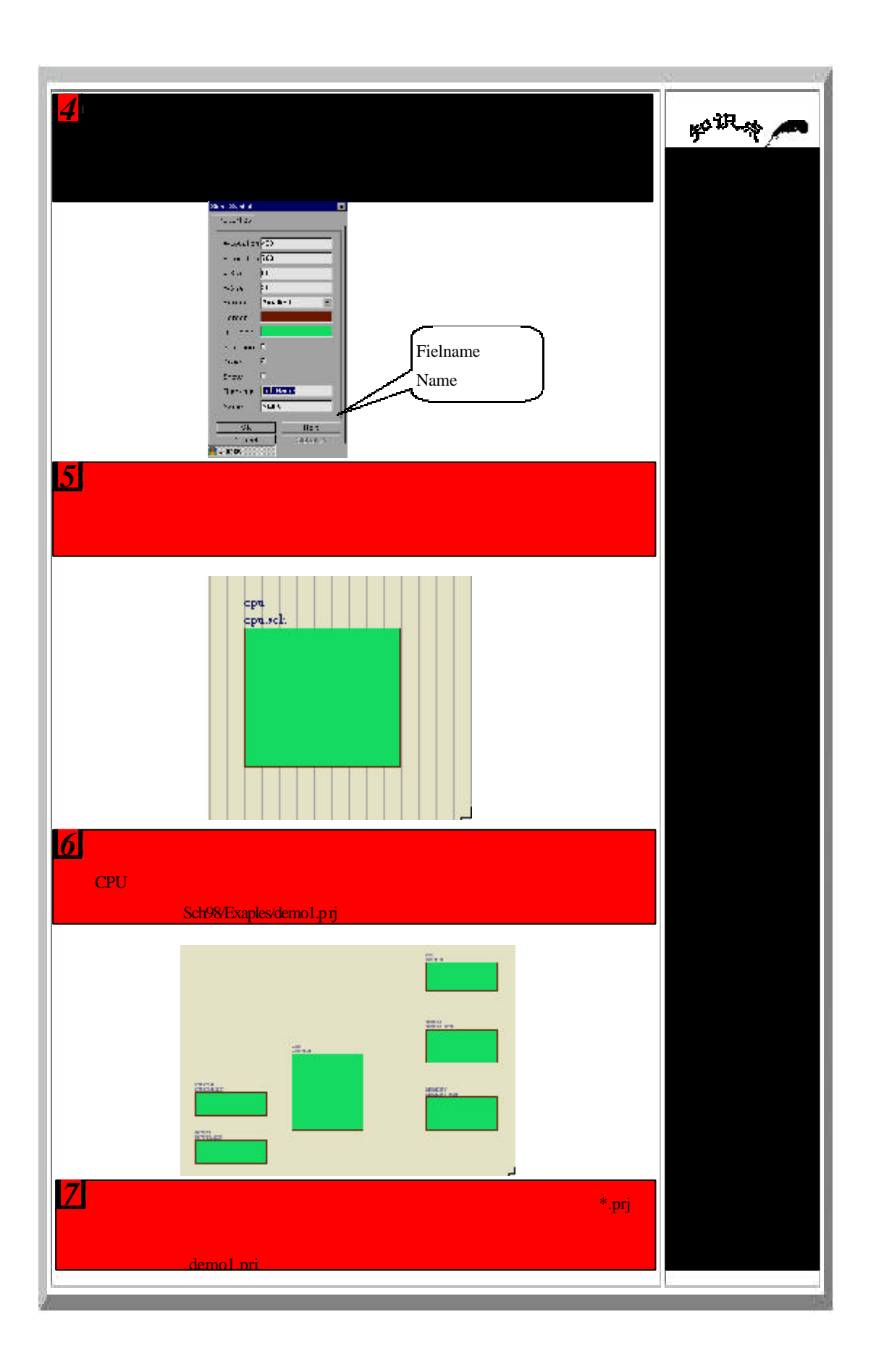

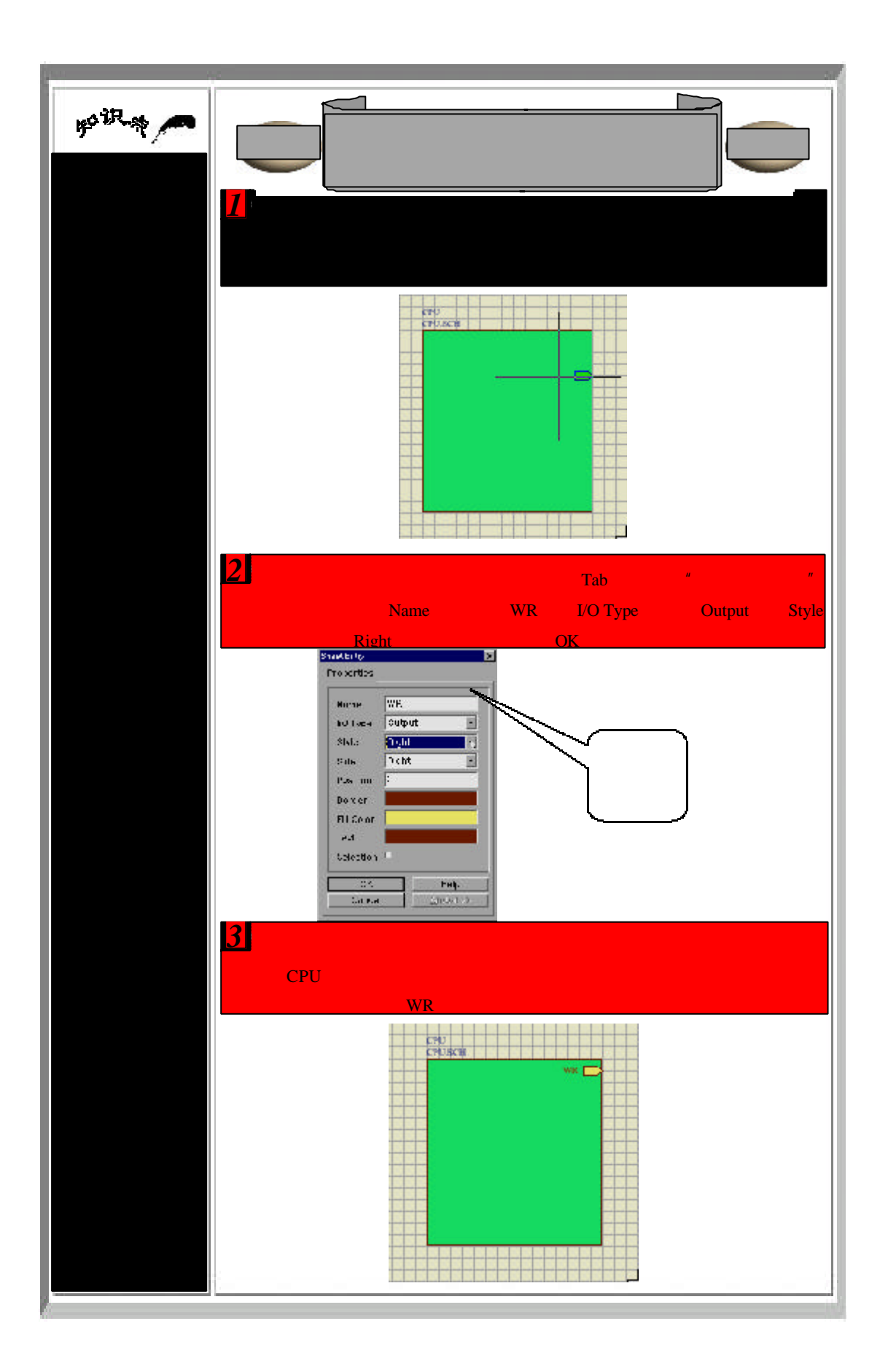

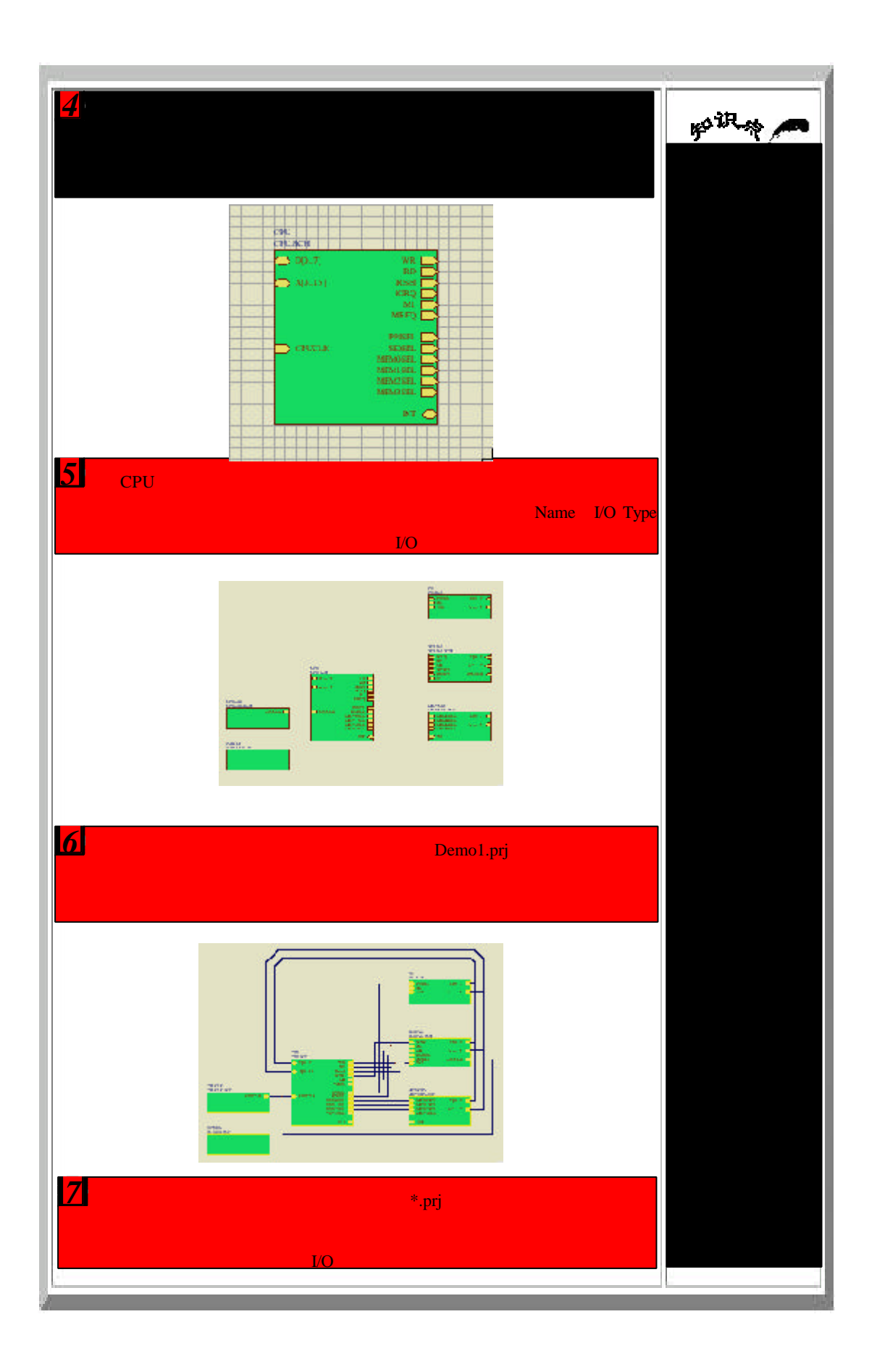

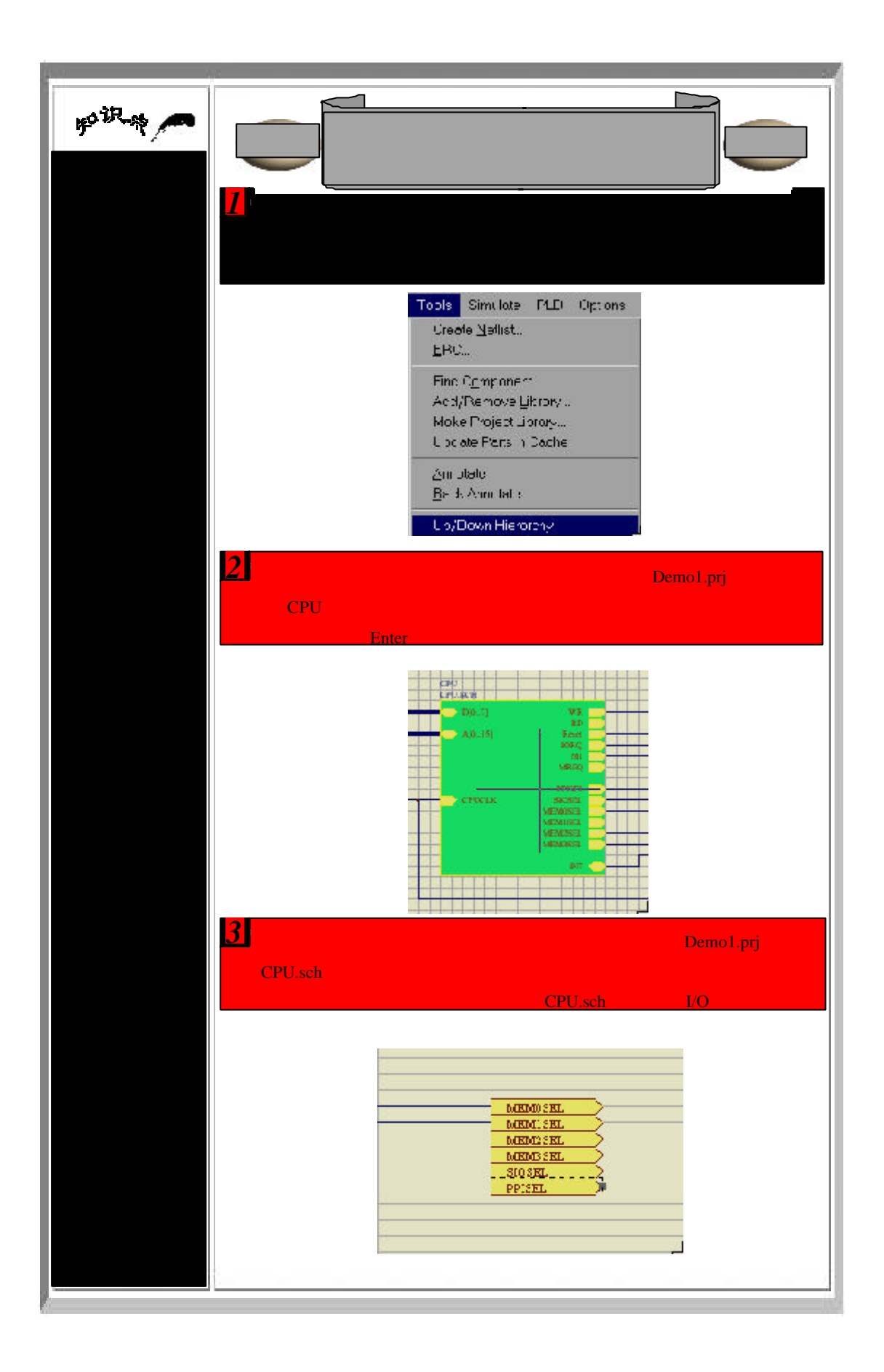

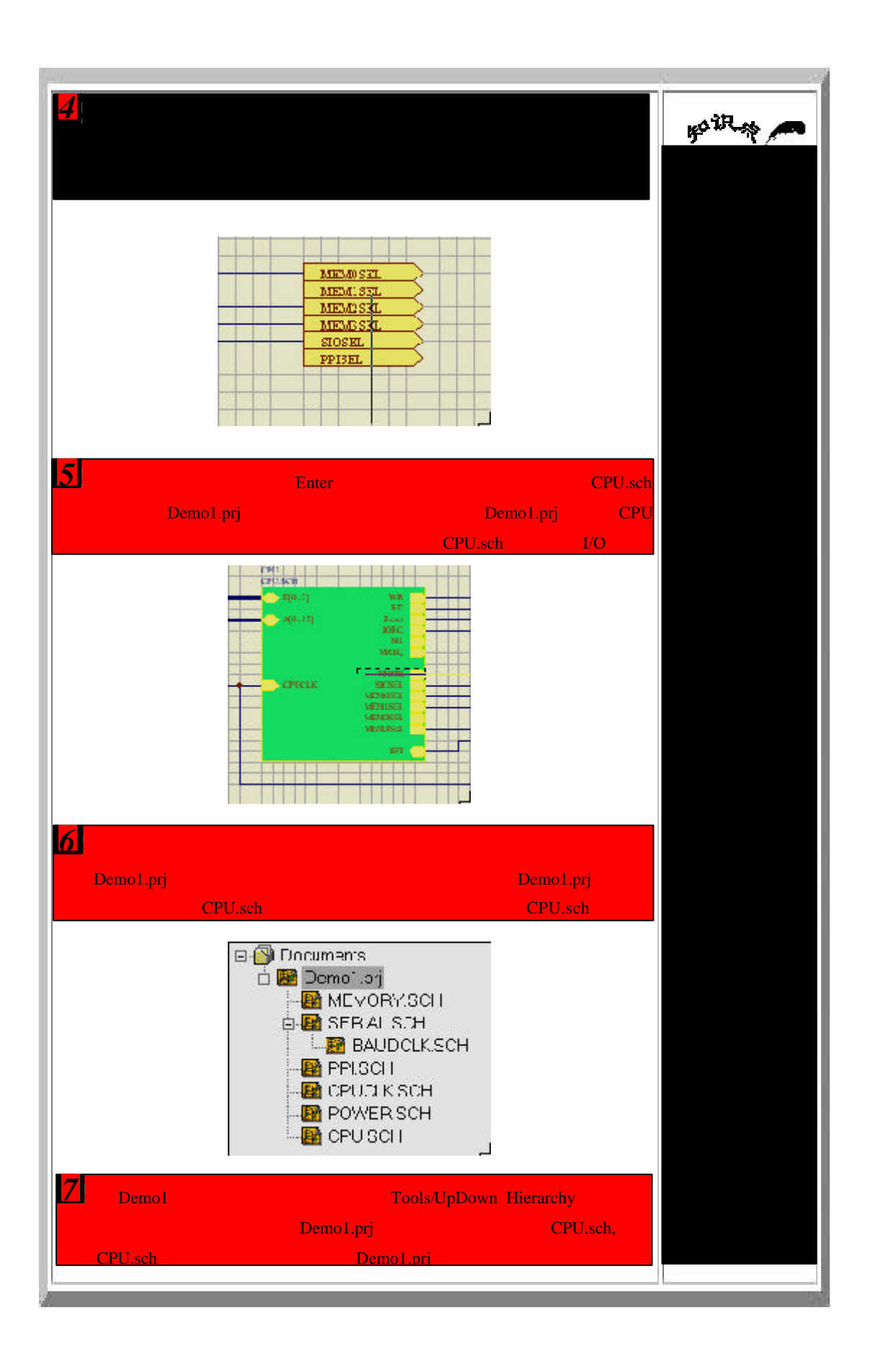

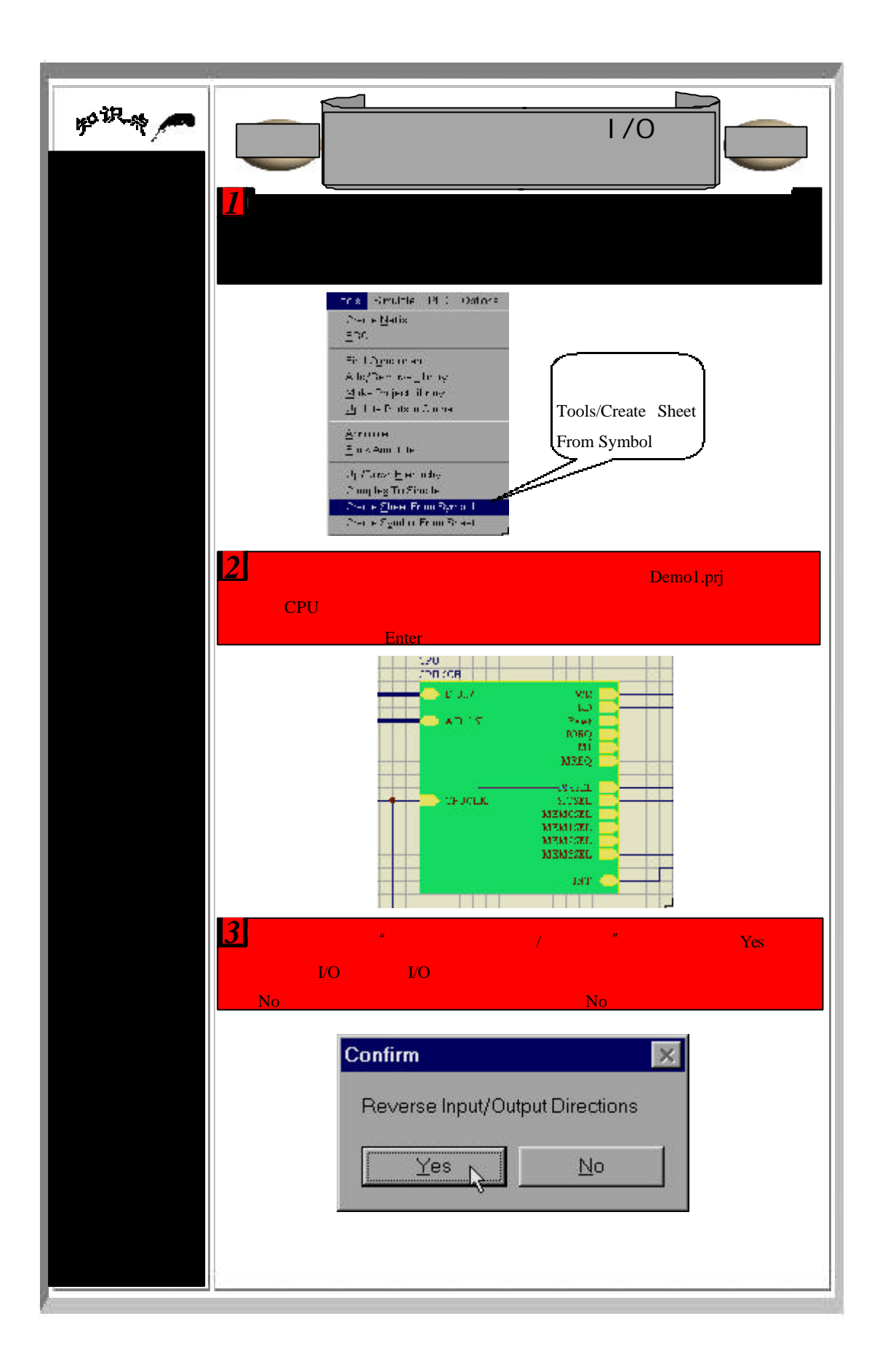

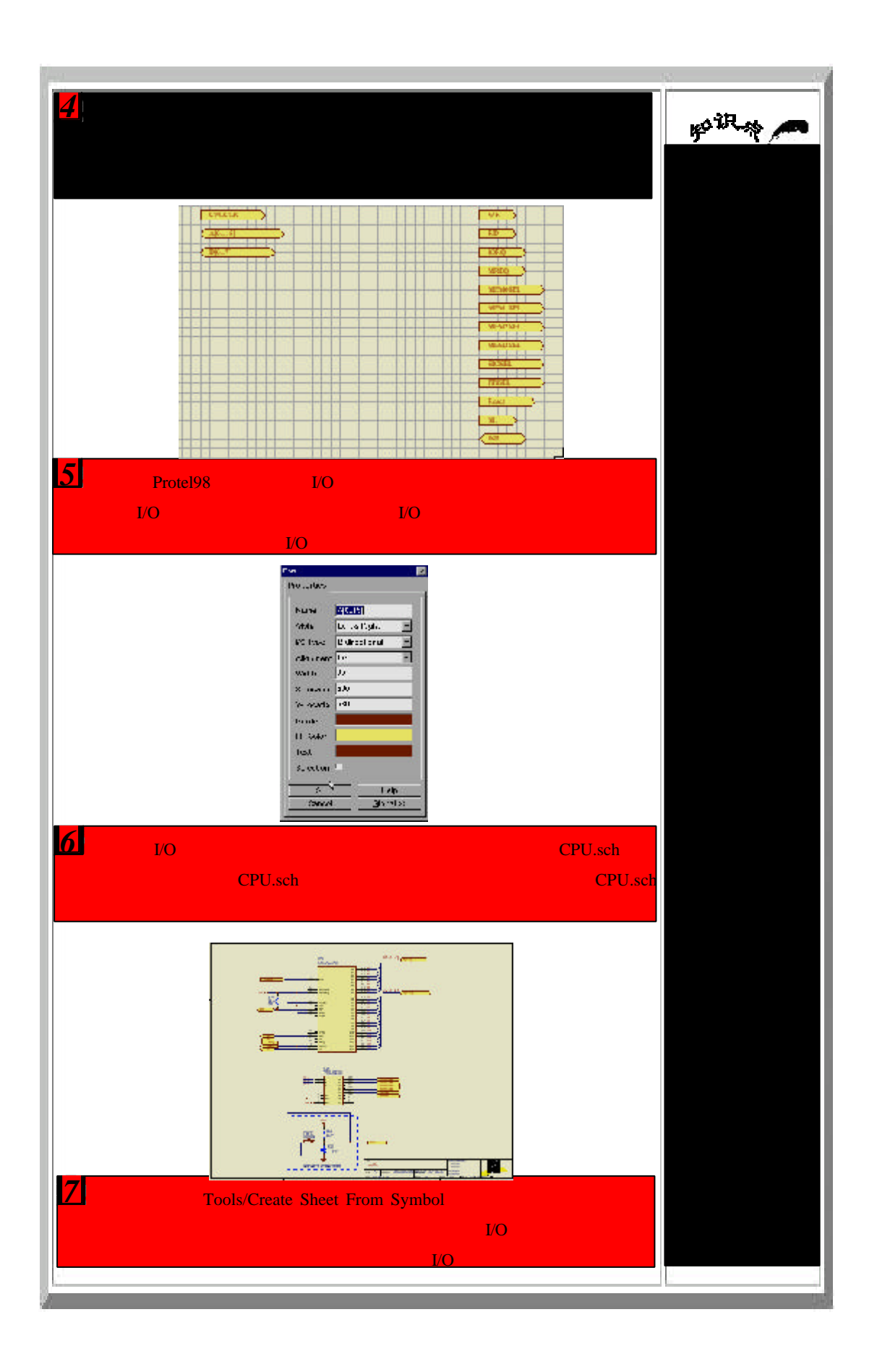

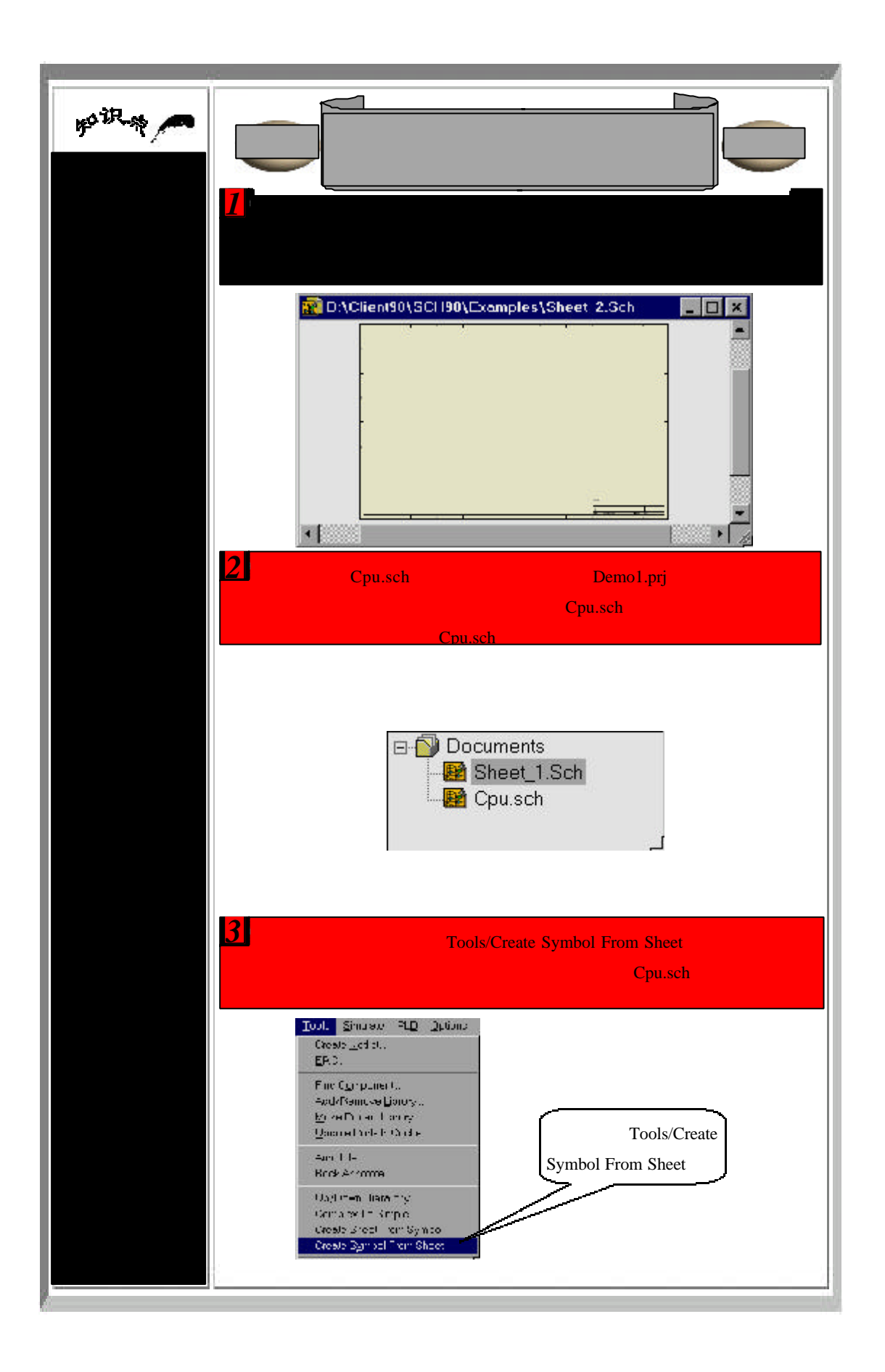

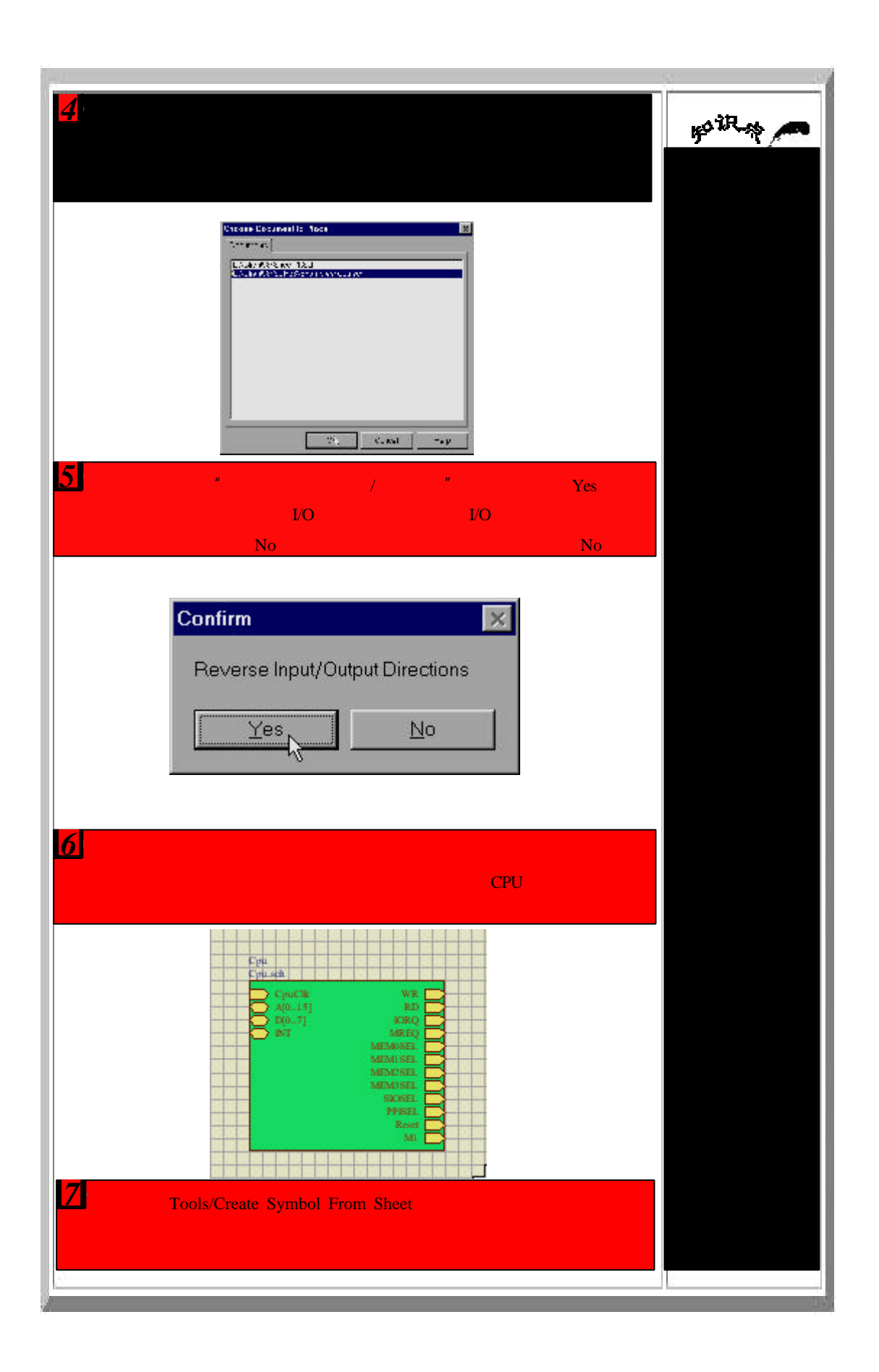

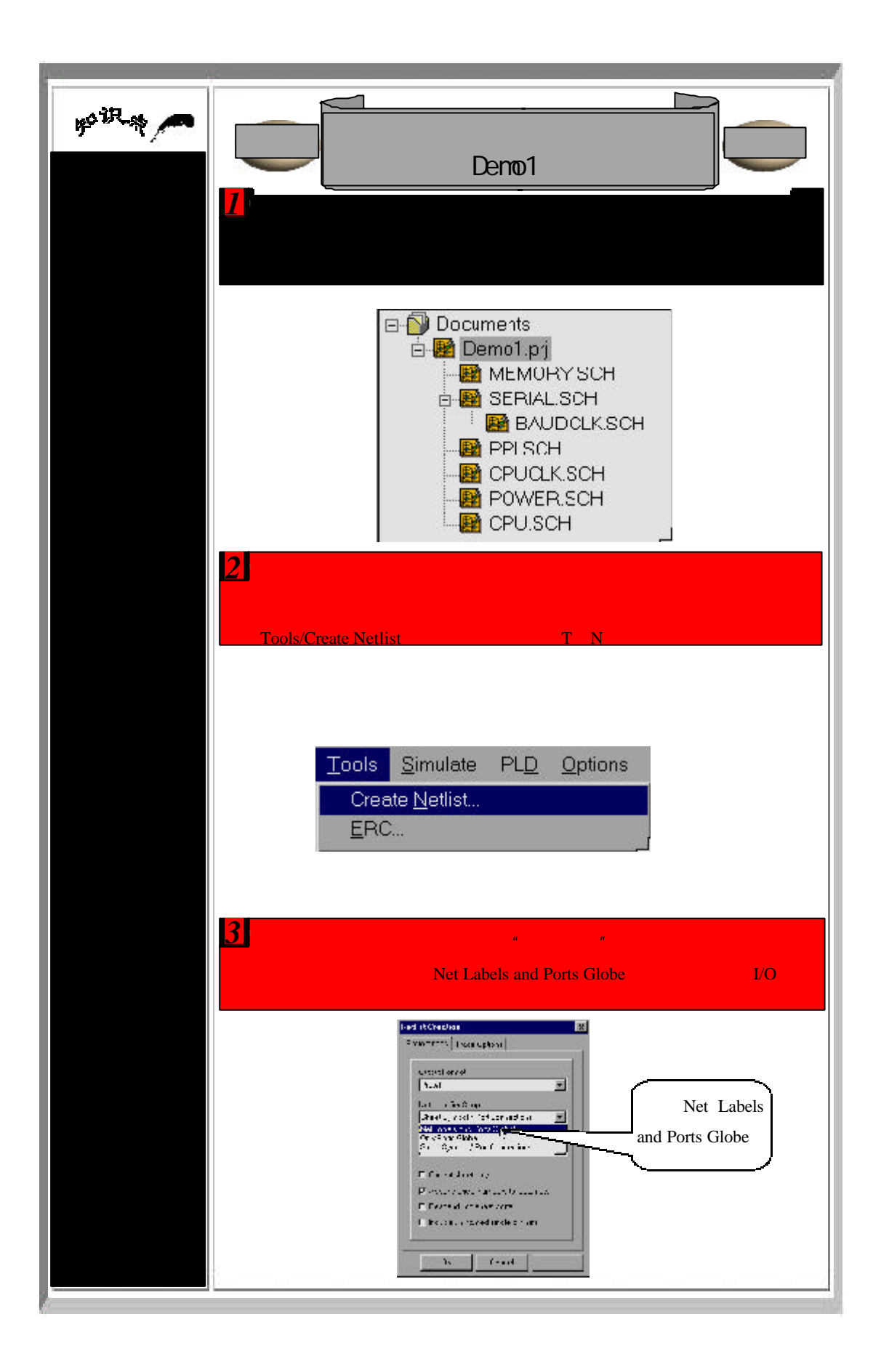

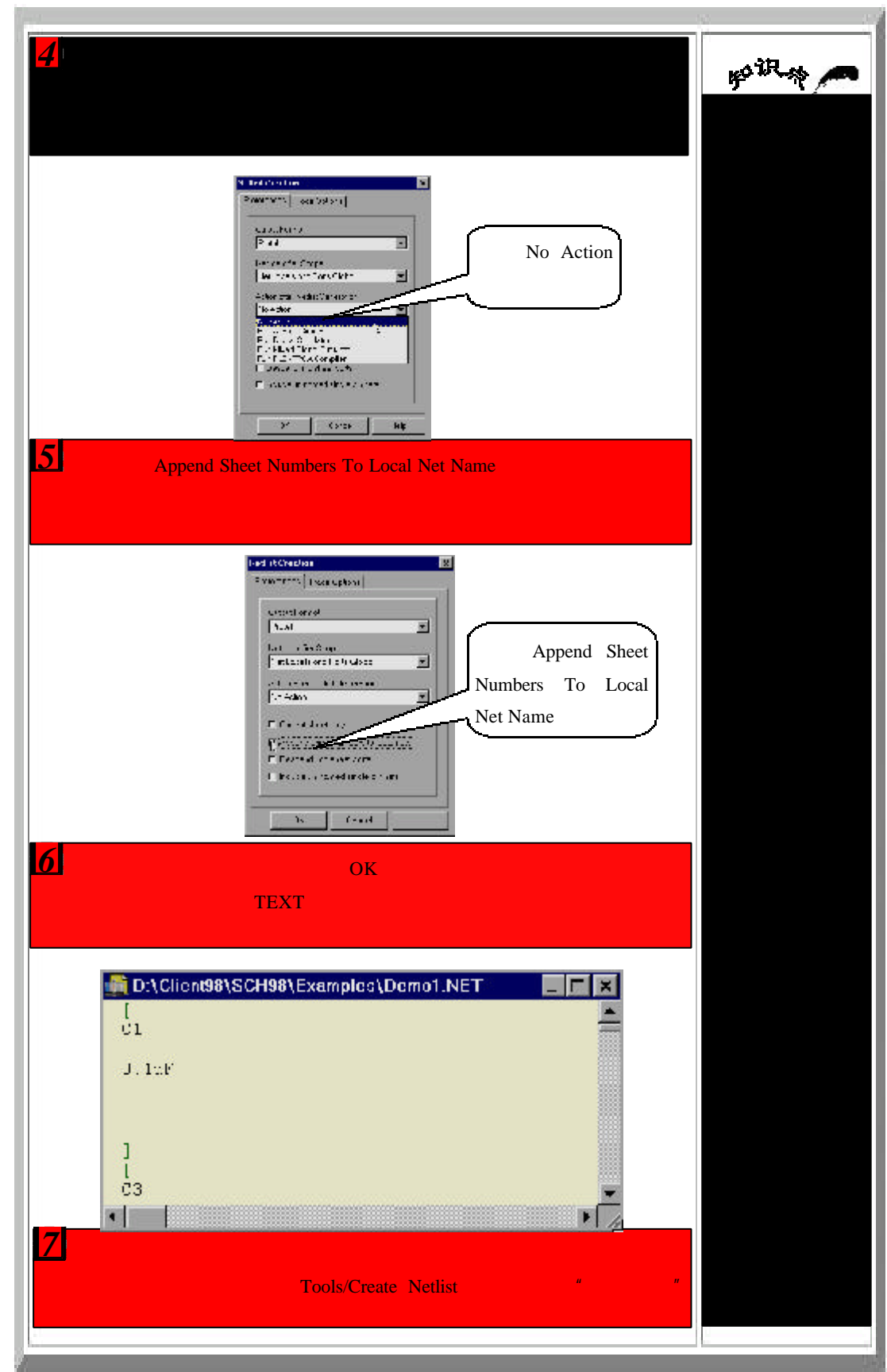

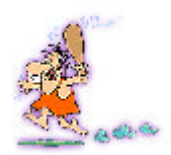

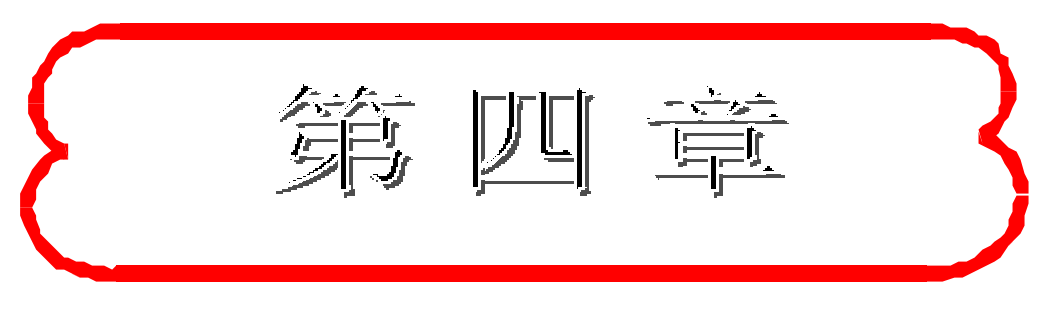

## 原理图进阶

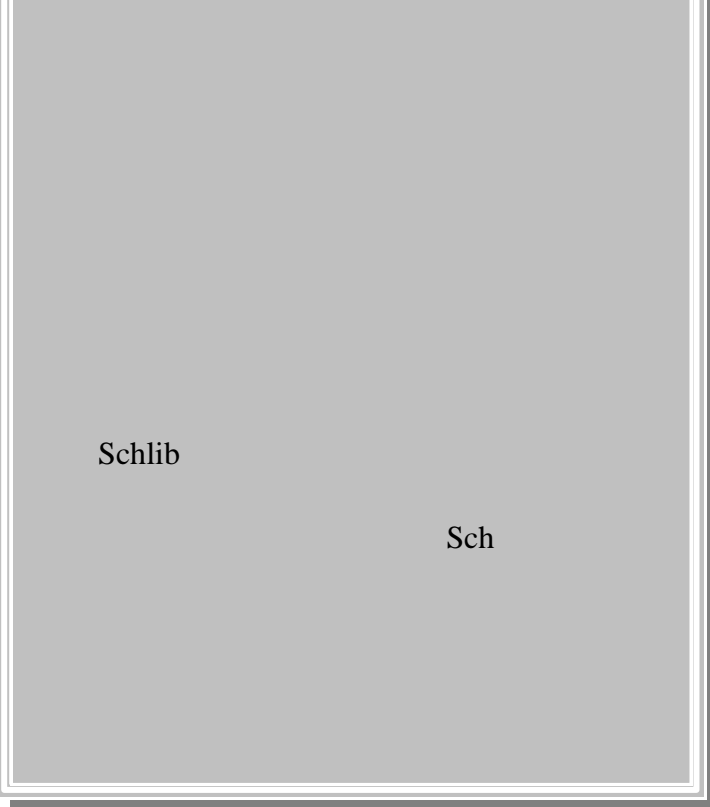

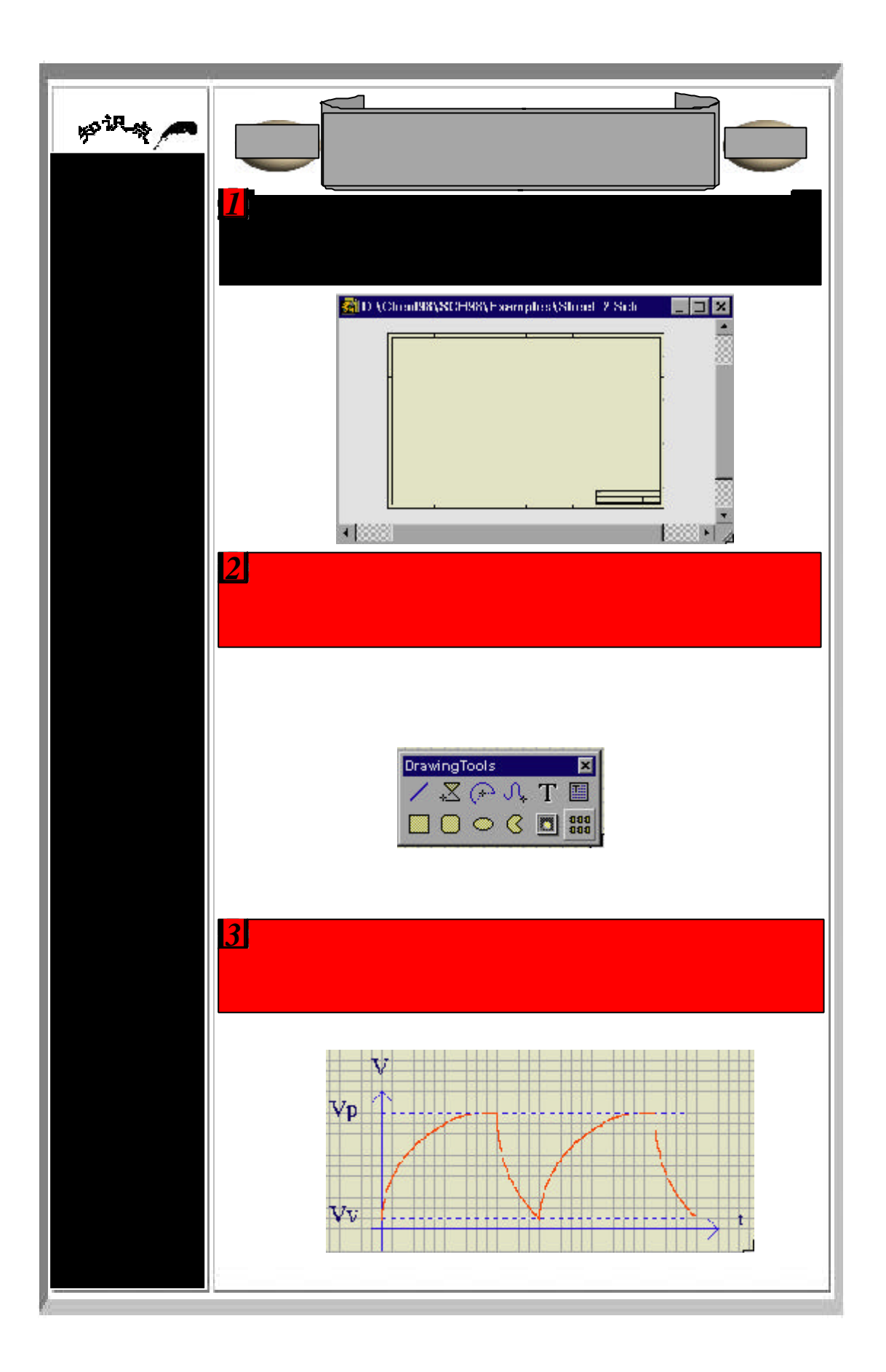

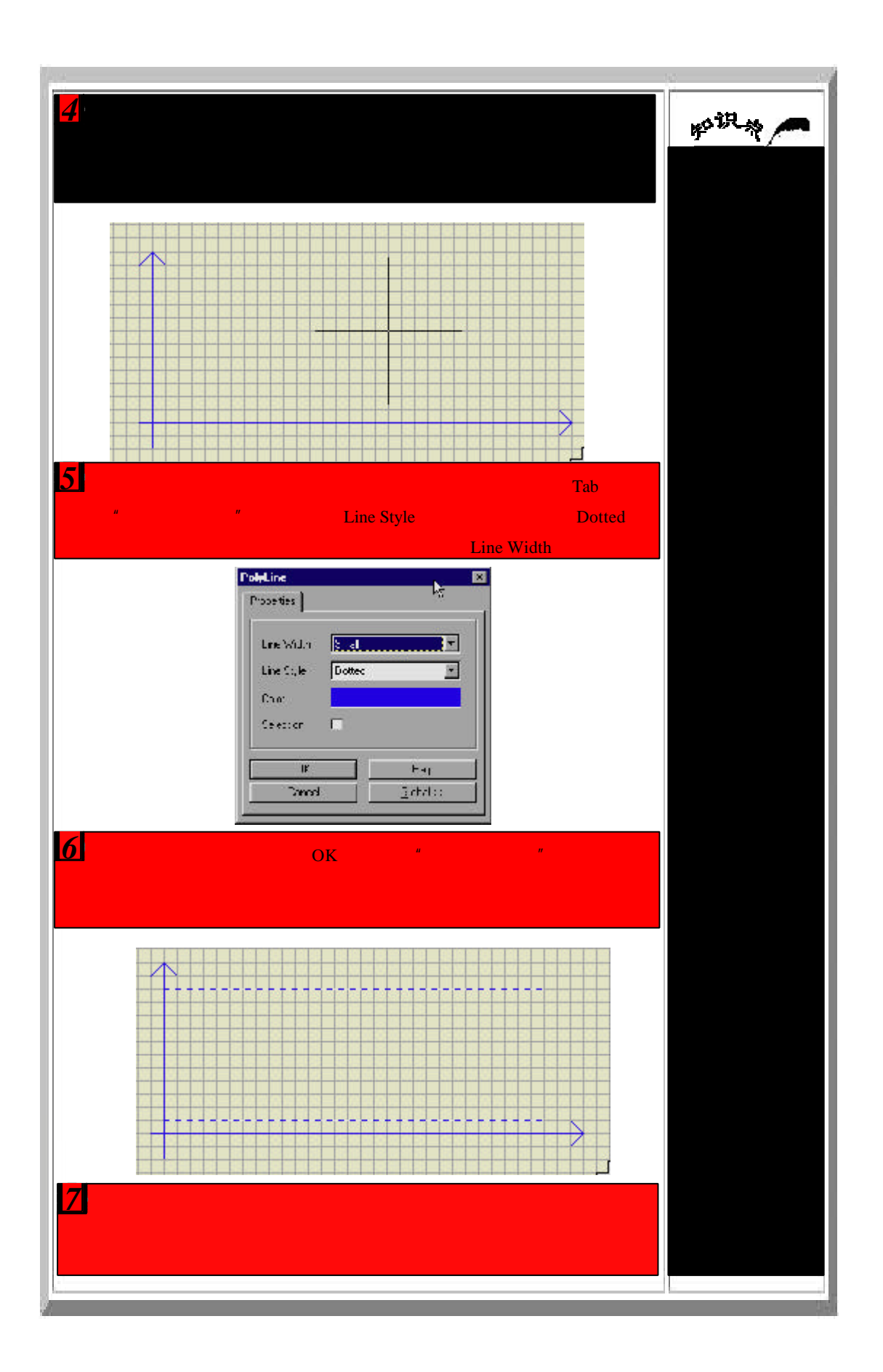

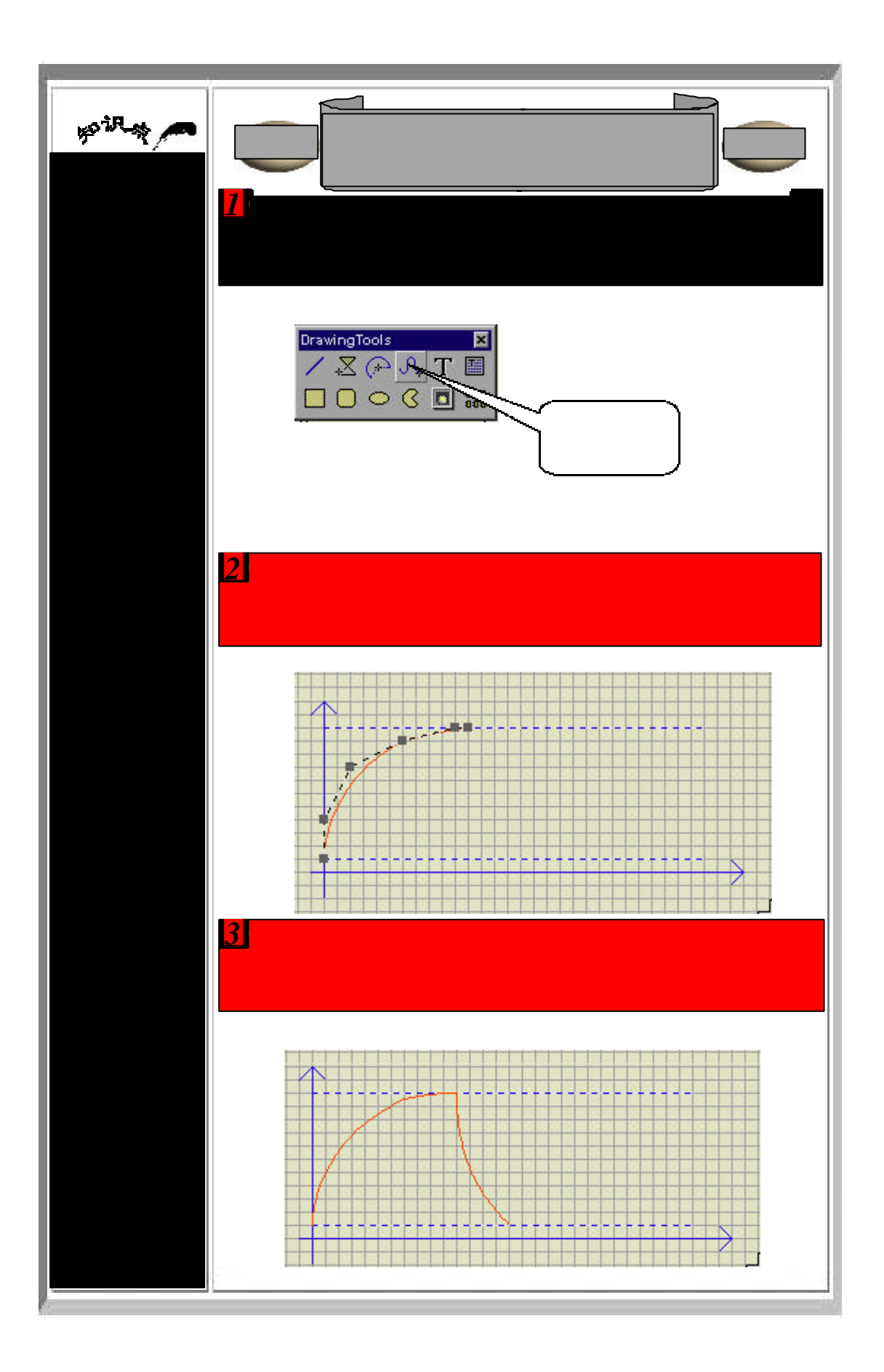

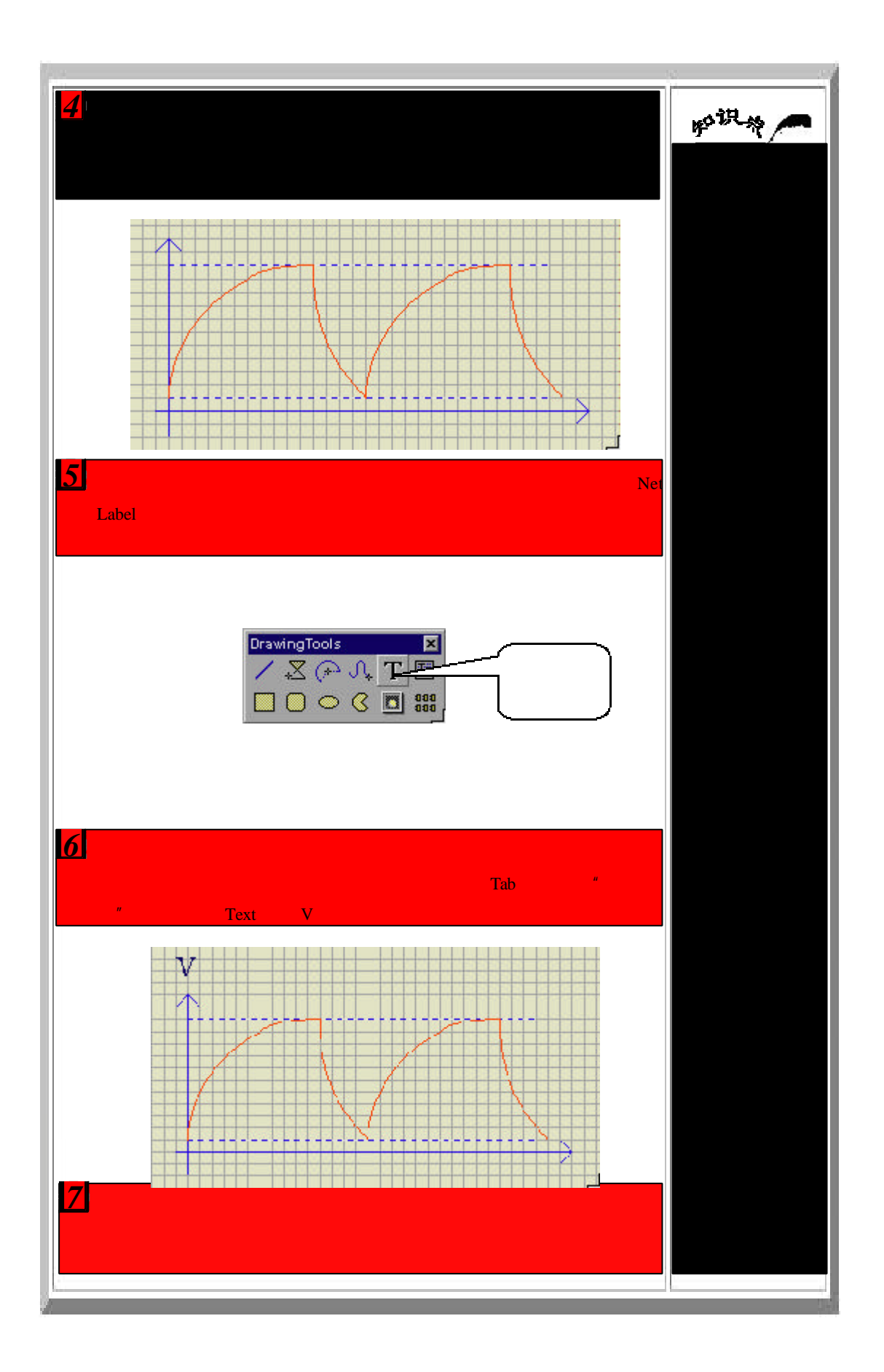

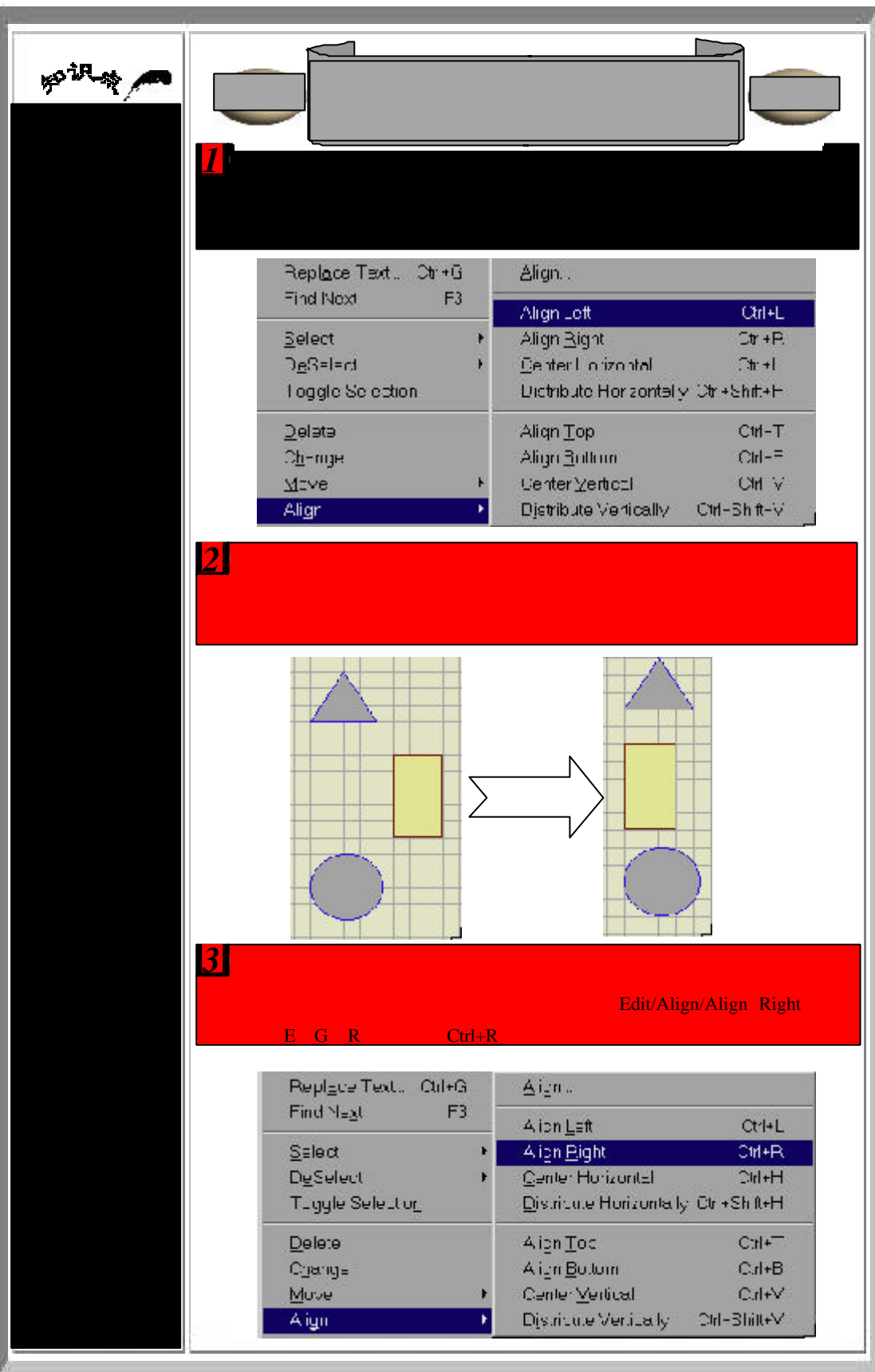

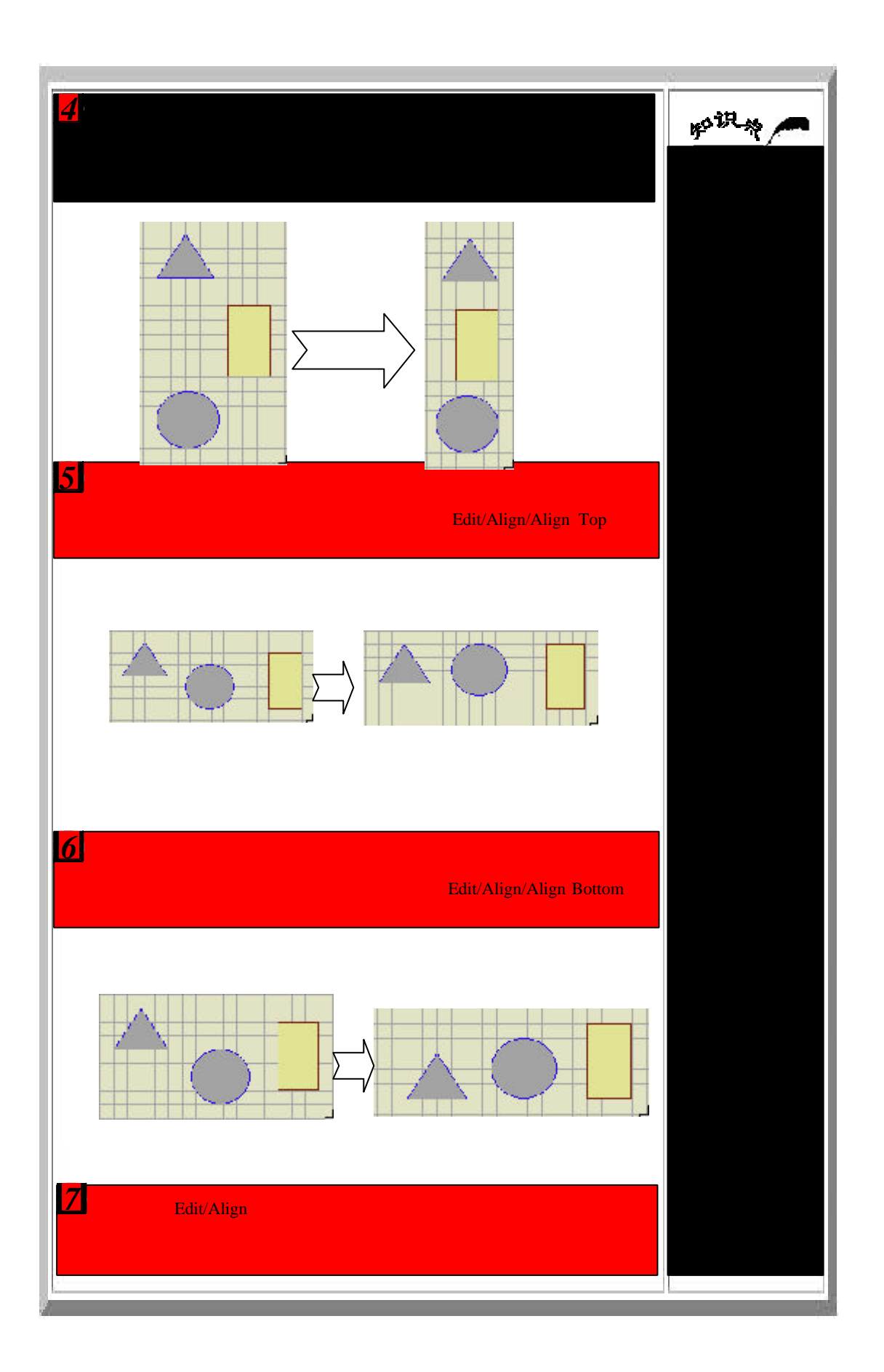

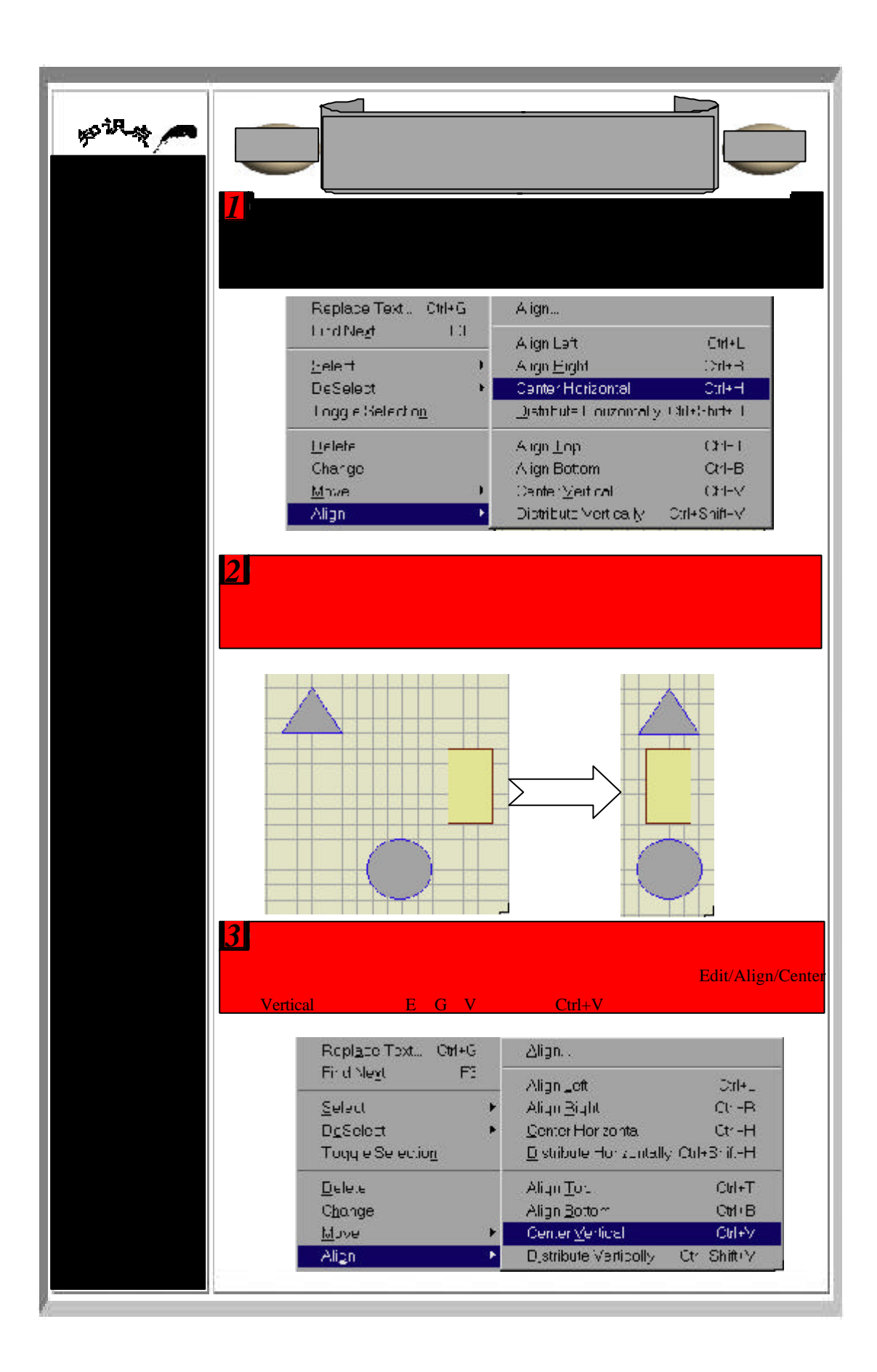

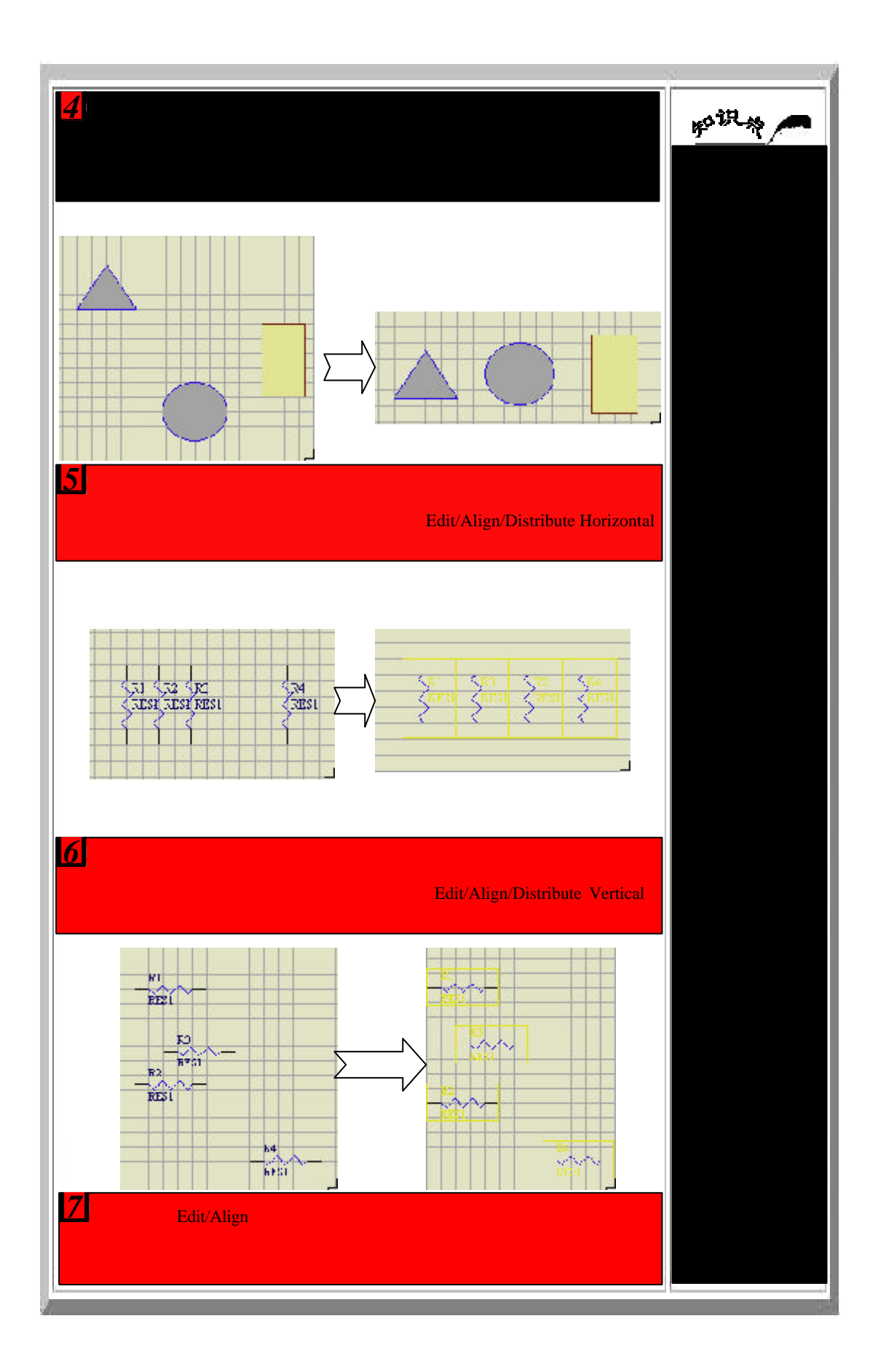

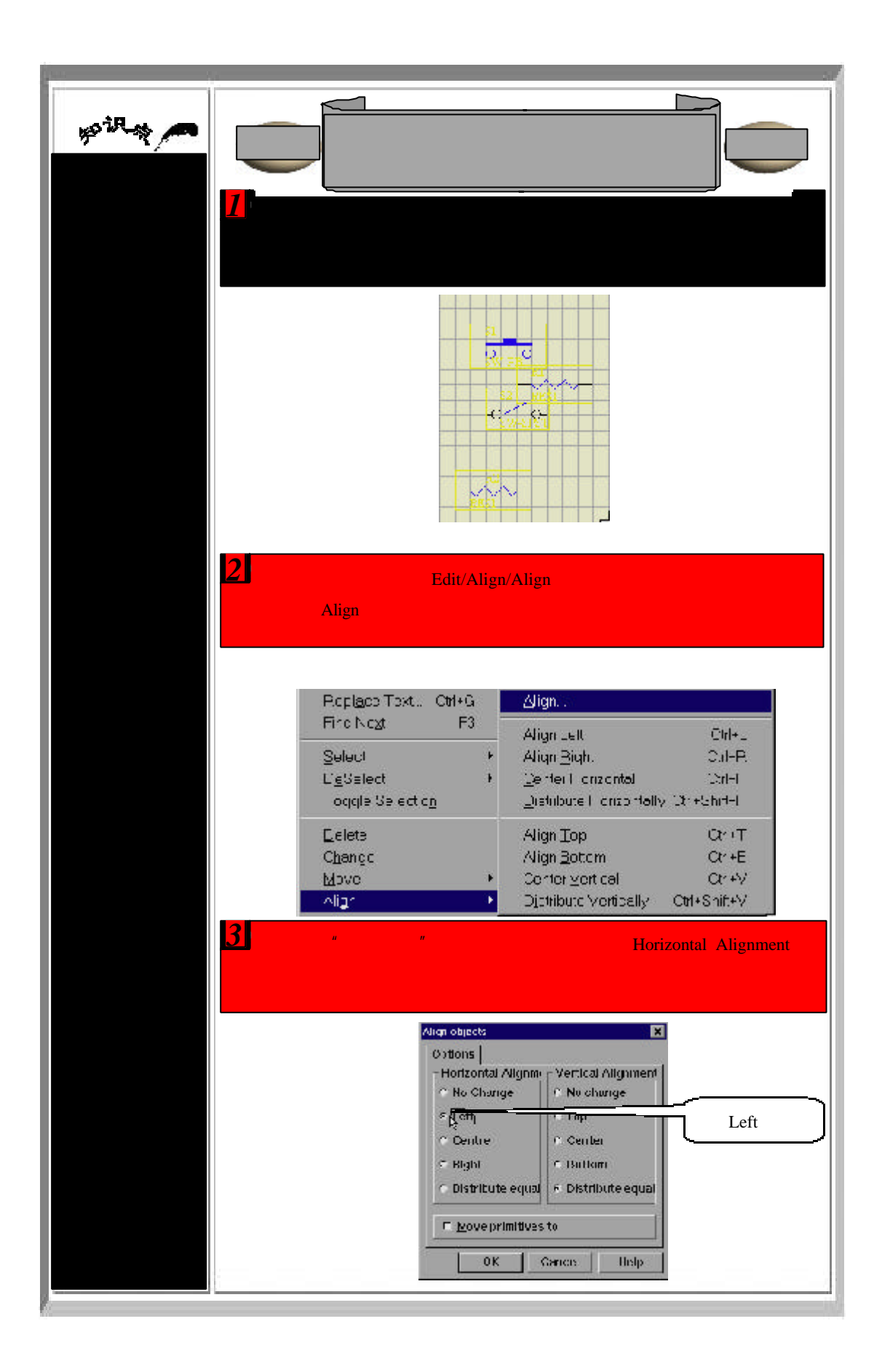

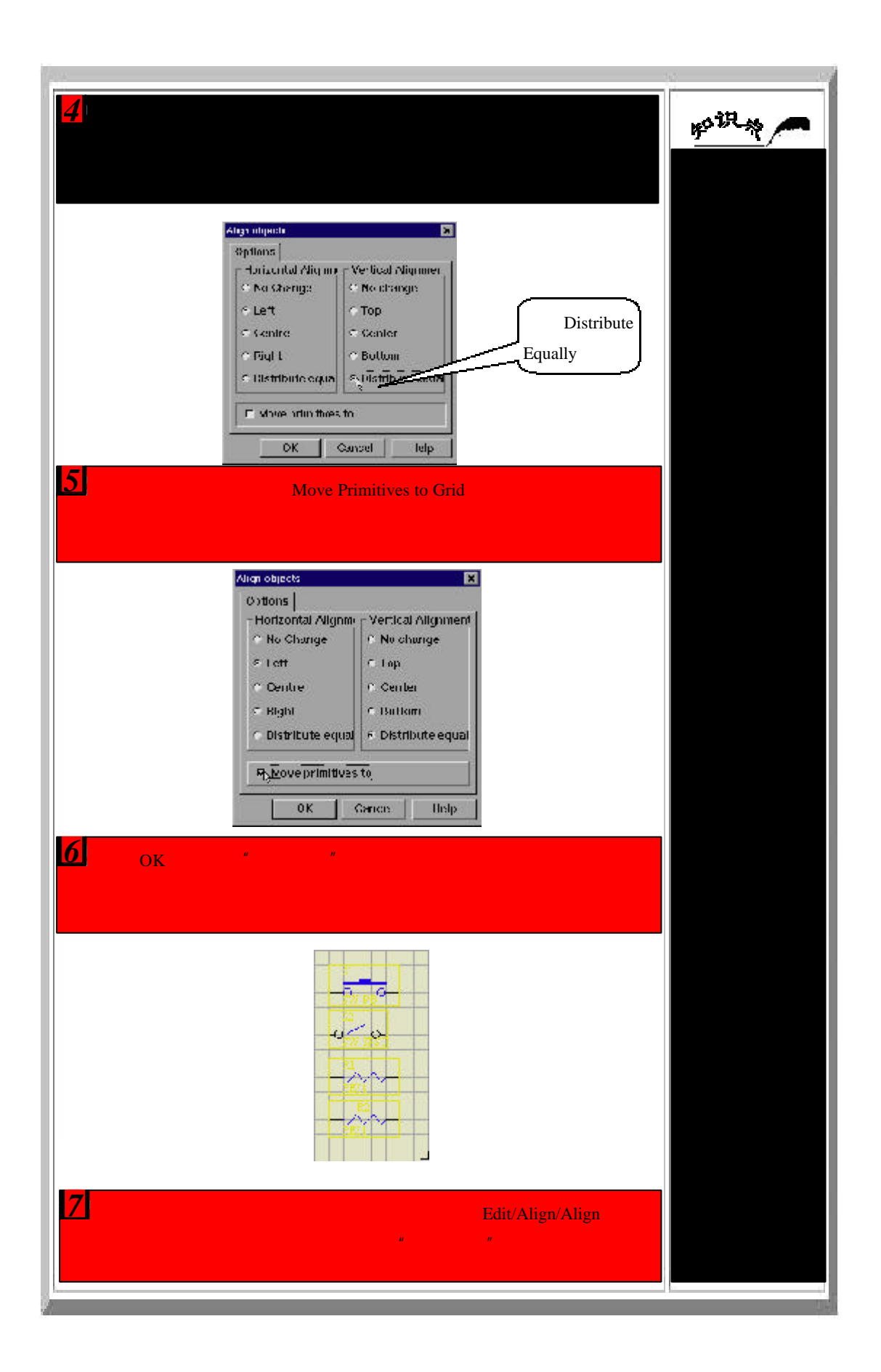

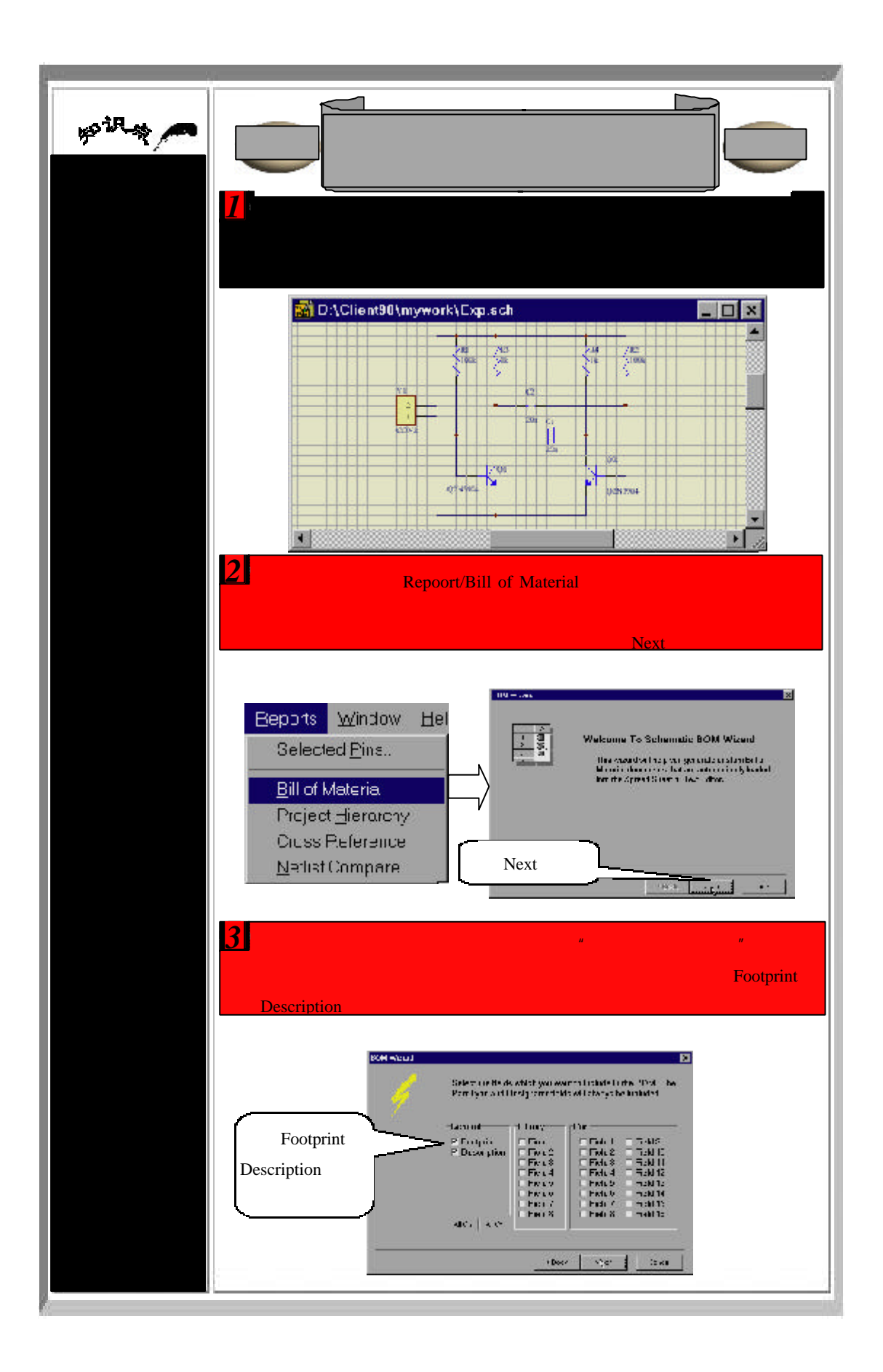
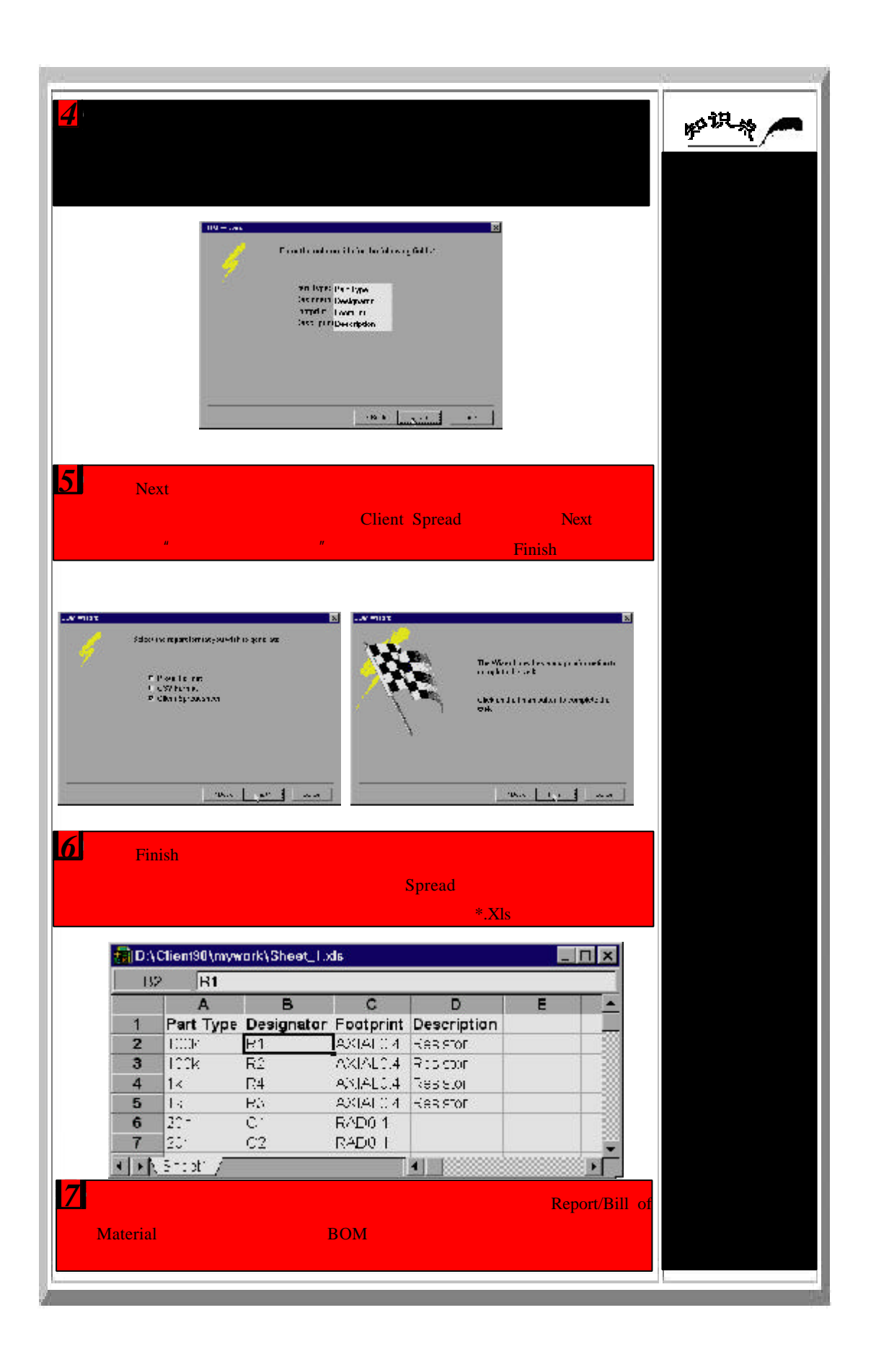

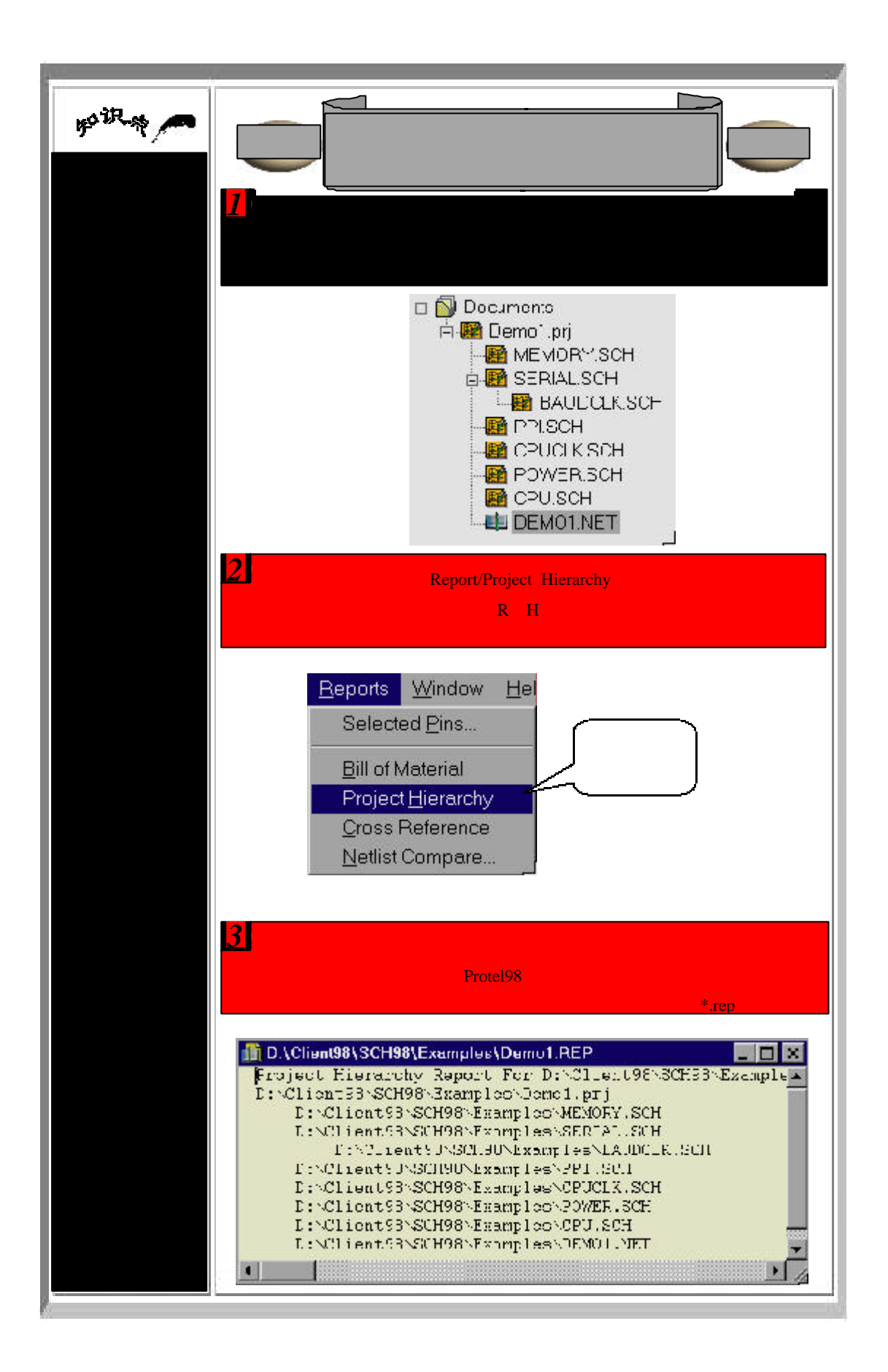

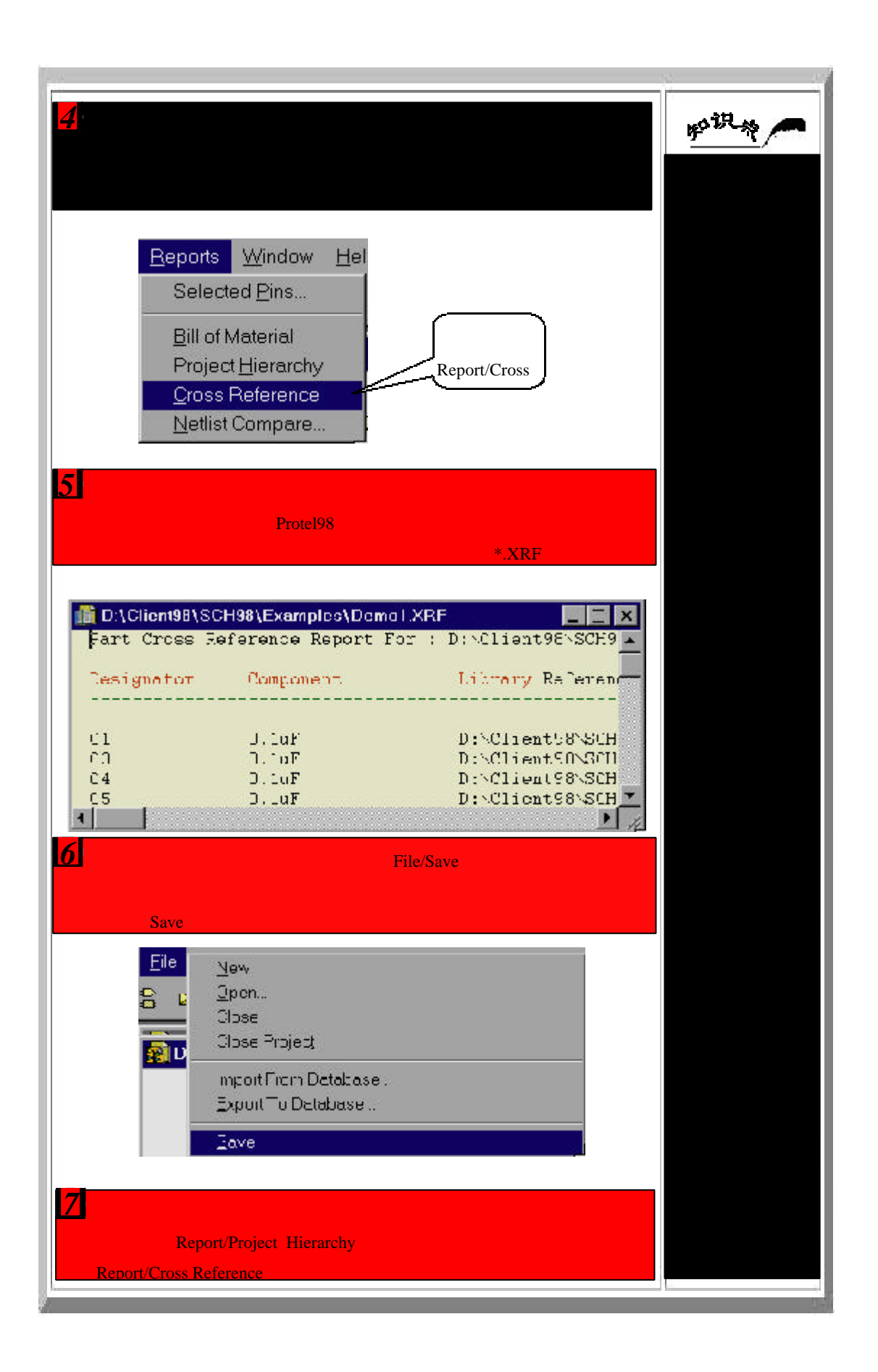

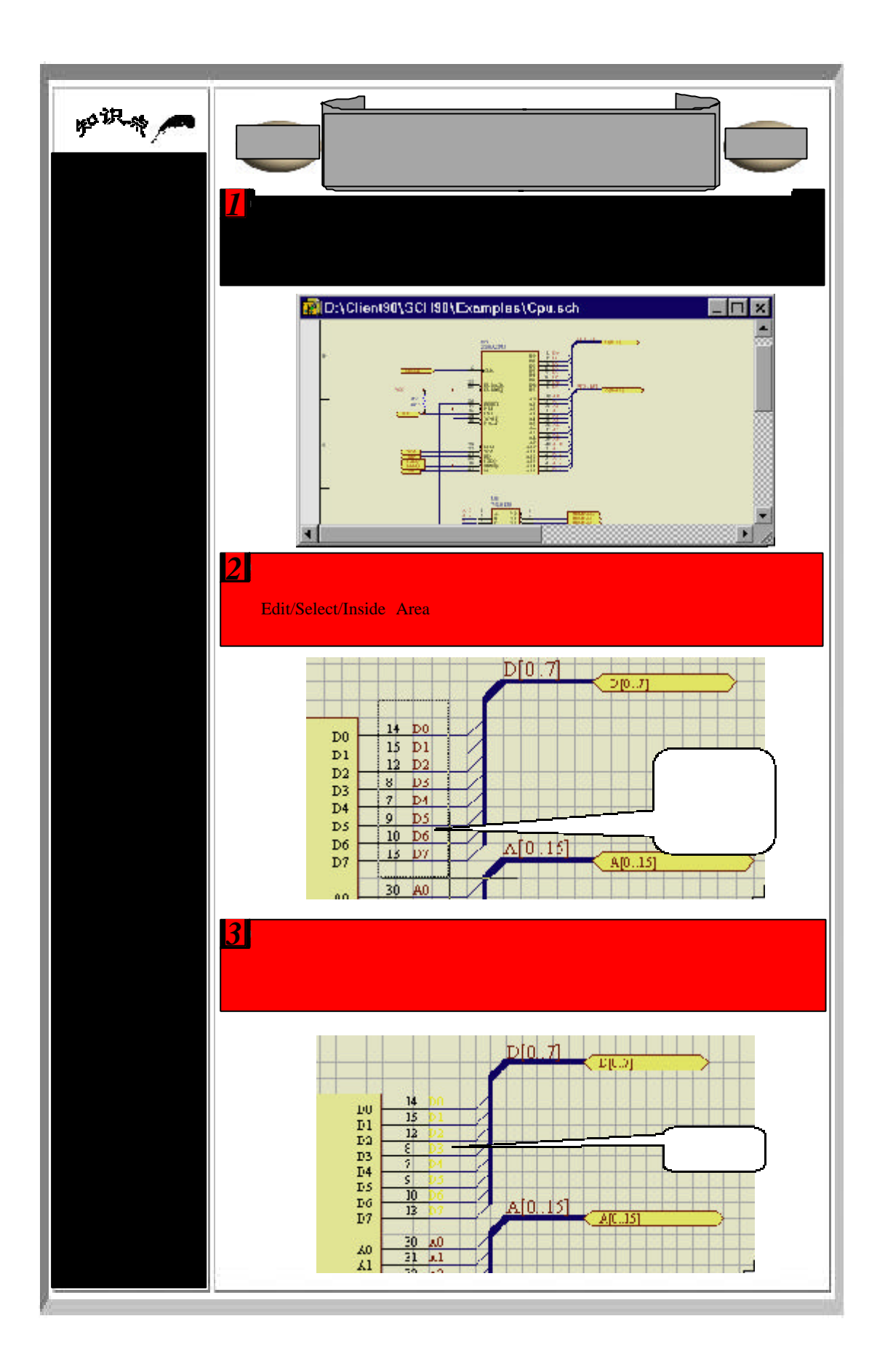

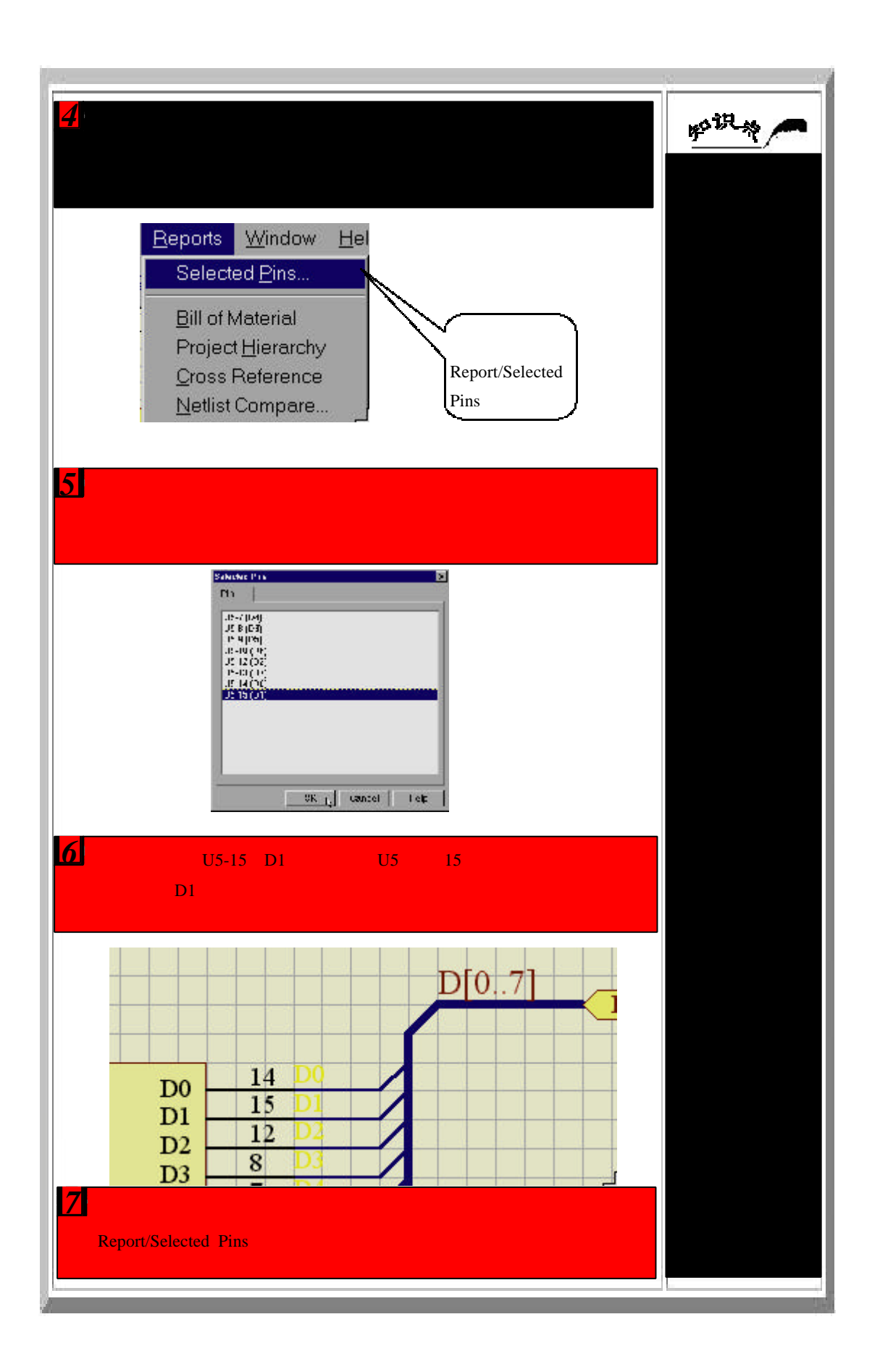

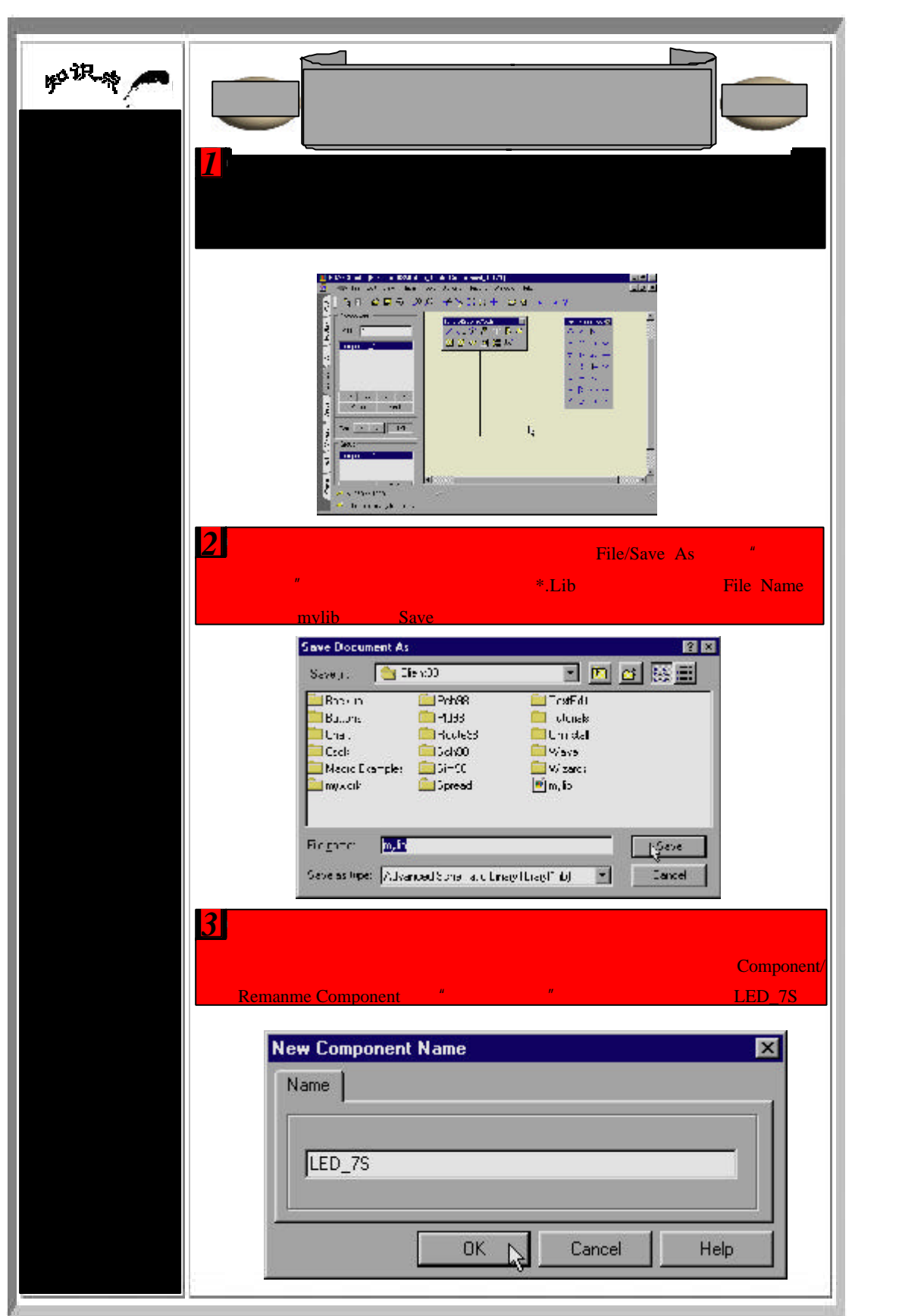

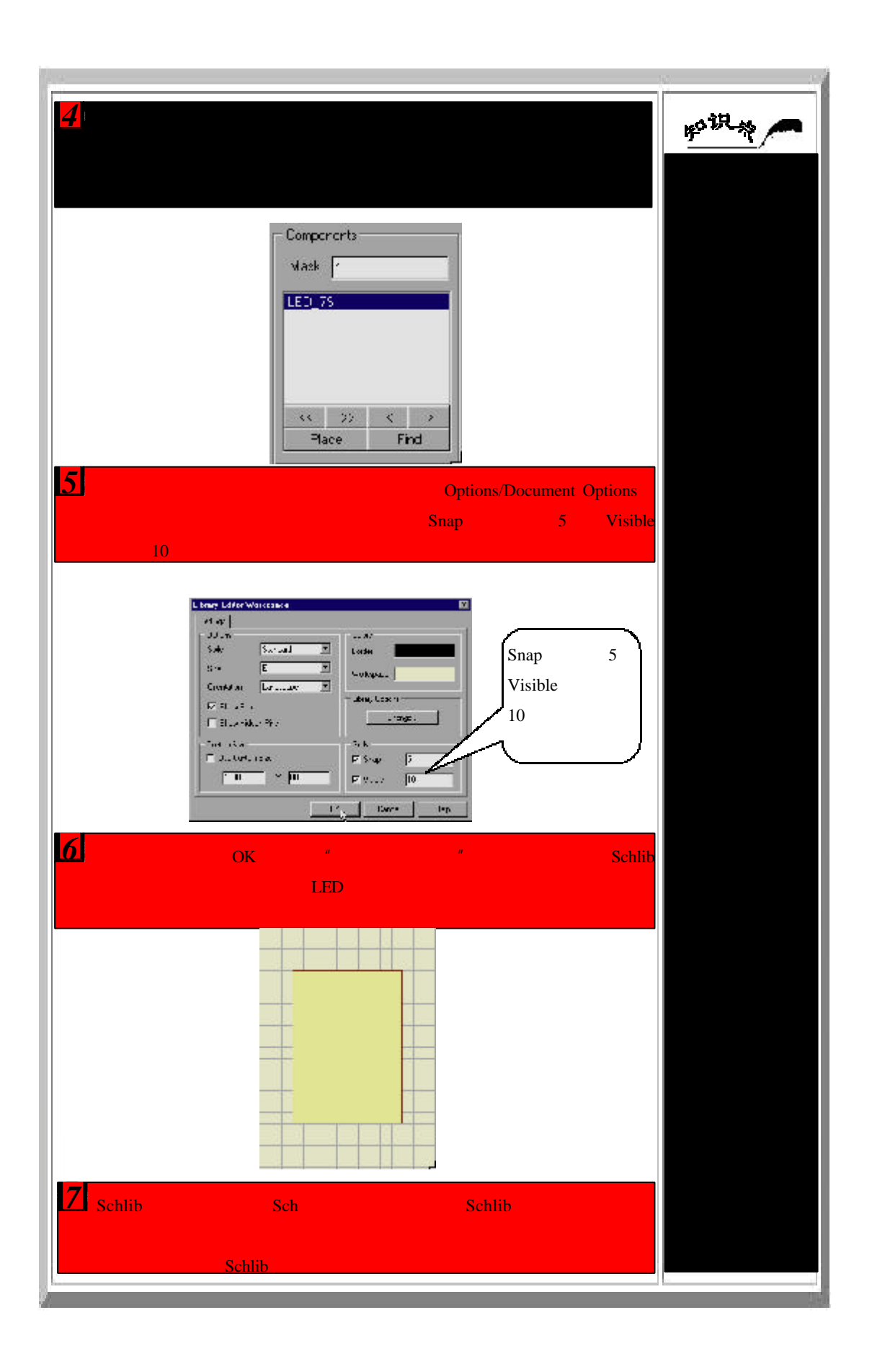

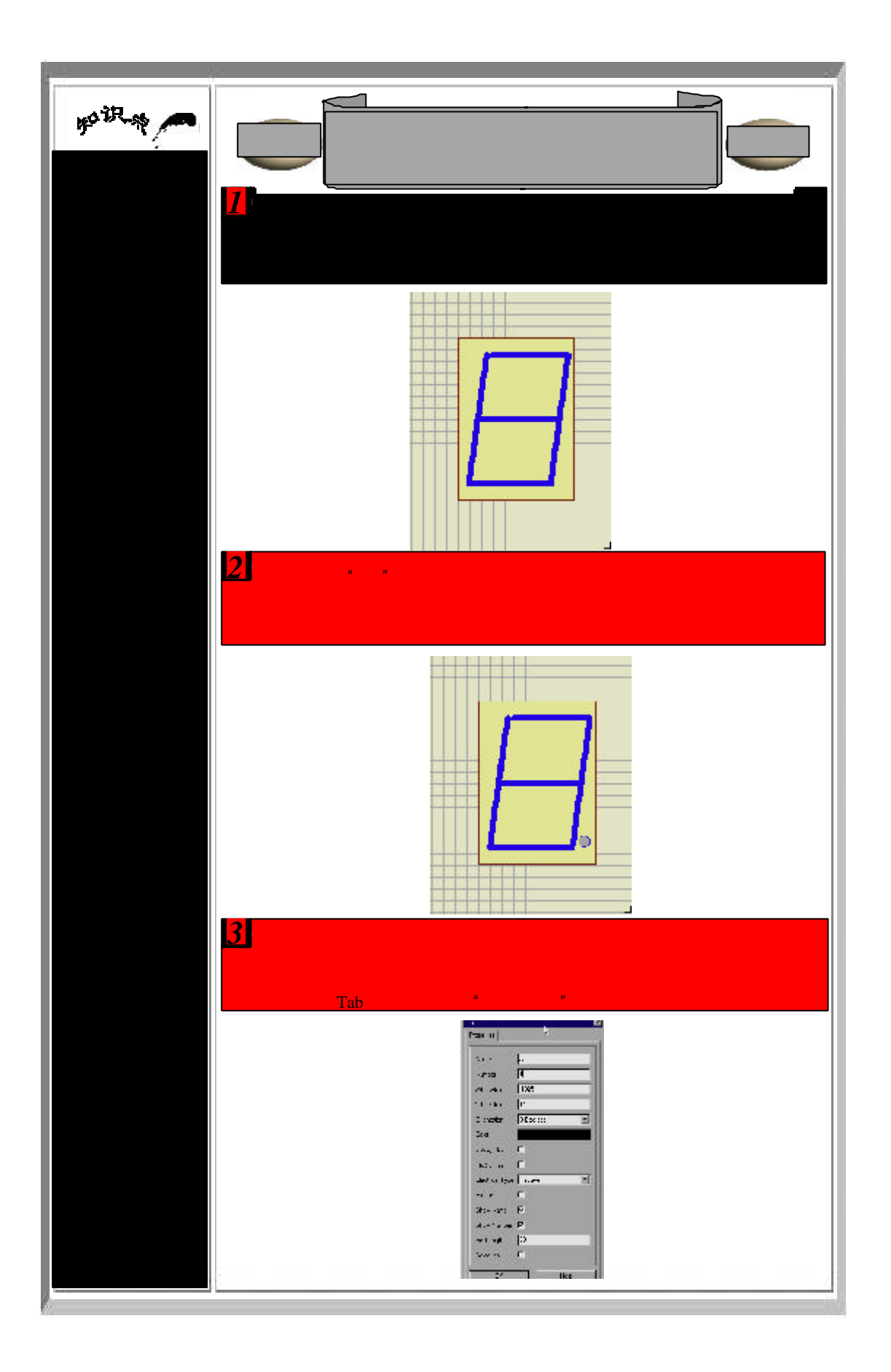

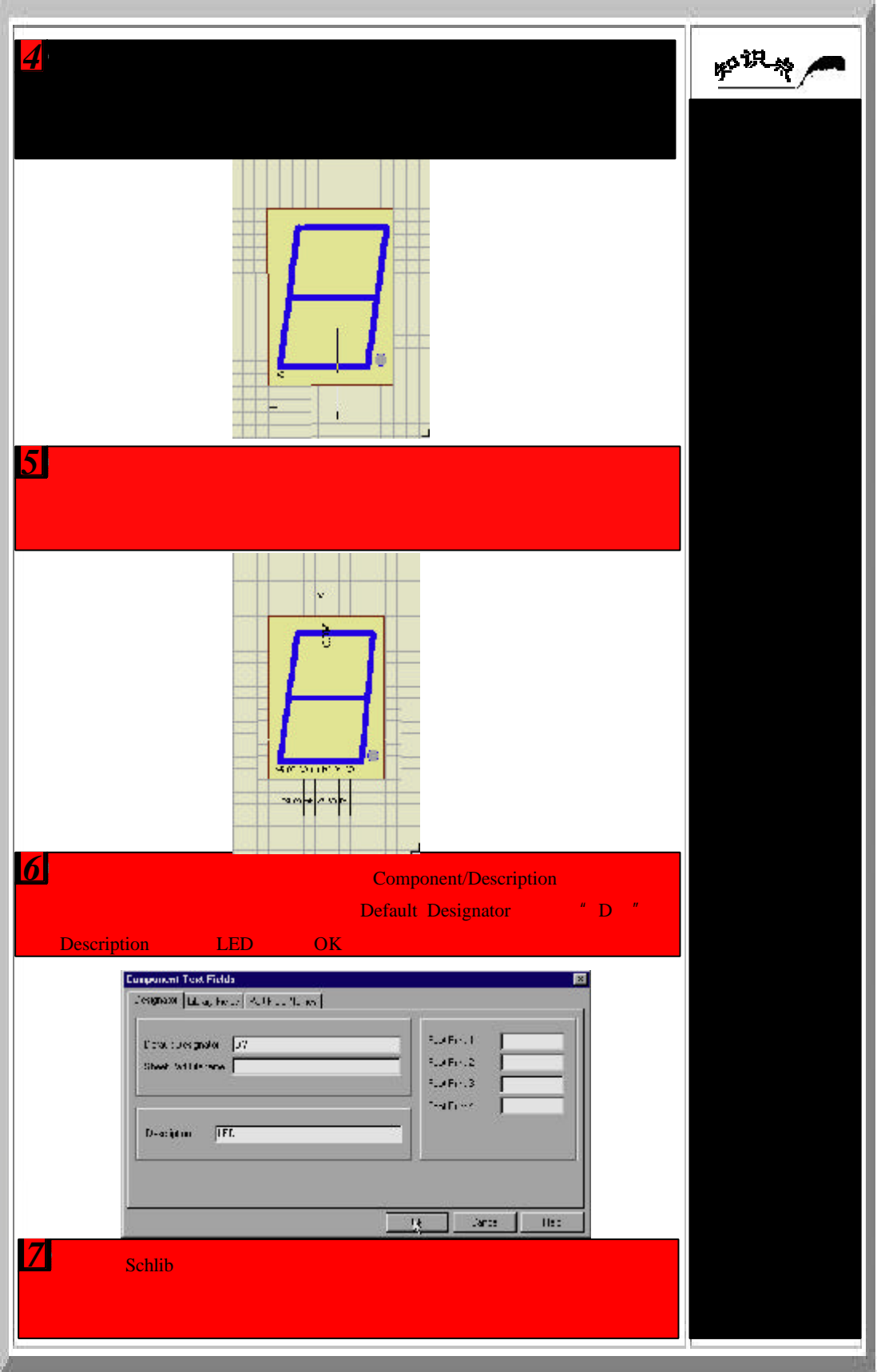

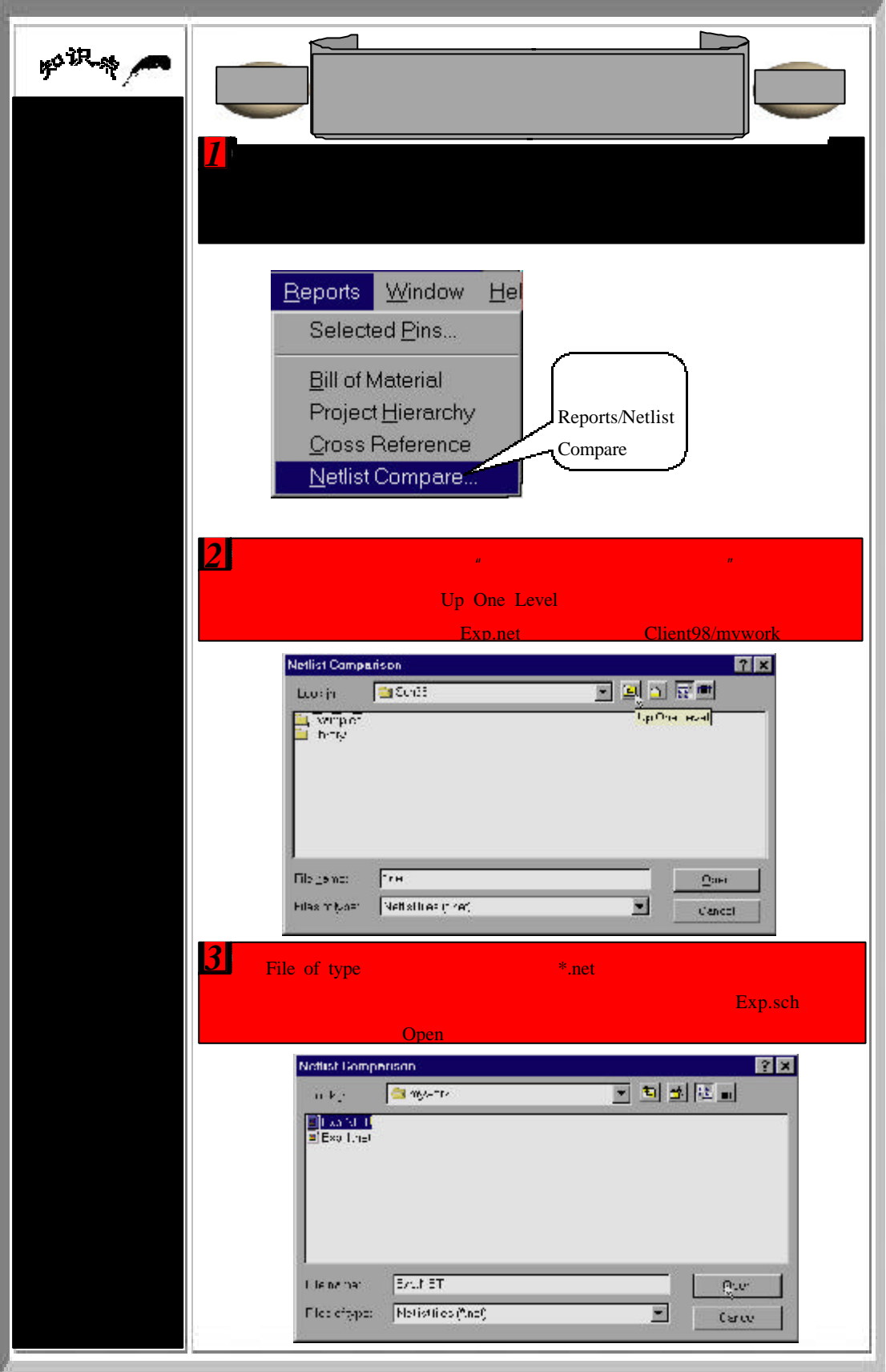

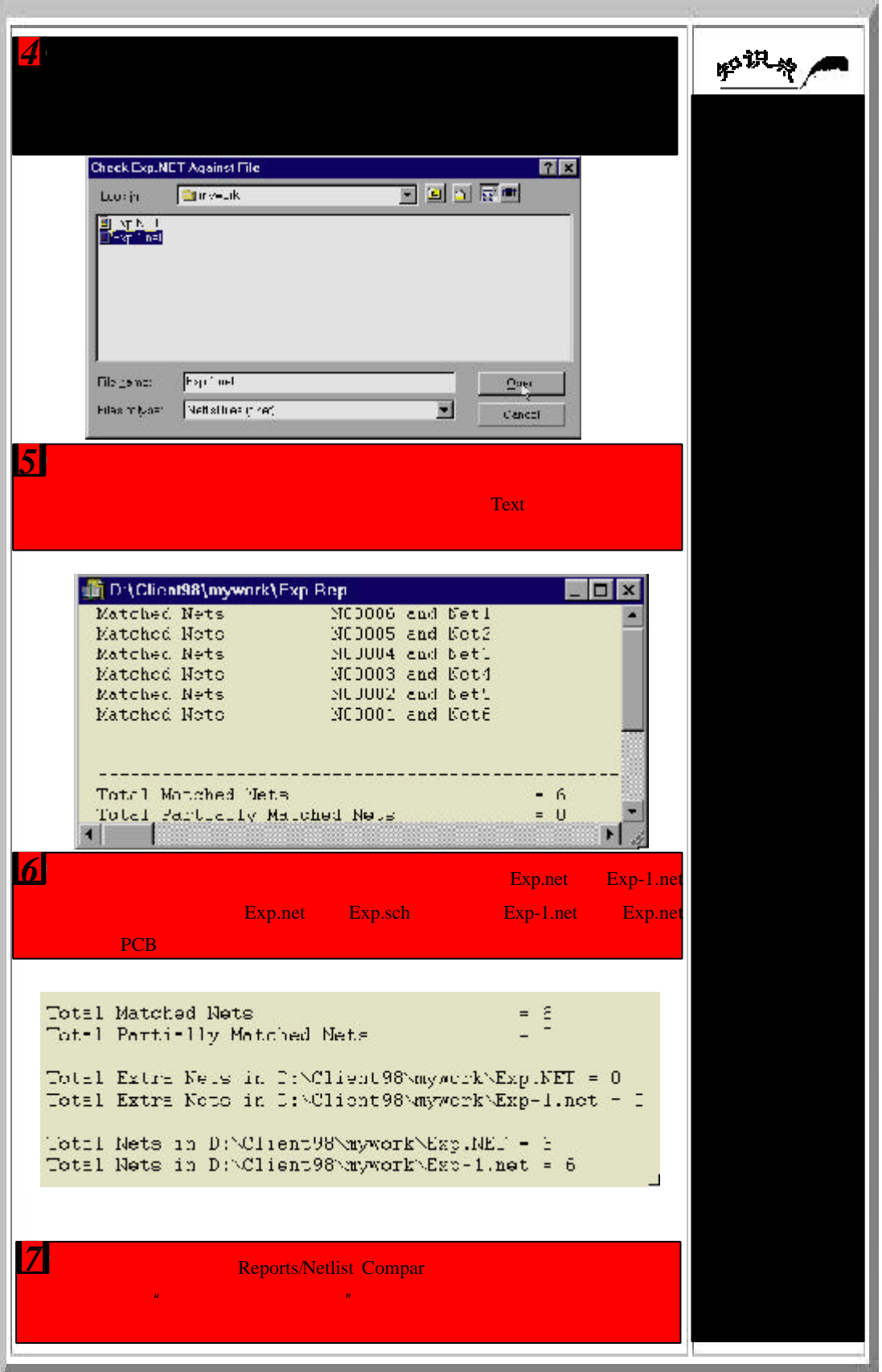

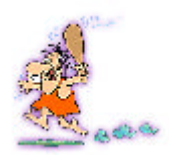

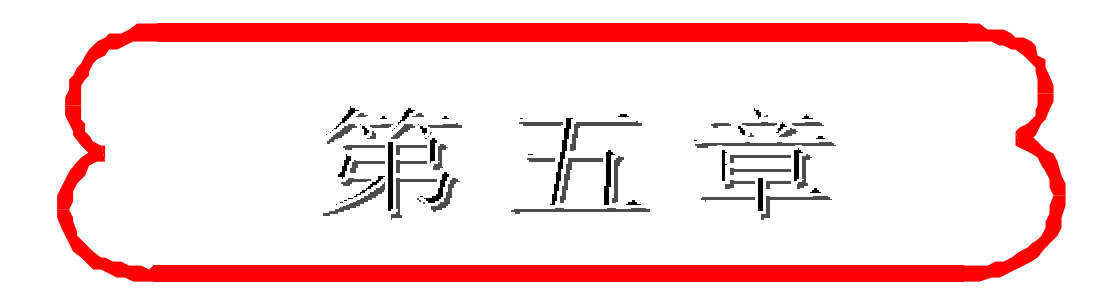

## 初入PCB编辑器

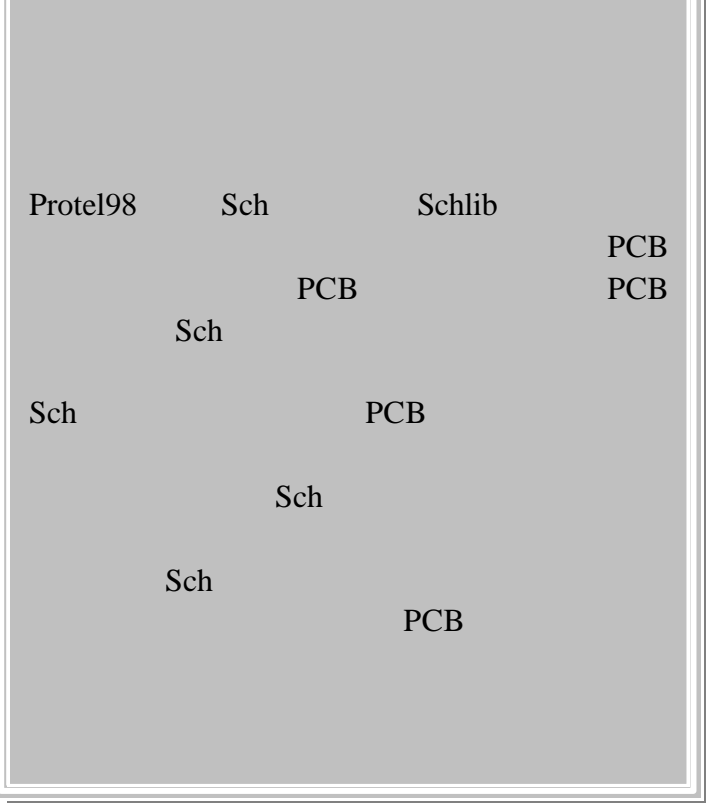

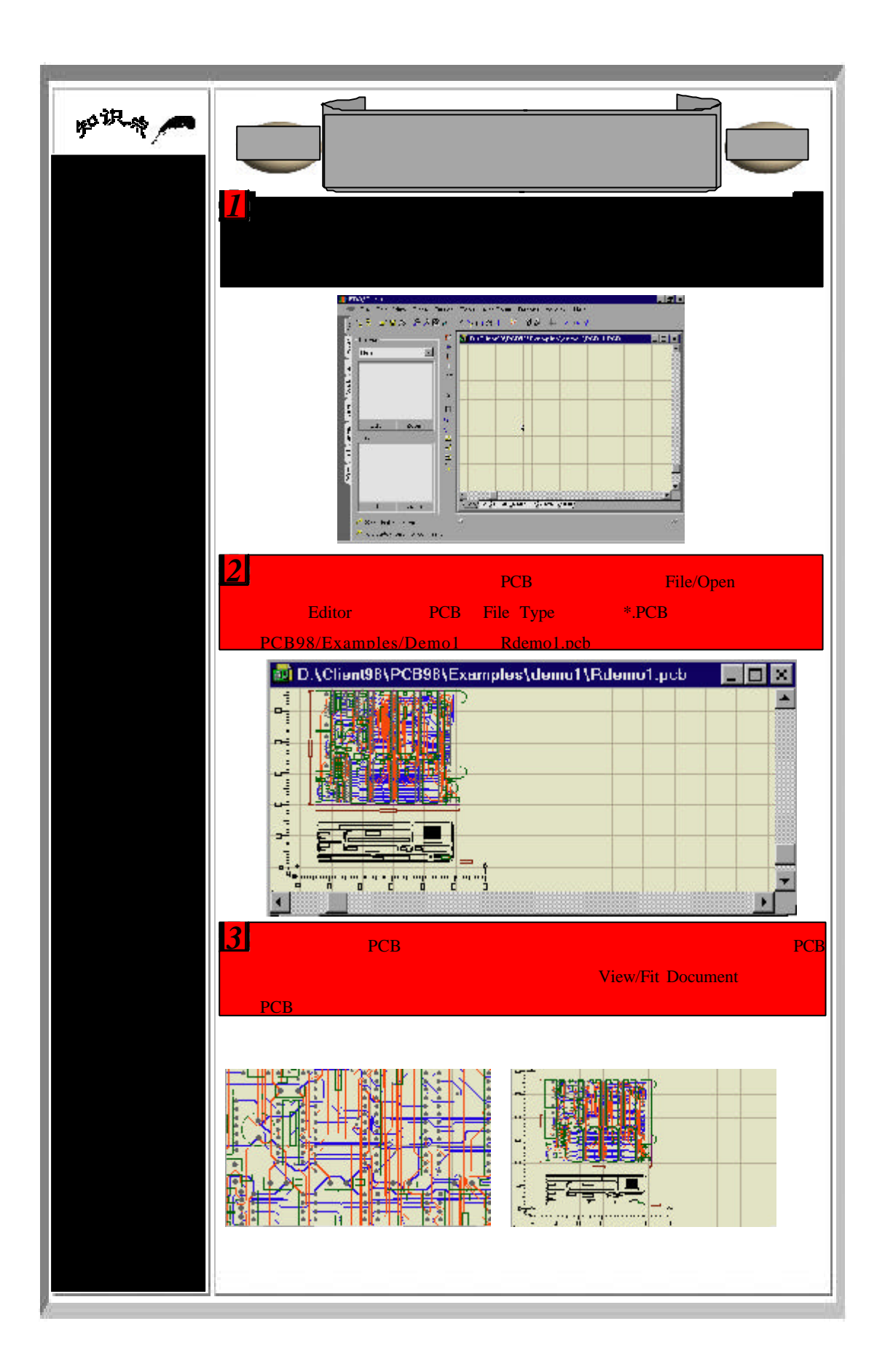

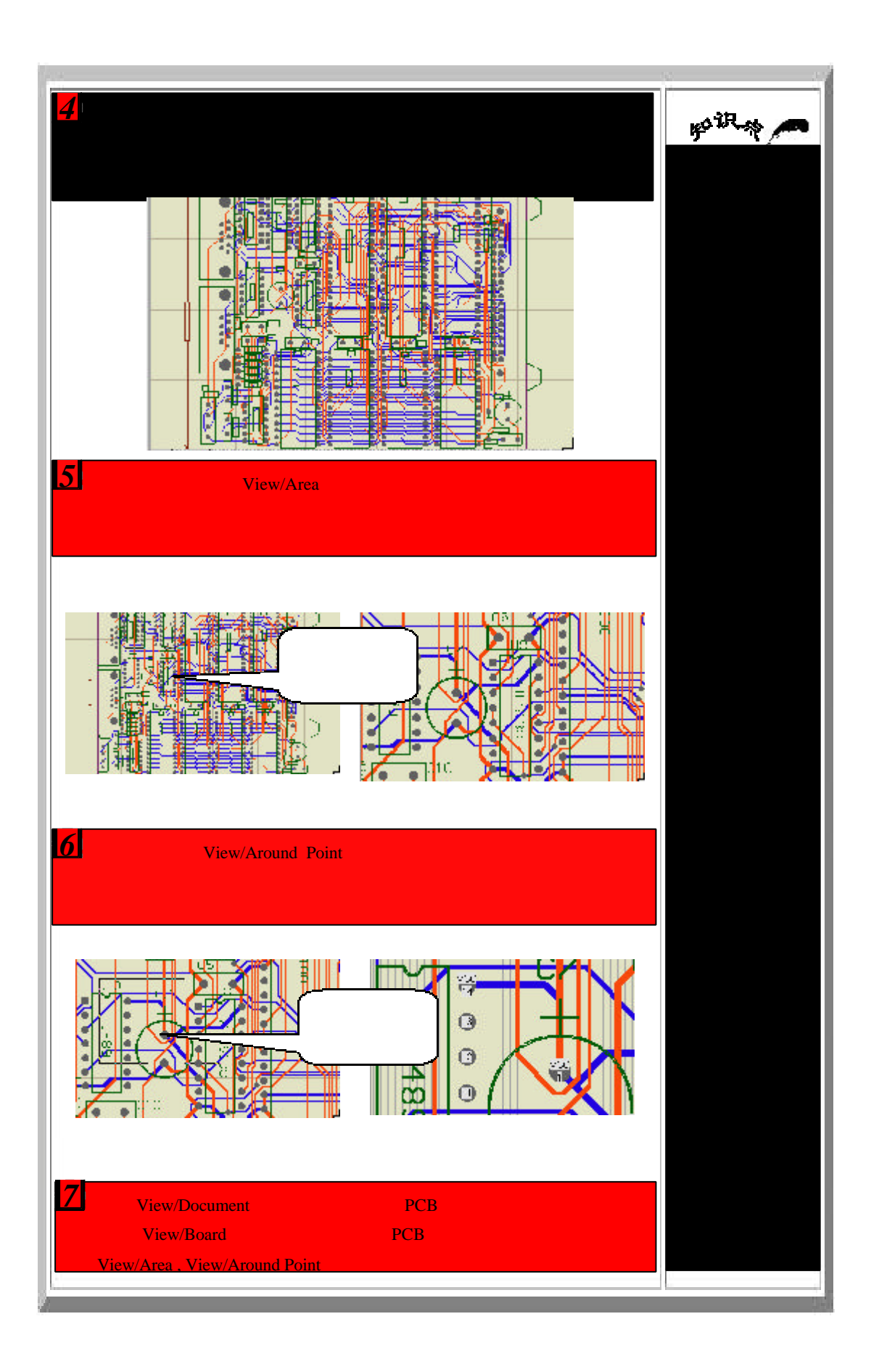

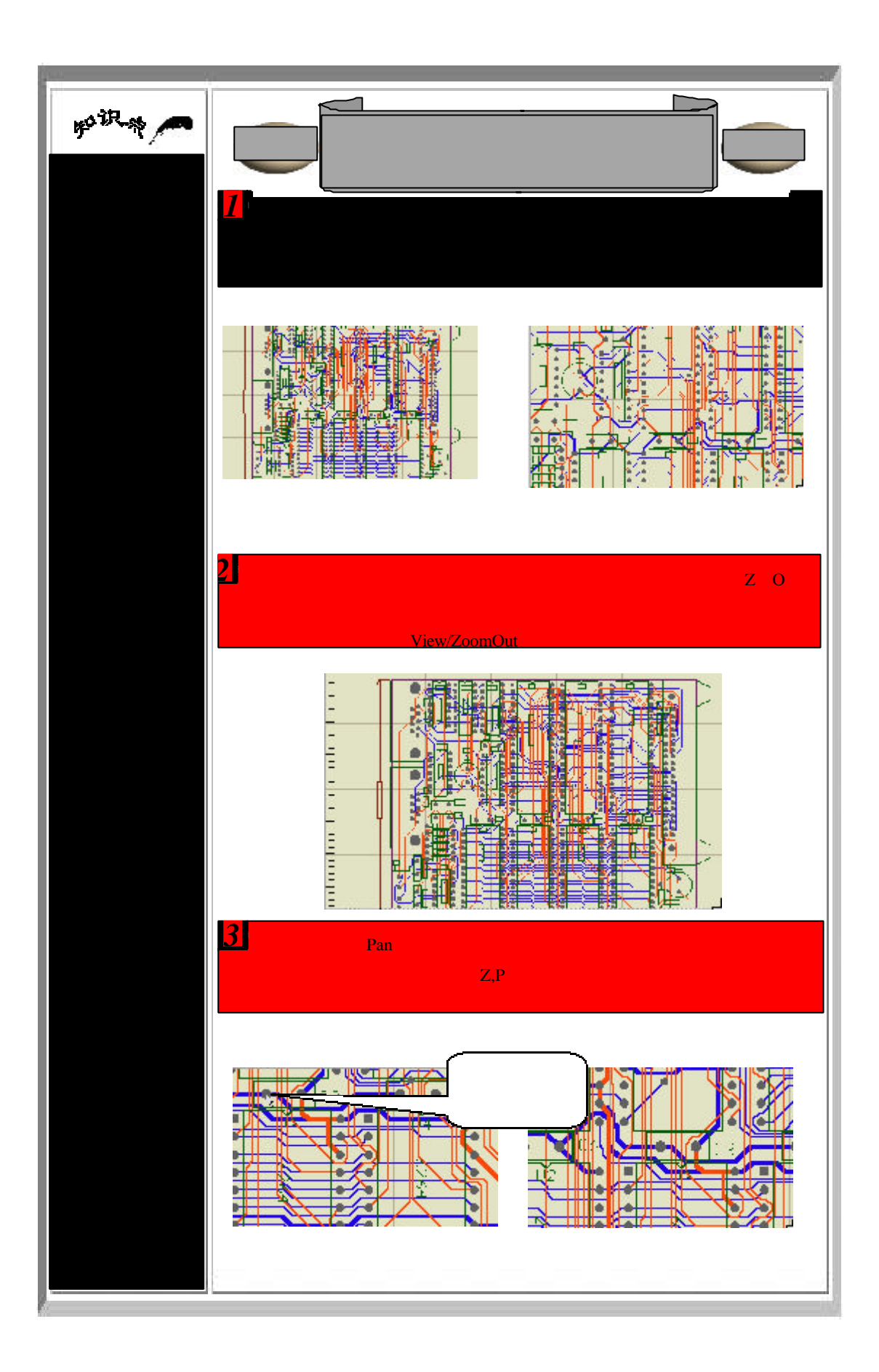

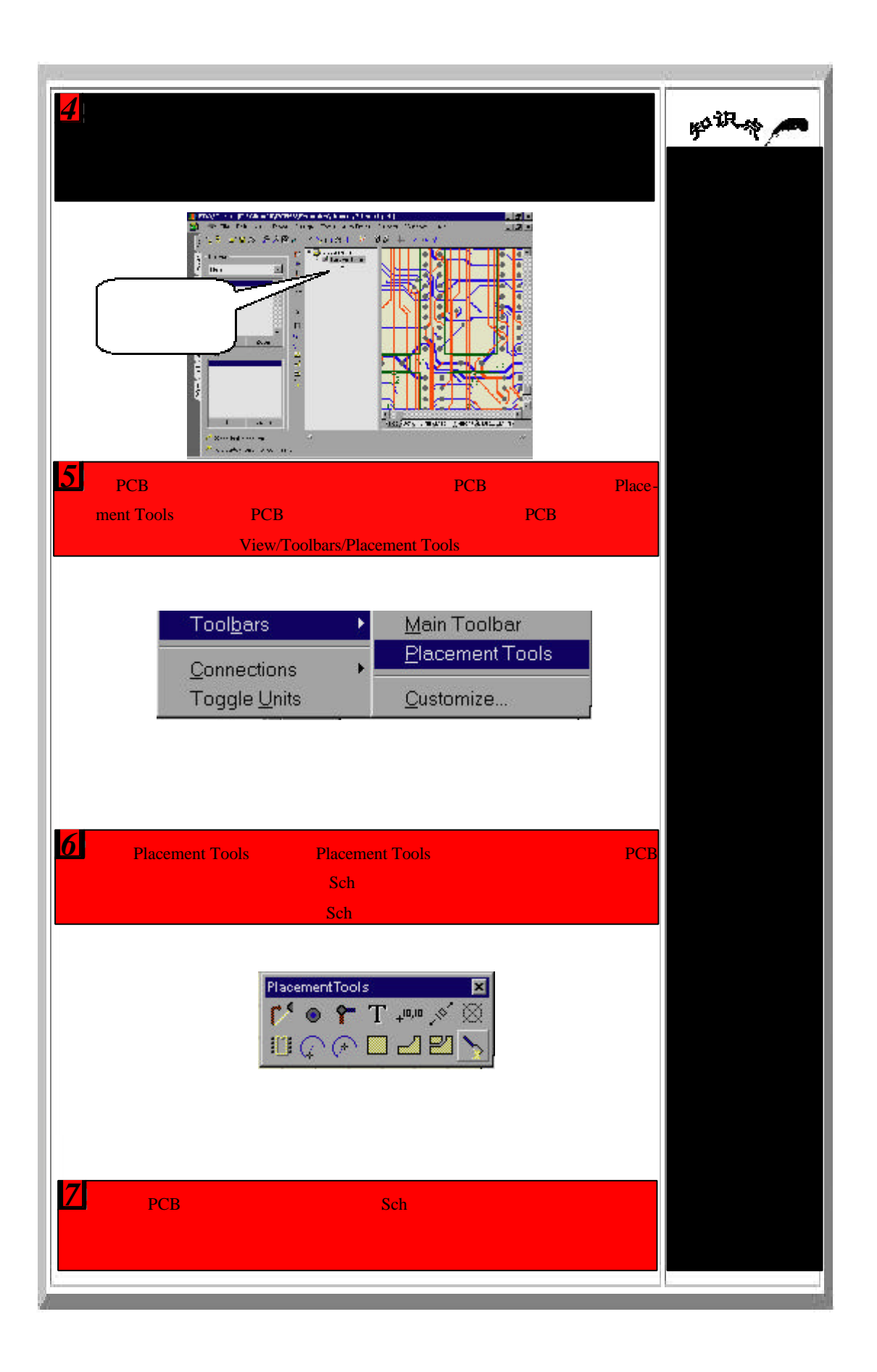

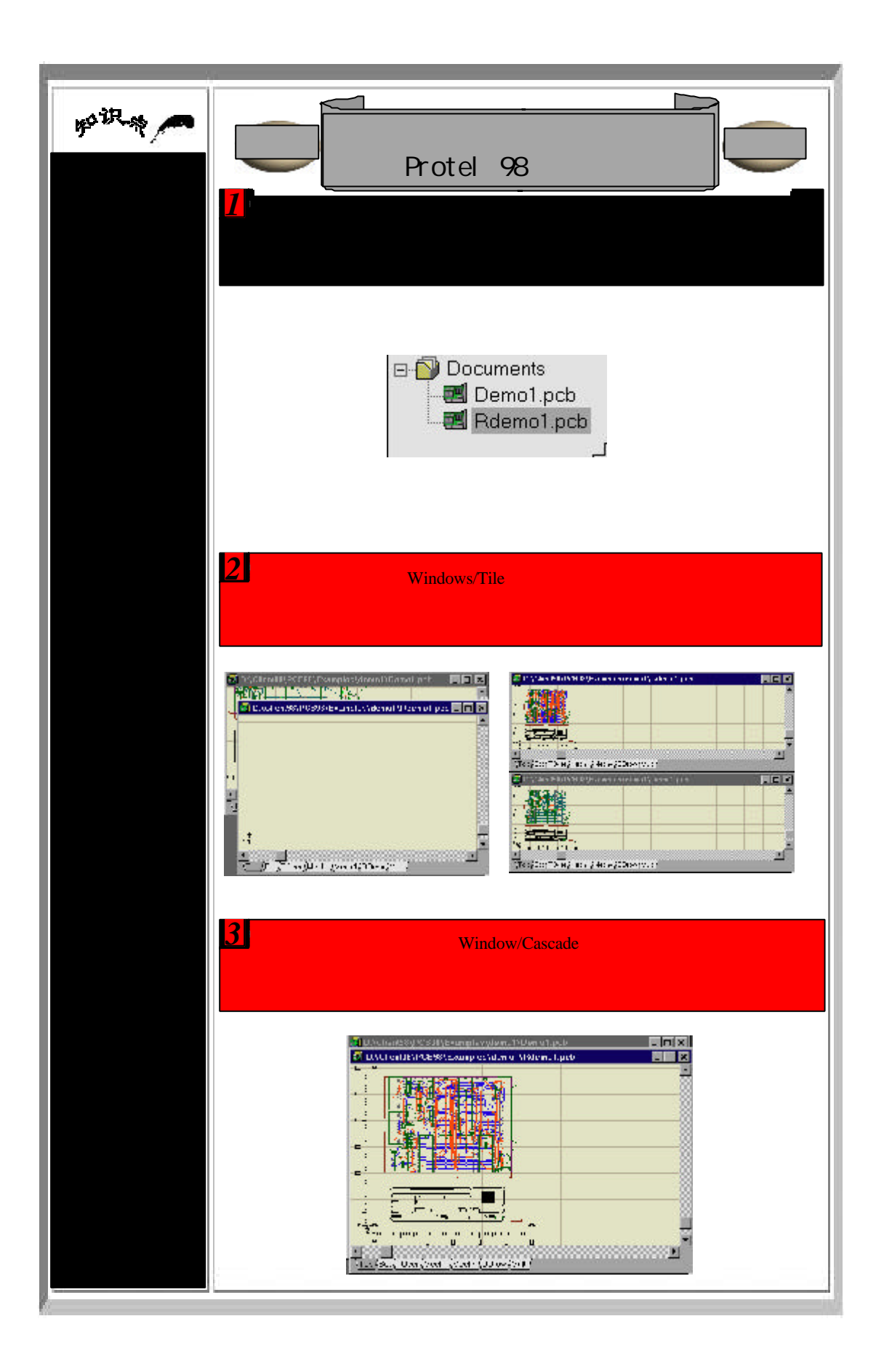

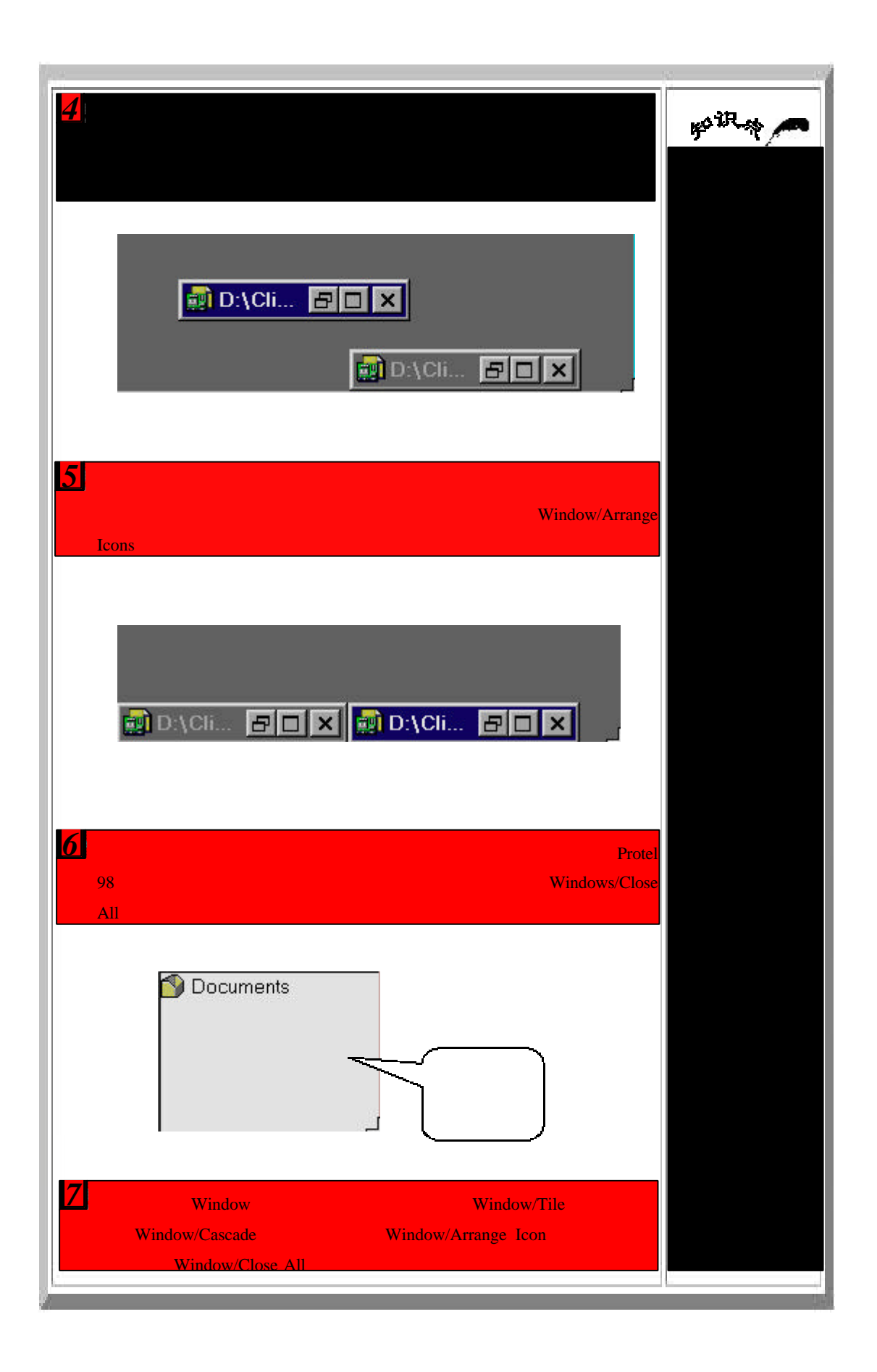

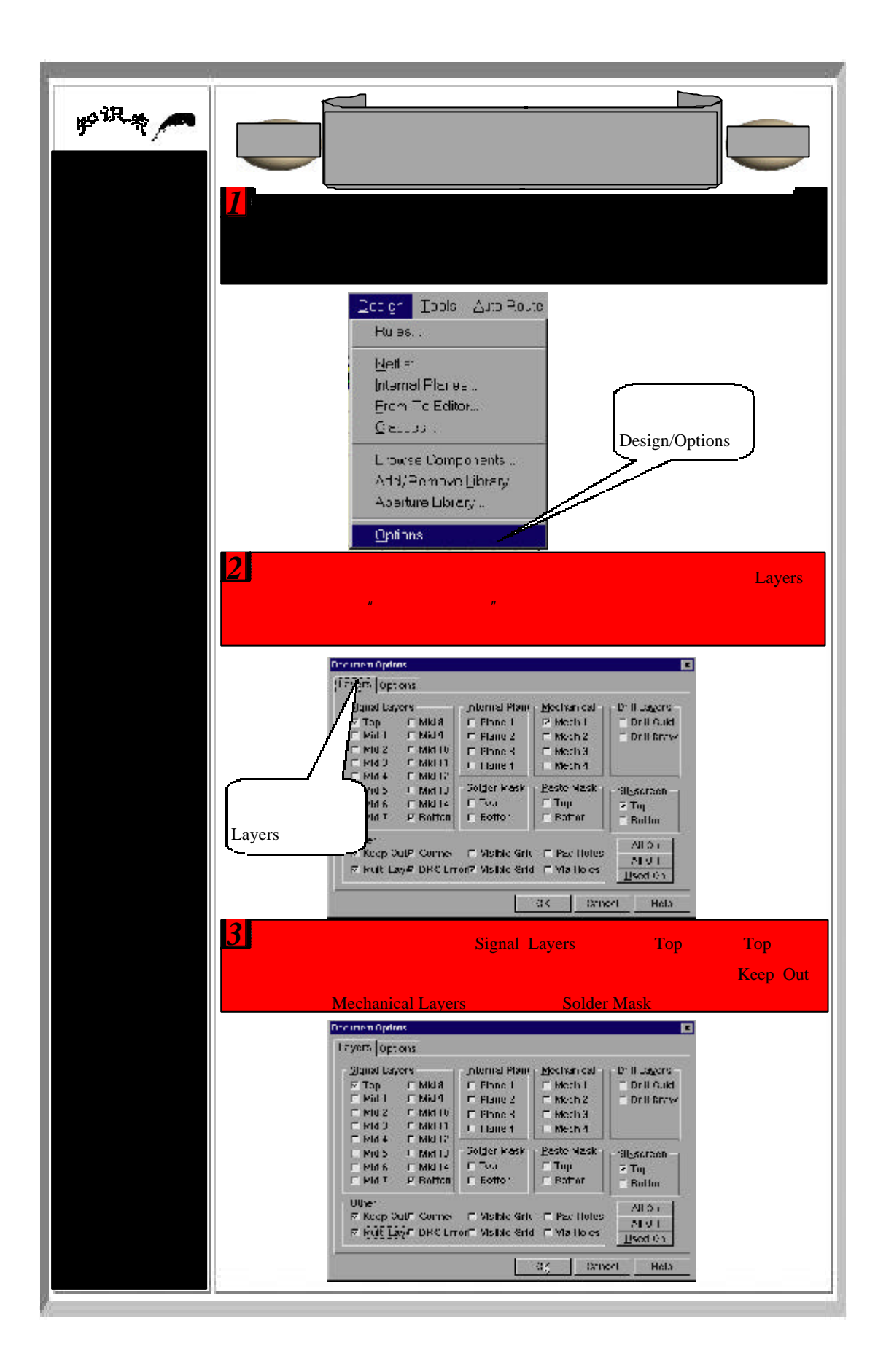

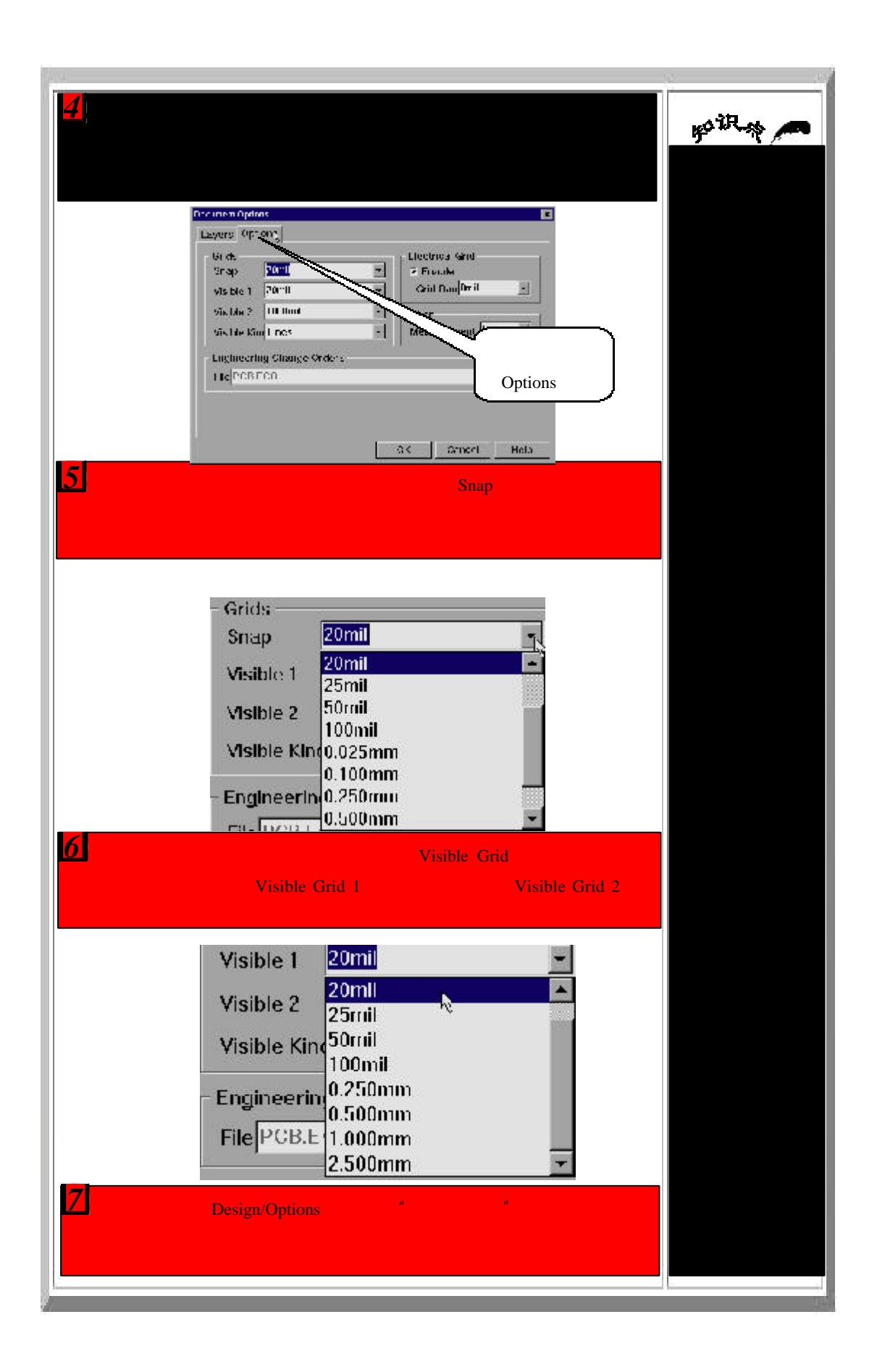

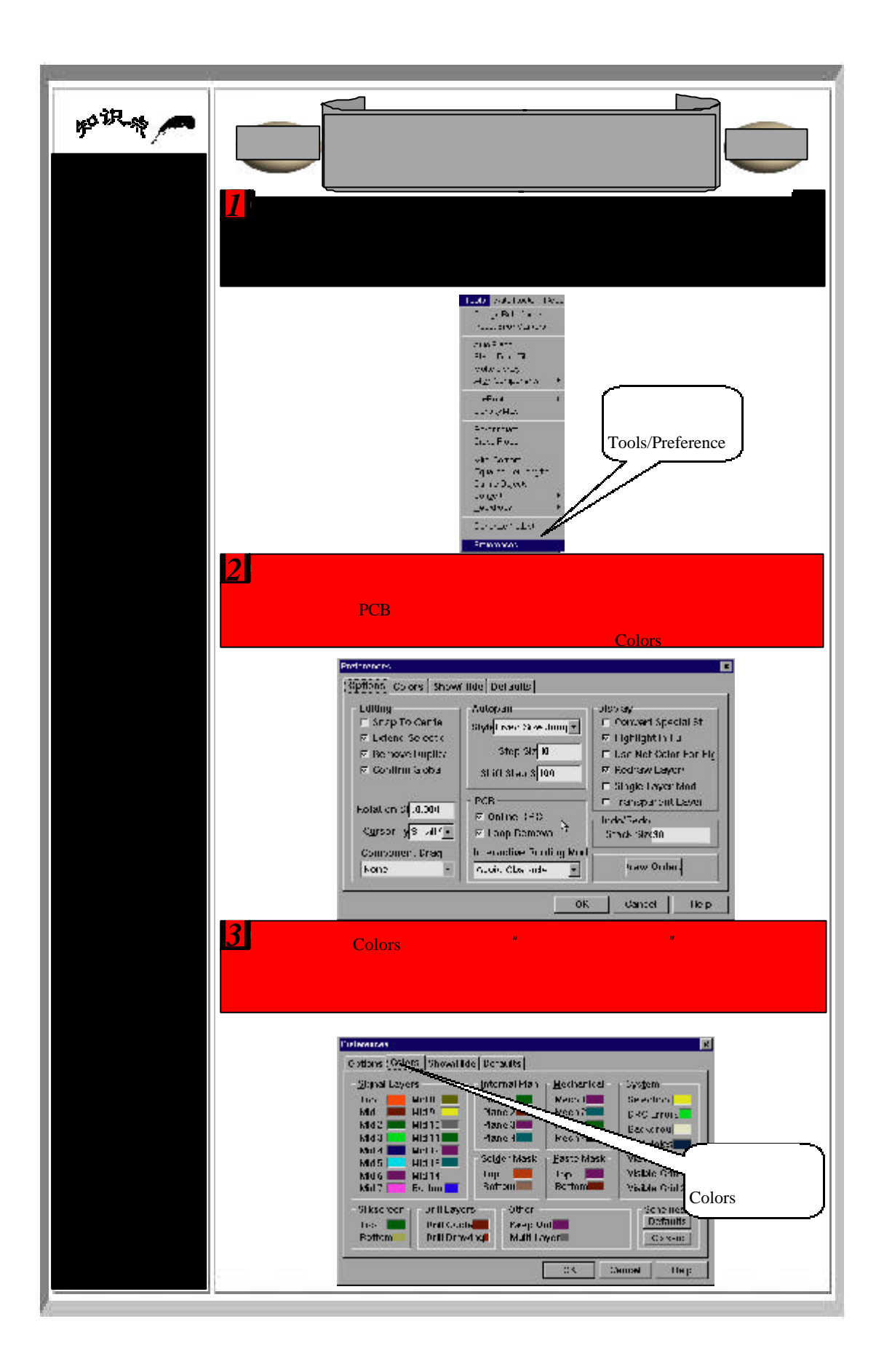

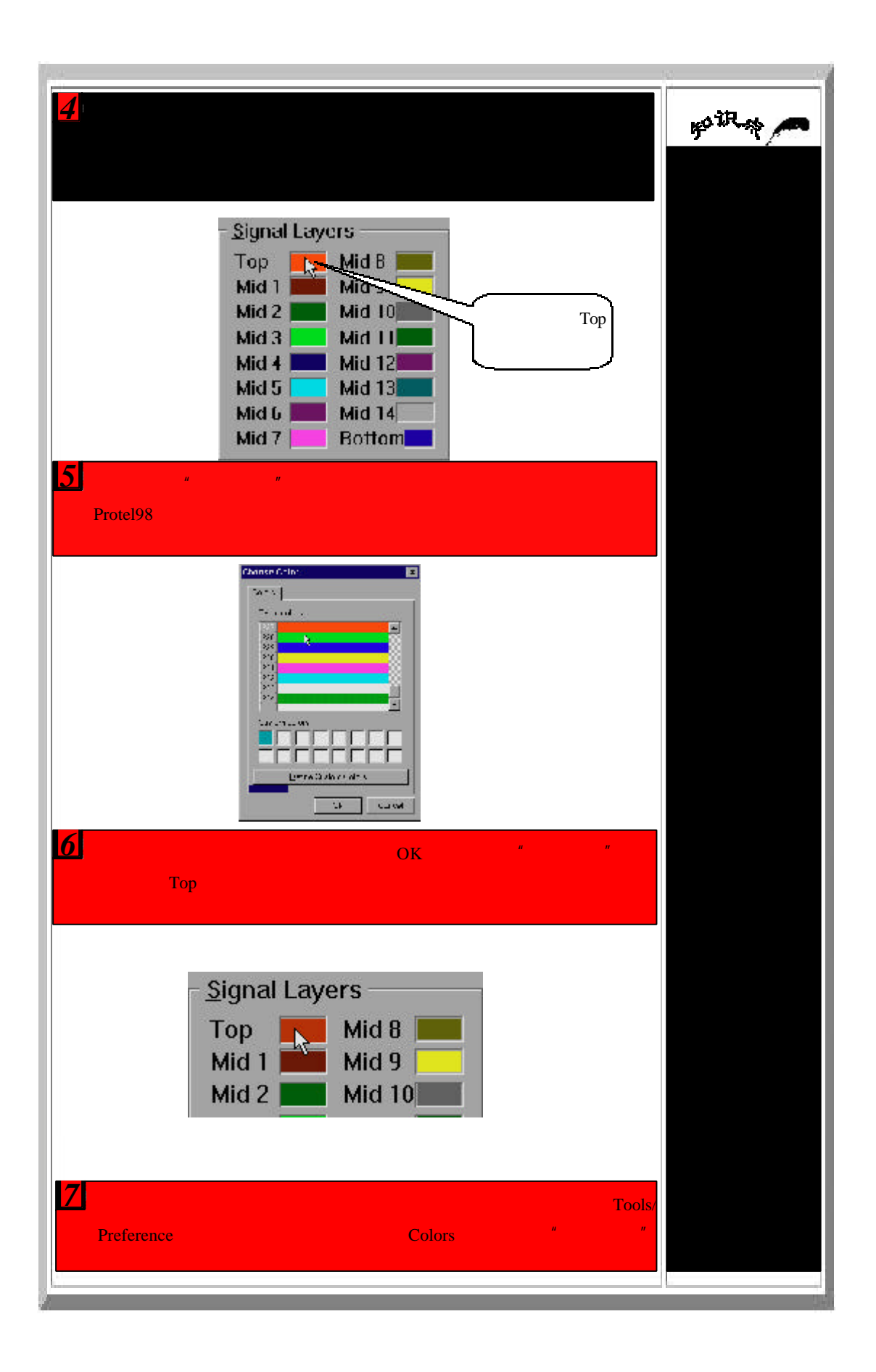

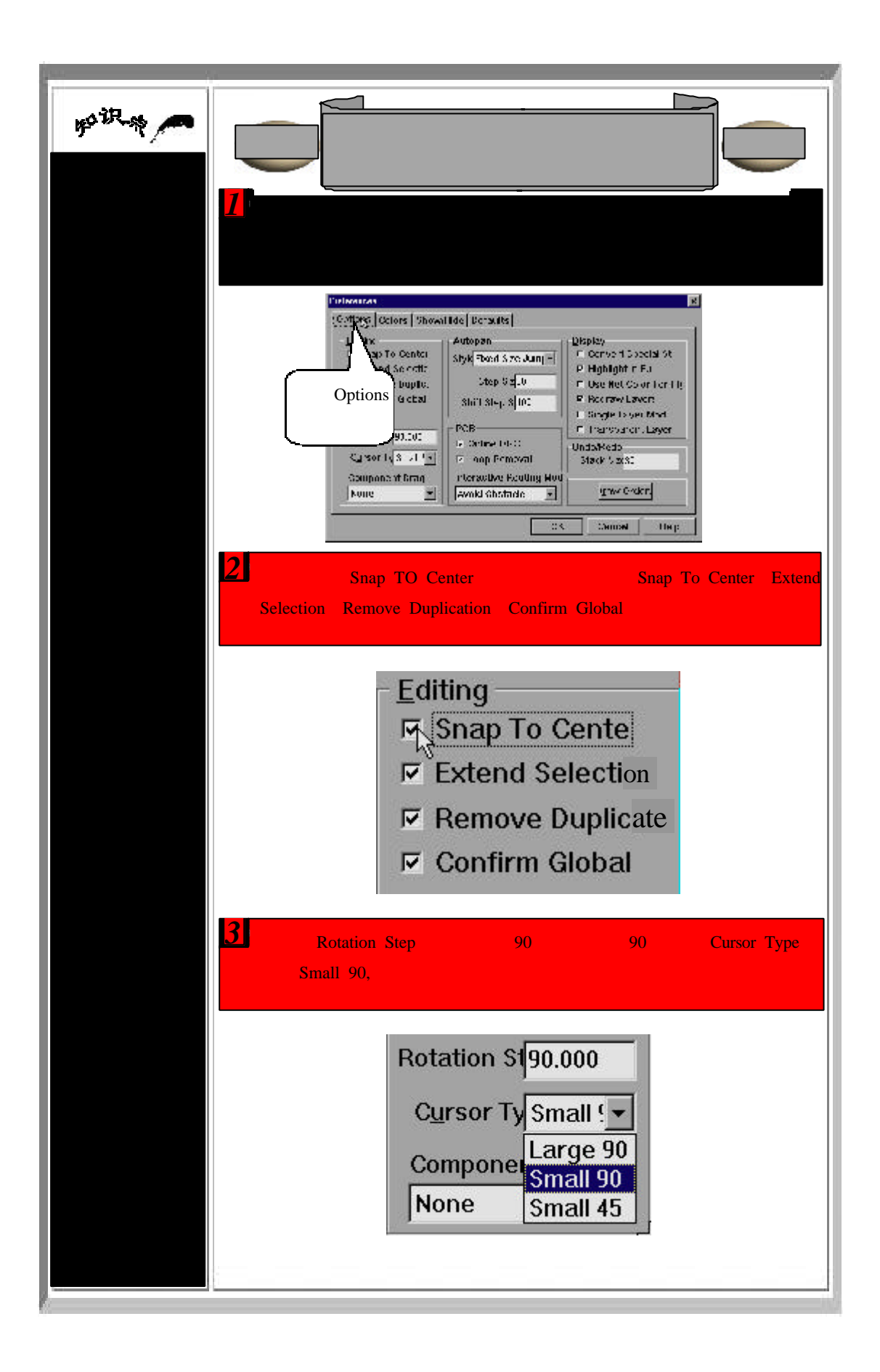

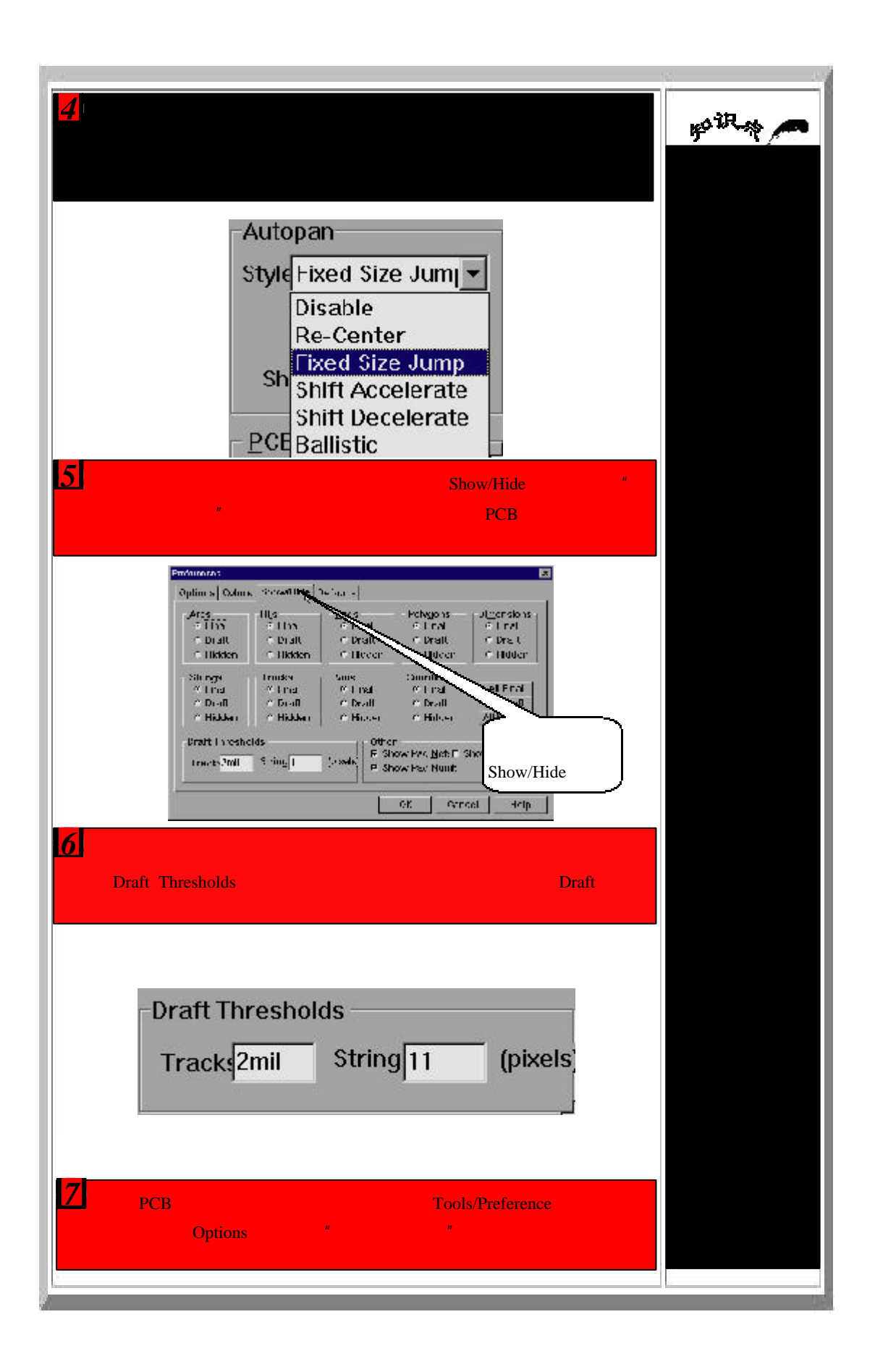

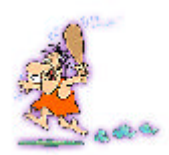

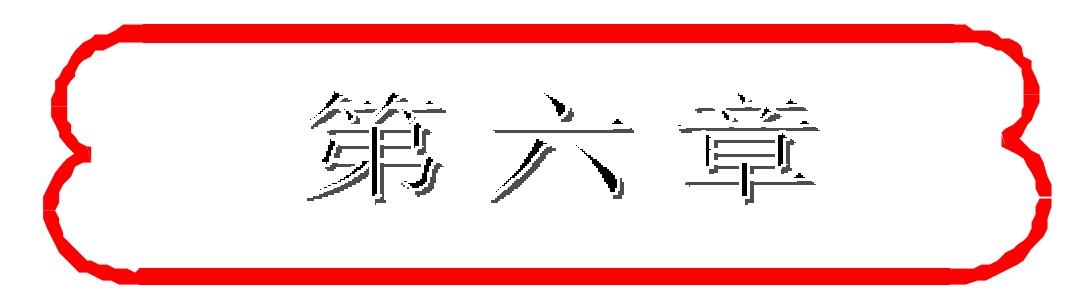

## 单层板制作

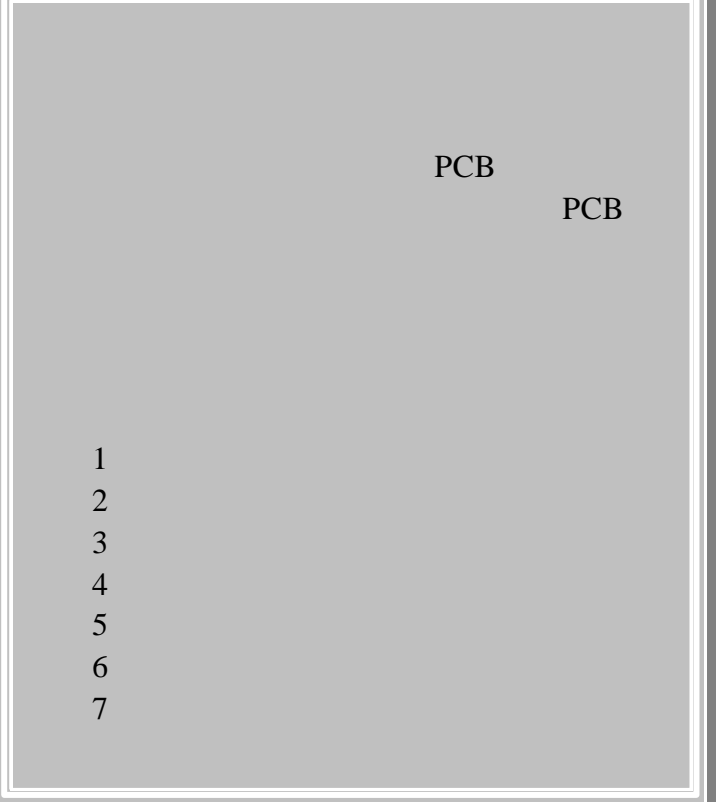

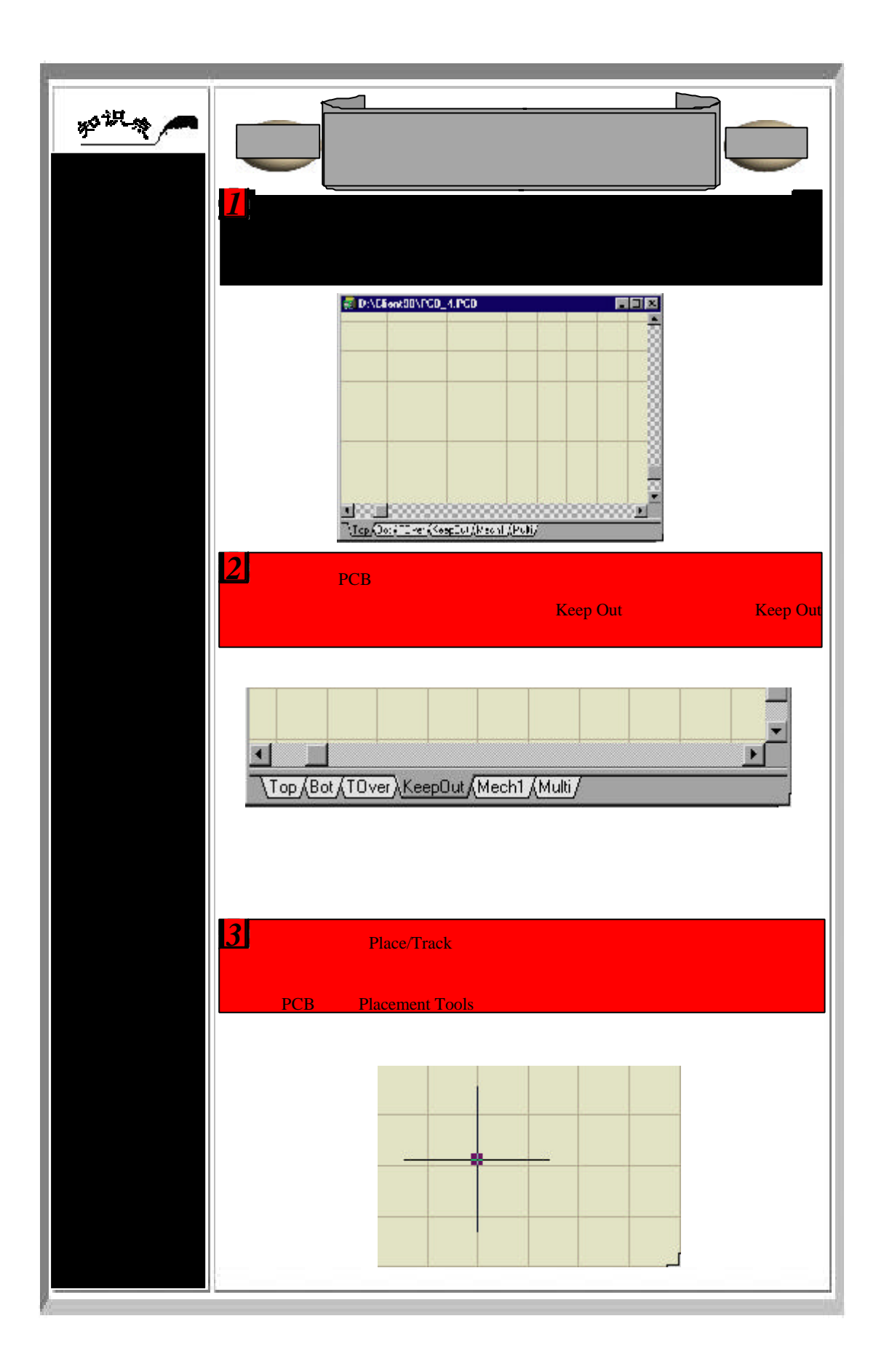

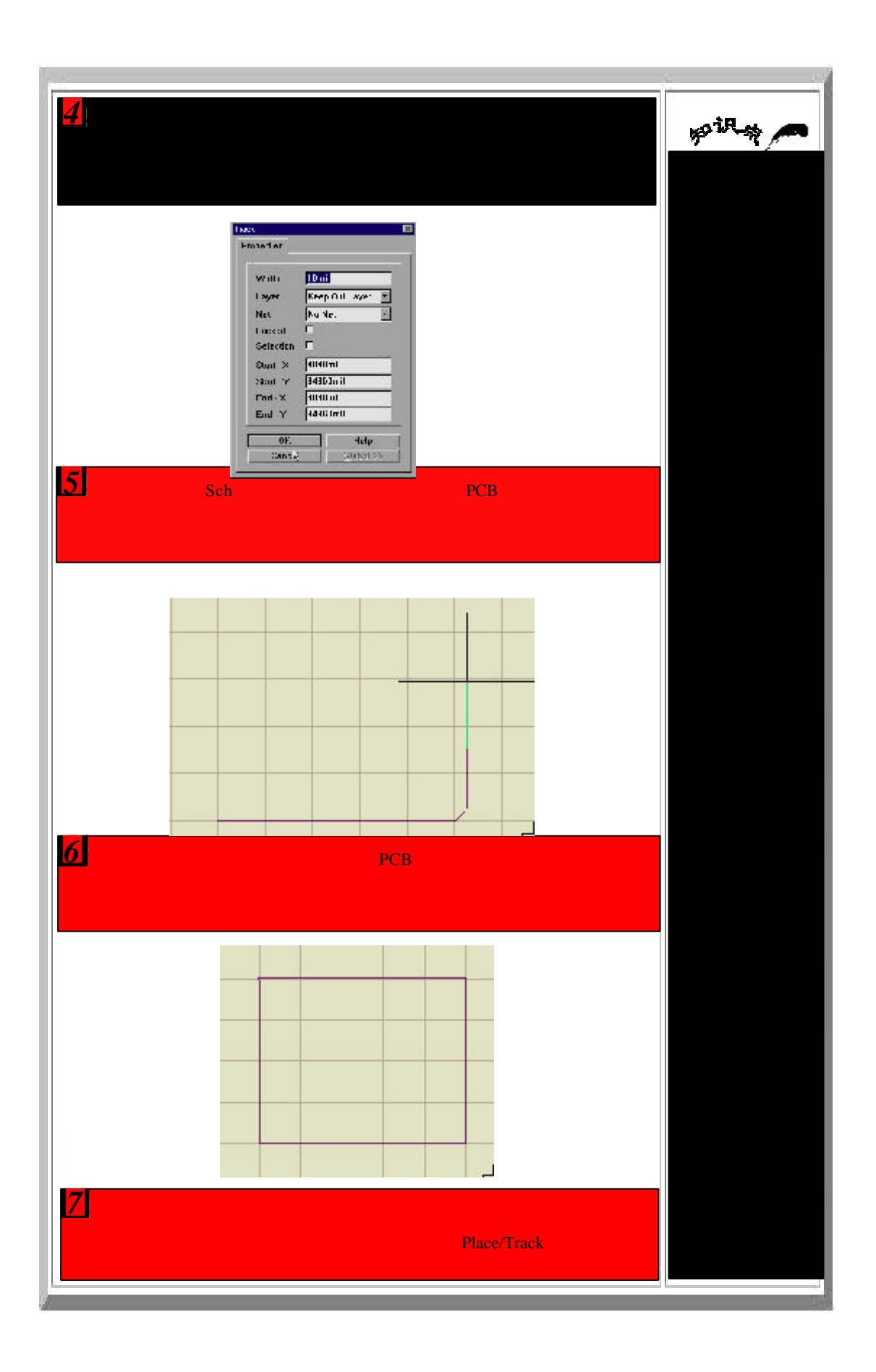

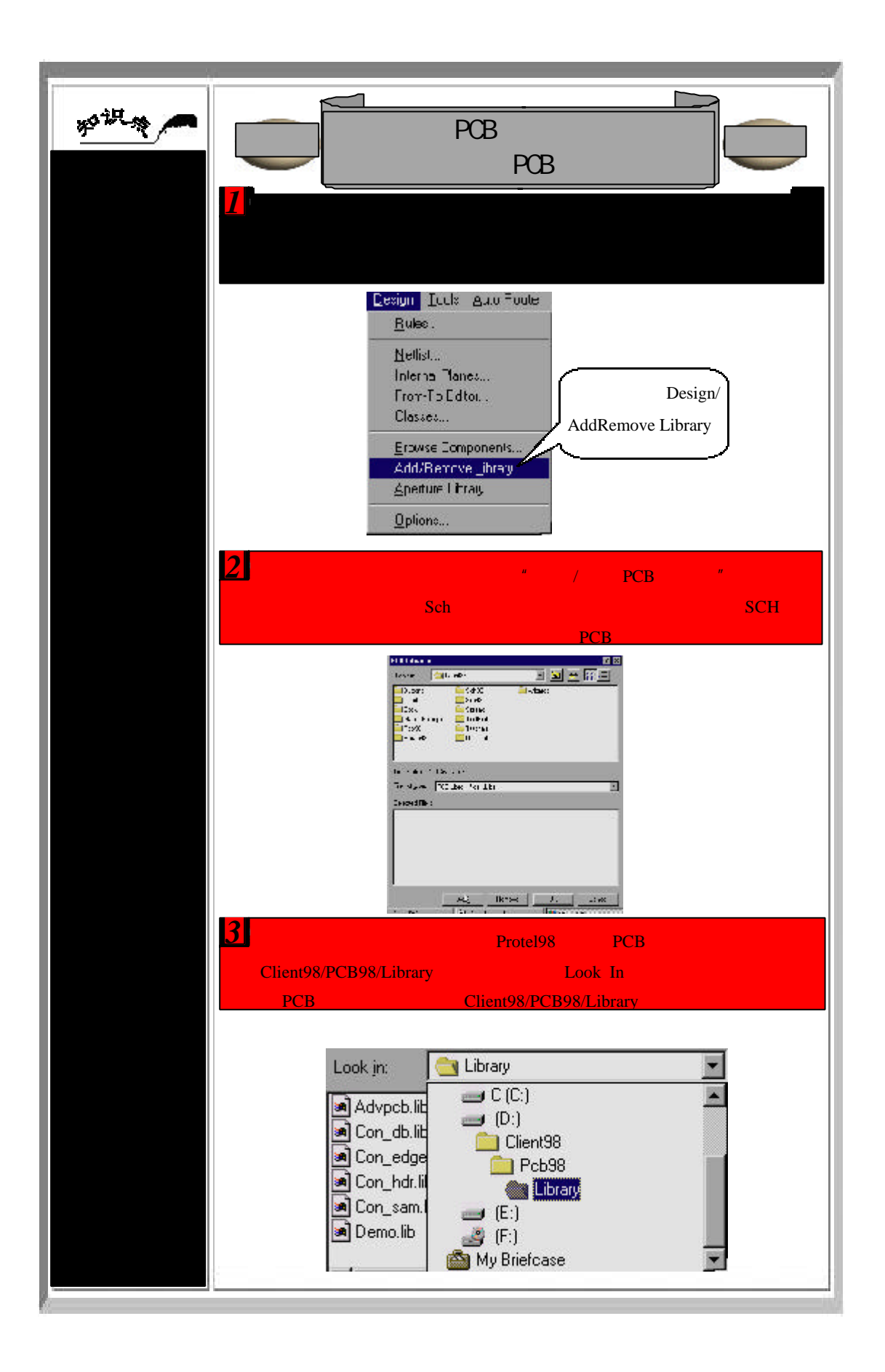

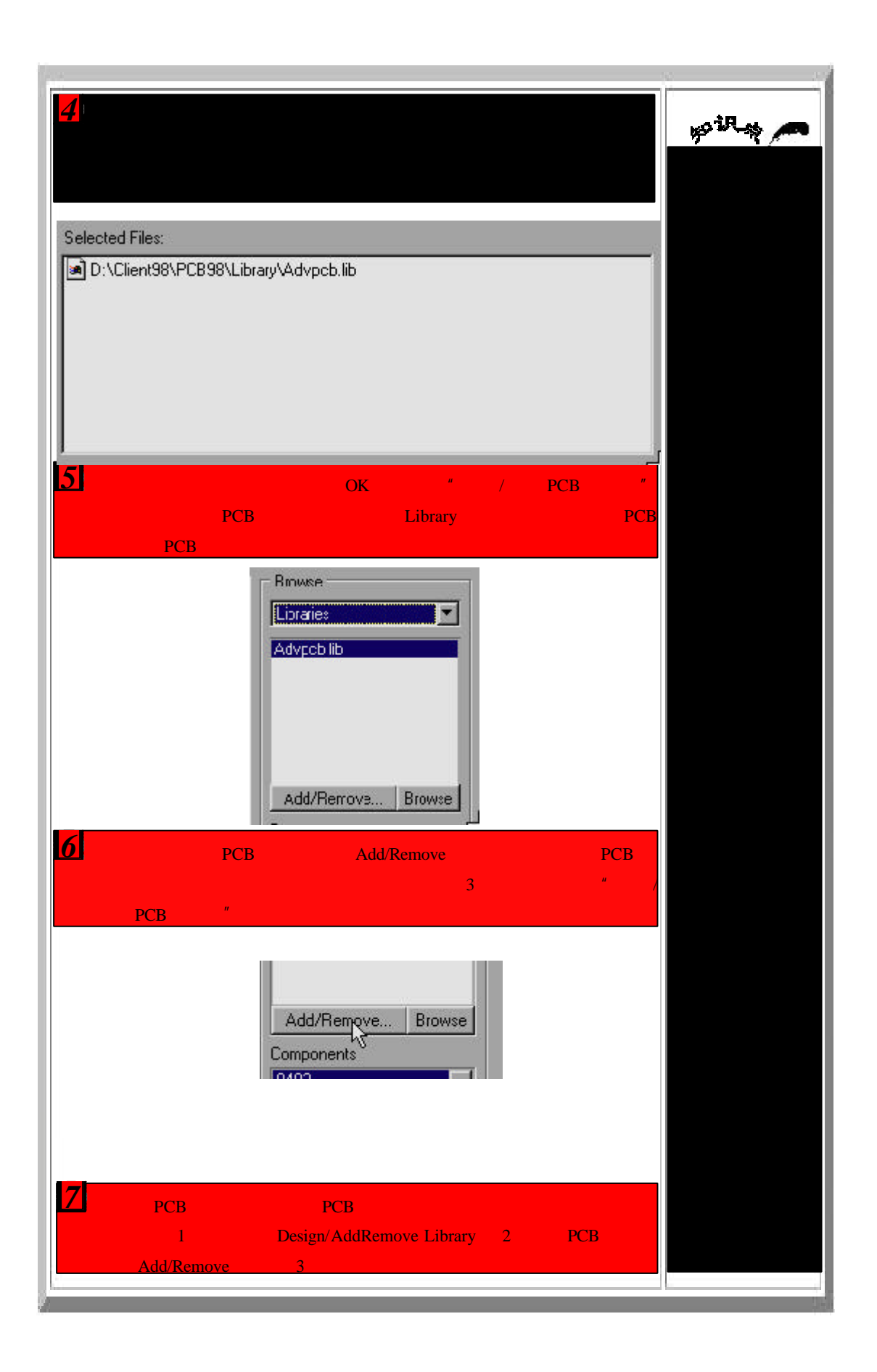

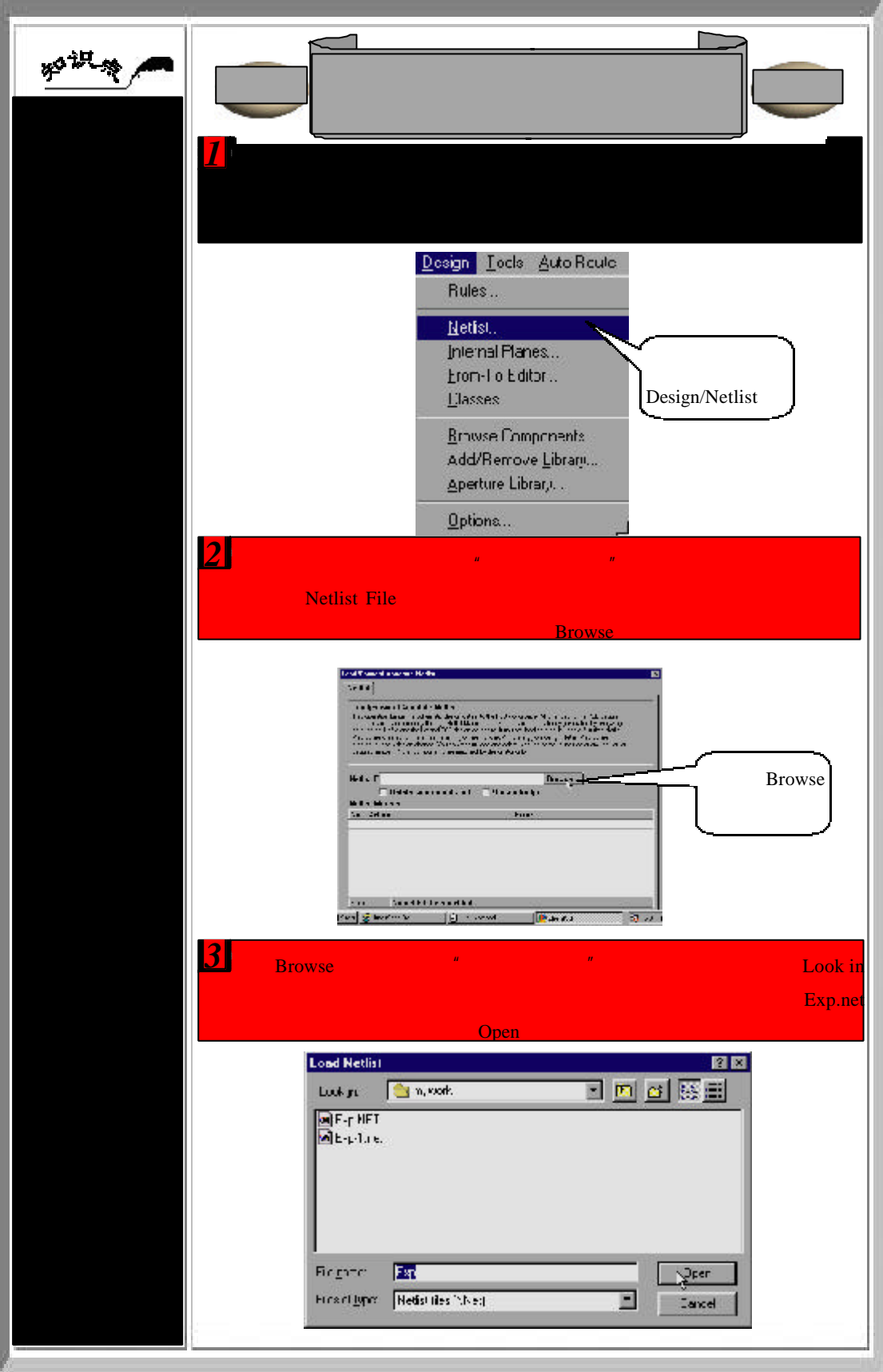

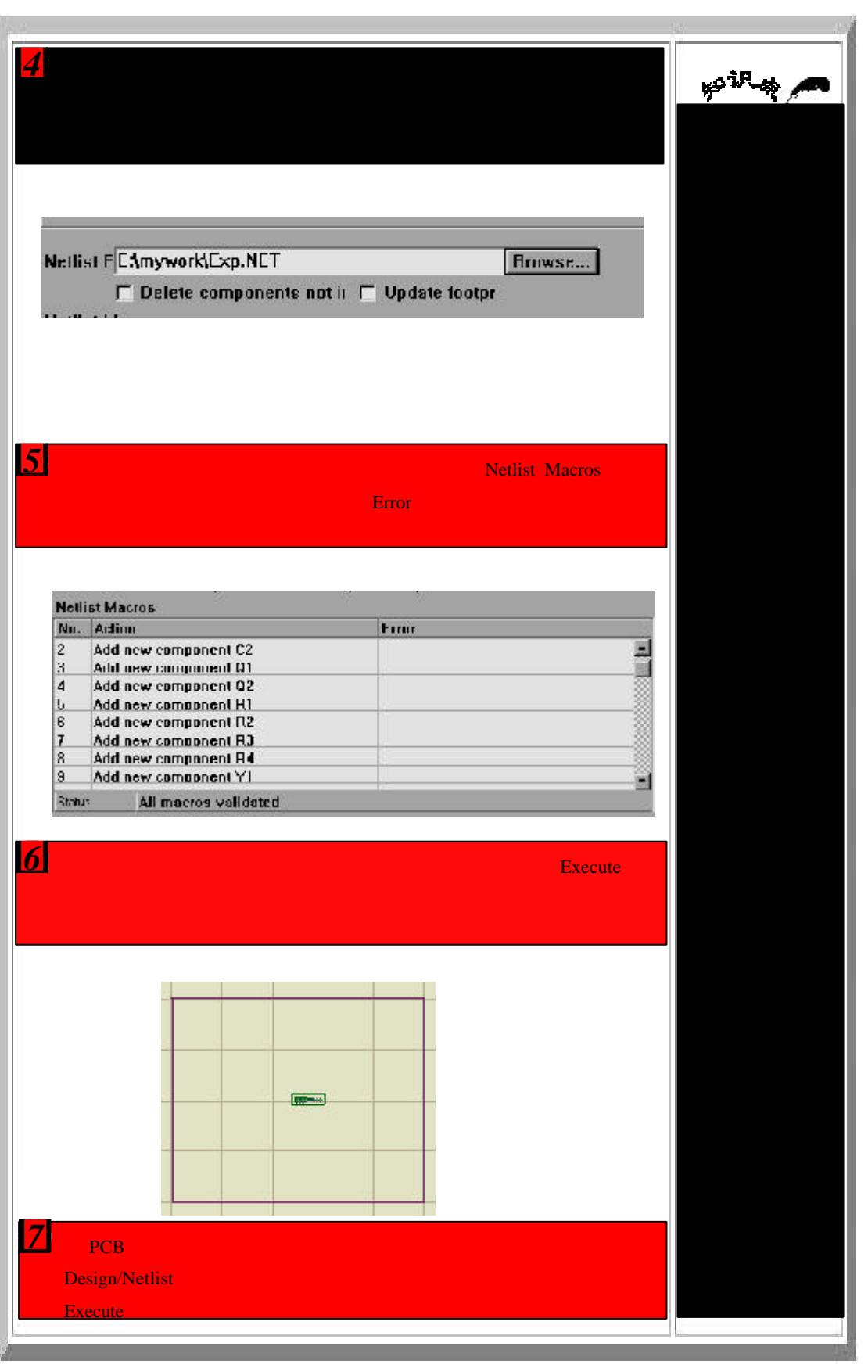

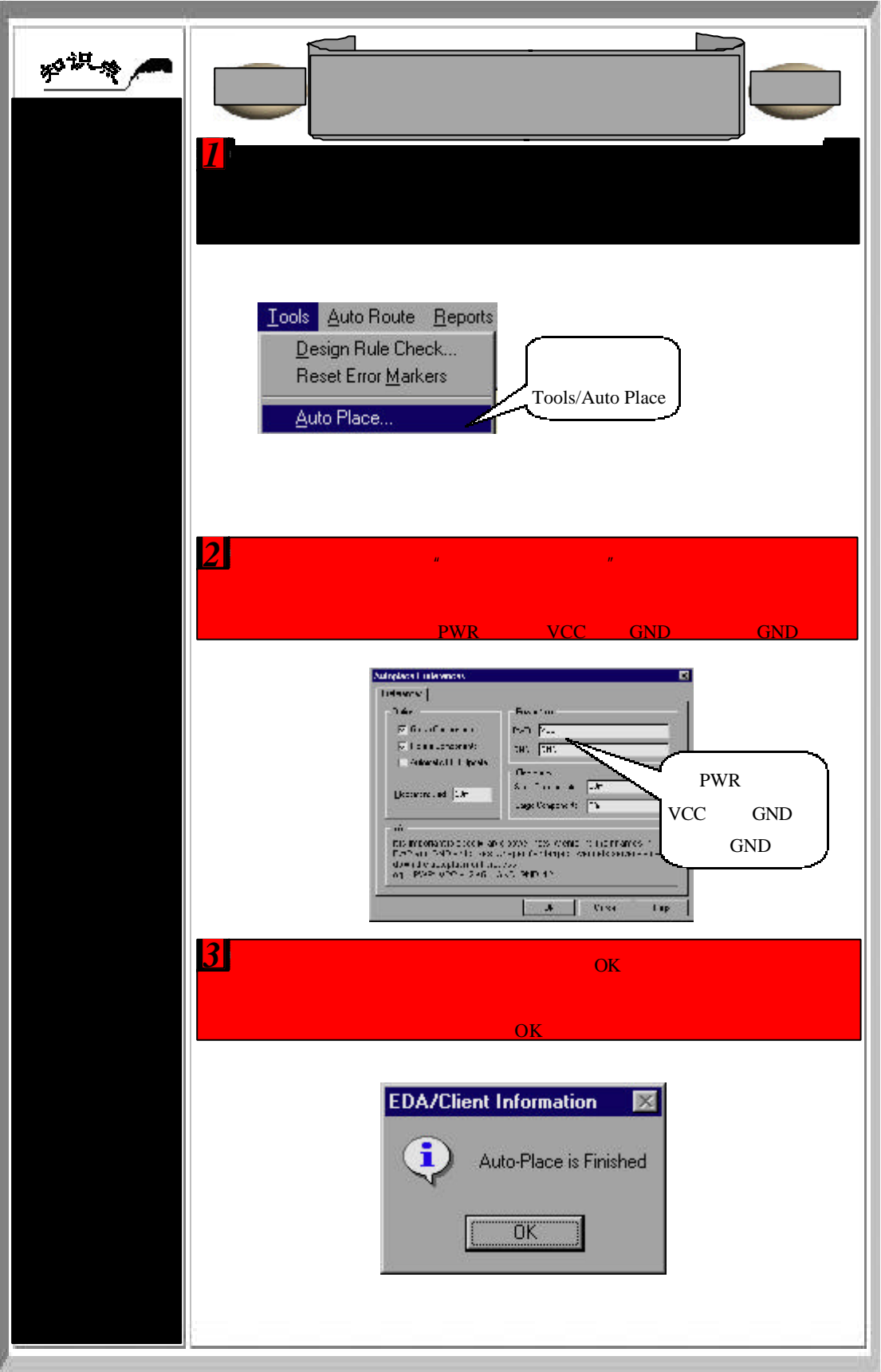

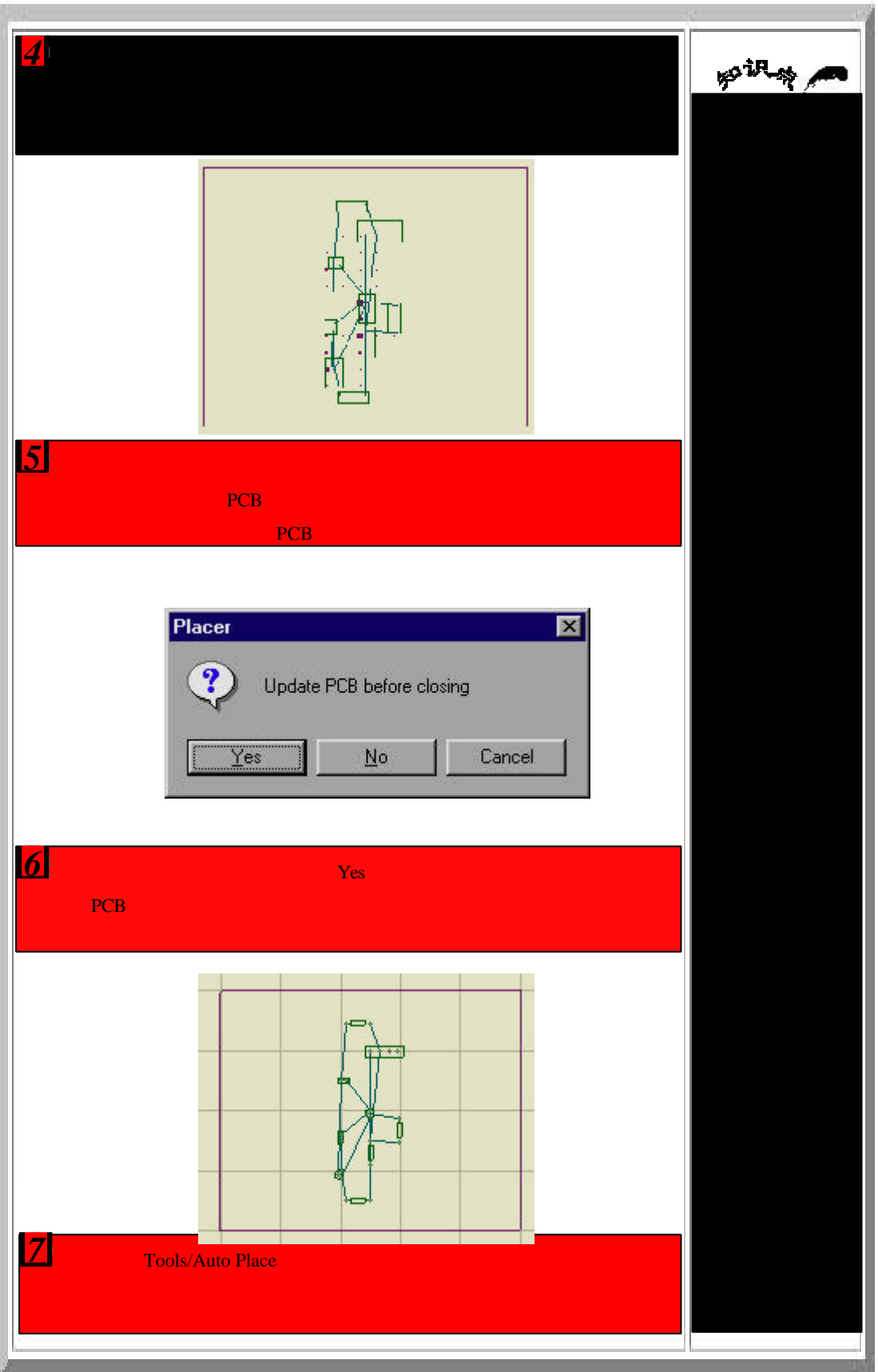

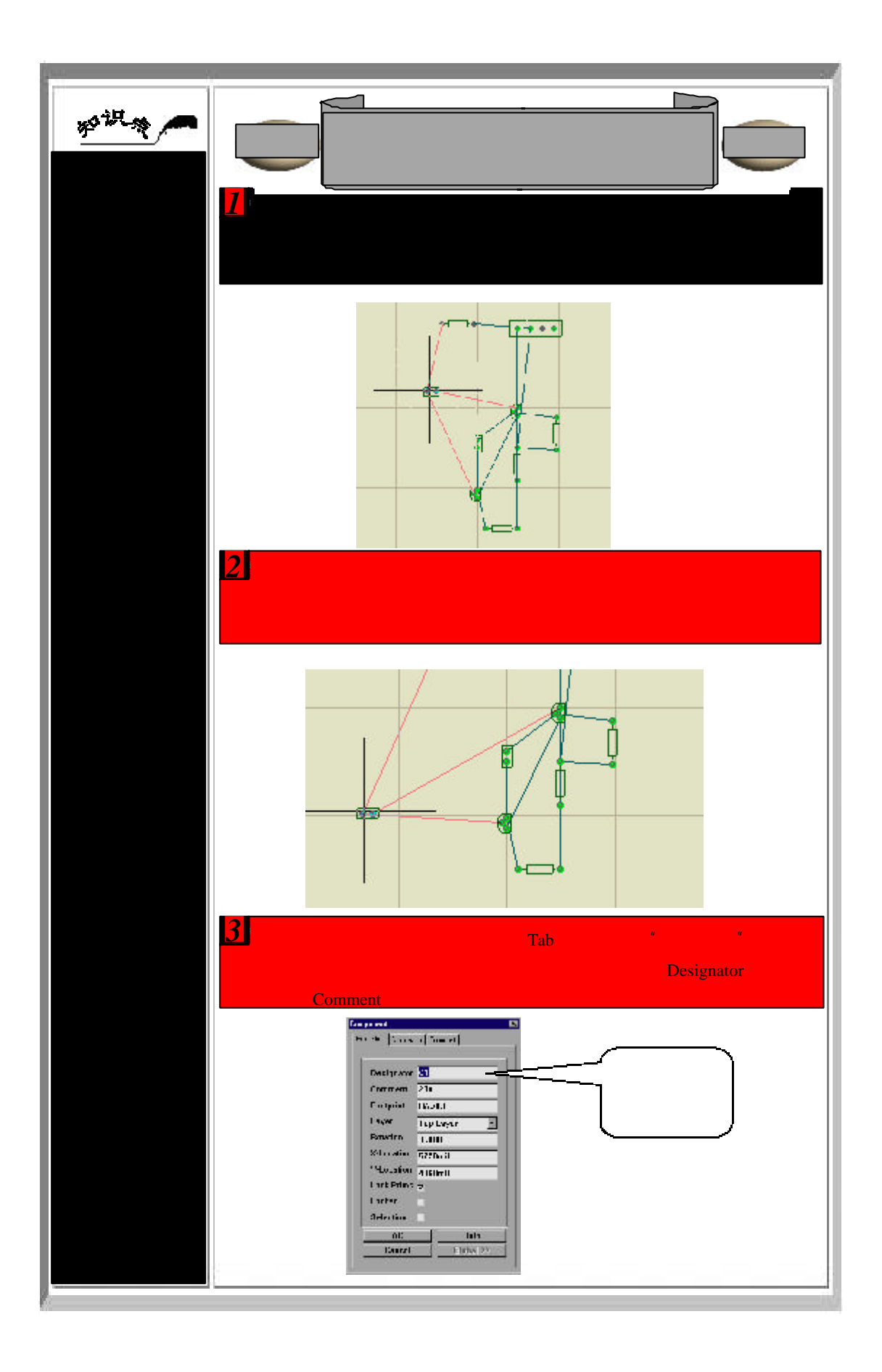

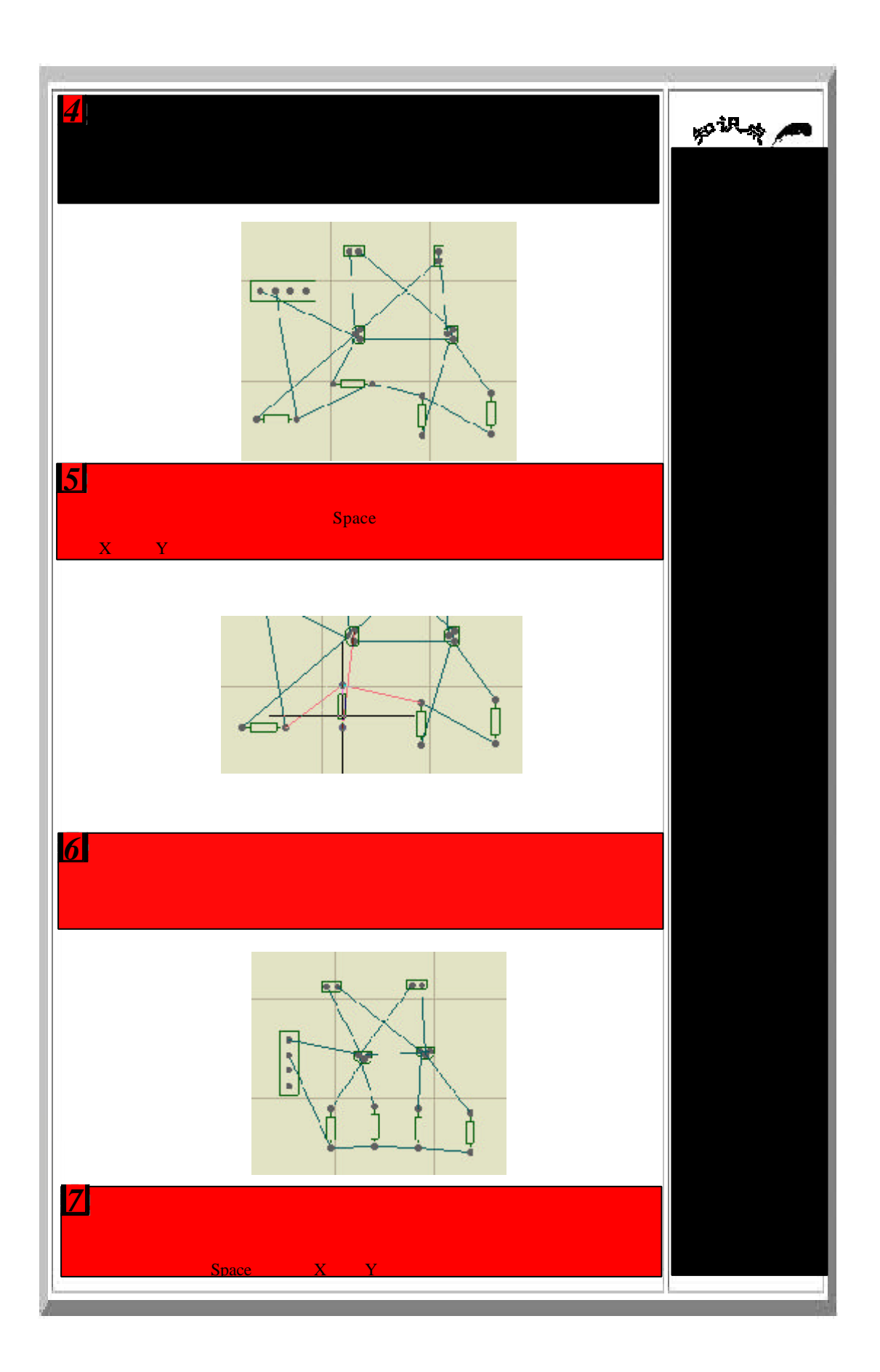

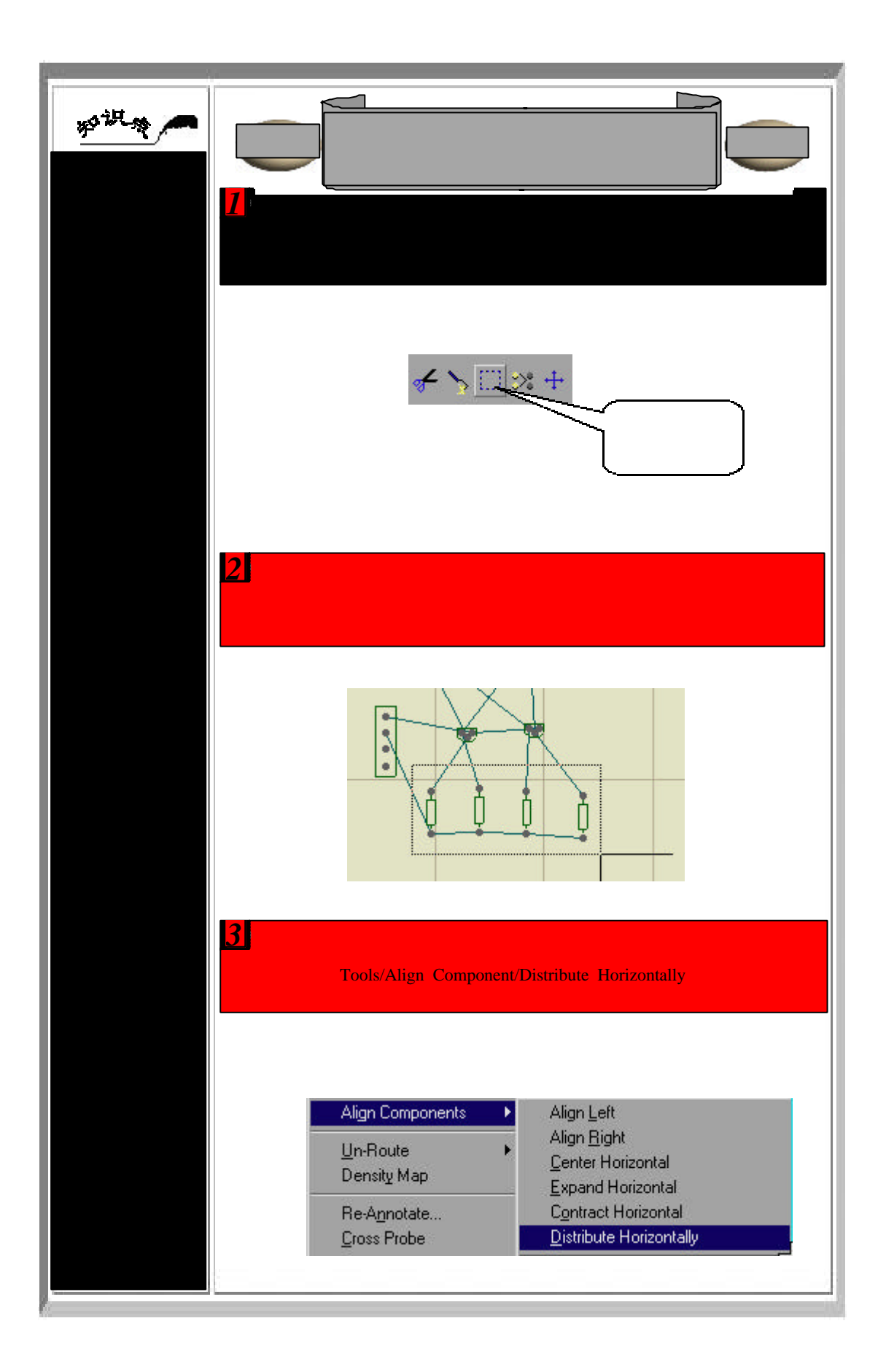
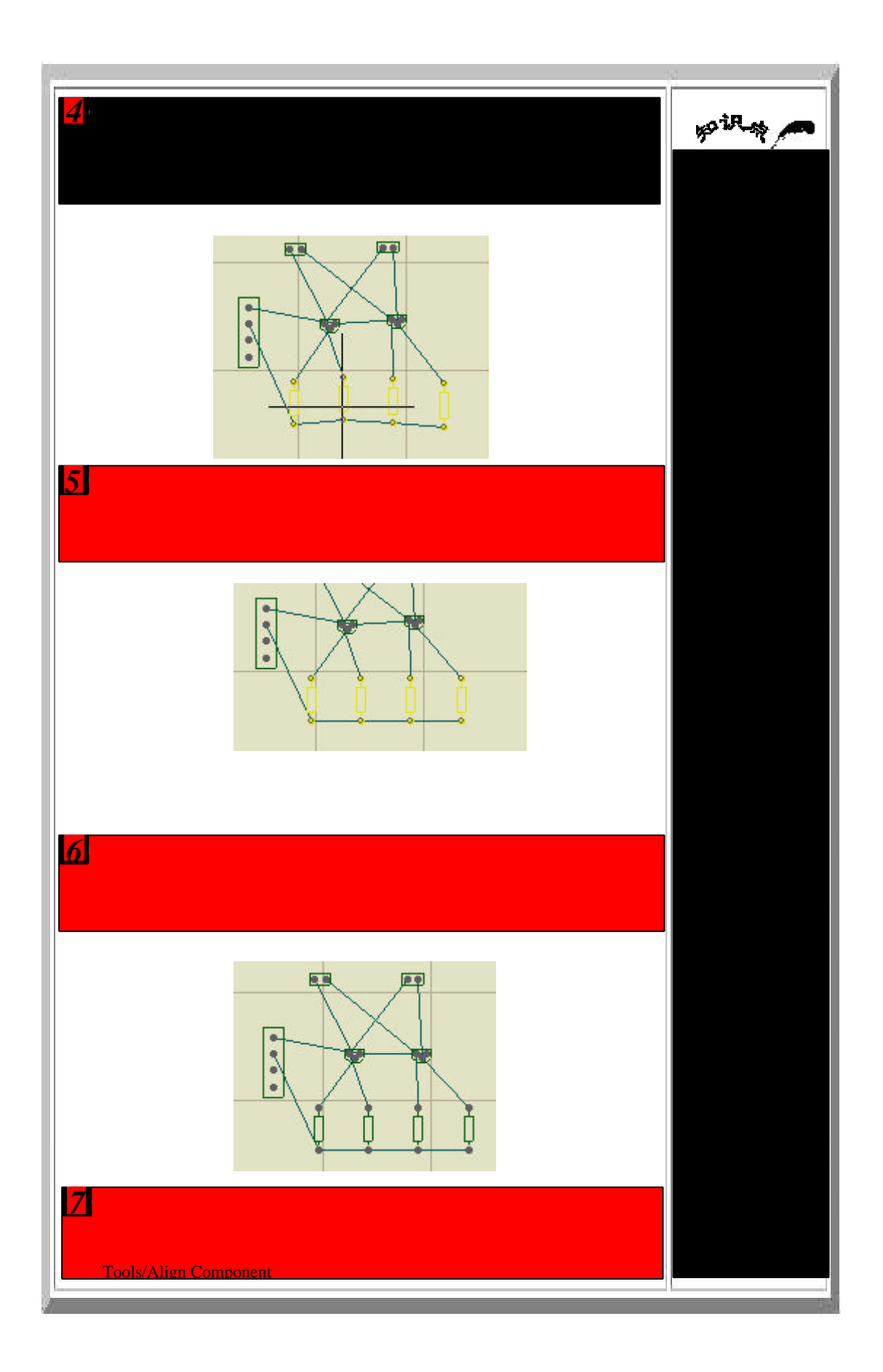

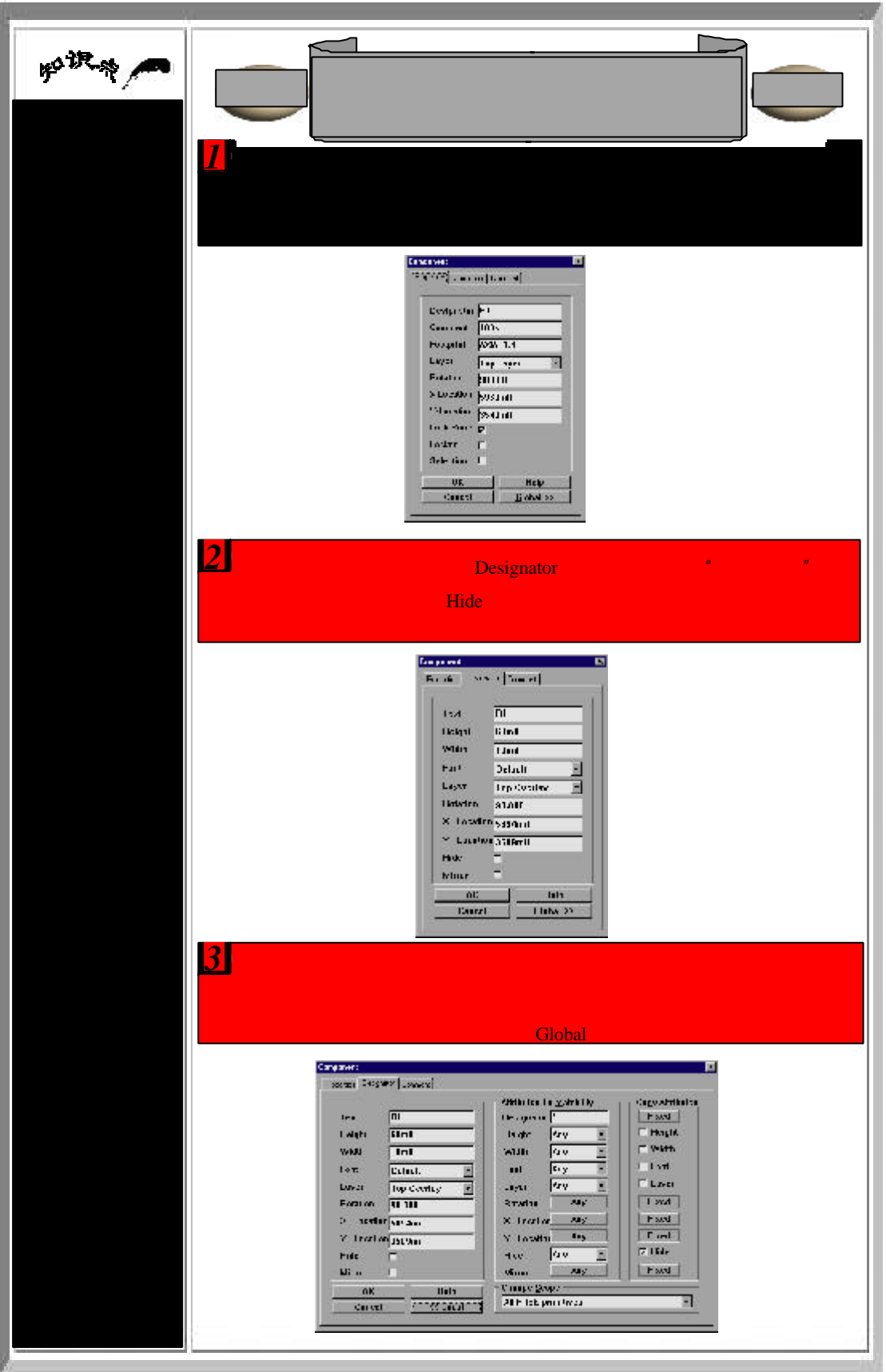

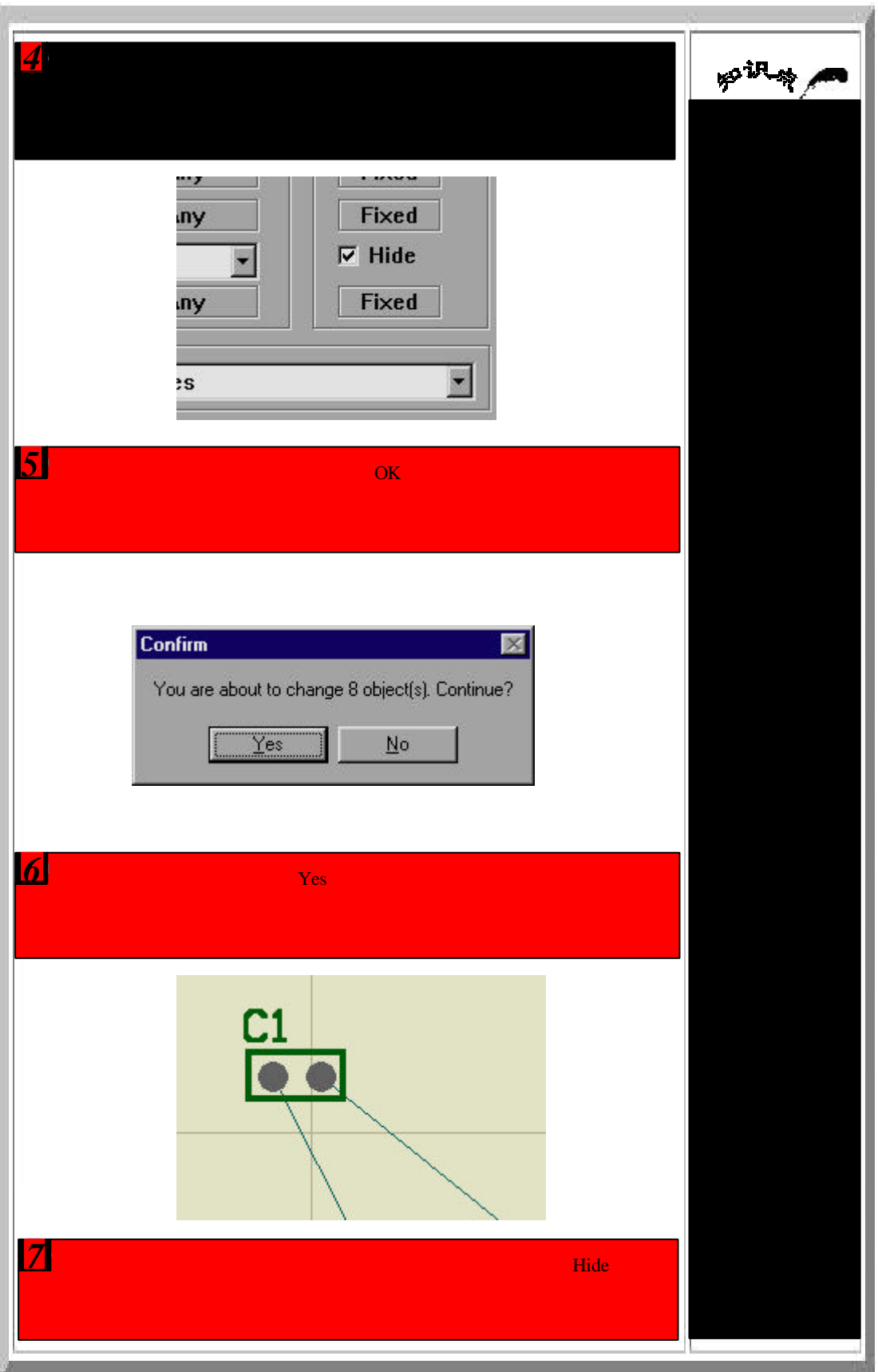

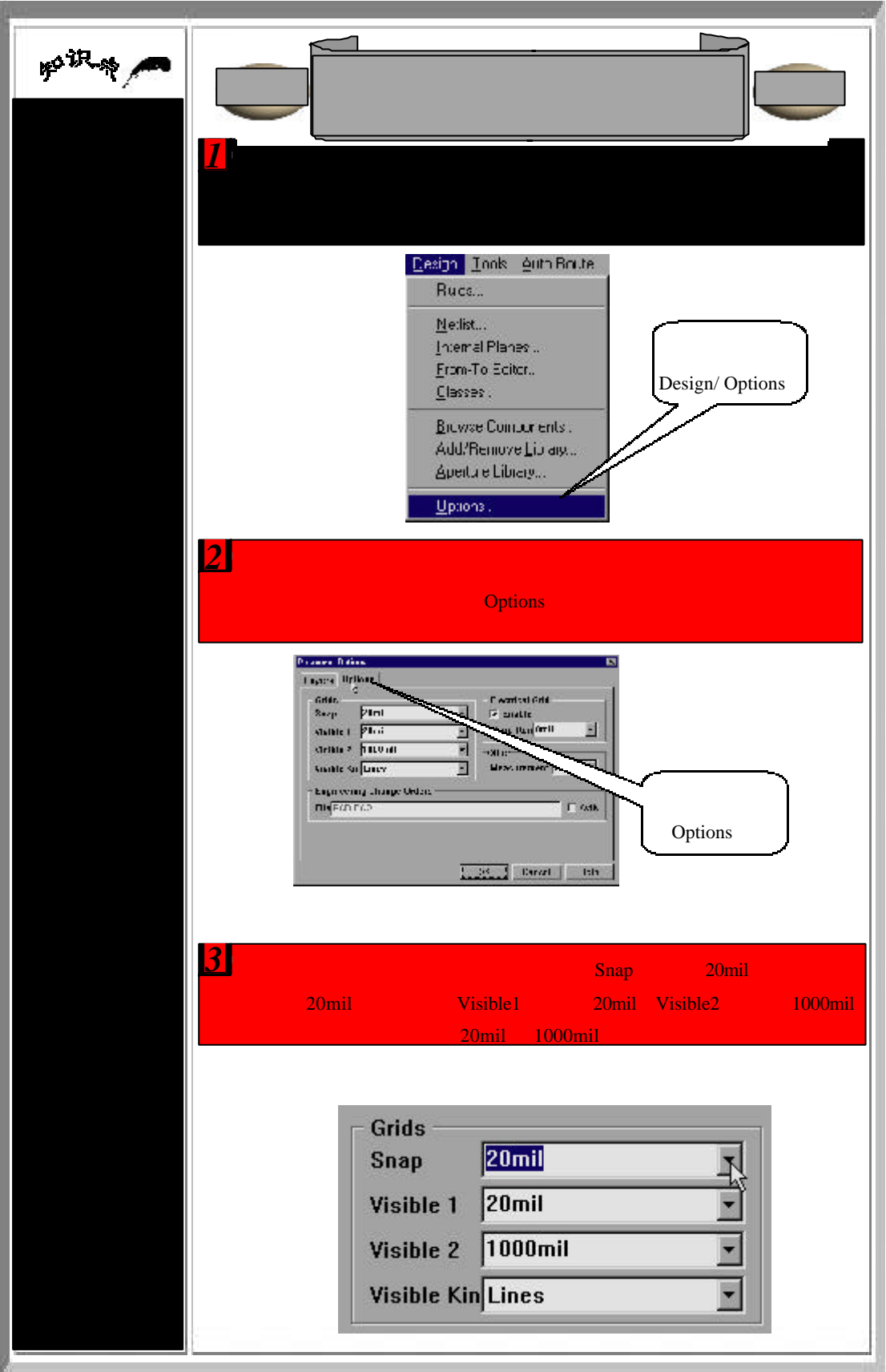

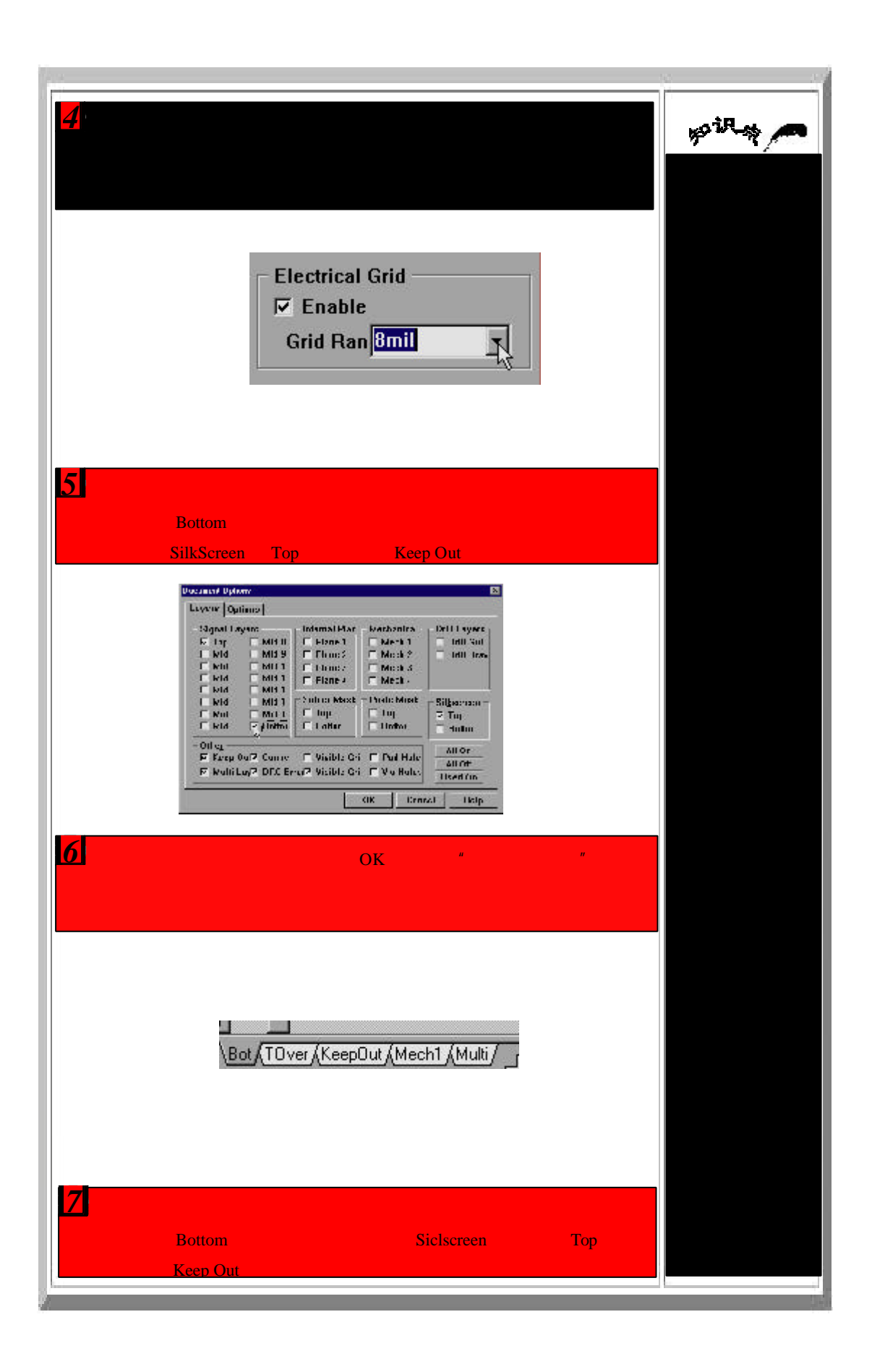

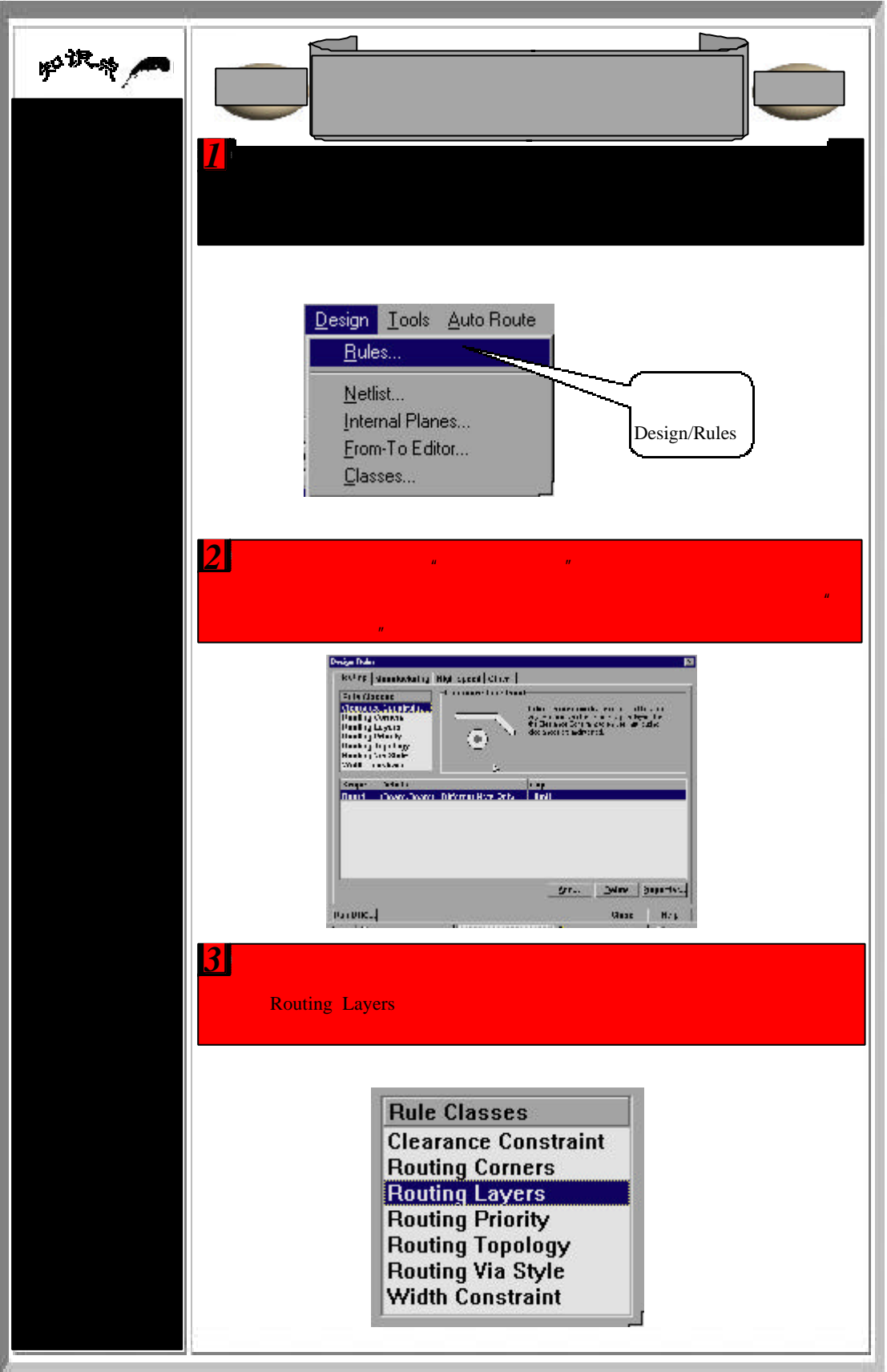

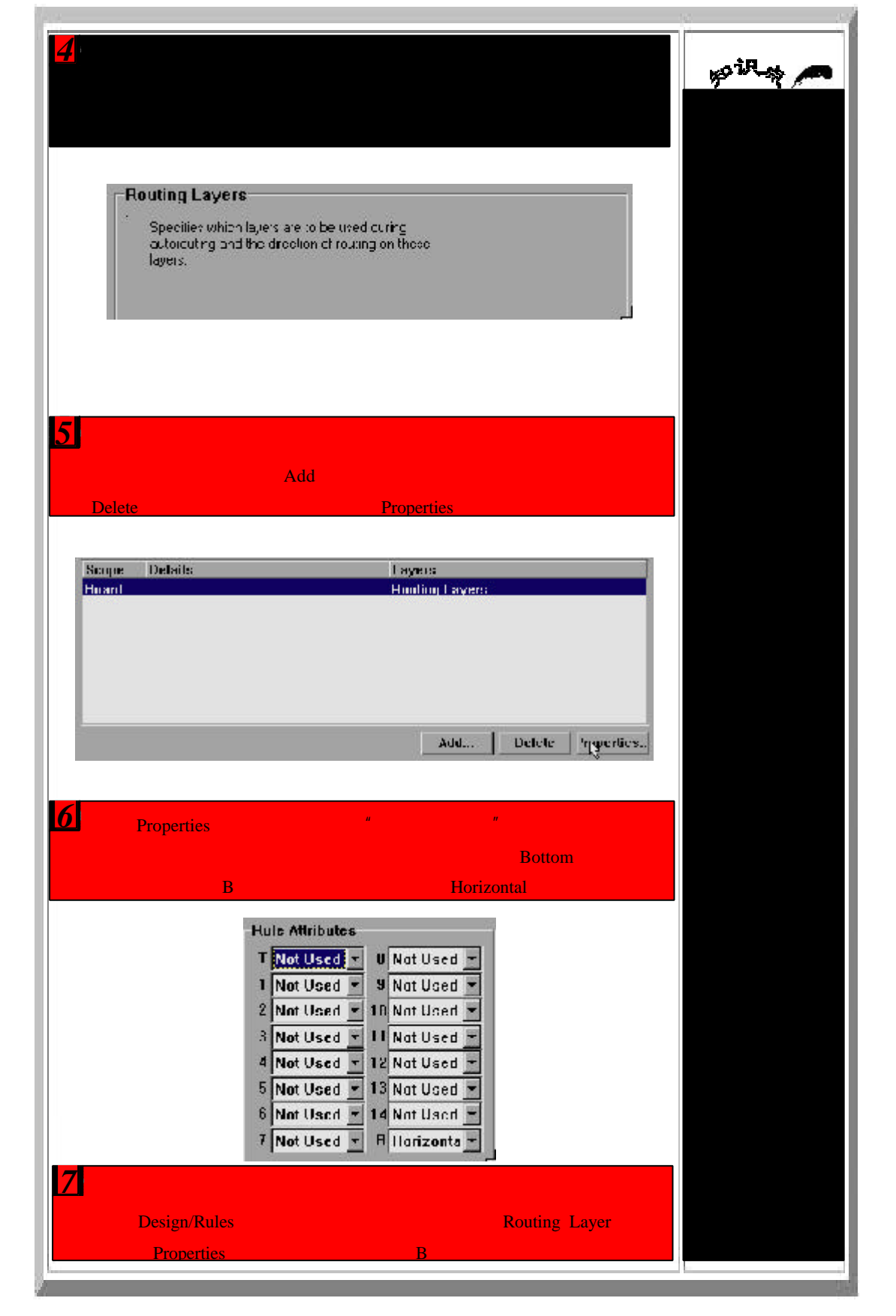

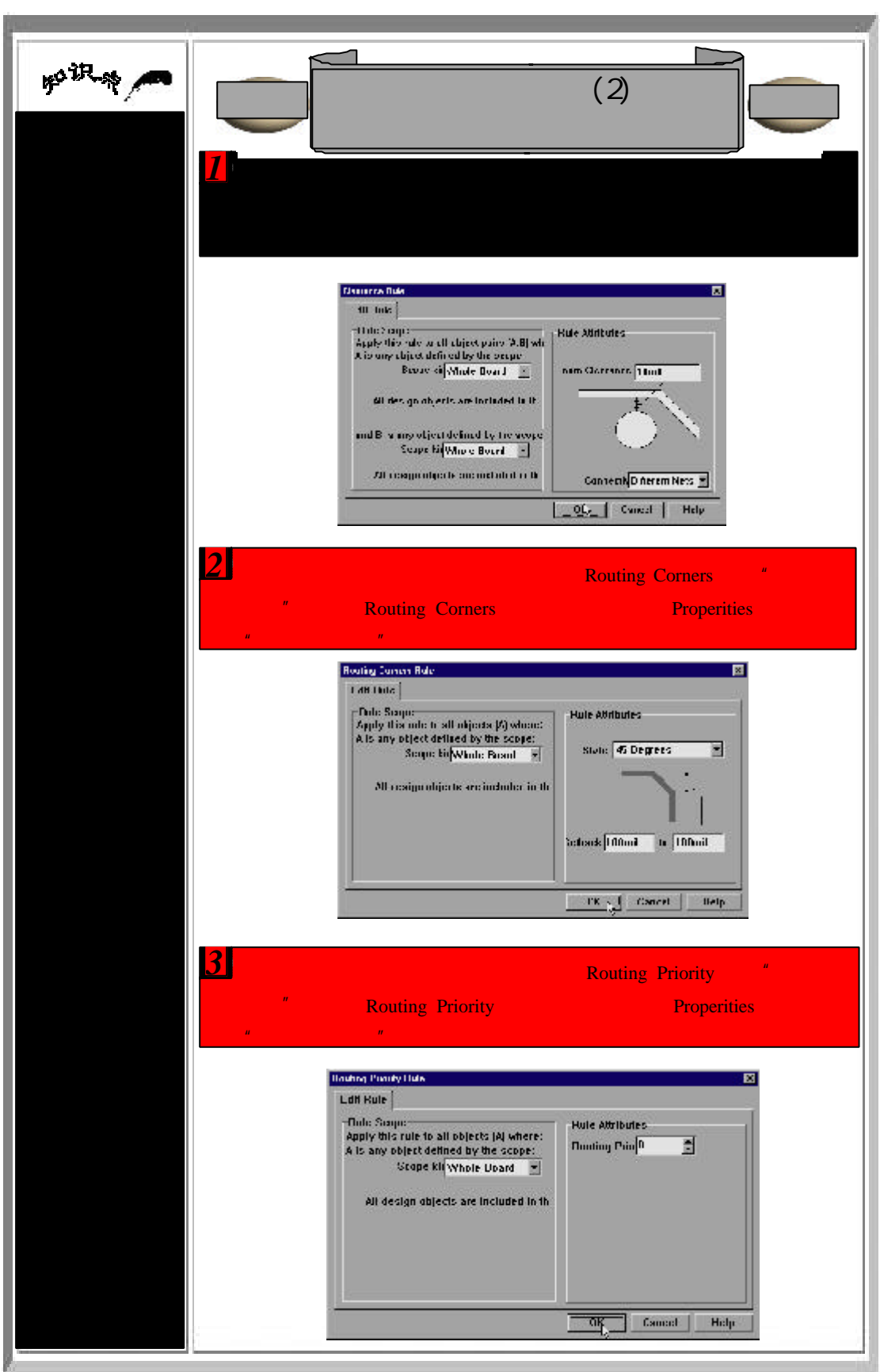

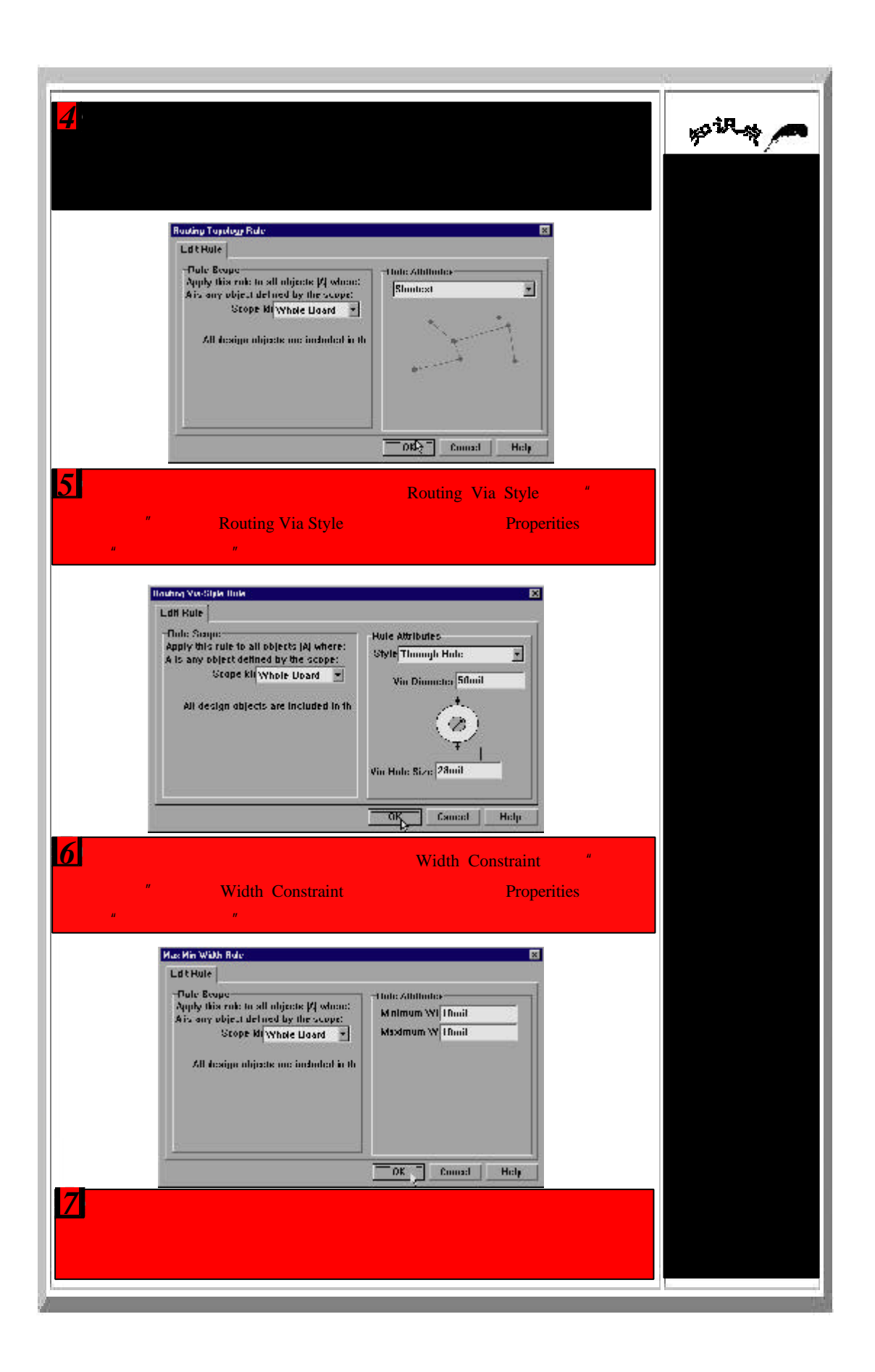

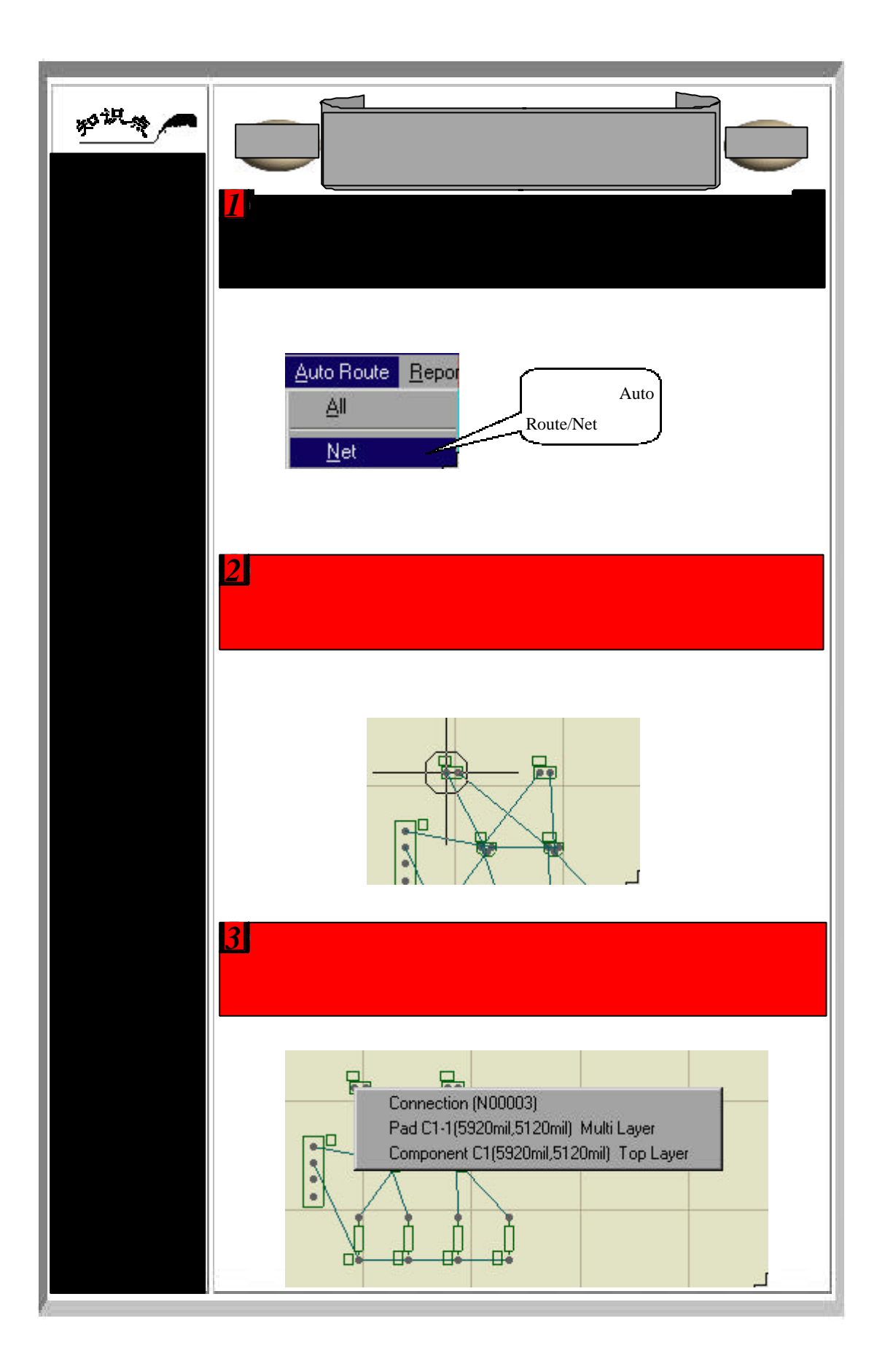

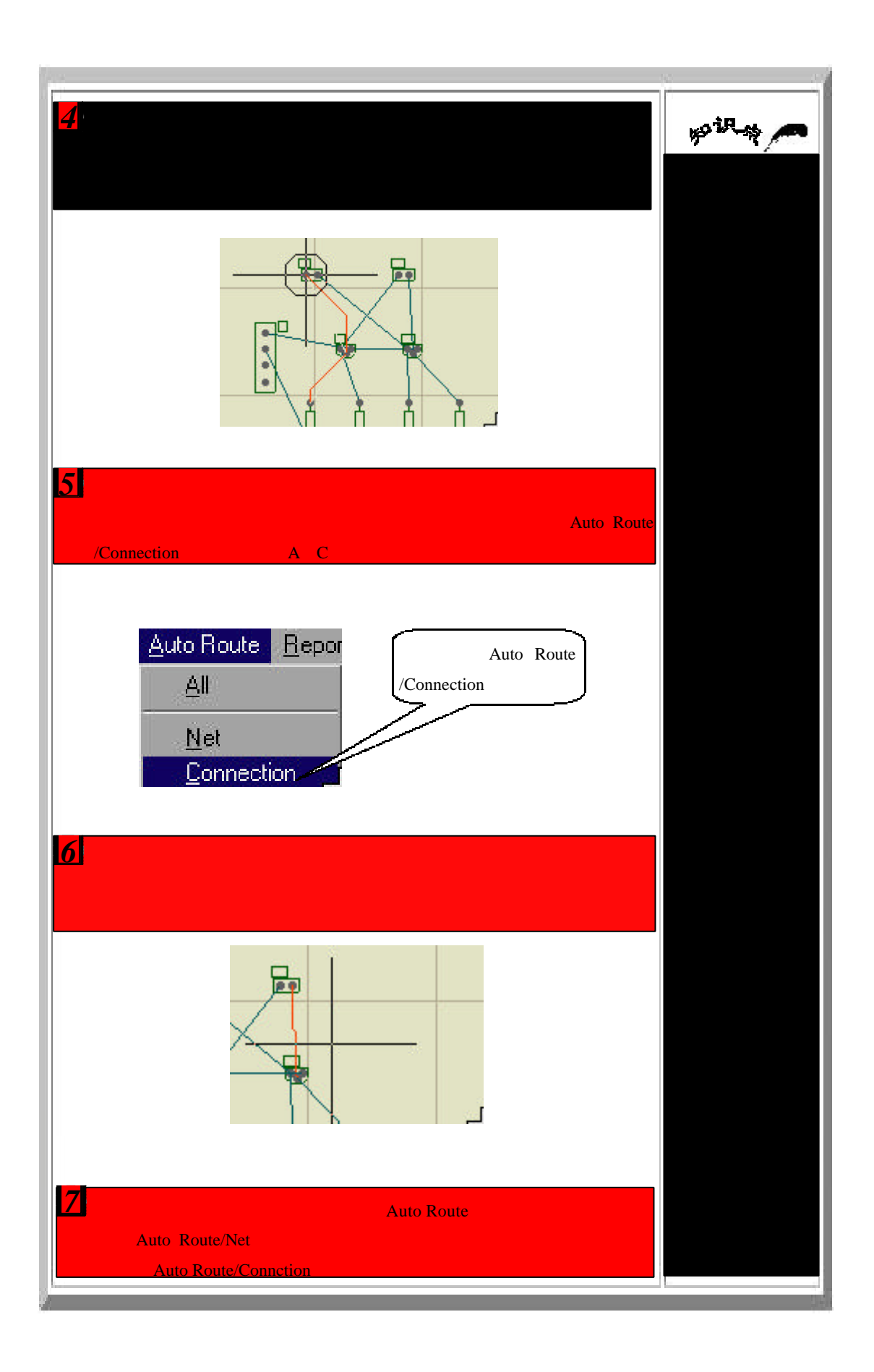

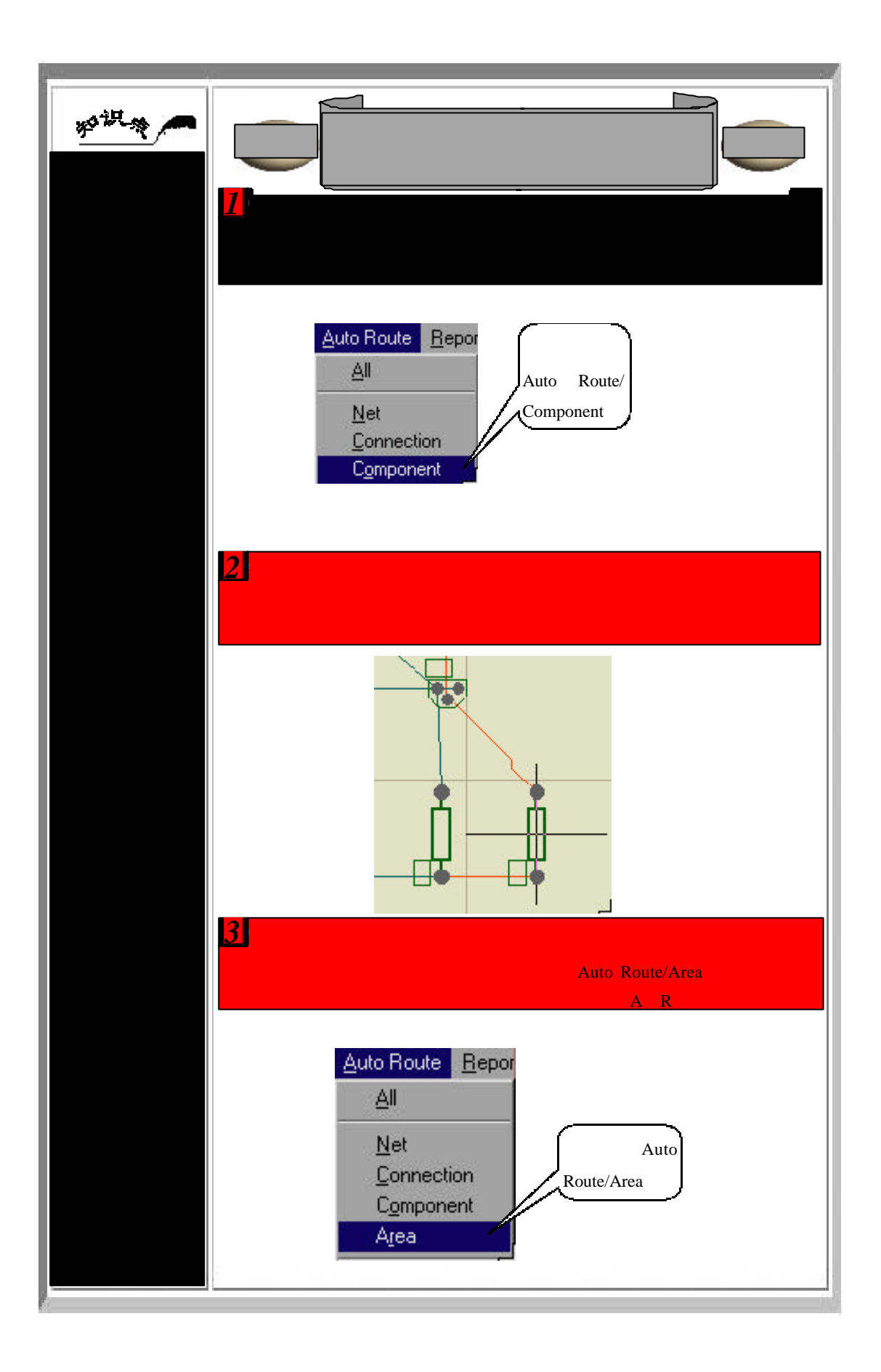

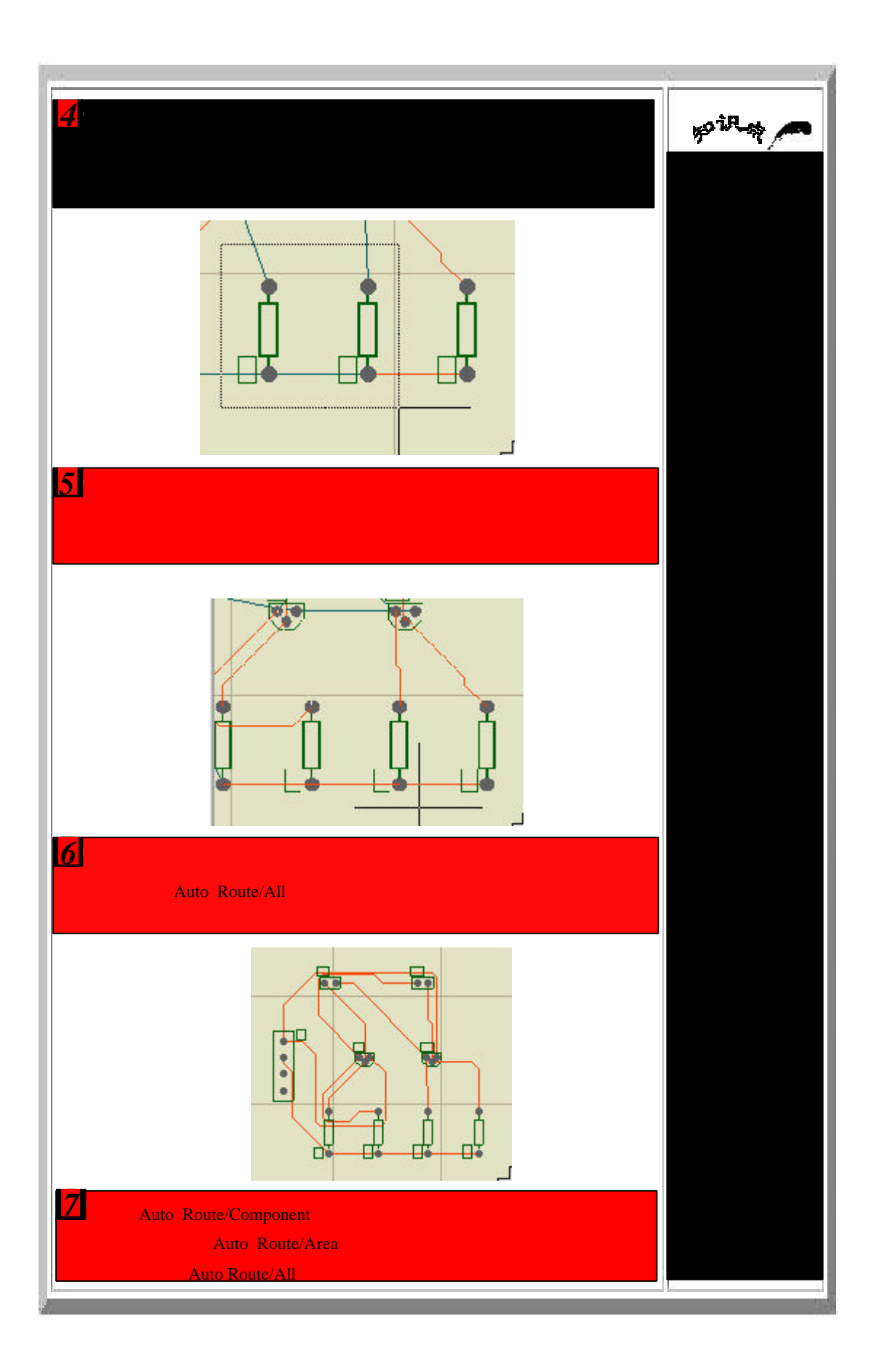

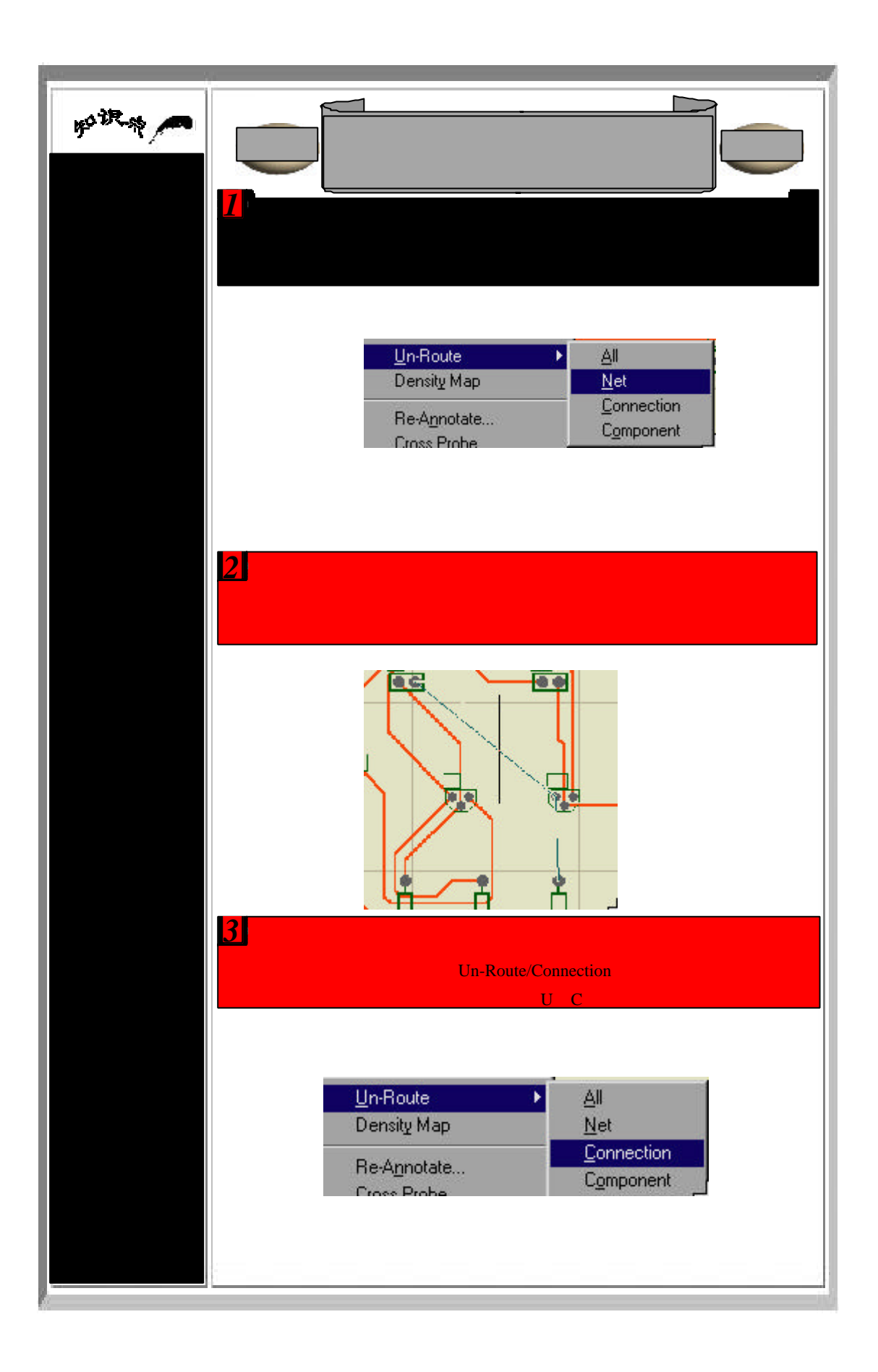

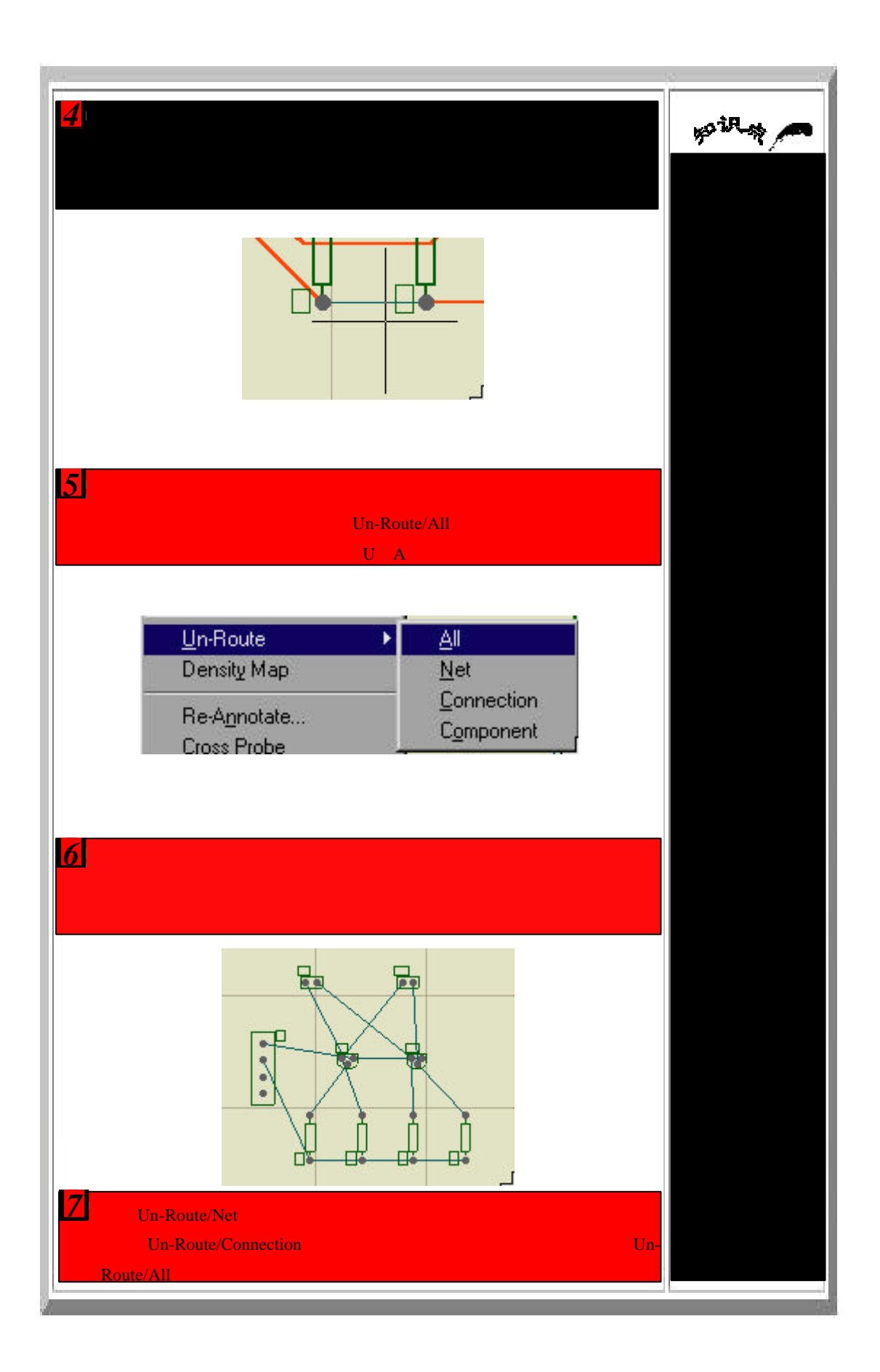

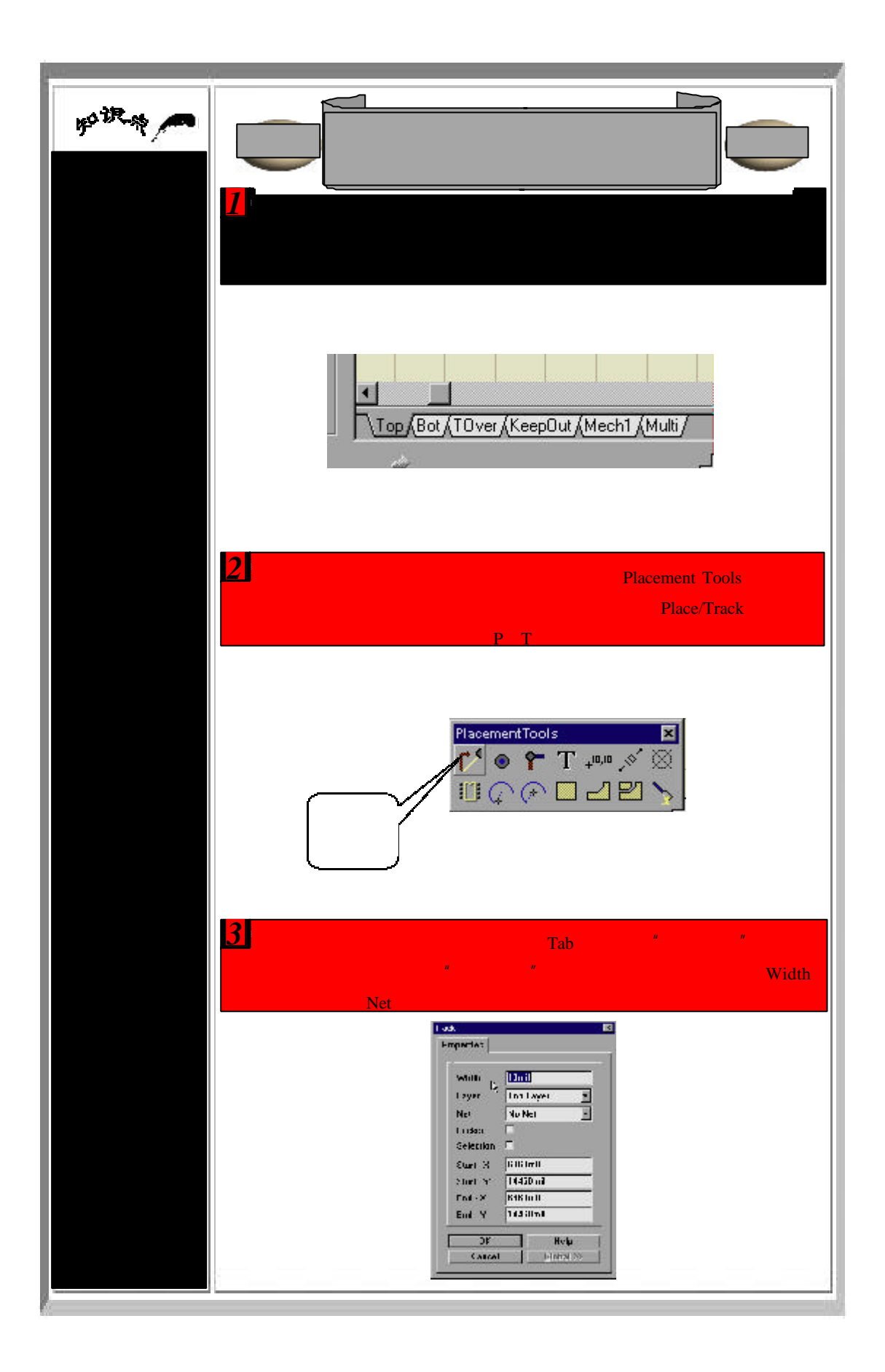

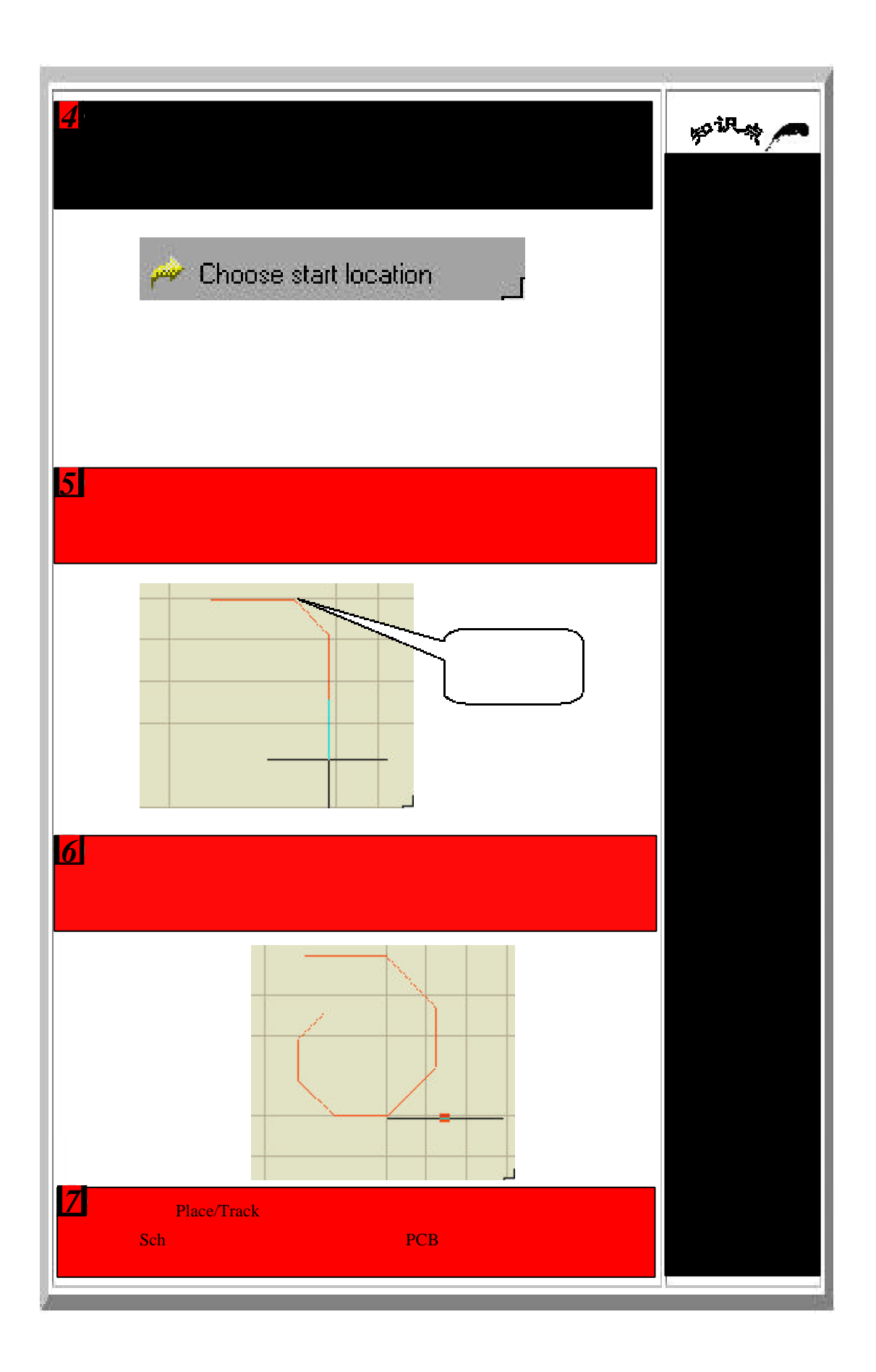

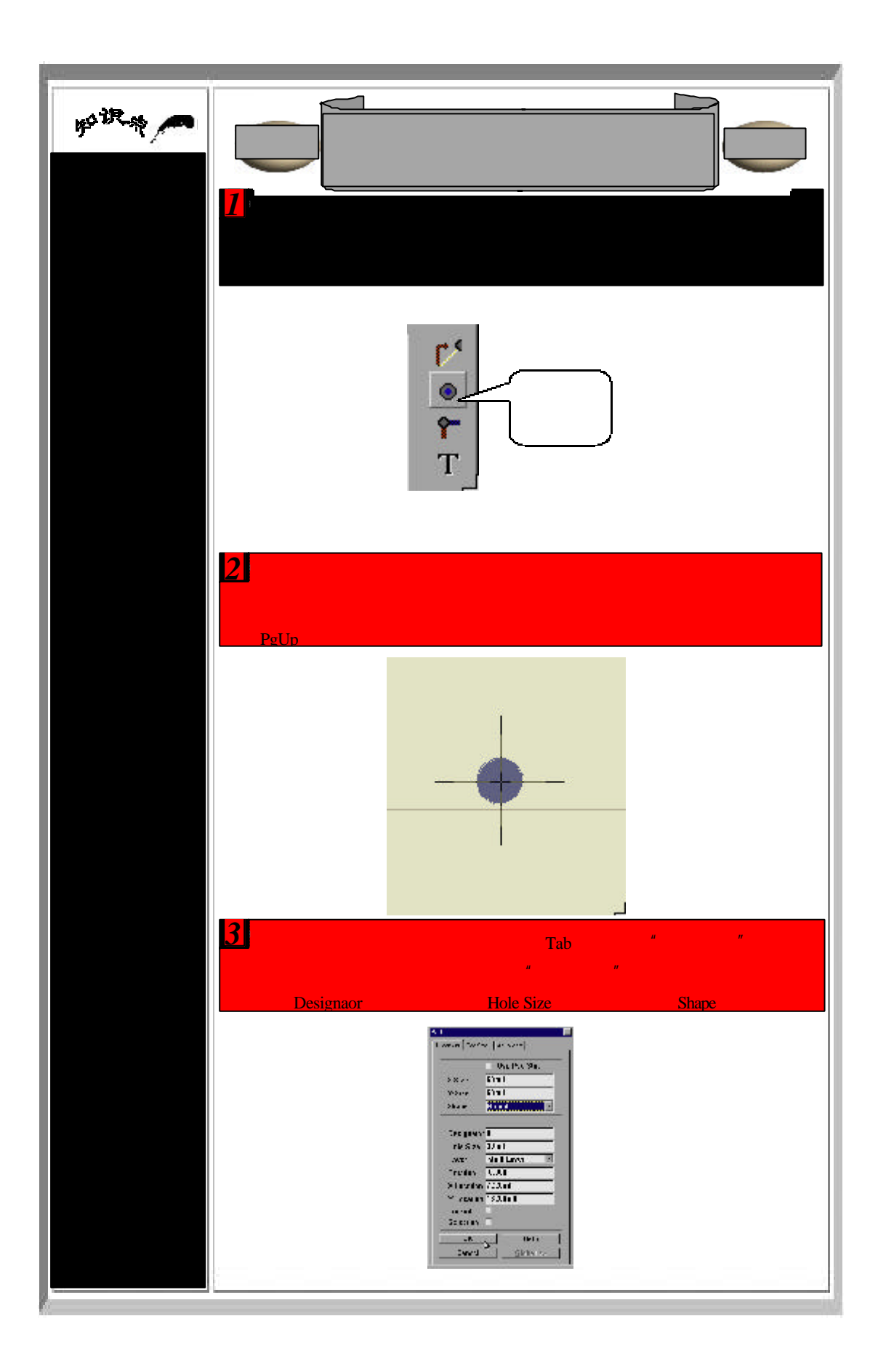

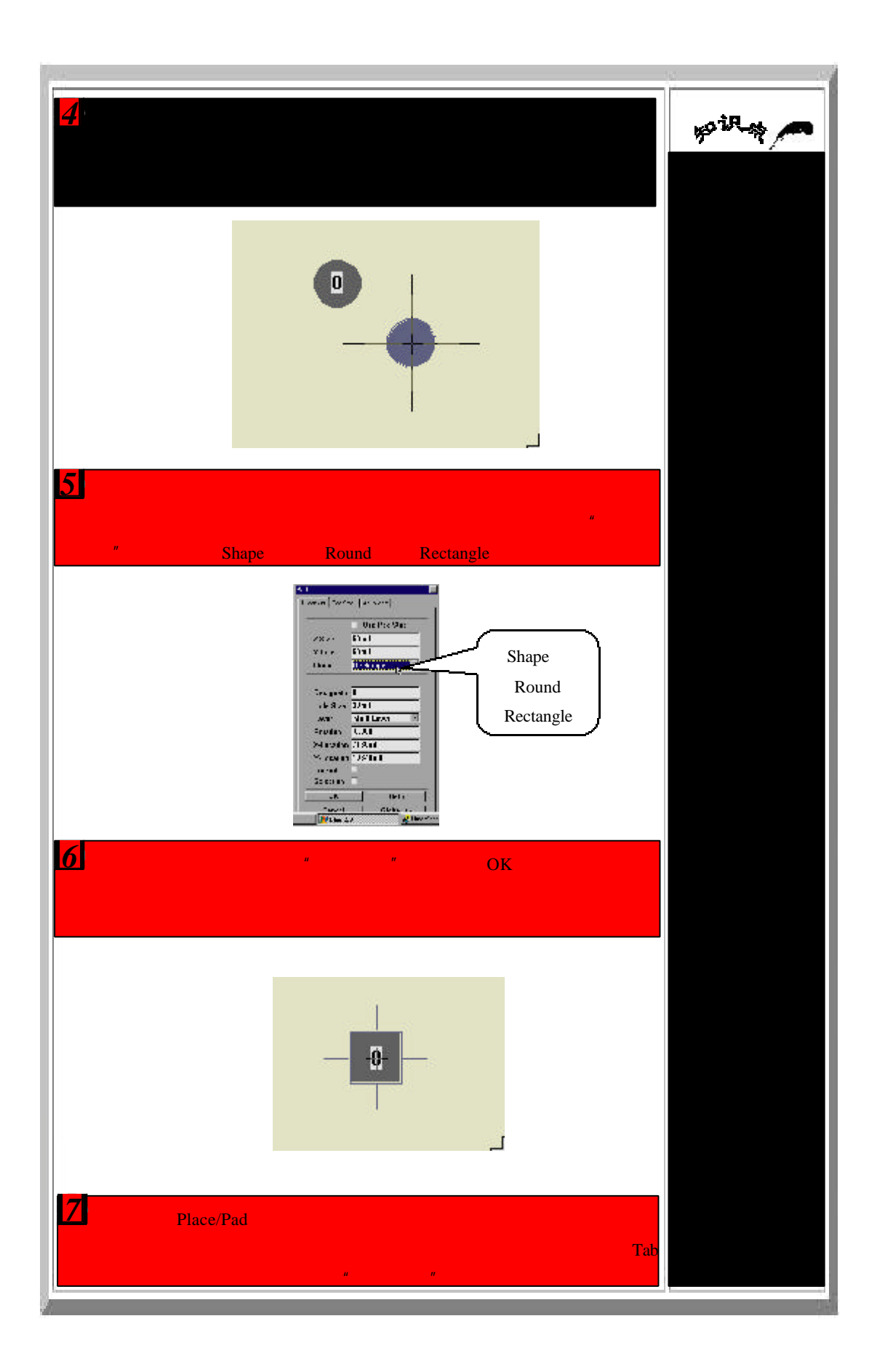

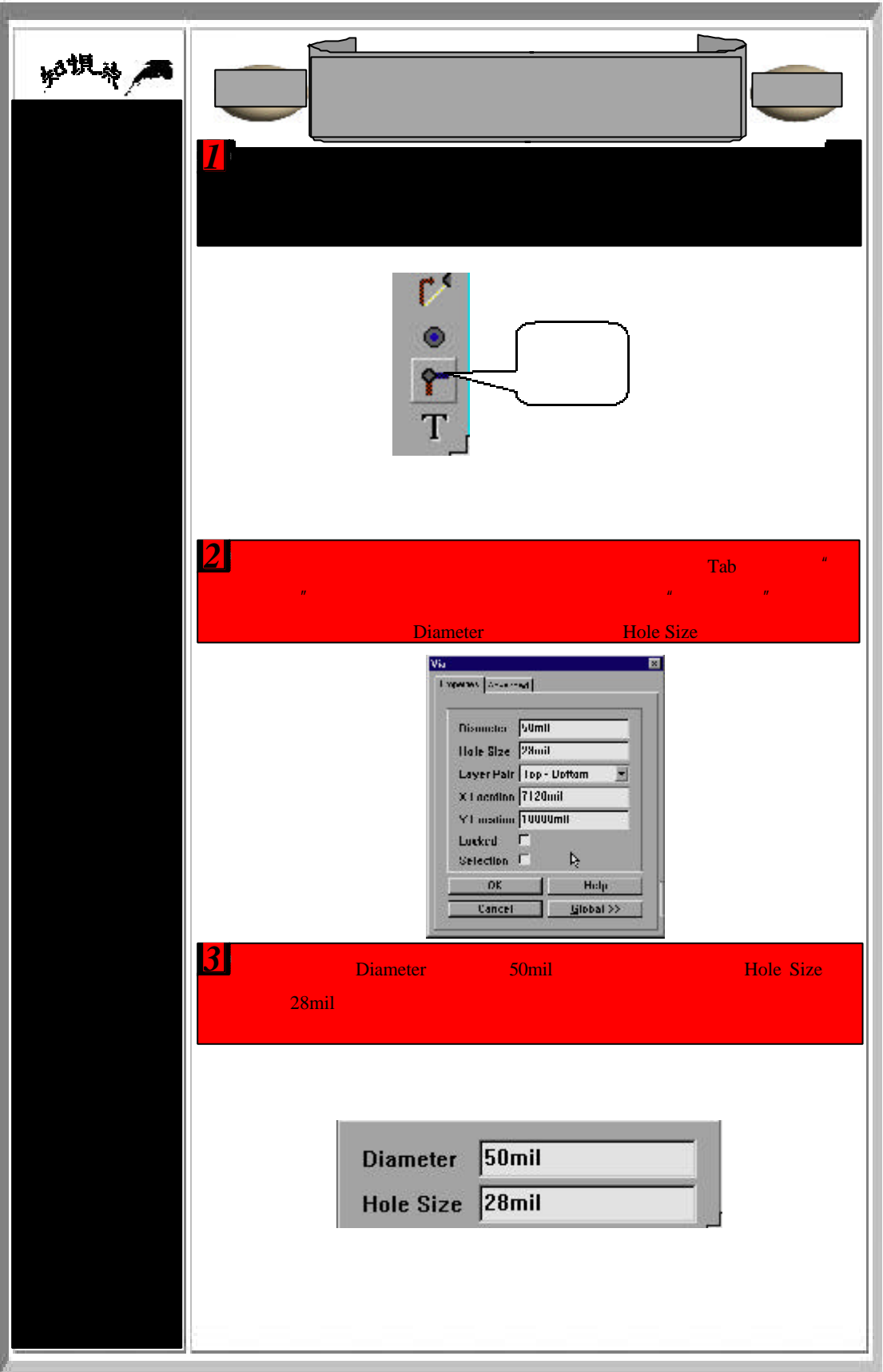

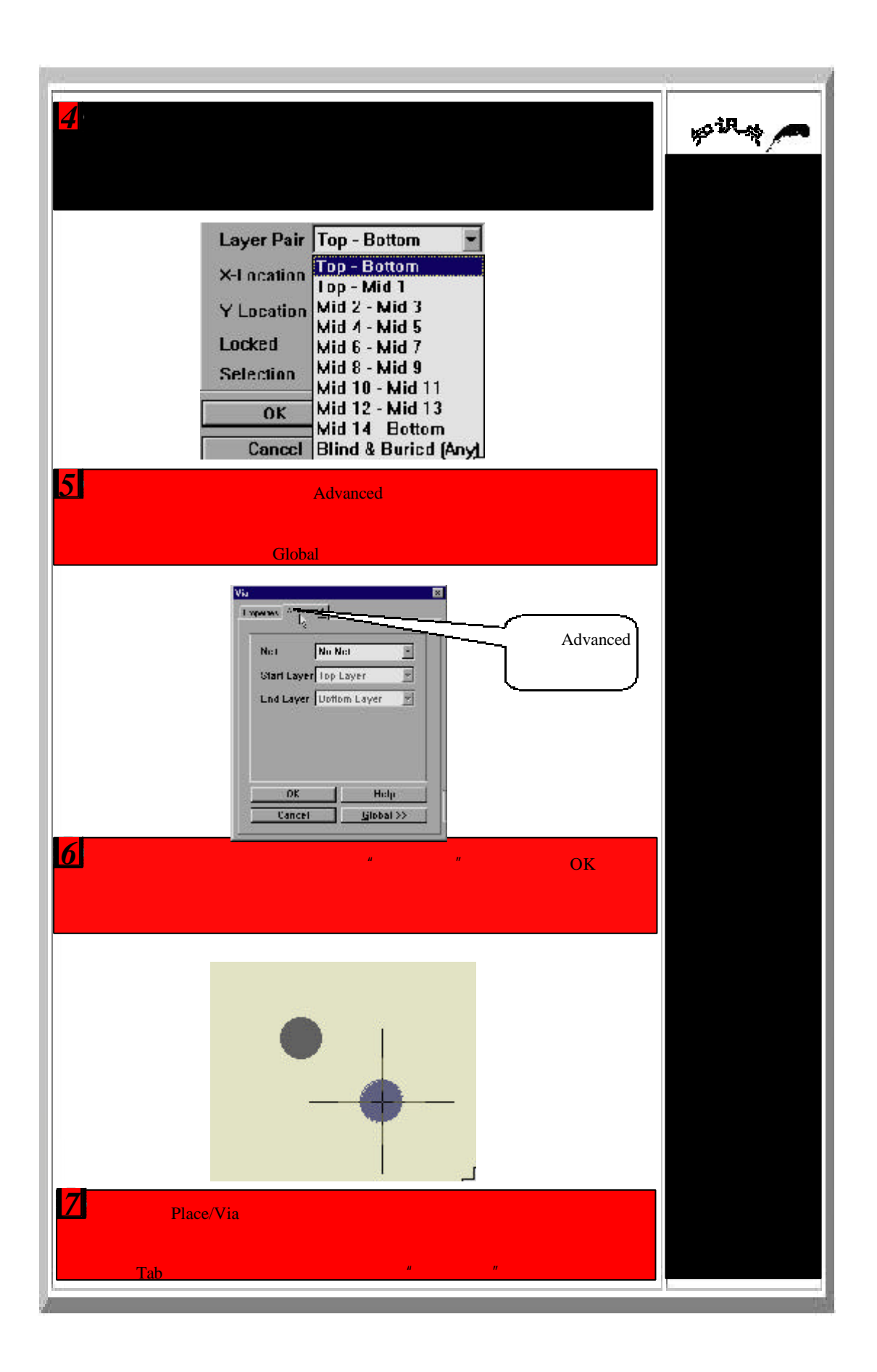

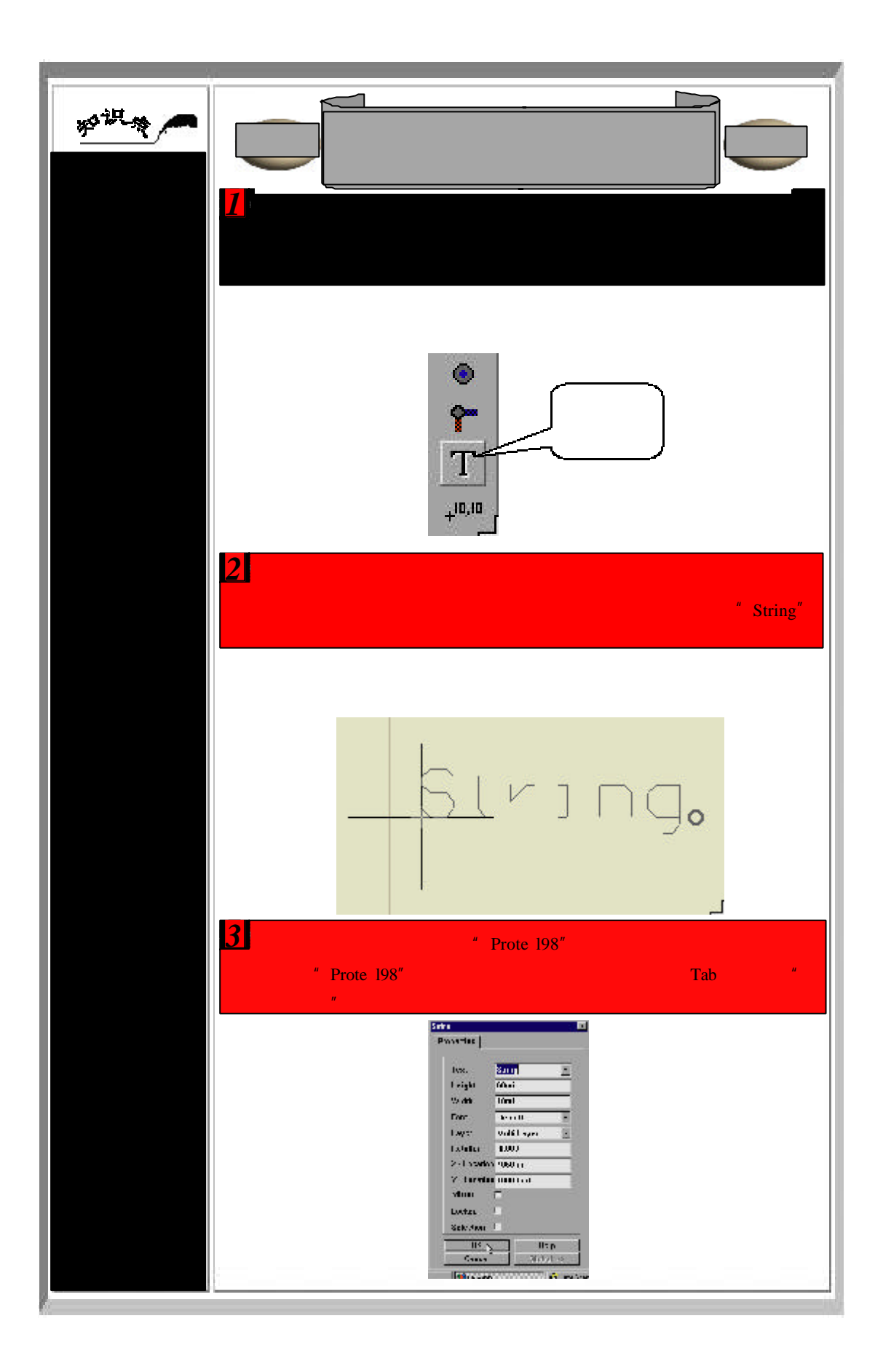

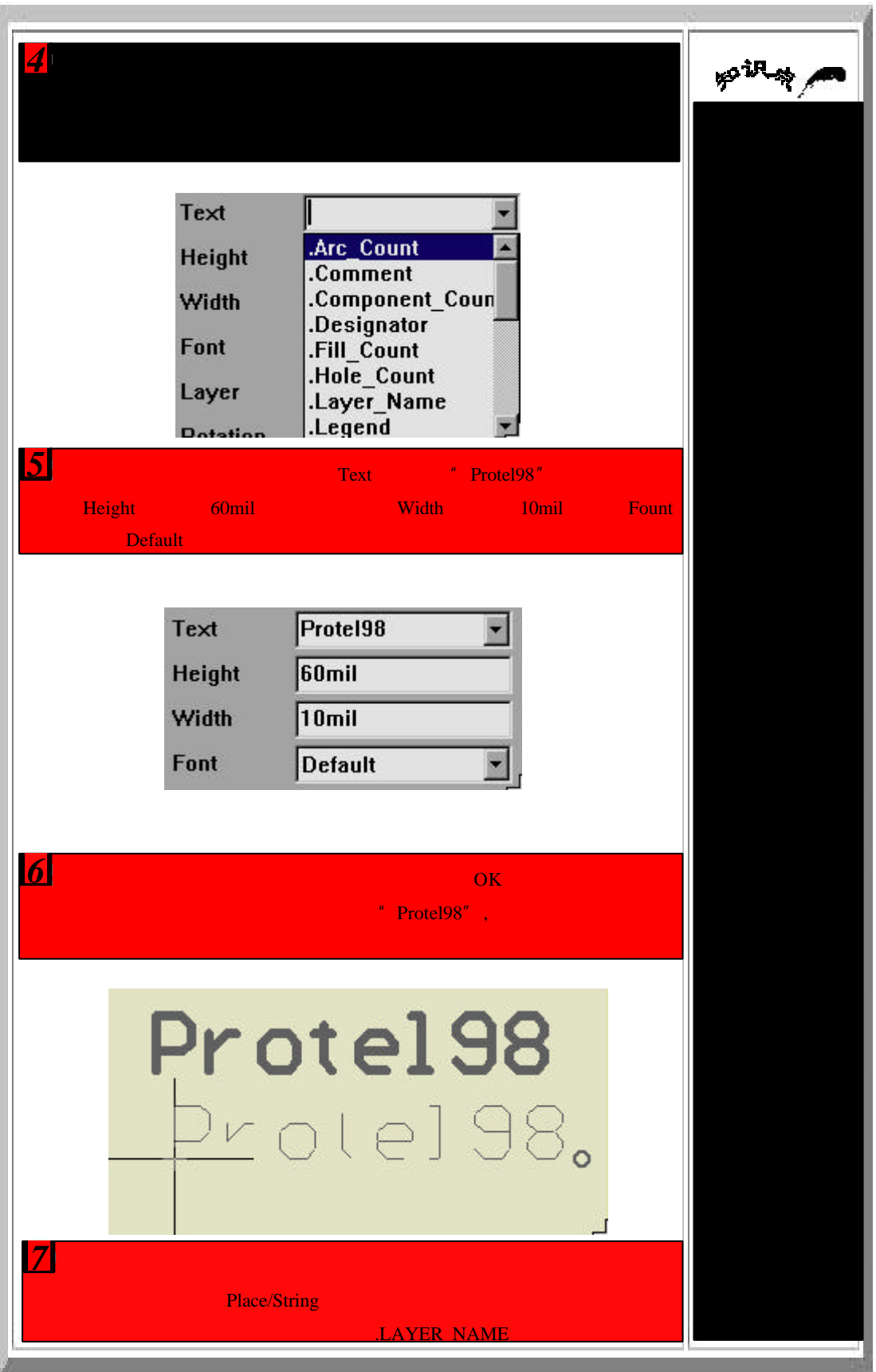

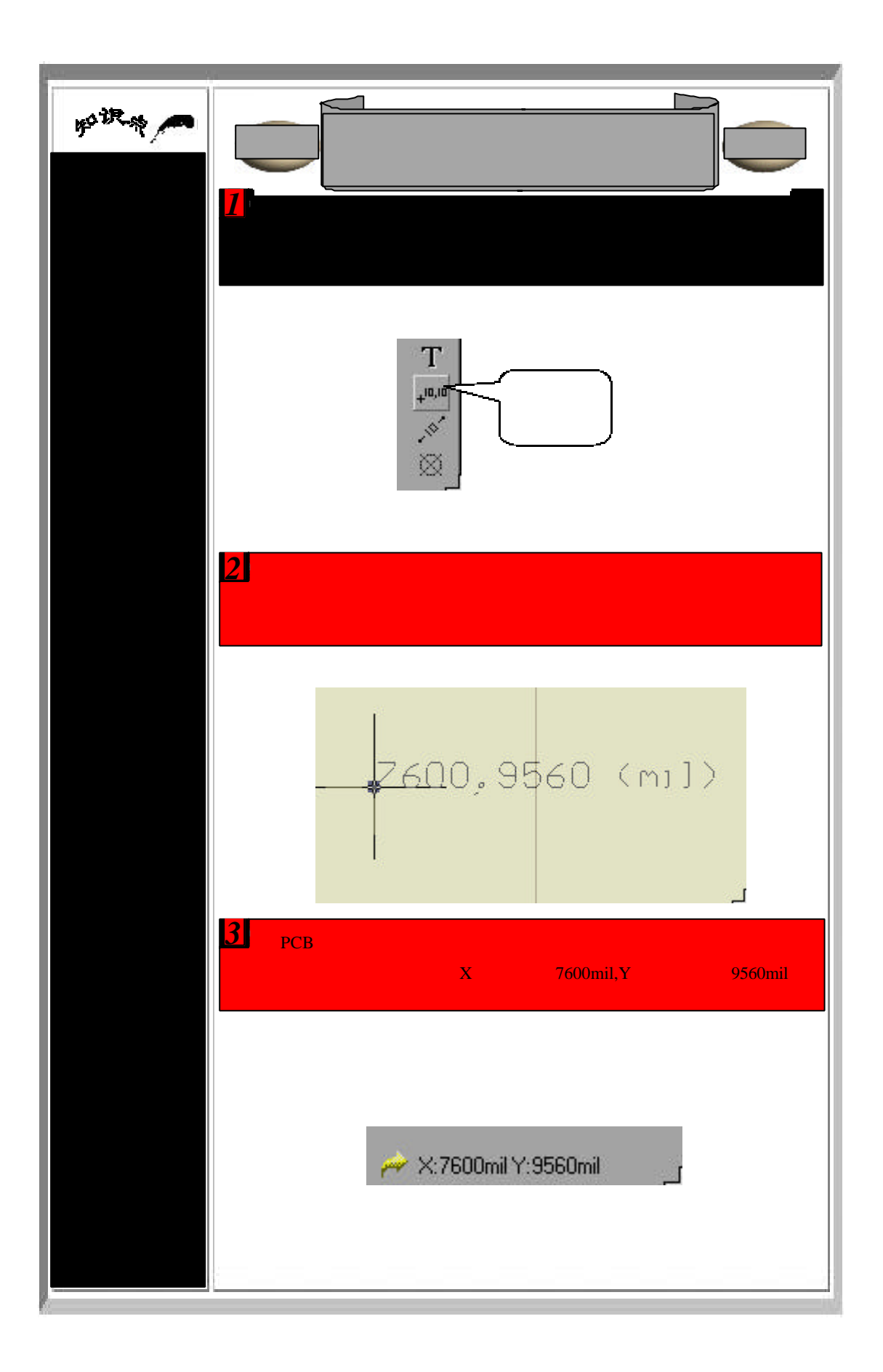

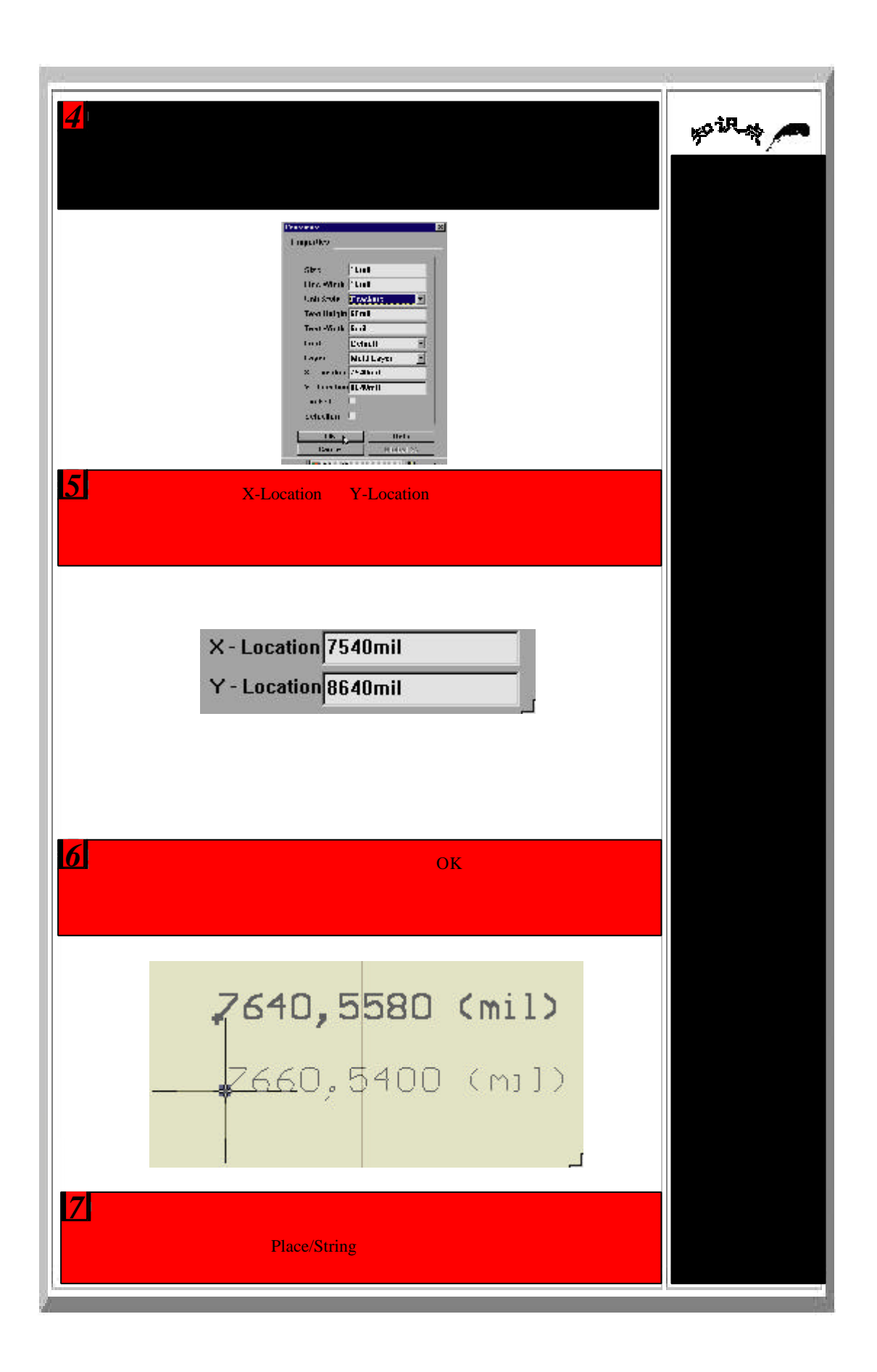

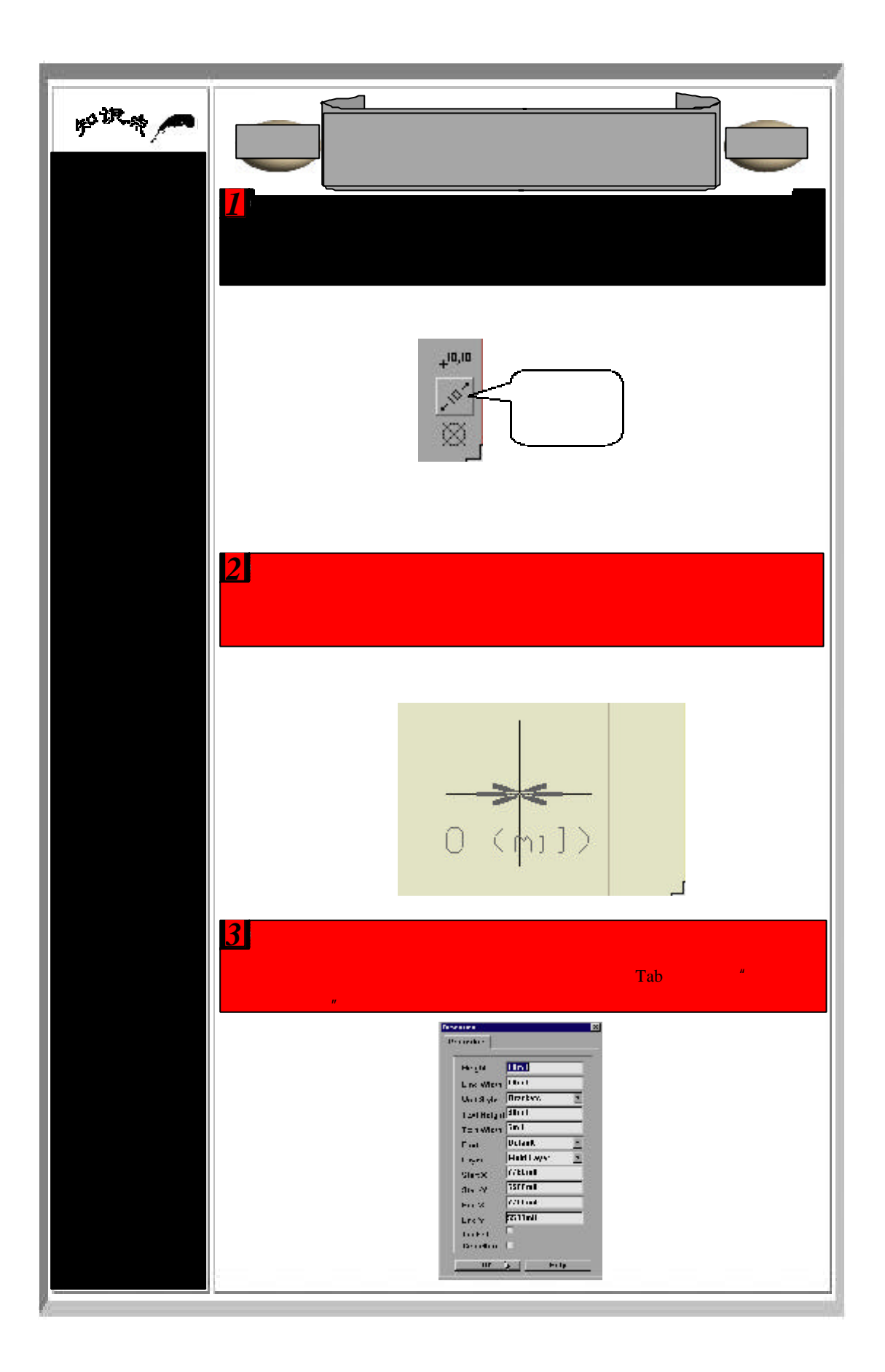

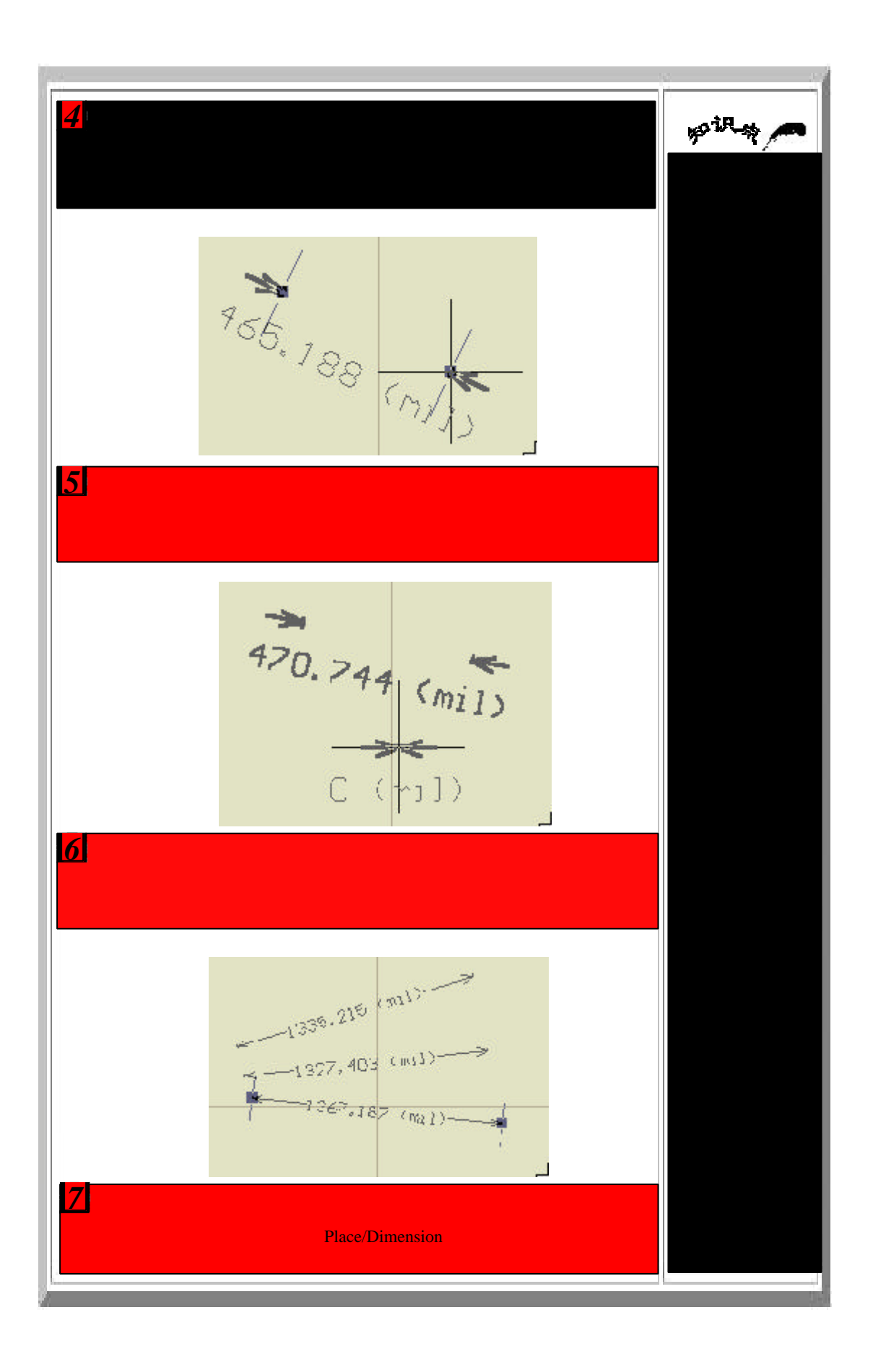

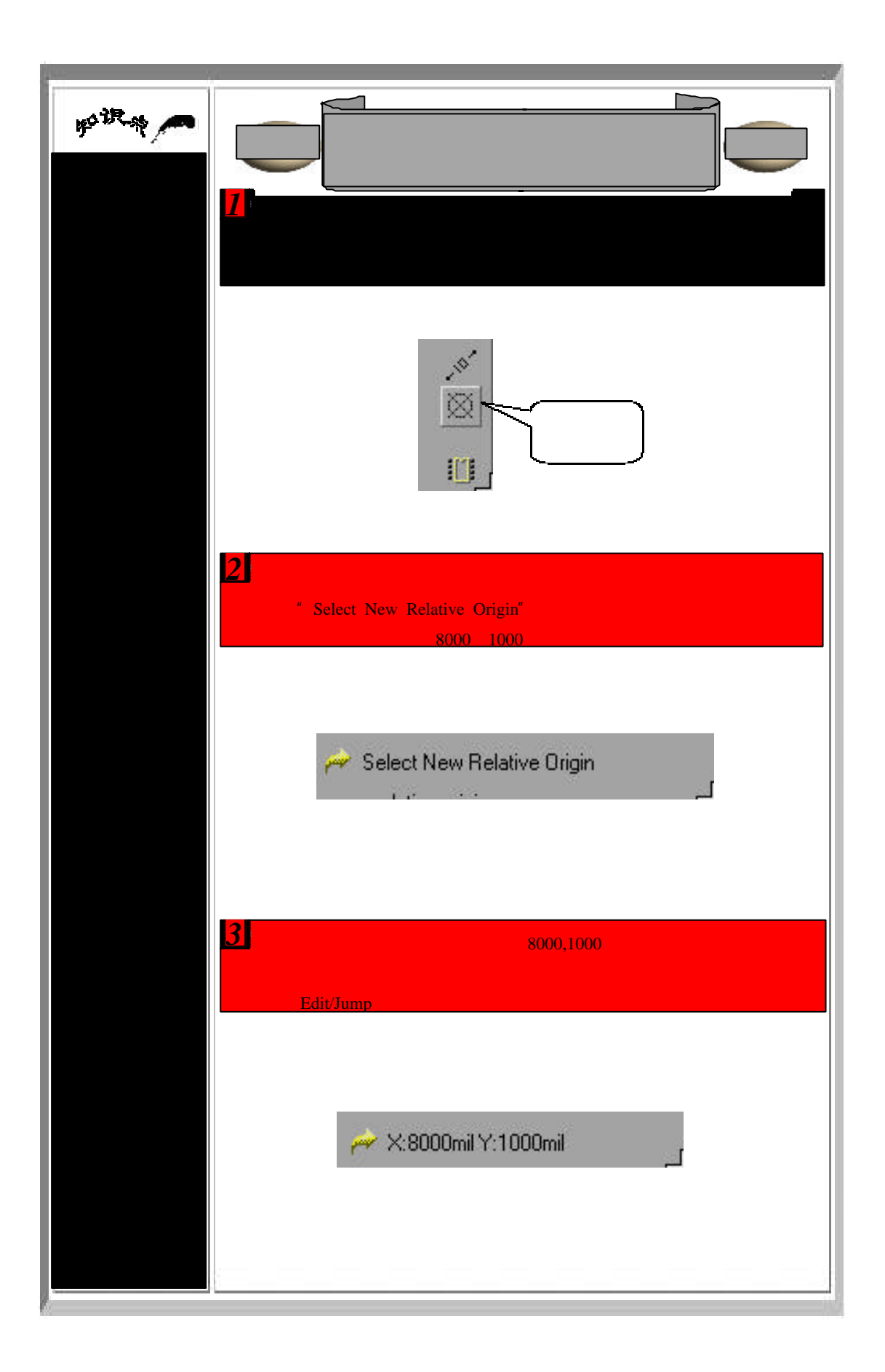

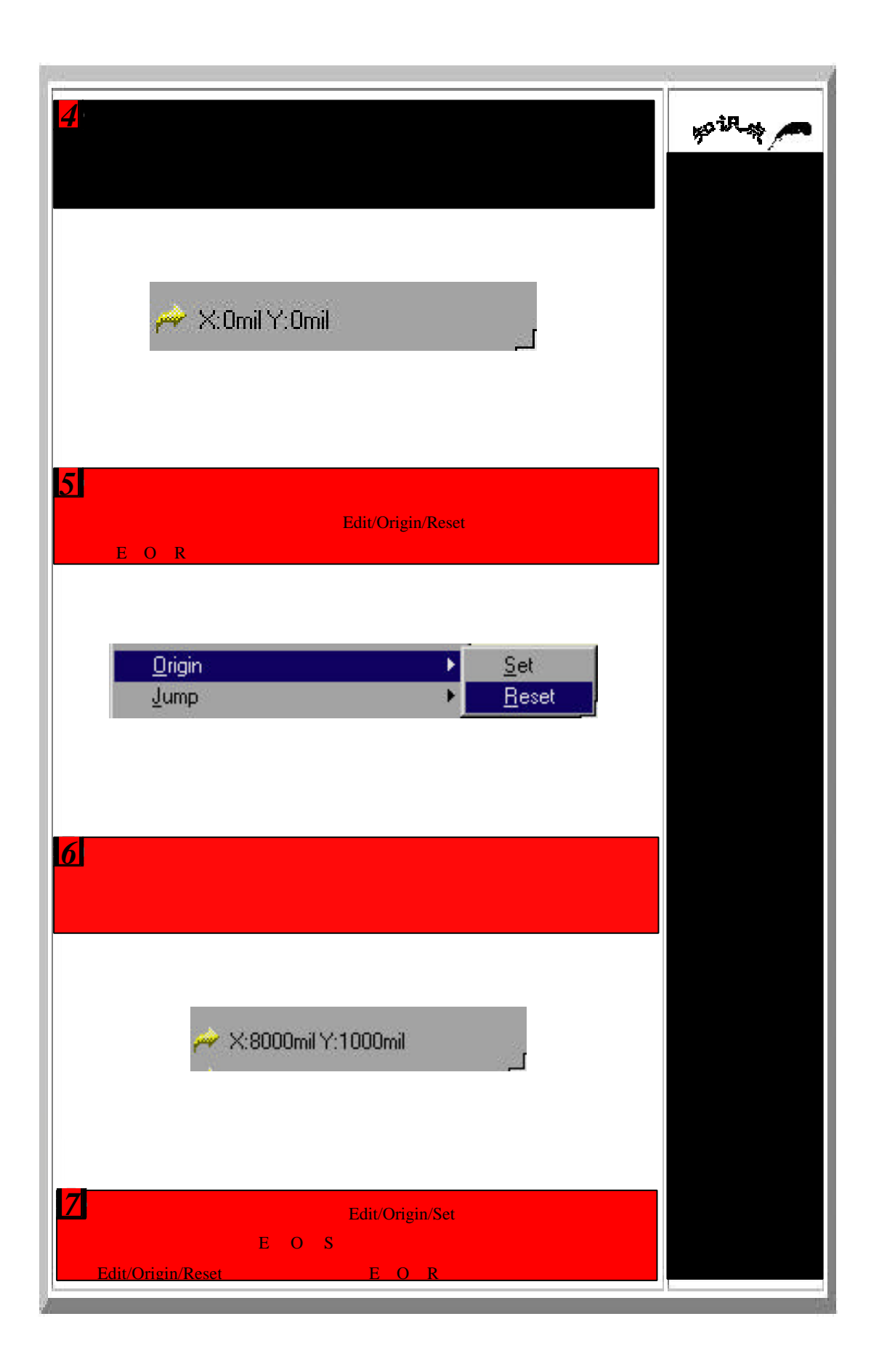

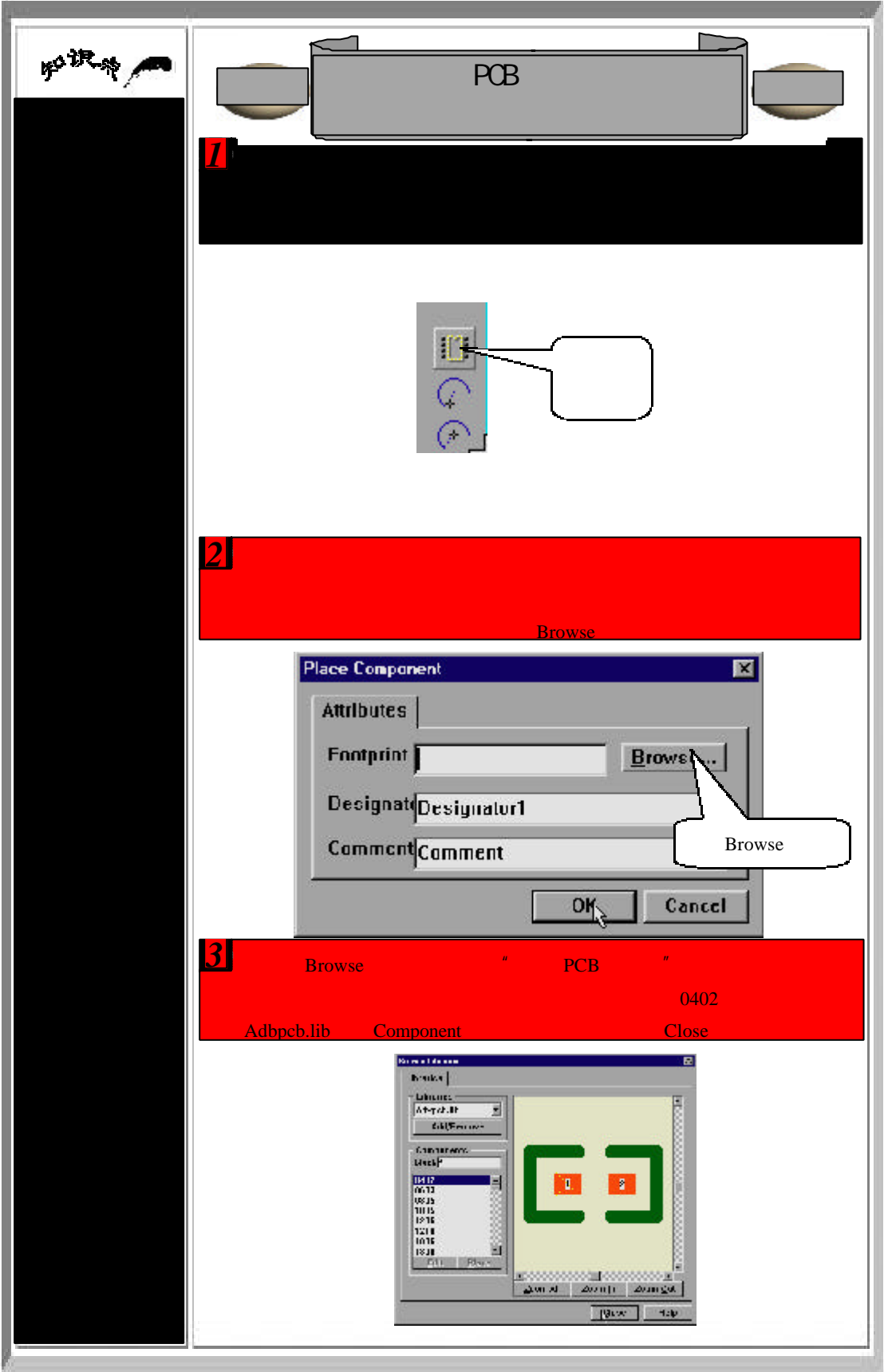

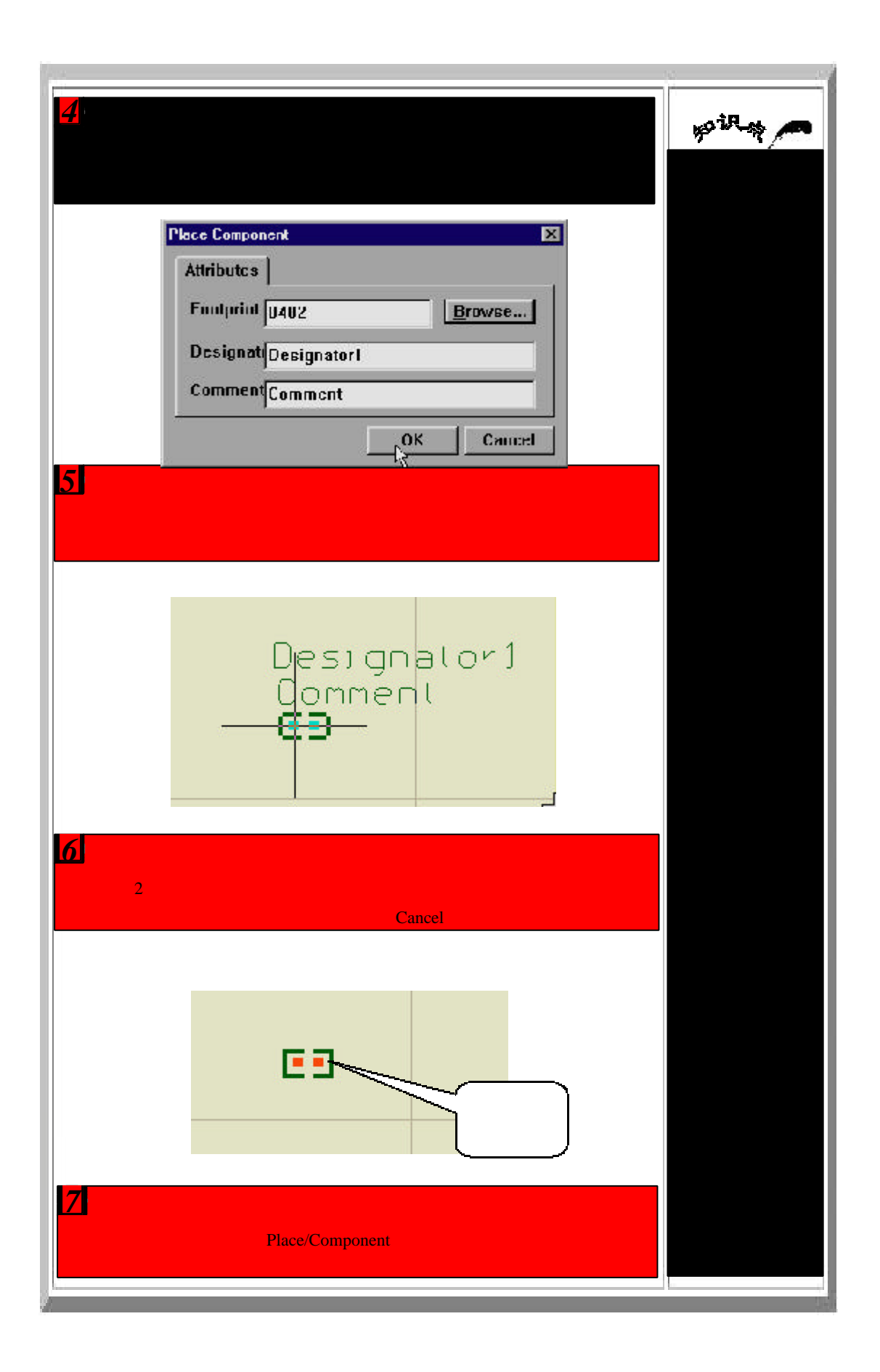

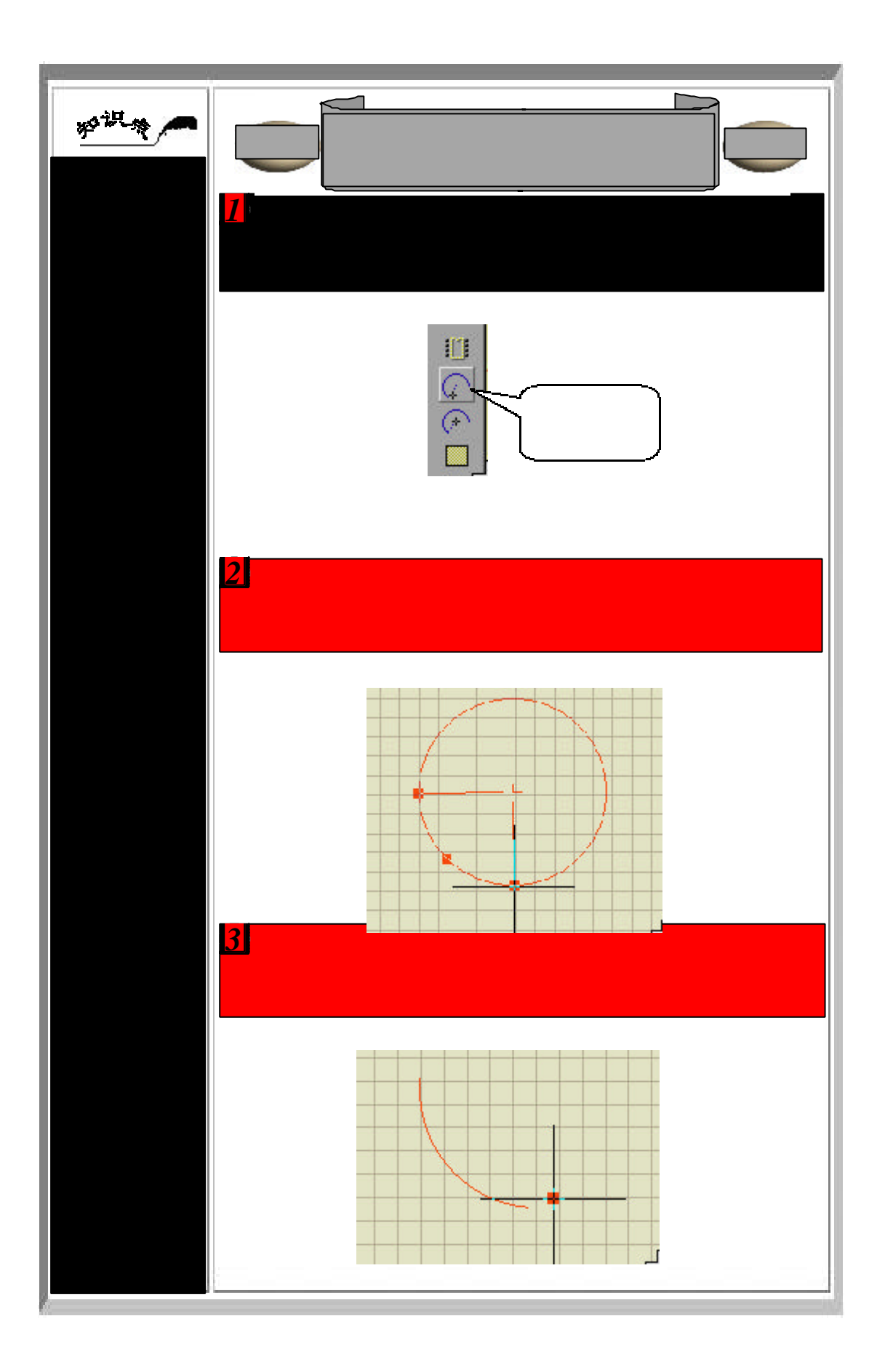

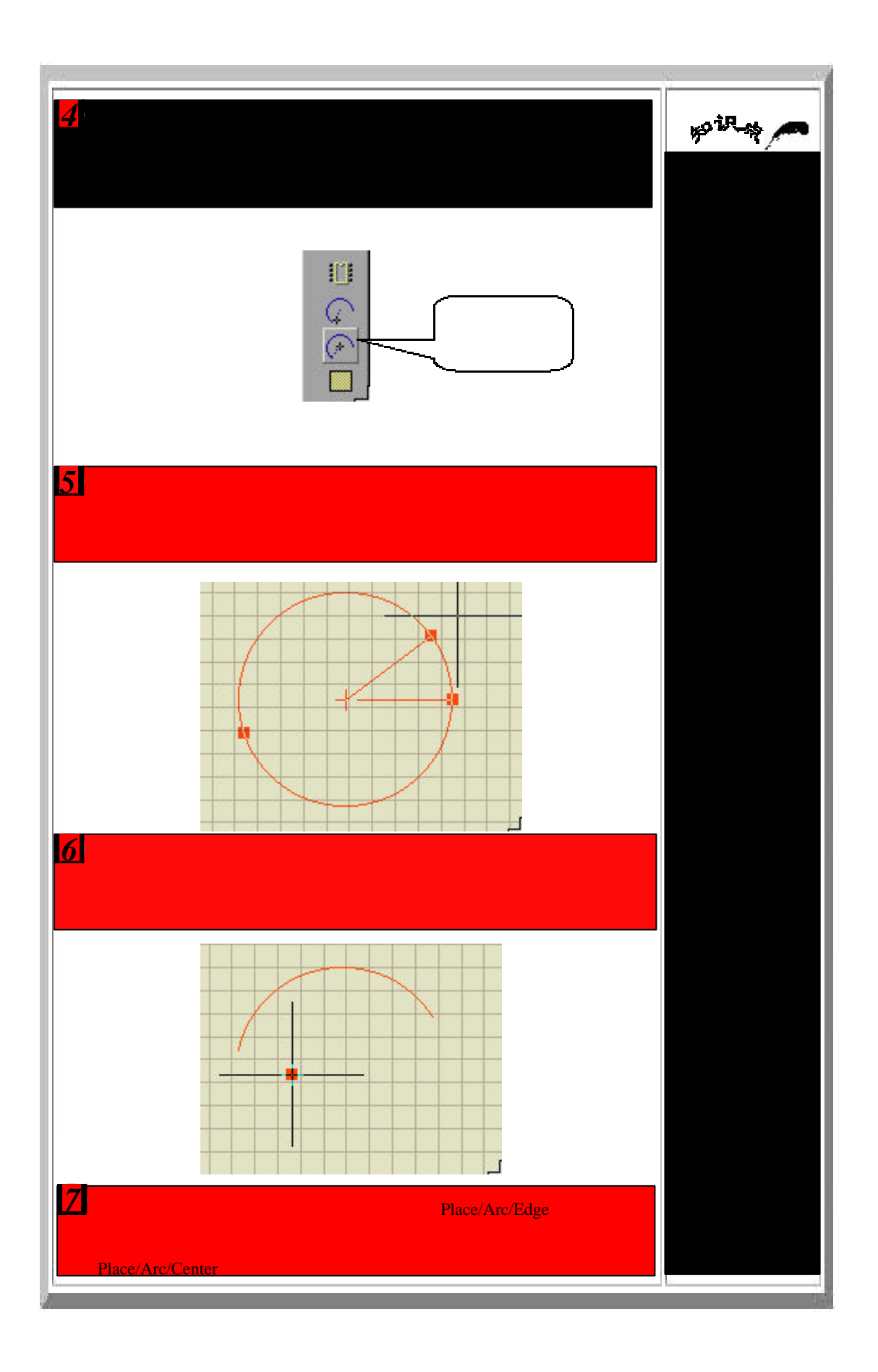

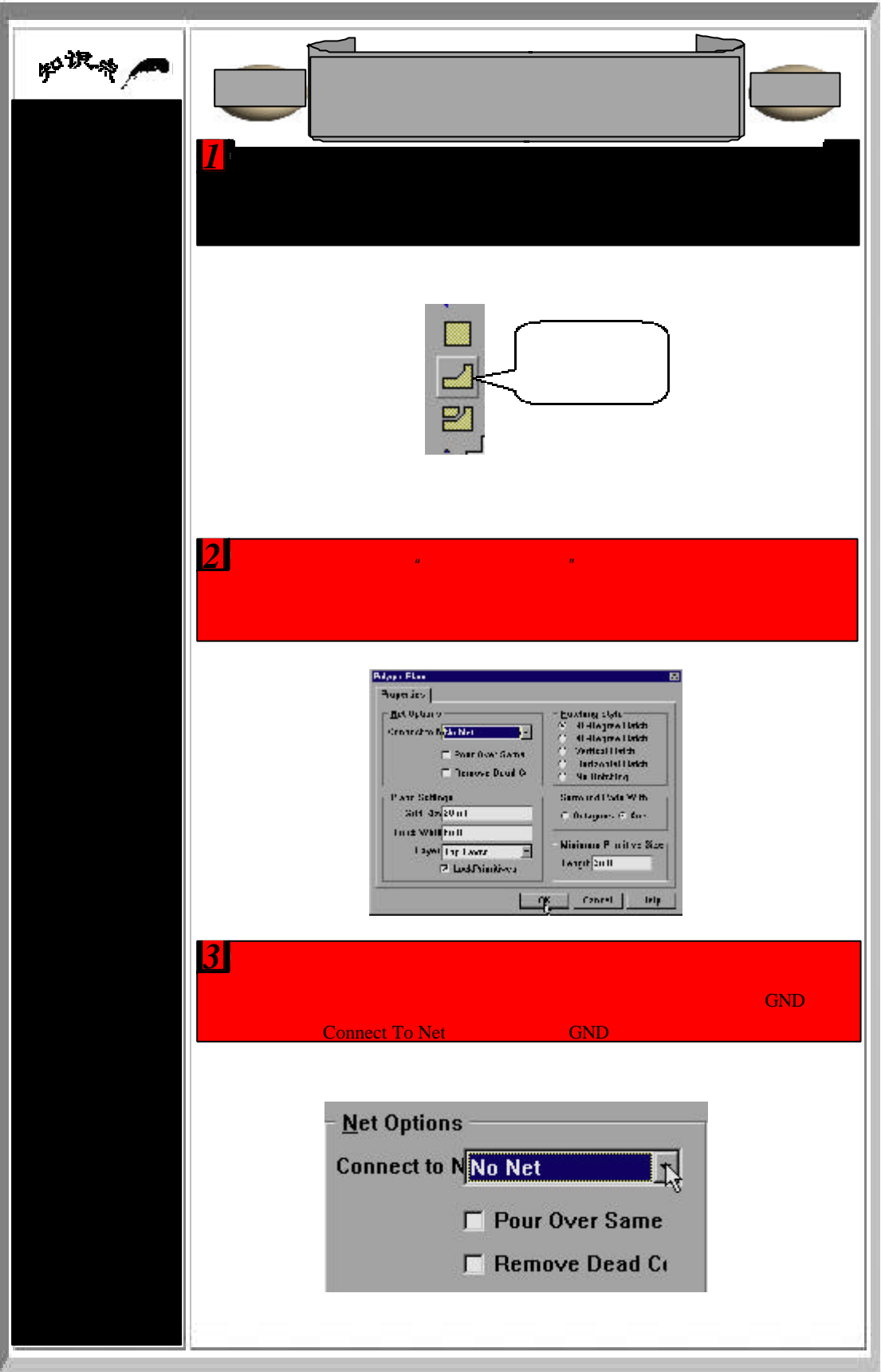

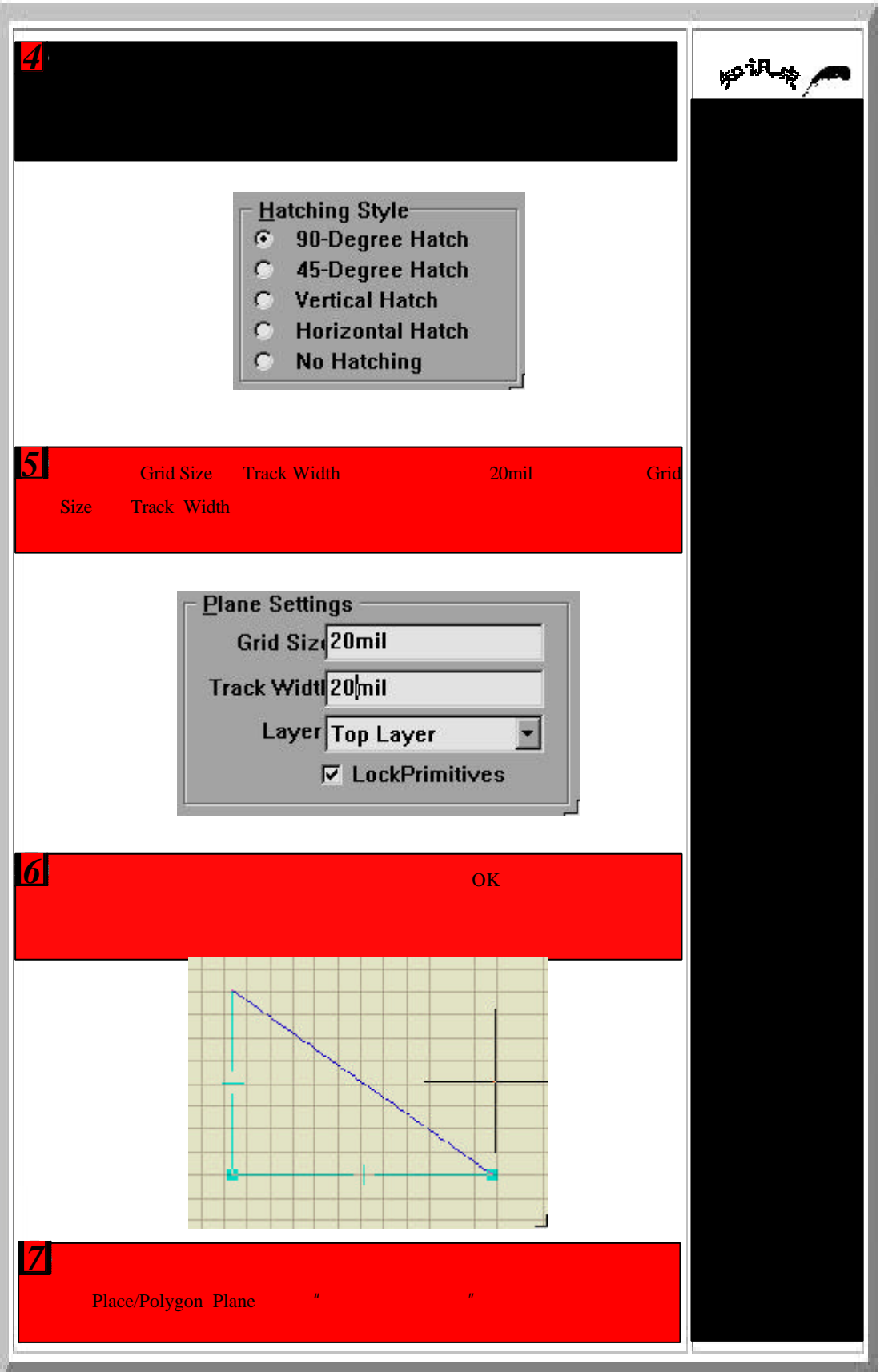

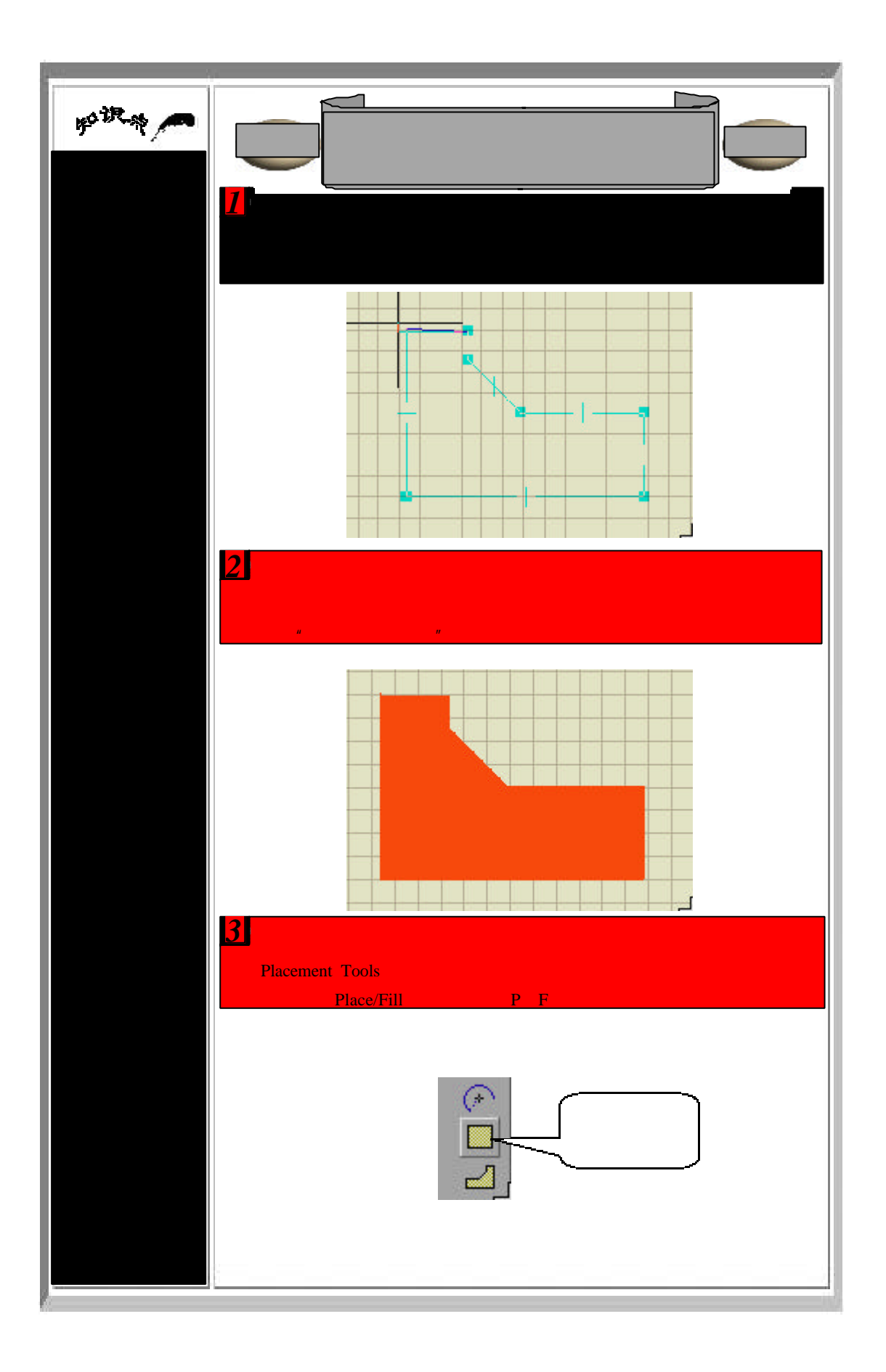
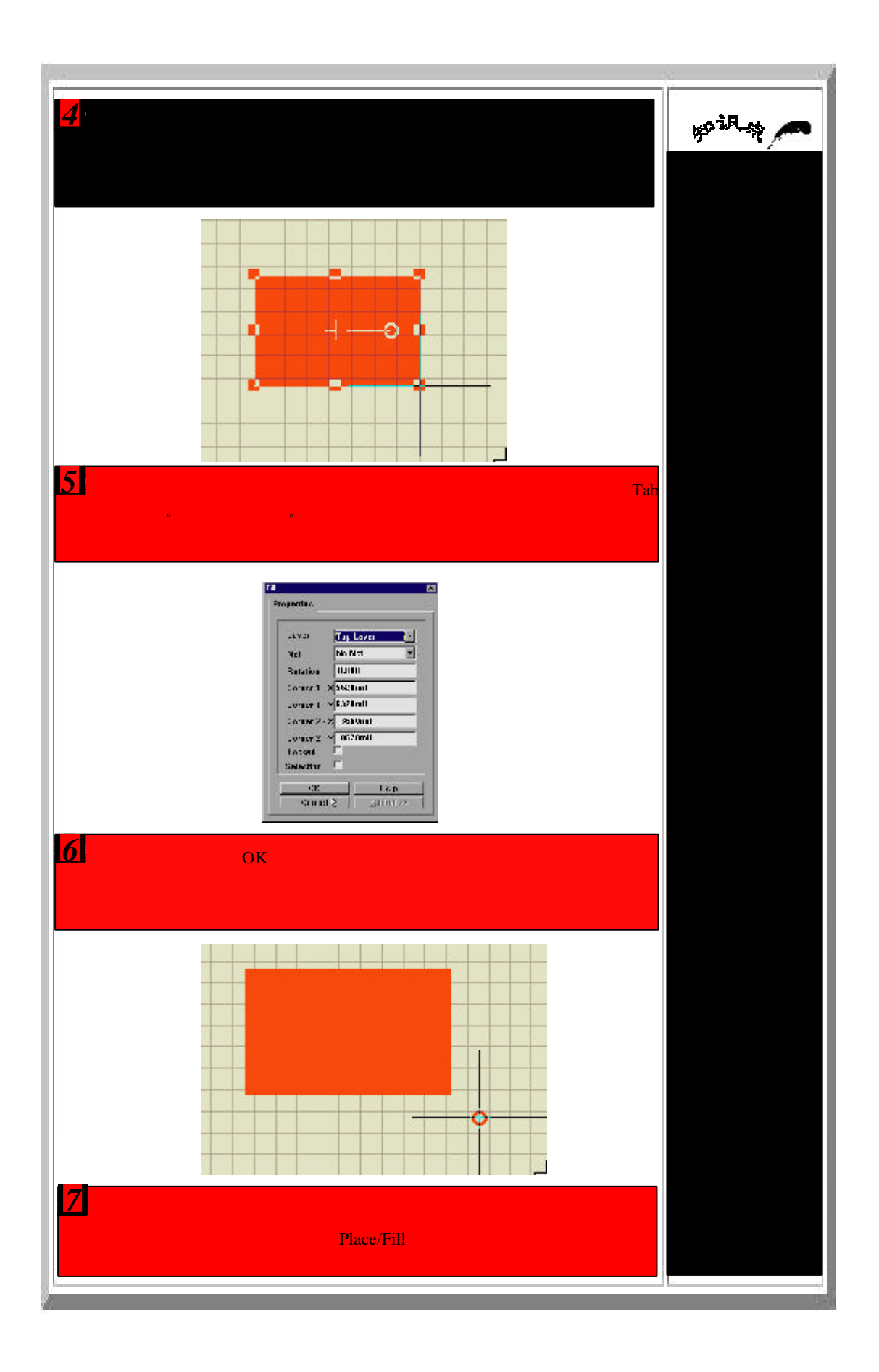

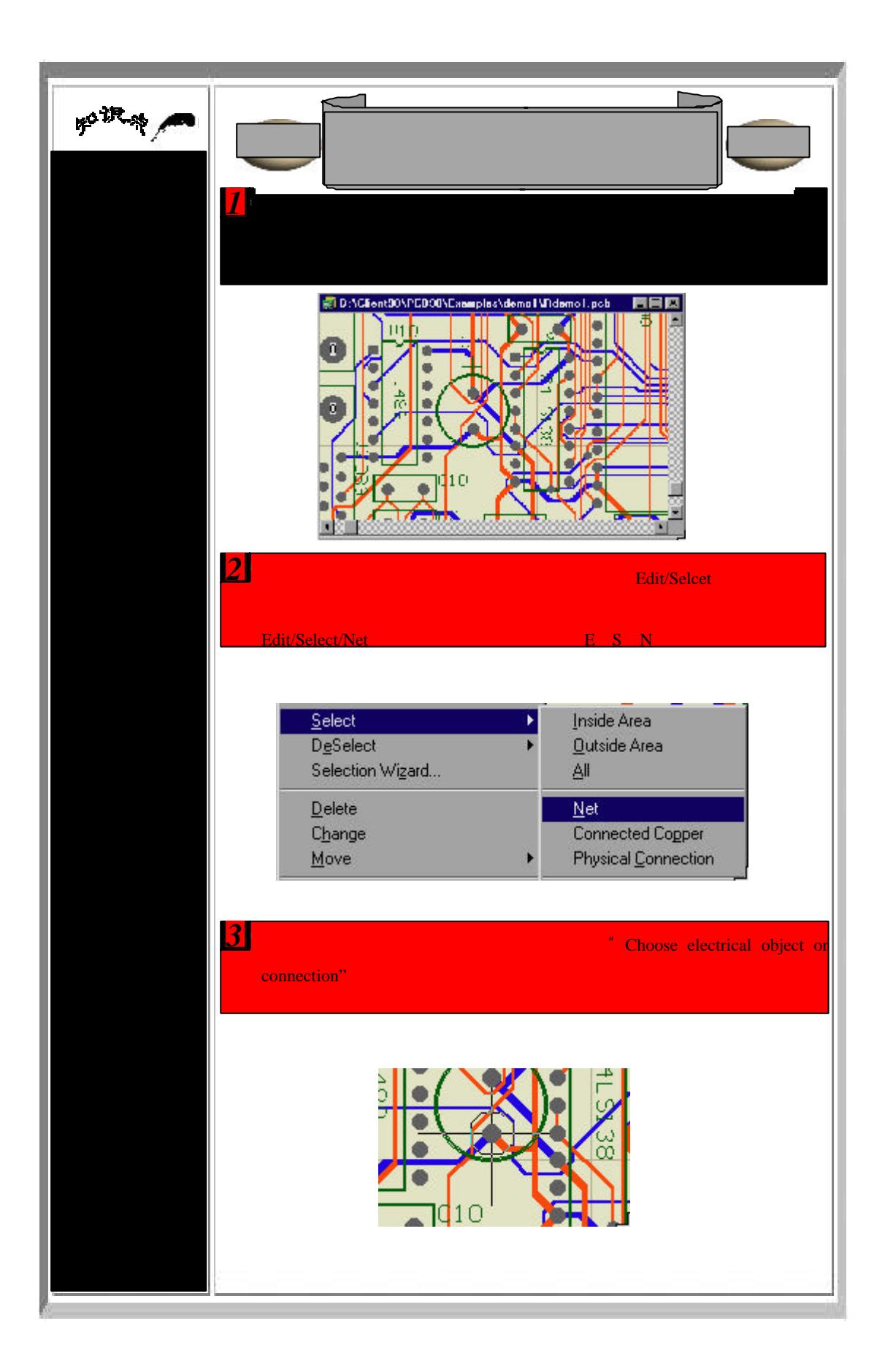

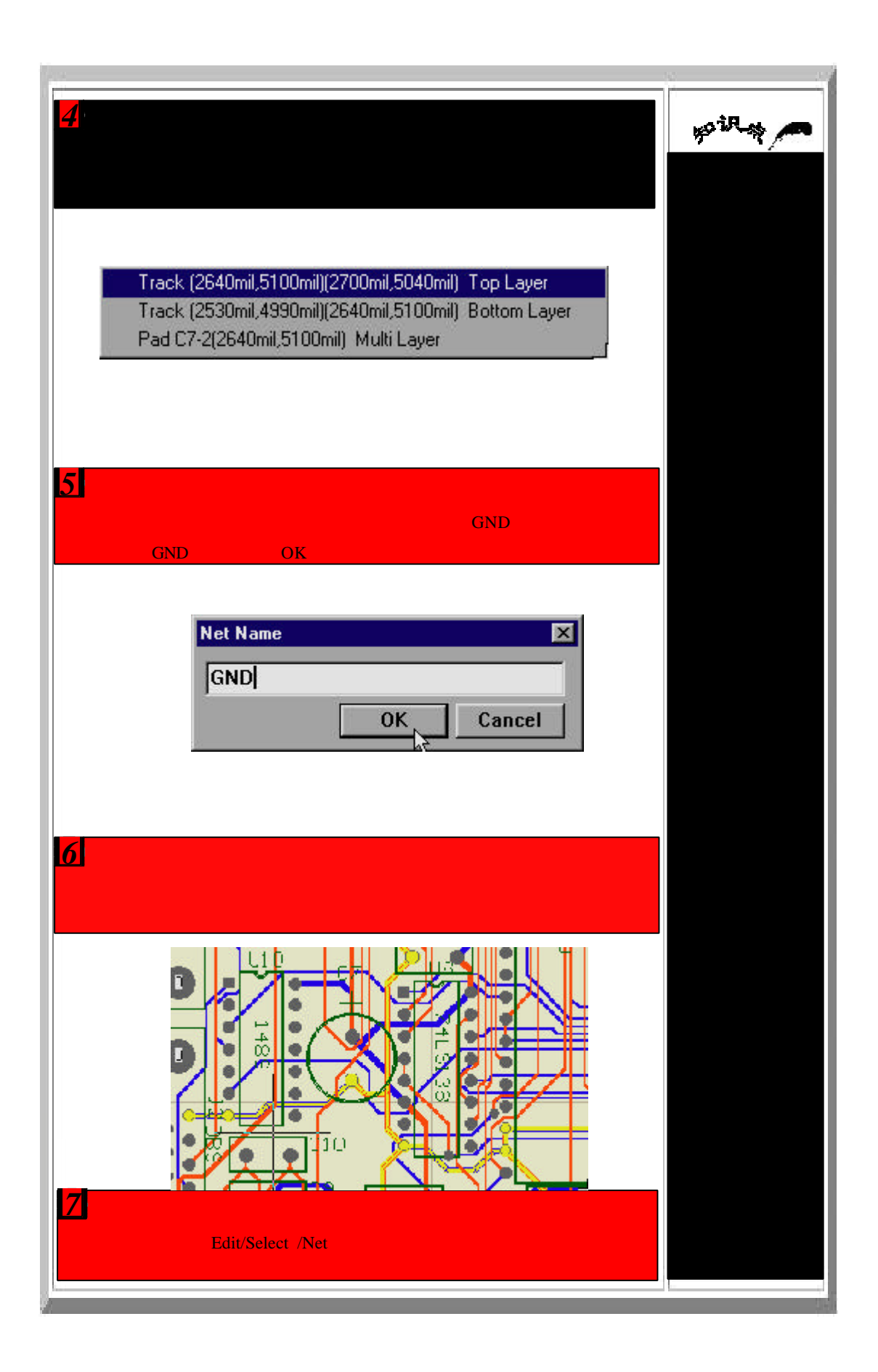

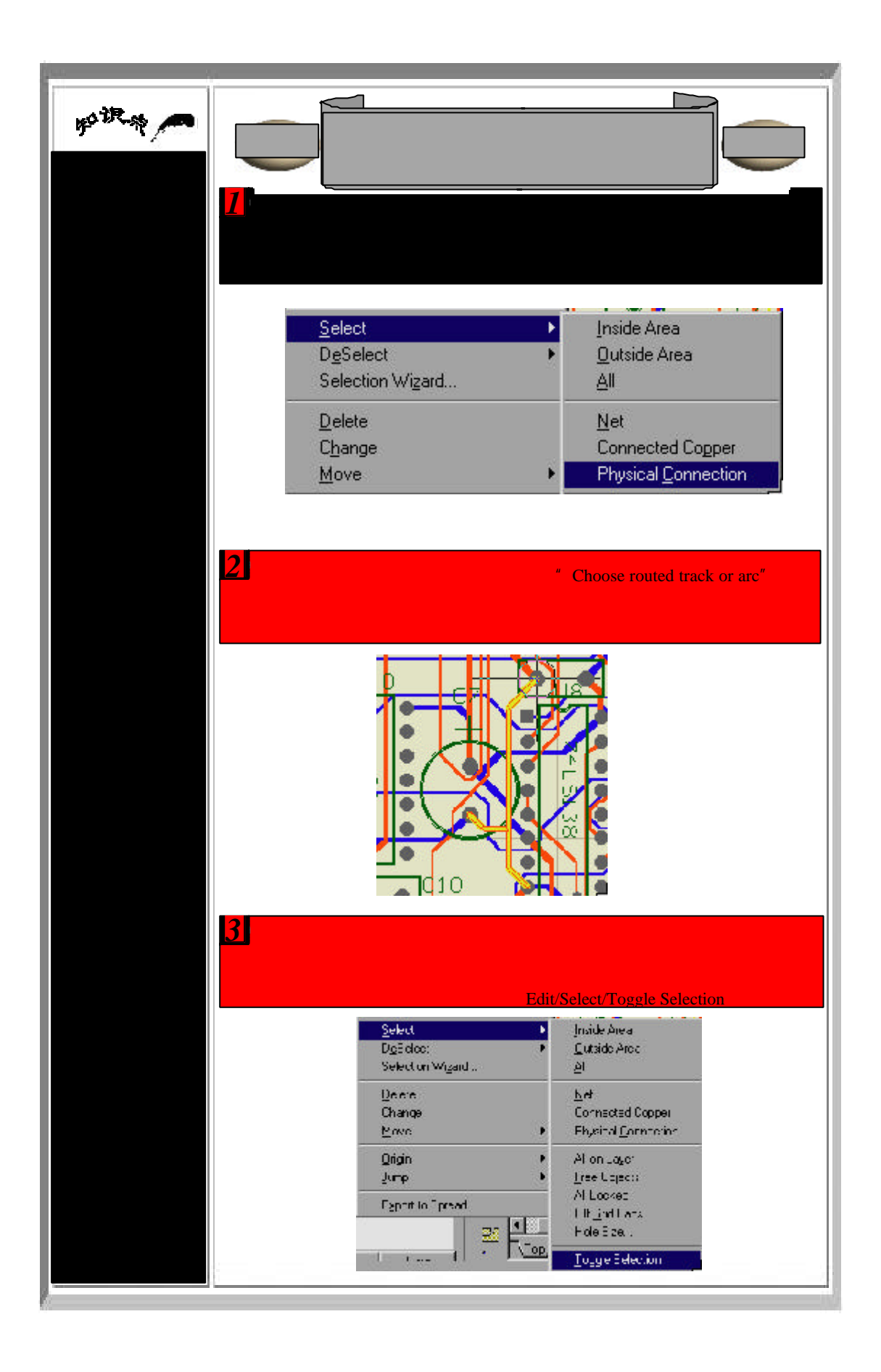

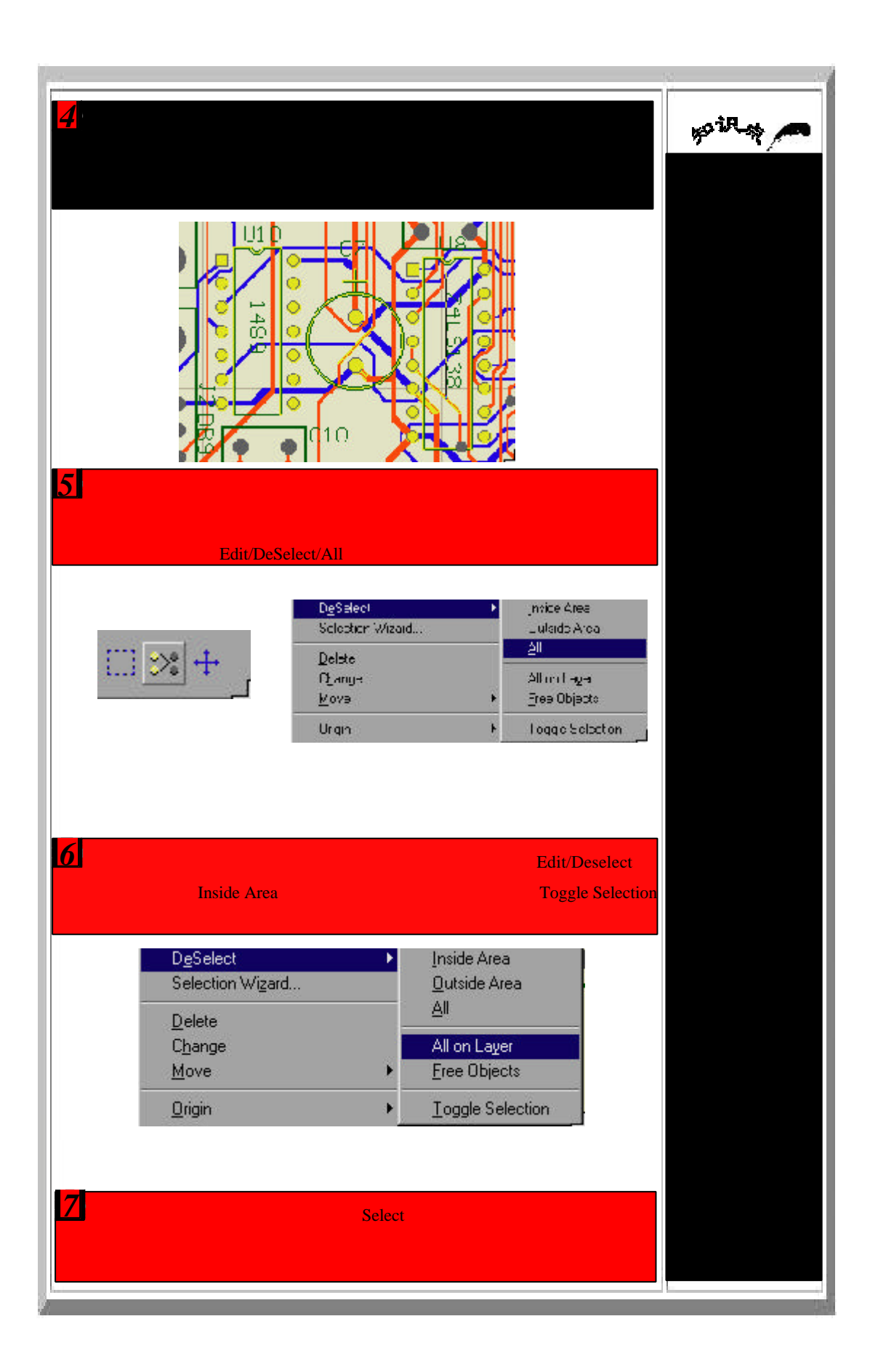

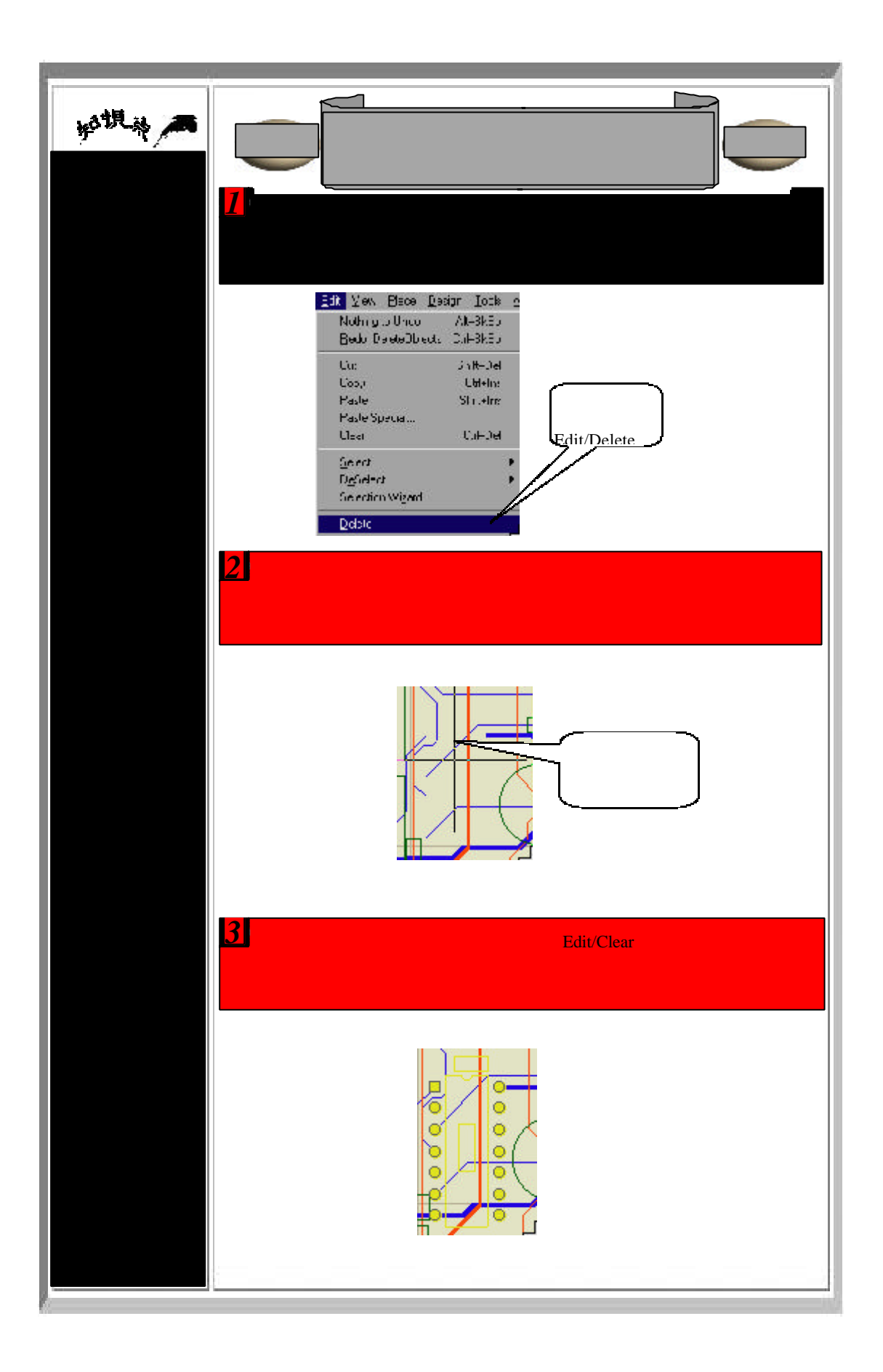

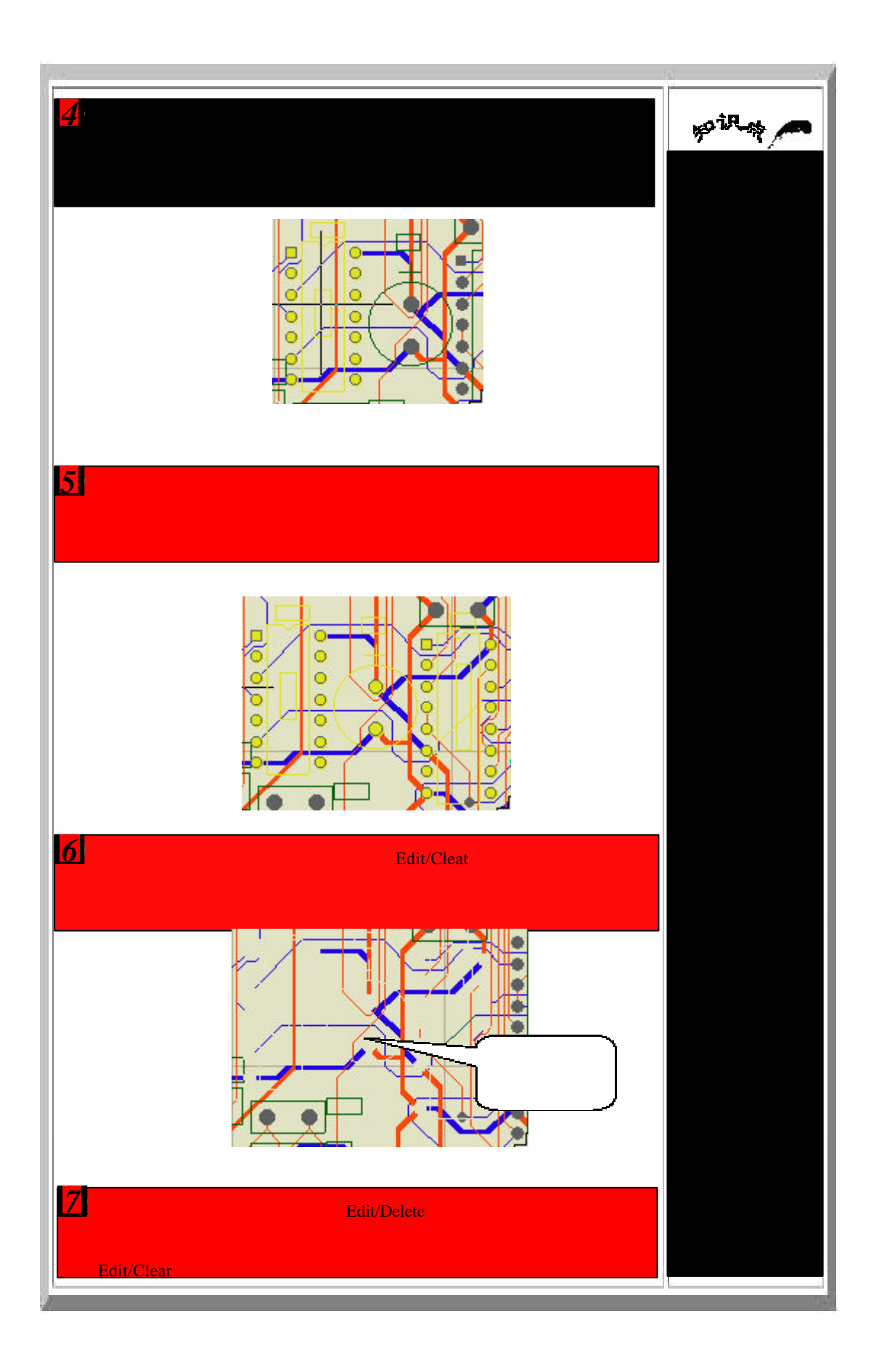

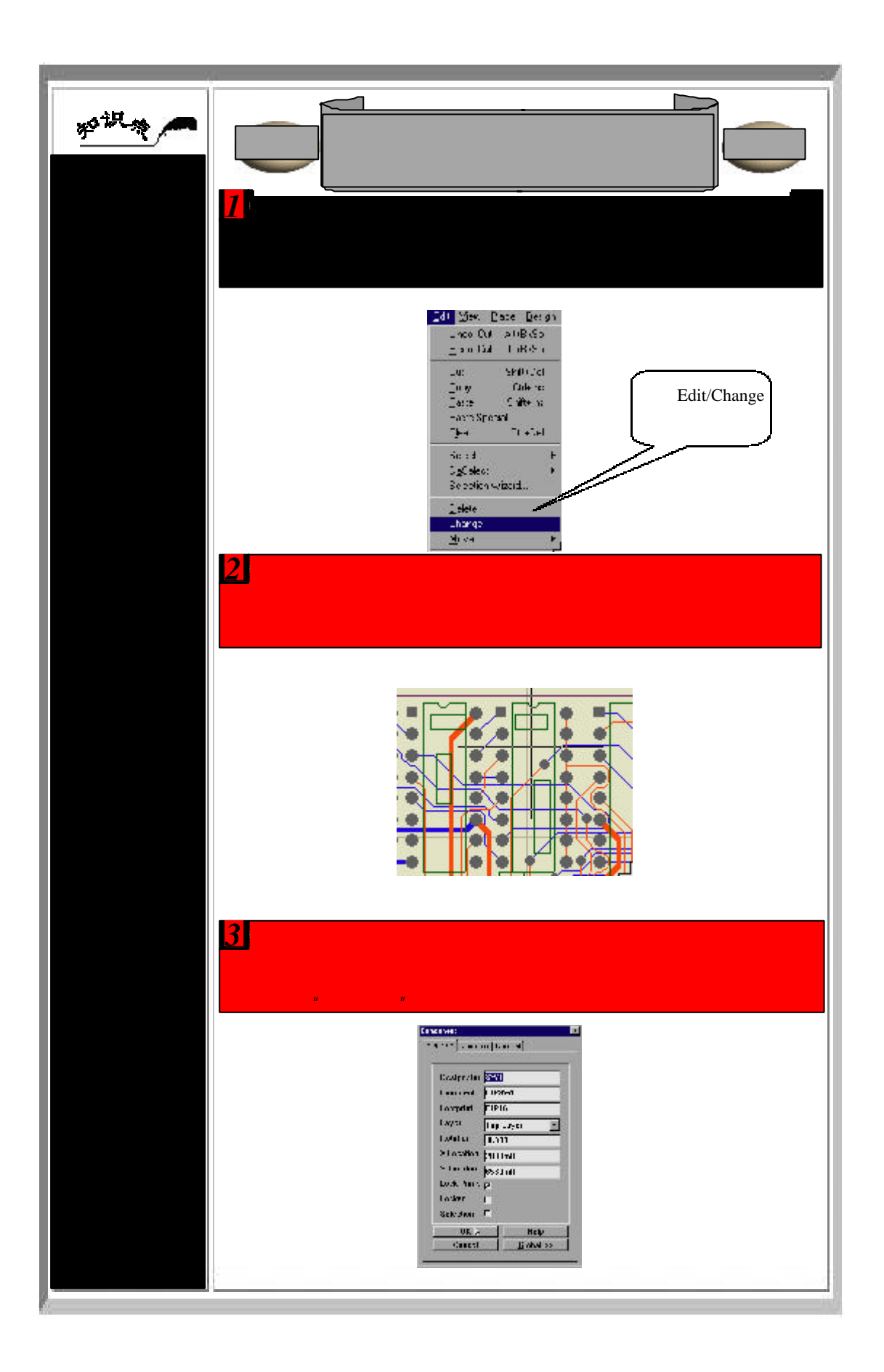

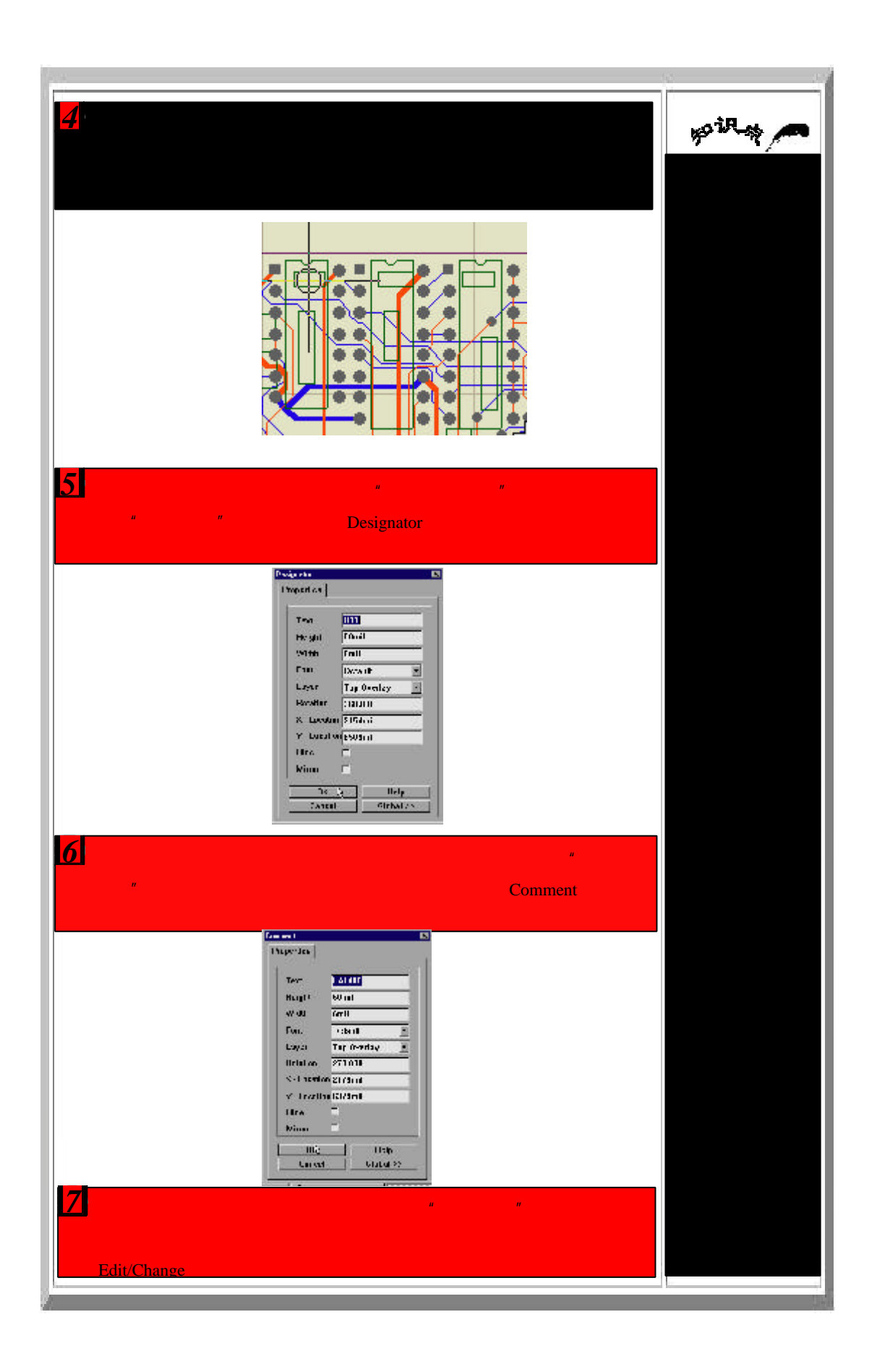

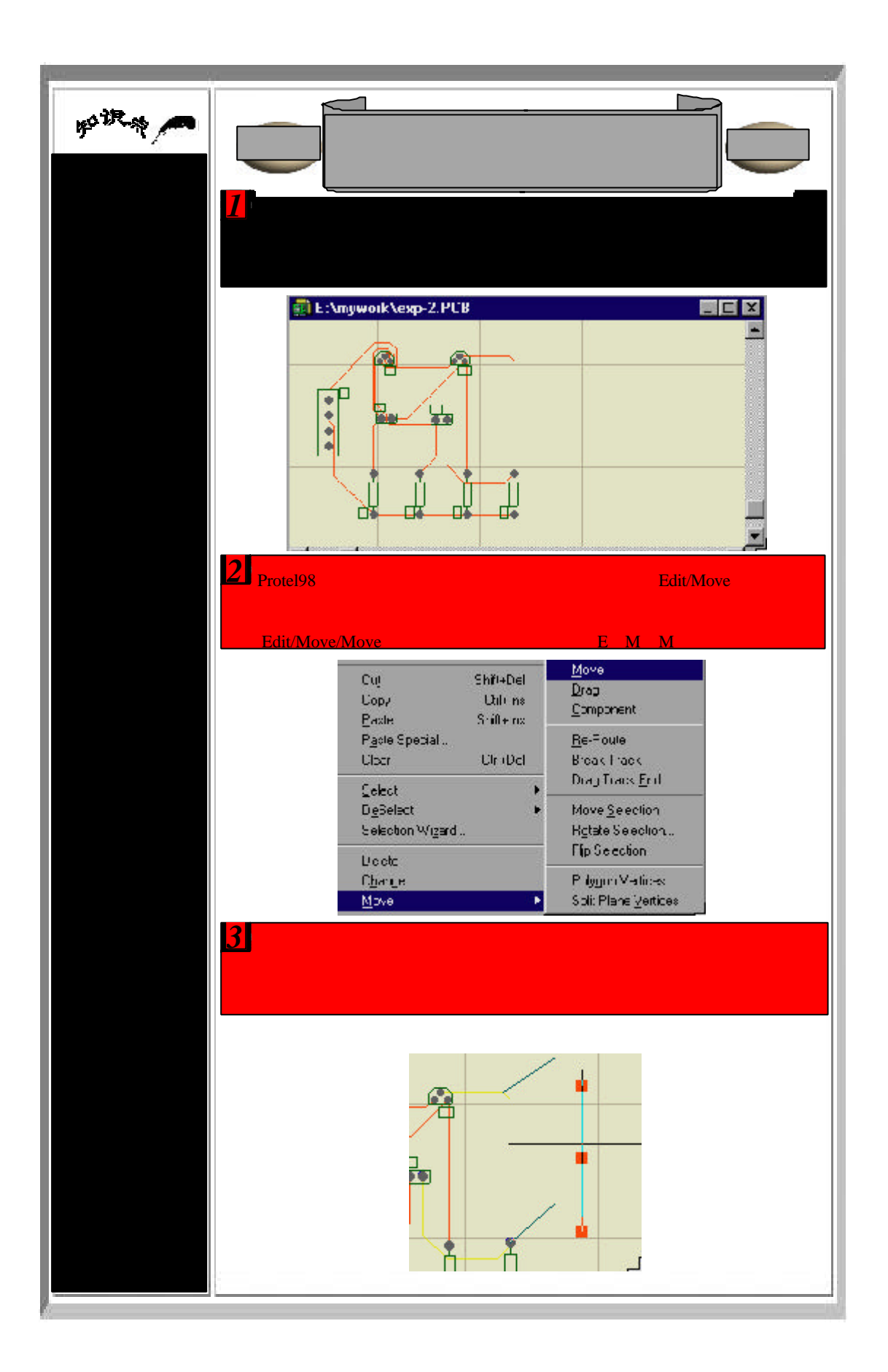

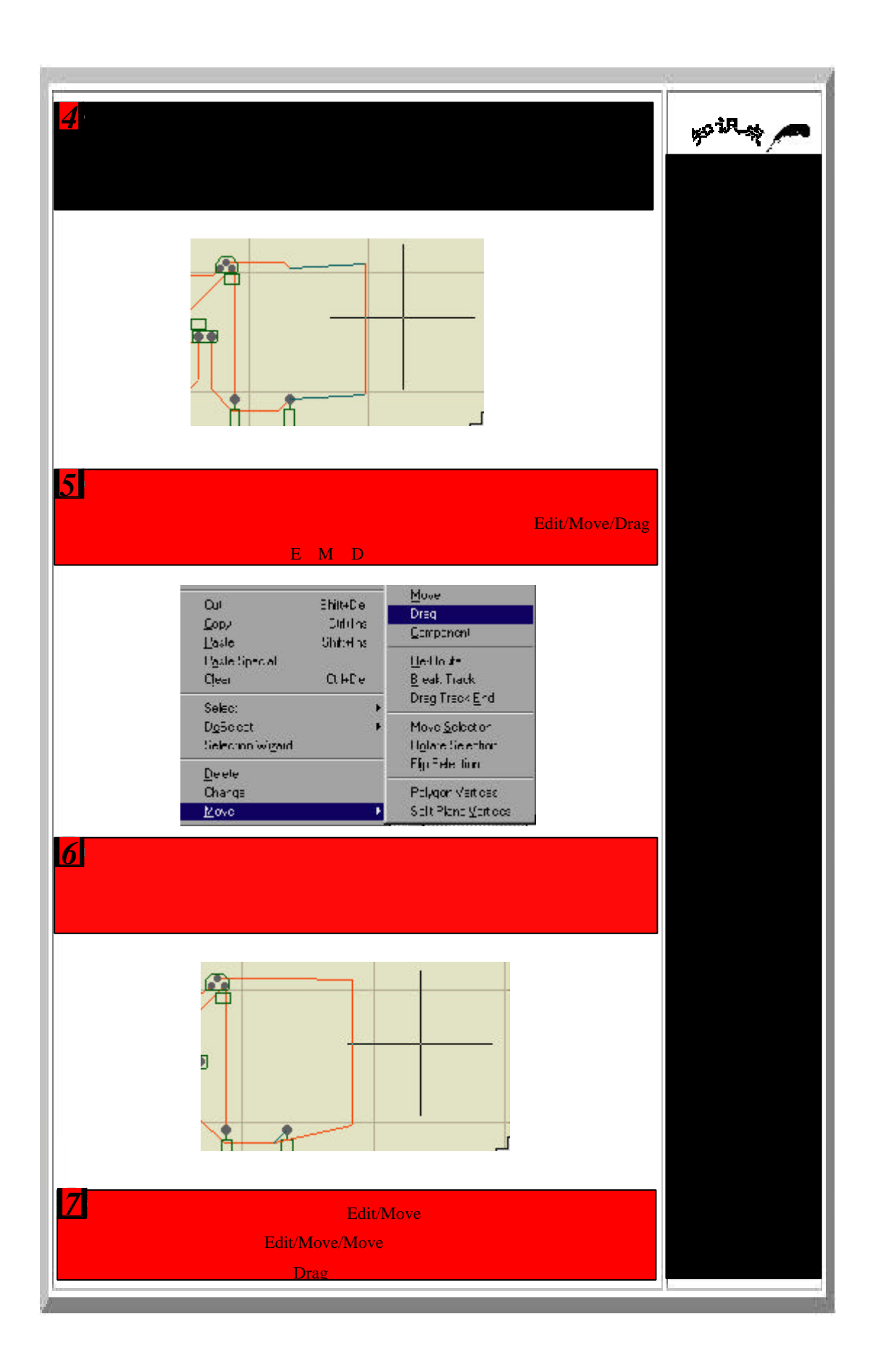

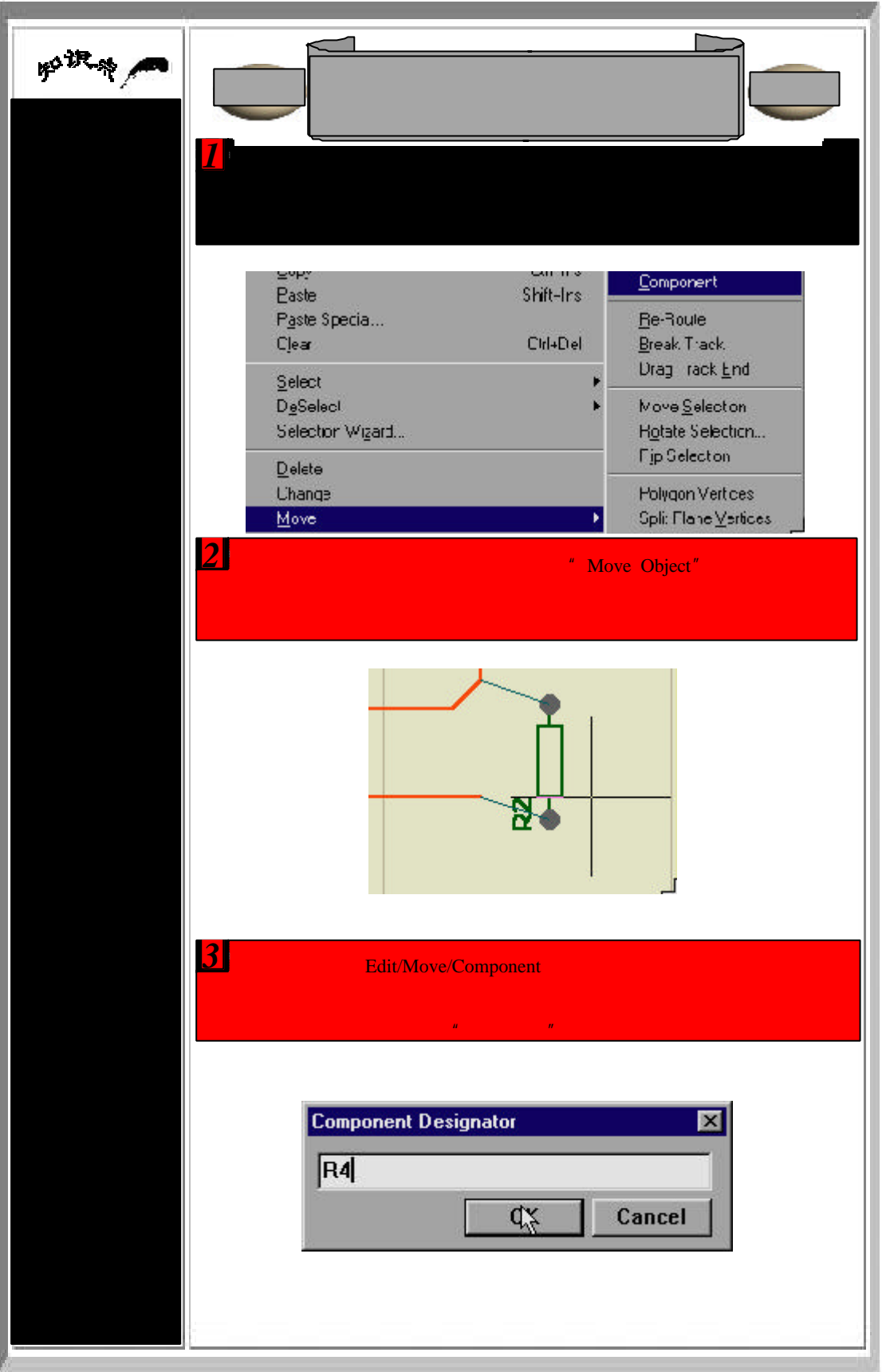

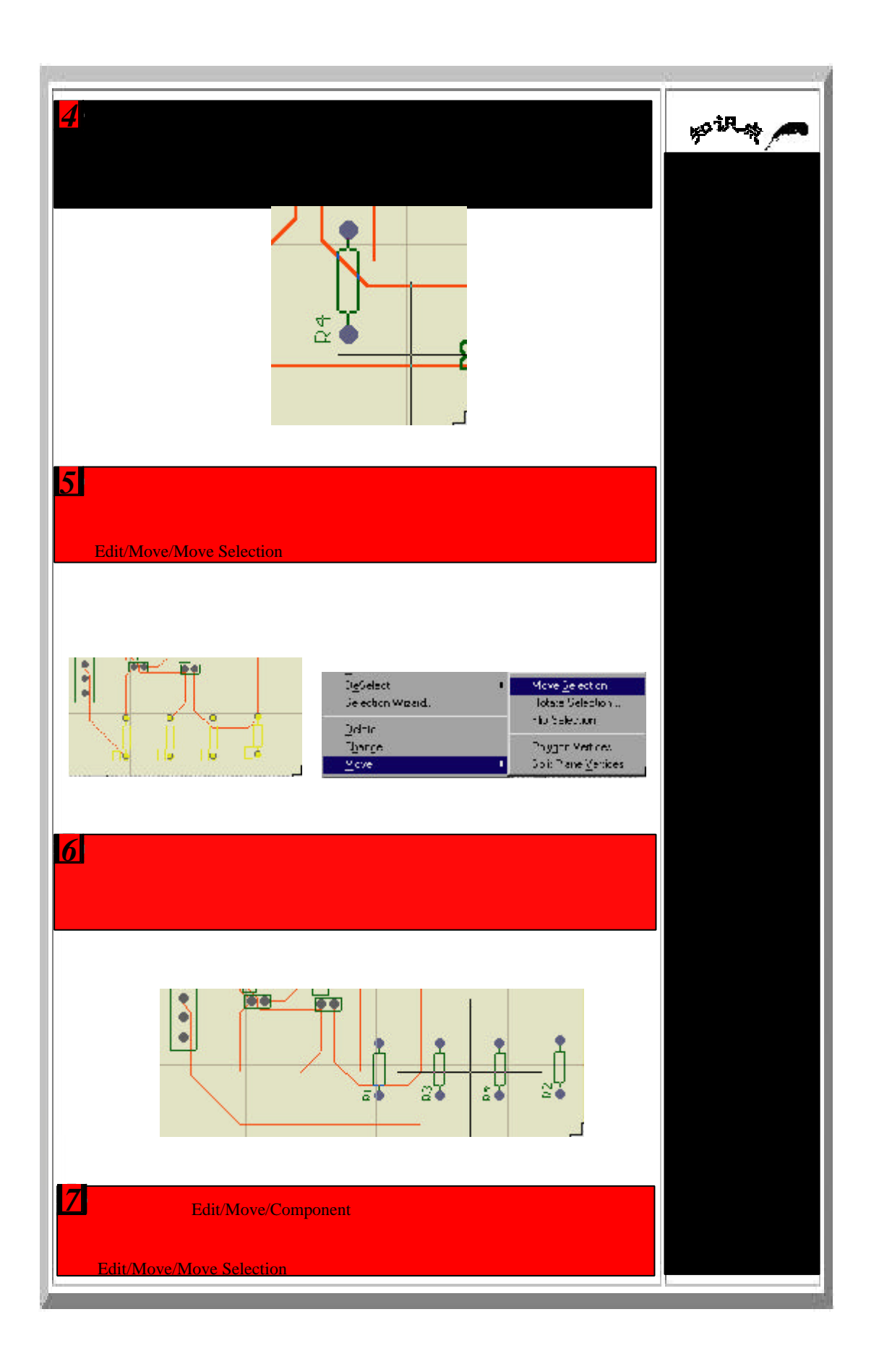

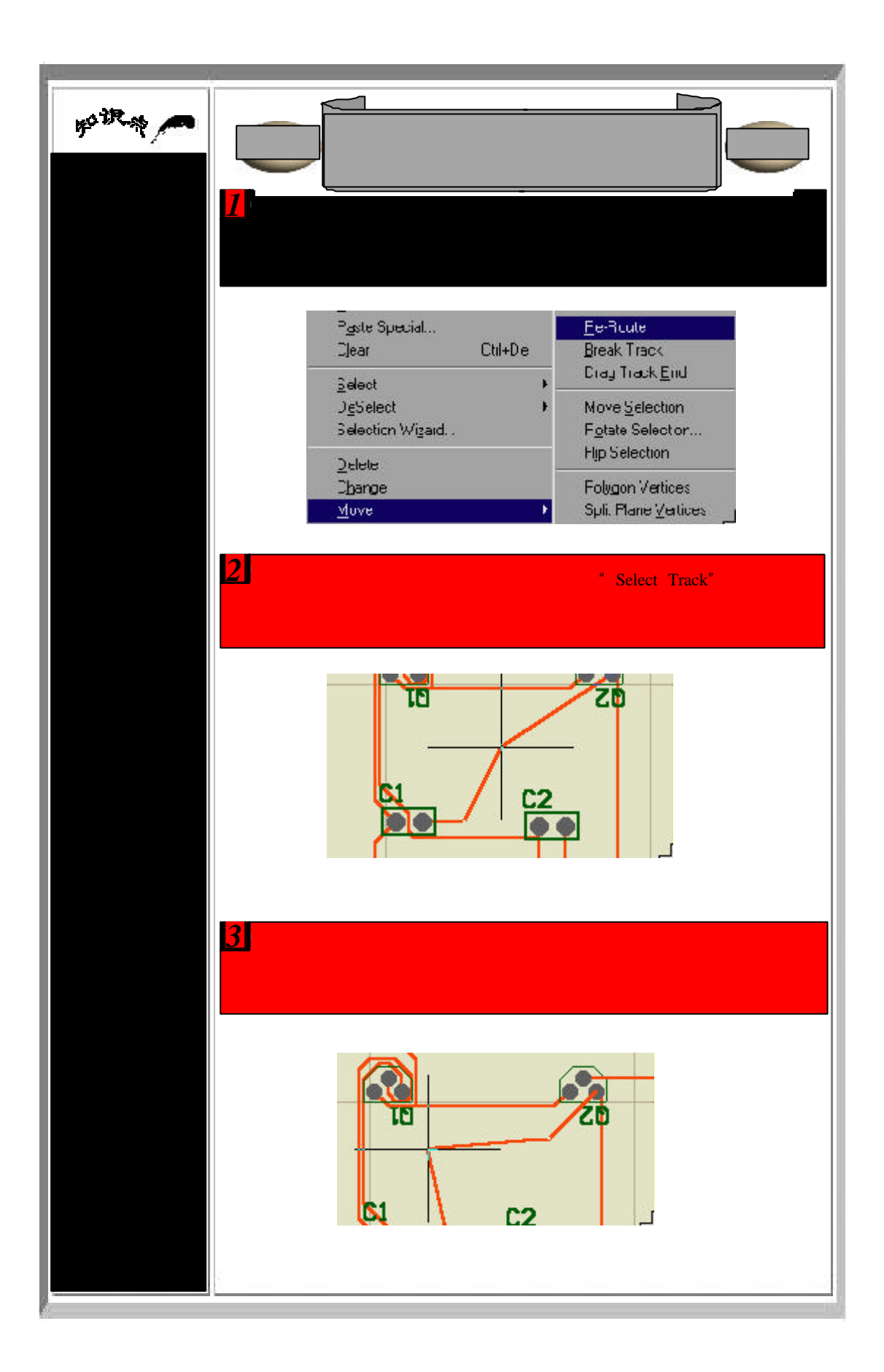

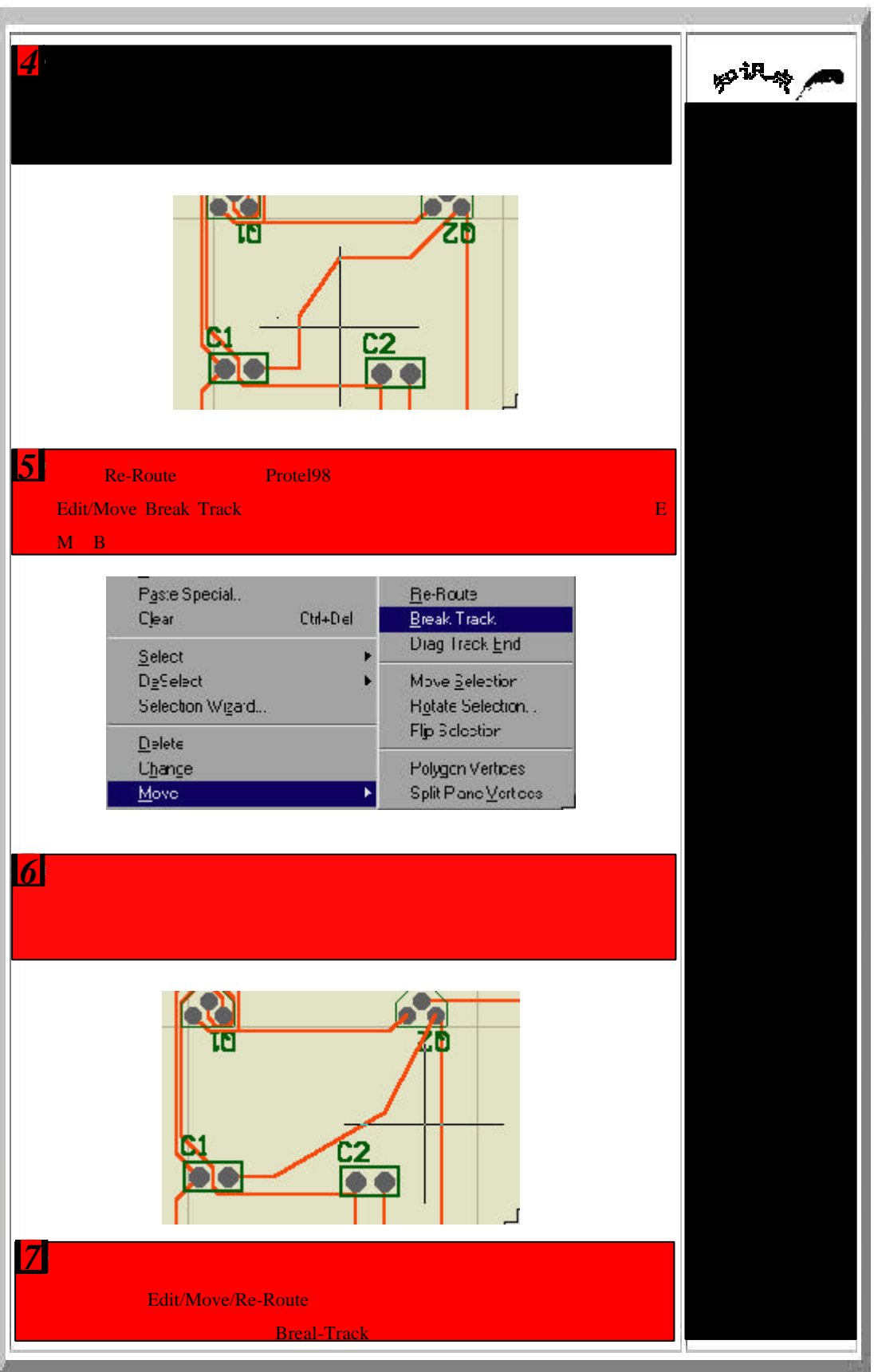

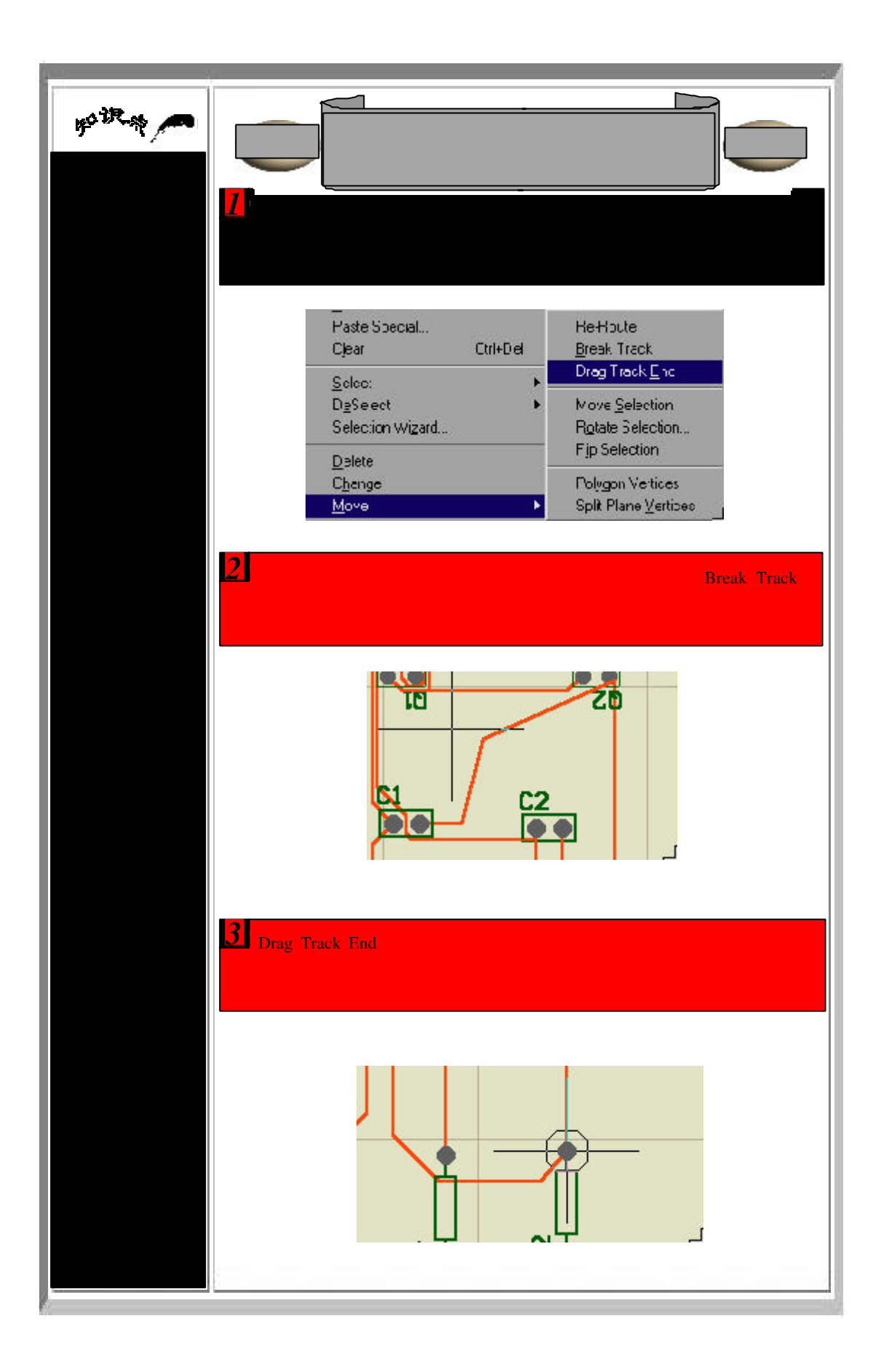

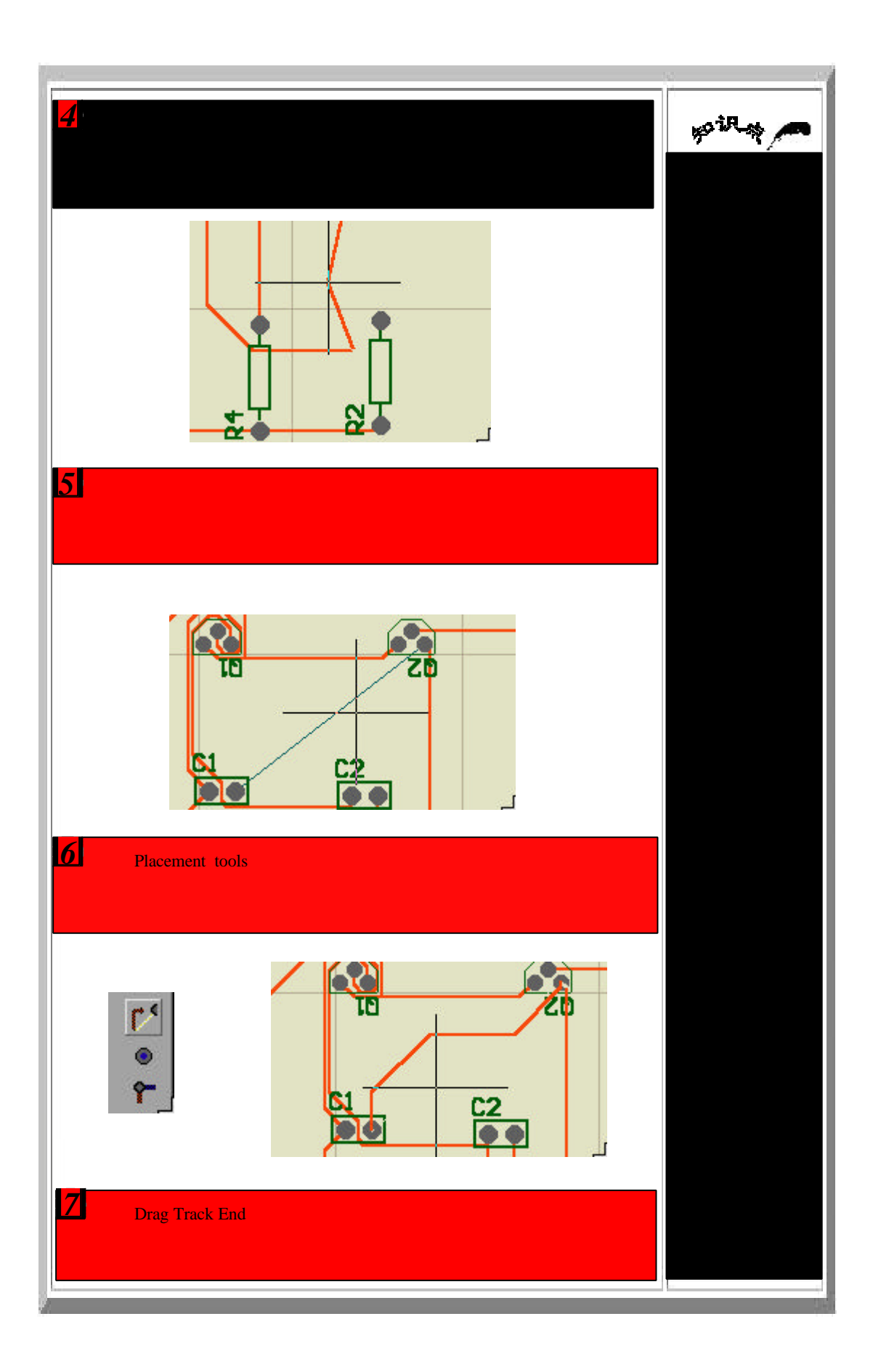

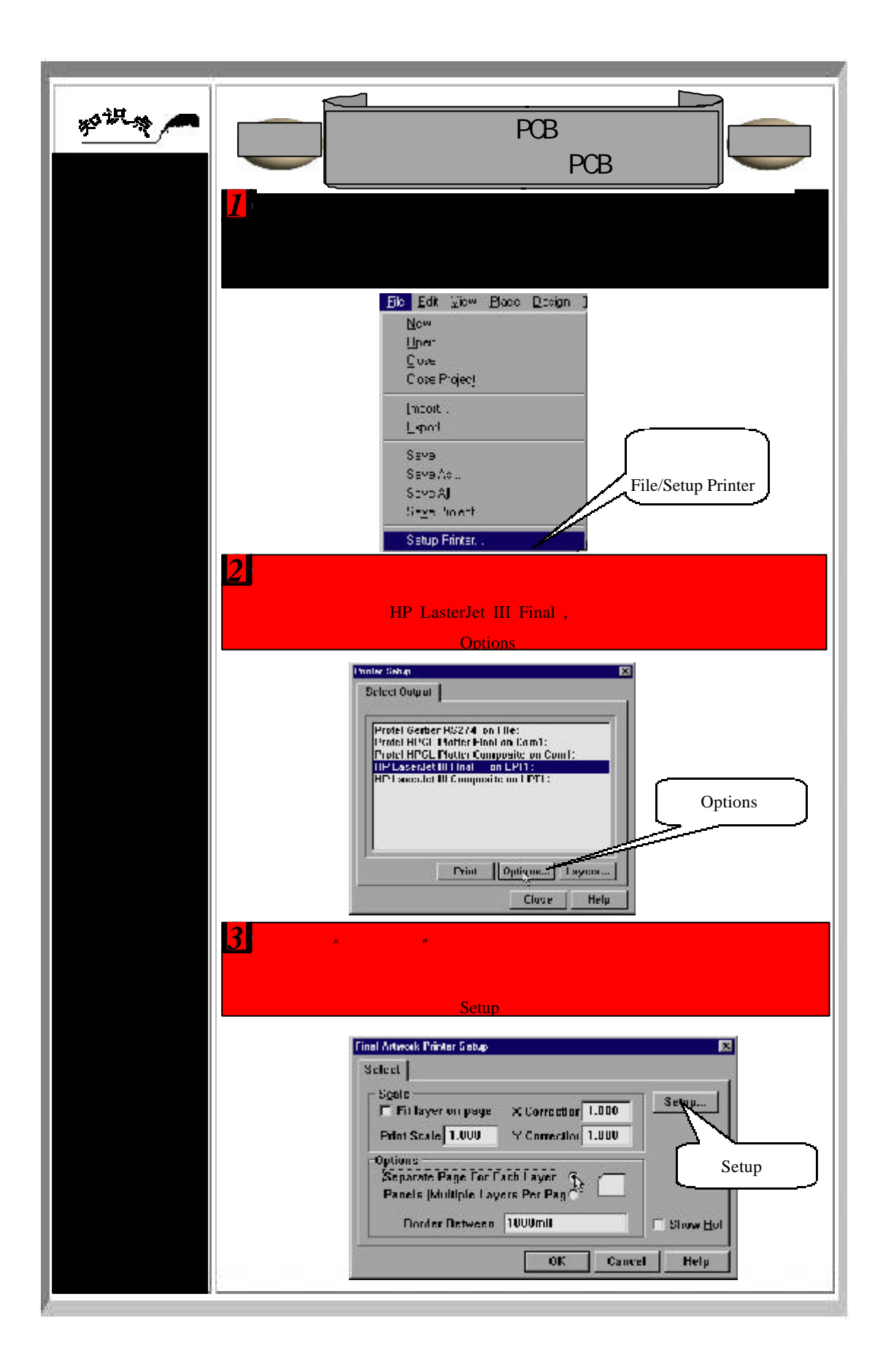

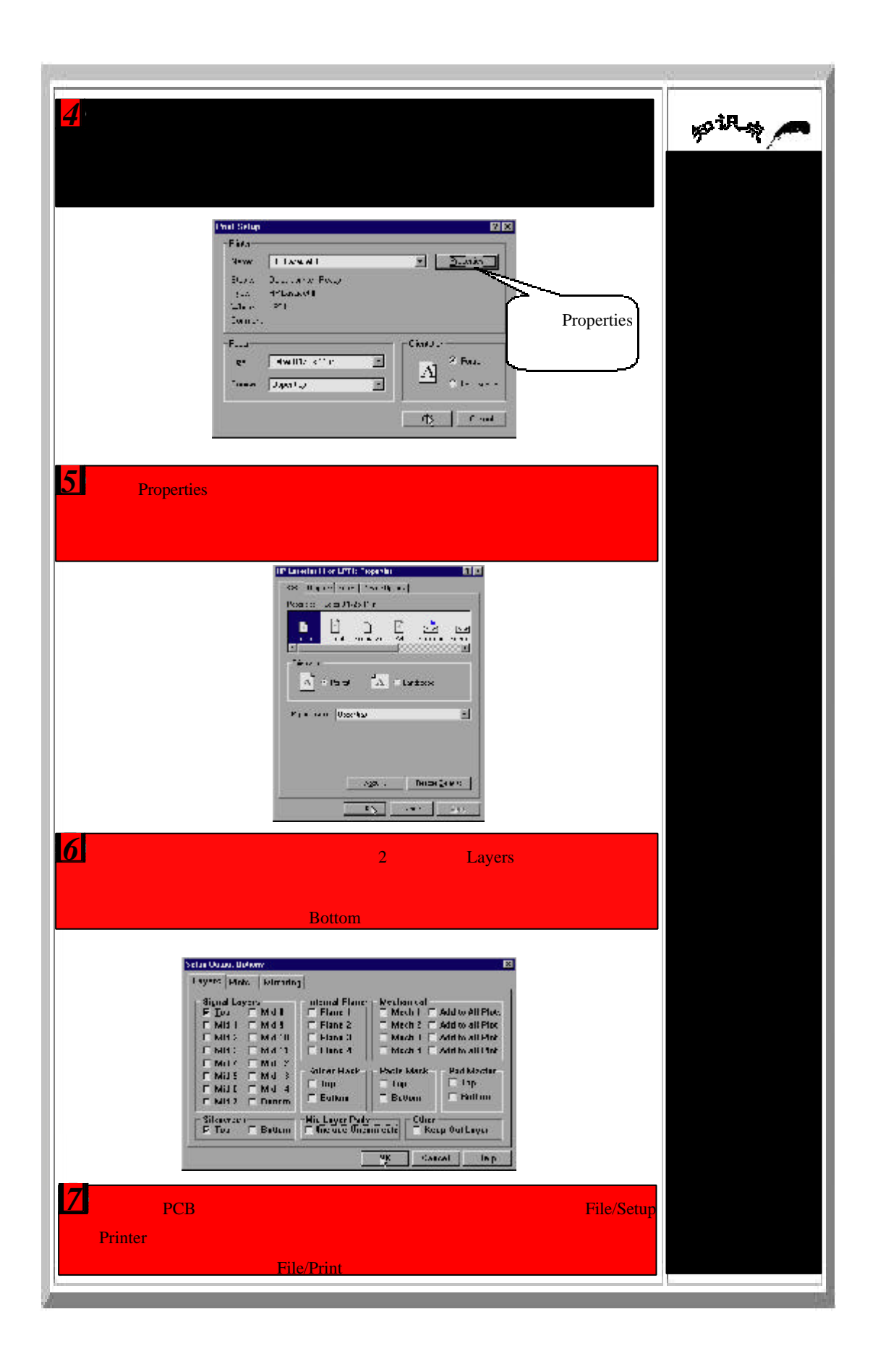

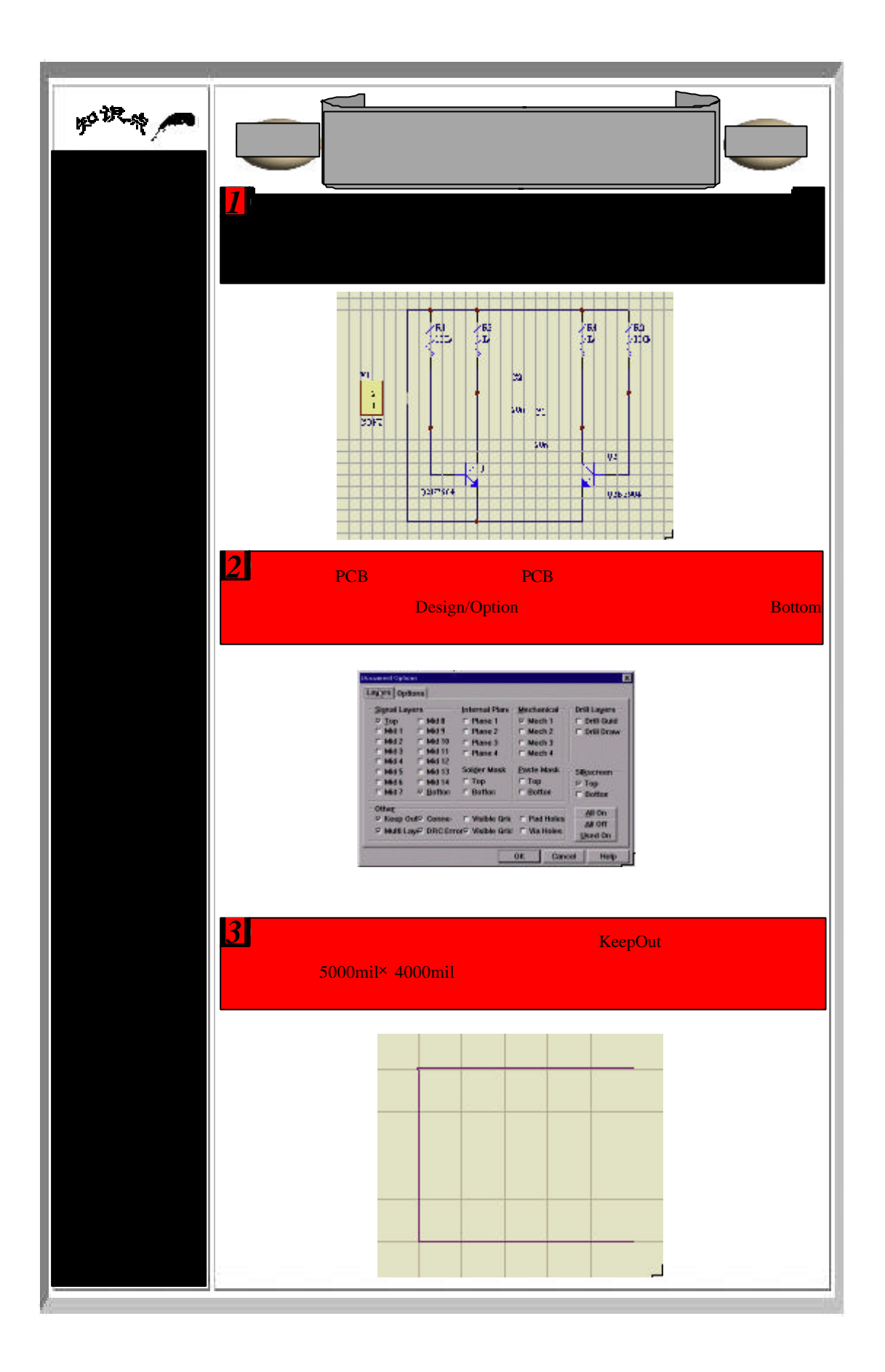

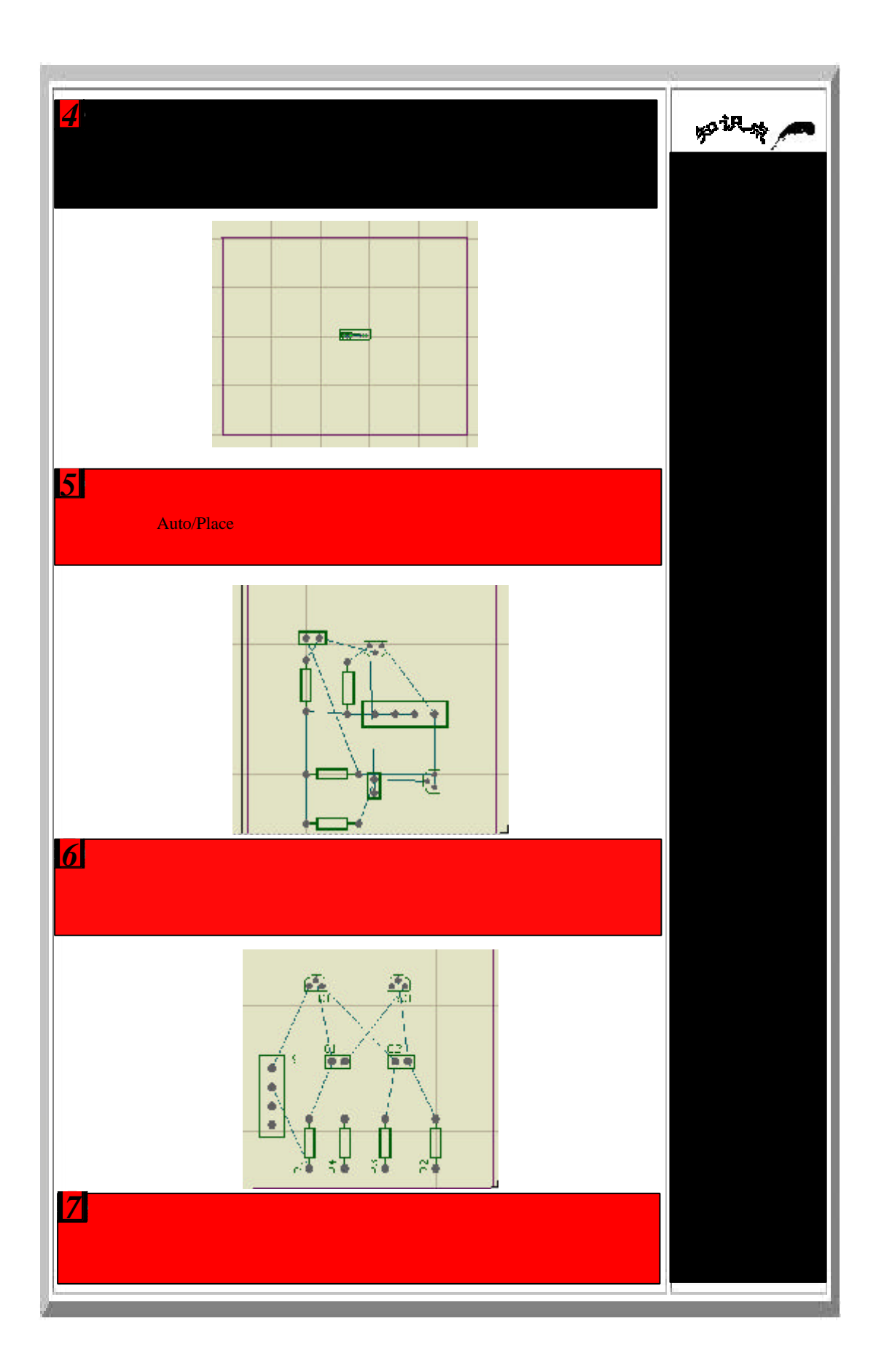

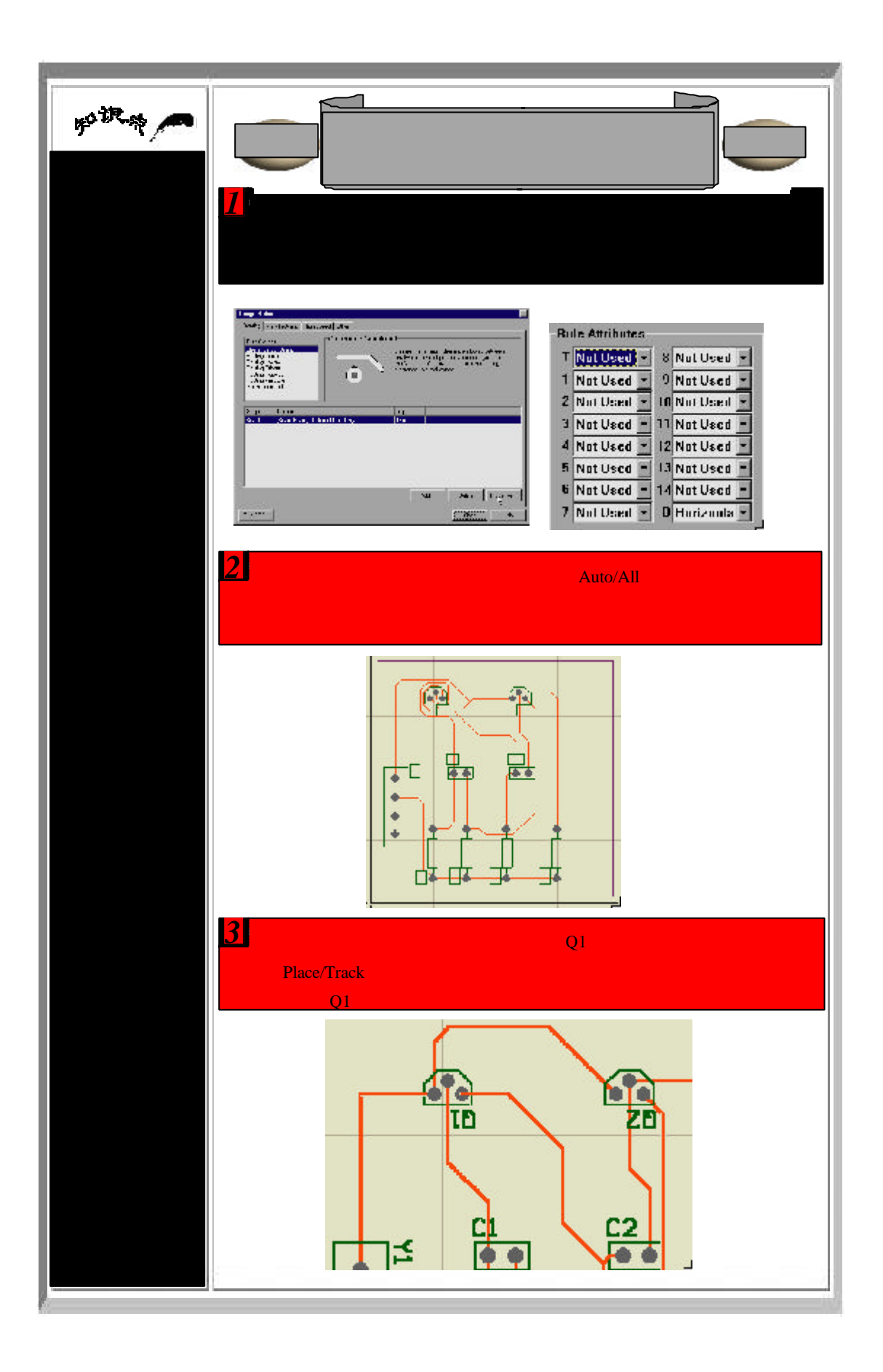

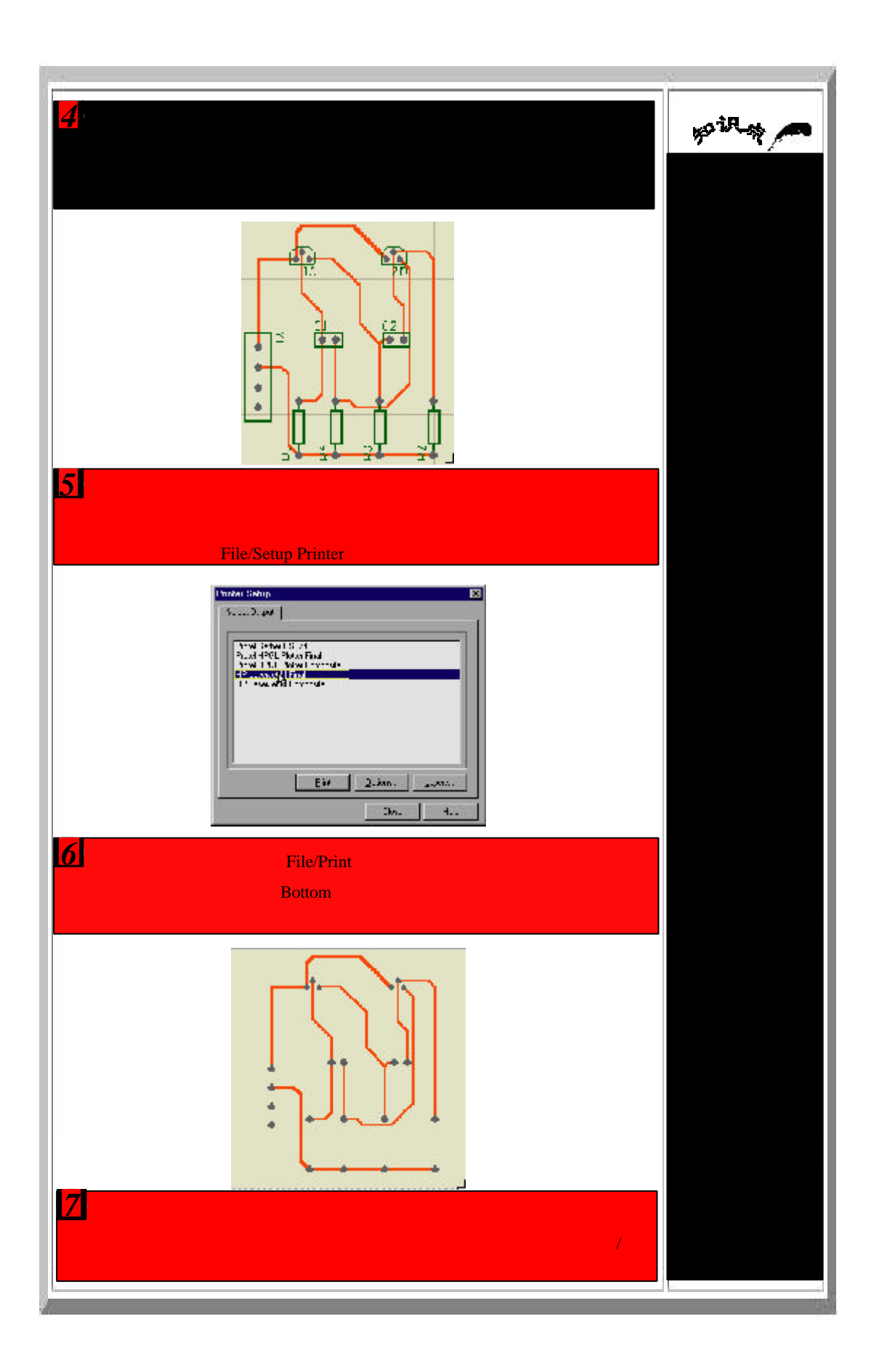